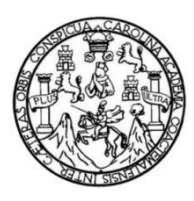

Universidad de San Carlos de Guatemala Facultad de Ingeniería Escuela de Ingeniería Civil

## **DISEÑO DEL SISTEMA DE ABASTECIMIENTO DE AGUA POTABLE PARA LA ALDEA LA INMORTAL LIBERTAD Y DE LA EDIFICACIÓN DE DOS NIVELES PARA LA AUXILIATURA MUNICIPAL DEL CASERÍO EL MANANTIAL, TEJUTLA, SAN MARCOS**

### **Erick Ferdinando Bravo Bámaca**

Asesorado por el Ing. Juan Merck Cos

Guatemala, abril de 2017

### UNIVERSIDAD DE SAN CARLOS DE GUATEMALA

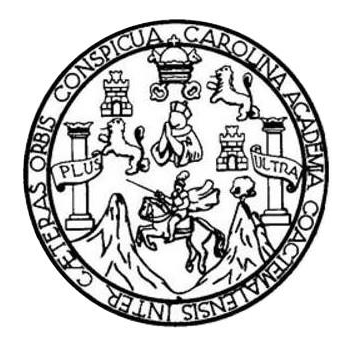

FACULTAD DE INGENIERÍA

### **DISEÑO DEL SISTEMA DE ABASTECIMIENTO DE AGUA POTABLE PARA LA ALDEA LA INMORTAL LIBERTAD Y DE LA EDIFICACIÓN DE DOS NIVELES PARA LA AUXILIATURA MUNICIPAL DEL CASERÍO EL MANANTIAL, TEJUTLA, SAN MARCOS**

TRABAJO DE GRADUACIÓN

## PRESENTADO A LA JUNTA DIRECTIVA DE LA FACULTAD DE INGENIERÍA POR

### **ERICK FERDINANDO BRAVO BÁMACA**

ASESORADO POR EL ING. JUAN MERCK COS

AL CONFERÍRSELE EL TÍTULO DE

**INGENIERO CIVIL**

GUATEMALA, ABRIL DE 2017

## UNIVERSIDAD DE SAN CARLOS DE GUATEMALA FACULTAD DE INGENIERÍA

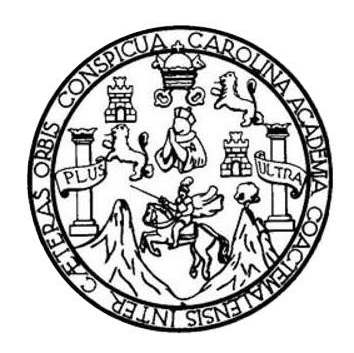

### **NÓMINA DE JUNTA DIRECTIVA**

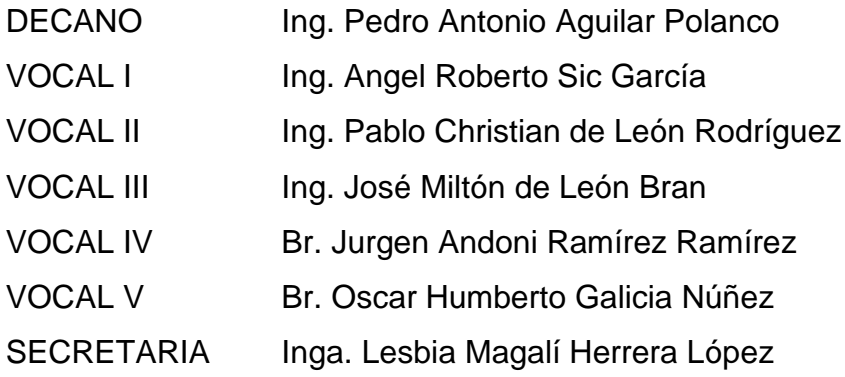

### **TRIBUNAL QUE PRACTICÓ EL EXAMEN GENERAL PRIVADO**

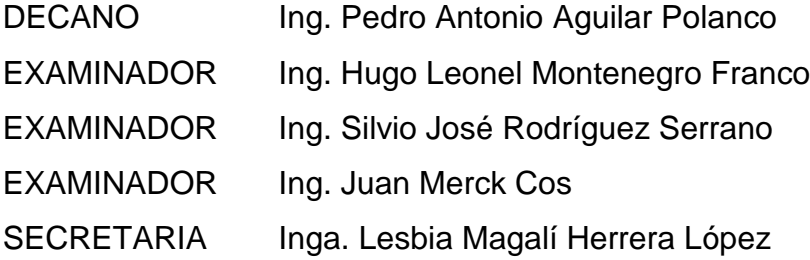

### **HONORABLE TRIBUNAL EXAMINADOR**

En cumplimiento con los preceptos que establece la ley de la Universidad de San Carlos de Guatemala, presento a su consideración mi trabajo de graduación titulado:

### **DISEÑO DEL SISTEMA DE ABASTECIMIENTO DE AGUA POTABLE PARA LA ALDEA LA INMORTAL LIBERTAD Y DE LA EDIFICACIÓN DE DOS NIVELES PARA LA AUXILIATURA MUNICIPAL DEL CASERÍO EL MANANTIAL, TEJUTLA, SAN MARCOS**

Tema que me fuera asignado por la Dirección de la Escuela de Ingeniería Escuela de Ingeniería Civil, con fecha 21 de julio de 2014.

**Erick Ferdinando Bravo Bámaca**

UNIVERSIDAD DE SAN CARLOS **DE GUATEMALA** 

**FACULTAD DE INGENIERÍA** 

**UNIDAD DE EPS** 

Guatemala, 18 de octubre de 2016 REF.EPS.DOC.733.10.16

Inga. Christa Classon de Pinto Directora Unidad de EPS Facultad de Ingeniería Presente

Estimada Ingeniera Classon de Pinto:

Por este medio atentamente le informo que como Asesor-Supervisor de la Práctica del Ejercicio Profesional Supervisado (E.P.S.), del estudiante universitario Erick Ferdinando Bravo Bámaca con carné No. 200924492, de la Carrera de Ingeniería Civil, procedí a revisar el informe final, cuyo título es: DISEÑO DEL SISTEMA DE ABASTECIMIENTO DE AGUA POTABLE PARA LA ALDEA LA INMORTAL LIBERTAD Y DE LA EDIFICACIÓN DE DOS NIVELES PARA LA AUXILIATURA MUNICIPAL DEL CASERÍO EL MANANTIAL, TEJUTLA, SAN **MARCOS.** 

En tal virtud, LO DOY POR APROBADO, solicitándole darle el trámite respectivo.

Sin otro particular, me es grato suscribirme.

Atentamente, "Id y Enseña Todos"  $\overline{a}$ Ю ad de San Carlos de Guai Ing. Juan Merck Cos Asesor Supervisor de HPS Ing. Juan Merck Cos ASESOR - SUPERVISOR DE EPS Área/de Ingeniería Ci ыl Unidad de Prácticas de Ingeniería y EPS Facultad de Ingeni

c.c. Archivo JMC/ra

UNIVERSIDAD DE SAN CARLOS **DE GUATEMALA** 

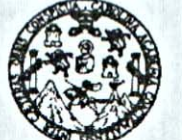

**FACULTAD DE INGENIERÍA** 

**UNIDAD DE EPS** 

Guatemala, 09 de marzo de 2017 Ref.EPS.D.76.03.17

Ing. Hugo Leonel Montenegro Franco Director Escuela de Ingeniería Civil Facultad de Ingeniería Presente

Estimado Ingeniero Montenegro Franco:

Por este medio atentamente le envío el informe final correspondiente a la práctica del Ejercicio **DEL SISTEMA** Supervisado, (E.P.S) titulado **DISEÑO** DE Profesional ABASTECIMIENTO DE AGUA POTABLE PARA LA ALDEA LA INMORTAL LIBERTAD Y DE LA EDIFICACIÓN DE DOS NIVELES PARA LA AUXILIATURA MUNICIPAL DEL CASERÍO EL MANANTIAL, TEJUTLA, SAN MARCOS, que fue desarrollado por el estudiante universitario Erick Ferdinando Bravo Bámaca, Registro Académico 200924492 y CUI 1841 16651 1210, quien fue debidamente asesorado y supervisado por el Ing. Juan Merck Cos.

Por lo que habiendo cumplido con los objetivos y requisitos de ley del referido trabajo y del Asesor-Supervisor aprobación del mismo por parte existiendo la de EPS, en mi calidad de Directora apruebo su contenido solicitándole darle el trámite respectivo.

Sin otro particular, me es grato suscribirme.

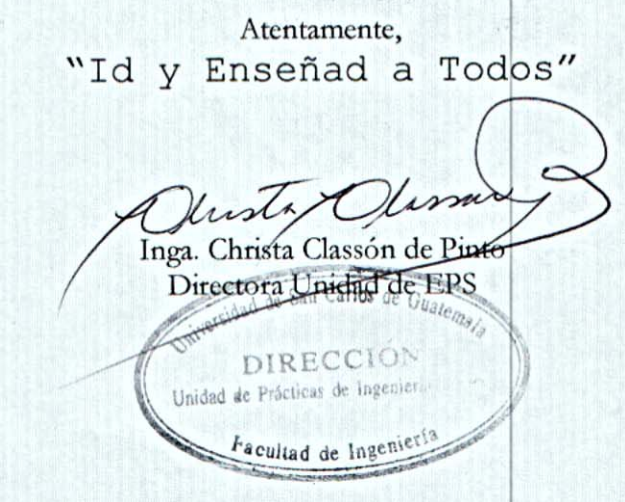

 $CCdP/ra$ 

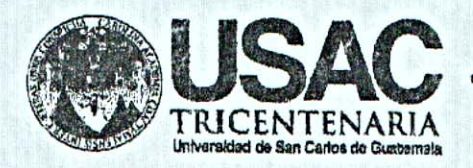

http://civil.ingenieria.usac.edu.gt

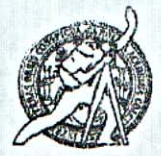

Universidad de San Carlos de Guatemala FACULTAD DE INGENIERÍA Escuela de Ingeniería Civil

Guatemala. 26 de octubre de 2016

Ingeniero Hugo Leonel Montenegro Franco Director Escuela Ingeniería Civil Facultad de Ingeniería Universidad de San Carlos

Estimado Ingeniero Montenegro.

Le informo que he revisado el trabajo de graduación DISEÑO DEL SISTEMA DE ABASTECIMIENTO DE AGUA POTABLE PARA LA ALDEA LA INMORTAL LIBERTAD Y DE LA EDIFICACIÓN DE DOS NIVELES PARA LA AUXILIATURA MUNICIPAL DEL CASERÍO EL MANANTIAL, TEJUTLA, SAN MARCOS desarrollado por la estudiante de Ingeniería Civil Erick Ferdinando Bravo Bámaca, con Carnet No.200924492, quien contó con la asesoría del Ing. Juan Merck Cos.

Considero este trabajo bien desarrollado y representa un aporte para la comunidad del área y habiendo cumplido con los objetivos del referido trabajo doy mi aprobación al mismo solicitando darle el trámite respectivo.

Atentamente, ID Y ENSEÑADA **TODOS** 

FACULTAD DE INGENIERIA DEPARTAMENTO DE HIDRAULICA USAC

Ing. Rafael Enrique Morales Ochoa Revisor por el Departamento de Hidráulica

/mrrm.

Mas de 134 años de Trabajo Académico y Mejora Contínua

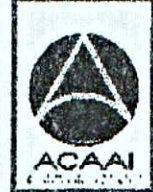

**PROGRAMA DE WOENERM GR/IL ACREDITADD PUR** Agencia Gantra anericano de redtoslór de Programas de Arquitecture e Ingenier s

PERIODO 2013 - 2015

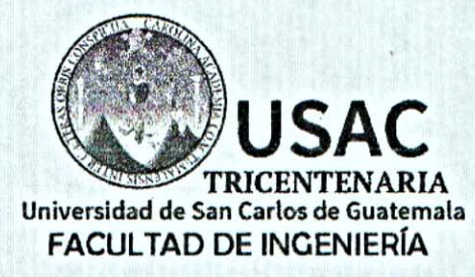

http://civil.ingenieria.usac.edu.gt

ESCUELA DE INGENIERÍA CIVIL

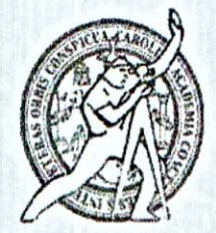

Guatemala, 08 de marzo de 2017

Ingeniero Hugo Leonel Montenegro Franco Director Escuela Ingeniería Civil Facultad de Ingeniería Universidad de San Carlos

Estimado Ingeniero Montenegro.

Le informo que he revisado el trabajo de graduación DISEÑO DEL SISTEMA DE ABASTECIMIENTO DE AGUA POTABLE PARA LA ALDEA LA INMORTAL LIBERTAD Y DE LA EDIFICACIÓN DE DOS NIVELES PARA LA AUXILIATURA MUNICIPAL DEL CASERÍO EL MANANTIAL, TEJUTLA, SAN MARCOS desarrollado por el estudiante de Ingeniería Civil Erick Ferdinando Bravo Bámaca, con Carnet No. 200924492, quien contó con la asesoría del Ing. Juan Merck Cos.

Considero este trabajo bien desarrollado y representa un aporte para la comunidad del área y habiendo cumplido con los objetivos del referido trabajo doy mi aprobación al mismo solicitando darle el trámite respectivo.

Atentamente,

ID Y ENSEÑAD A TODOS Ing. Ronald Estuardo Galindo Cabrera

Jefe del Departamento de Estructuras

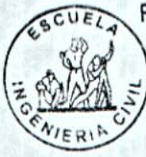

FACULTAD DE INGENIERIA DEPARTAMENTO DE **ESTRUCTURAS** USAC

/mrrm.

Mas de 136 años de Trabajo y Mejora Continua

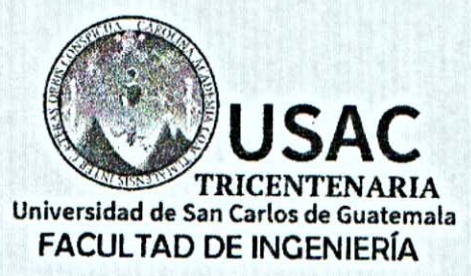

http://civil.ingenieria.usac.edu.gt

ESCUELA DE INGENIERÍA CIVIL

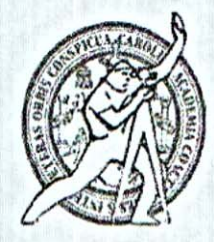

El director de la Escuela de Ingeniería Civil, después de conocer el dictamen del Asesor Ing. Juan Merck Cos y de la Coordinadora de E.P.S. Inga. Christa del Rosario Classon de Pinto, al trabajo de graduación del estudiante Erick Bámaca titulado DISEÑO DEL SISTEMA Ferdinando Bravo DE ABASTECIMIENTO DE AGUA POTABLE PARA LA ALDEA LA INMORTAL LIBERTAD Y DE LA EDIFICACIÓN DE DOS NIVELES PARA LA AUXILIATURA MUNICIPAL DEL CASERÍO EL MANANTIAL, TEJUTLA, SAN MARCOS da por este medio su aprobación a dicho trabajo.

**ASIDAD DE SAN** DE INGENIERIA C ECTOR Ina<del>. Húao Leonel</del> Montenegro Franco

Guatemala, abril 2017.

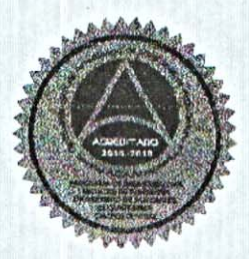

Mas de 136 años de Trabajo y Mejora Continua

 $/m$ r $m$ .

Universidad de San Carlos de Guatemala

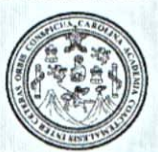

Facultad de Ingeniería Decanato

Ref.DTG.D.189.2017

GPIC El Decano de la Facultad de Ingeniería de la Universidad de San Carlos de Guatemala, luego de conocer la aprobación por parte del Director de la Escuela de Ingeniería Civil, al trabajo **DISEÑO** de graduación titulado: DEL **SISTEMA** DE ABASTECIMIENTO DE AGUA POTABLE PARA LA ALDEA LA INMORTAL LIBERTAD Y DE LA EDIFICACIÓN DE DOS NIVELES LA AUXILIATURA MUNICIPAL DEL CASERÍO **PARA** EL MANANTIAL, TEJUTLA, SAN MARCOS presentado por el estudiante universitario: Erick Ferdinando Bravo Bámaca, v después de haber culminado las revisiones previas bajo la responsabilidad de las instancias correspondientes, se autoriza la impresión del mismo.

IMPRÍMASE.

Pedro António Aquilar Polanco  $Inq.$ Decano

Guatemala, abril de 2017

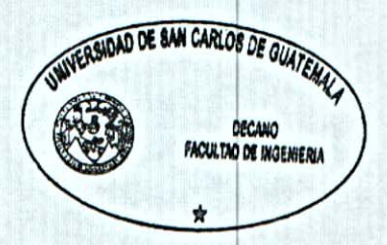

/cc

## **ACTO QUE DEDICO A:**

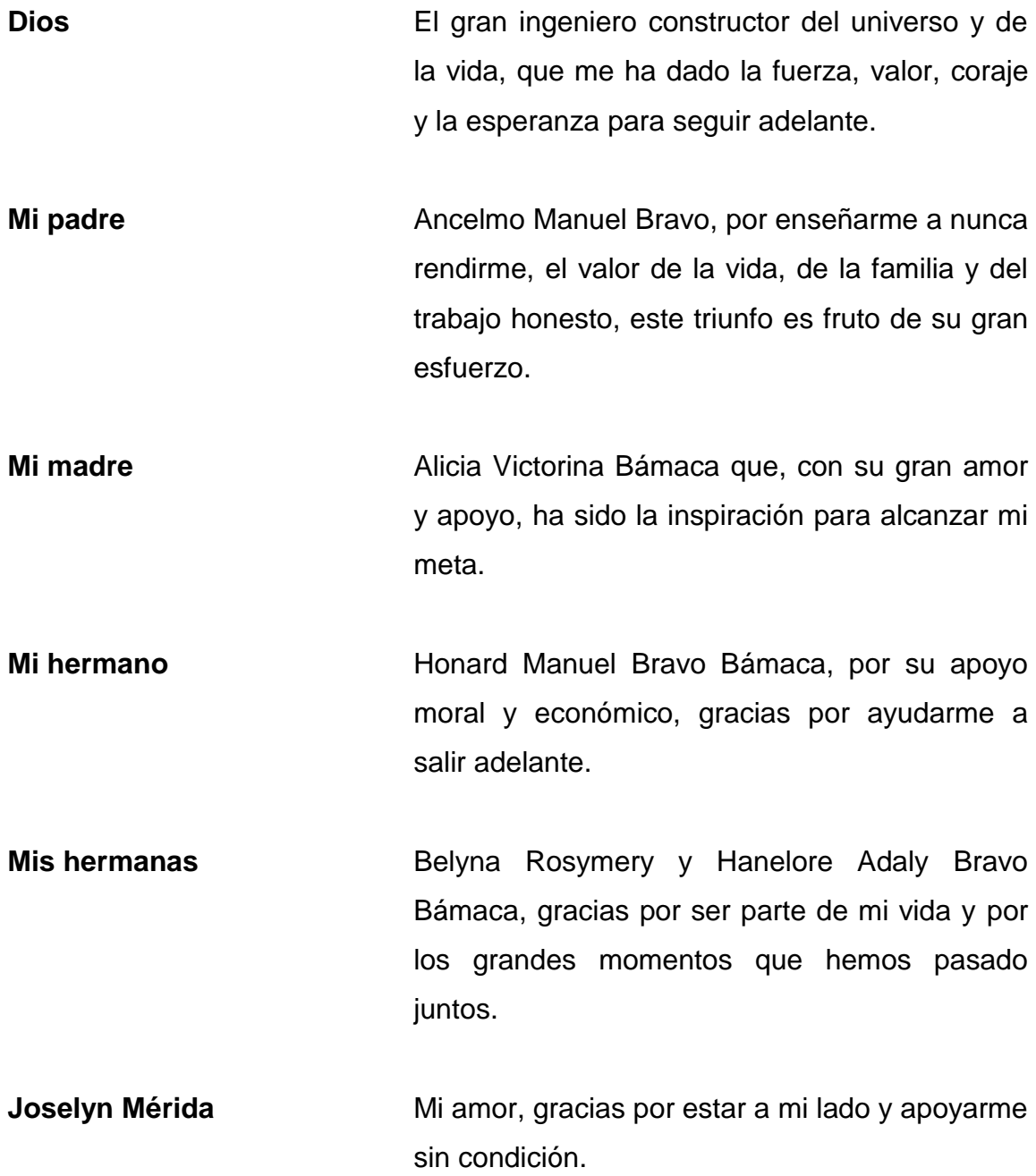

**A mis amigos** Luis Car, Cristihan Carrillo y Julio Hernández por los momentos vividos.

## **AGRADECIMIENTOS A:**

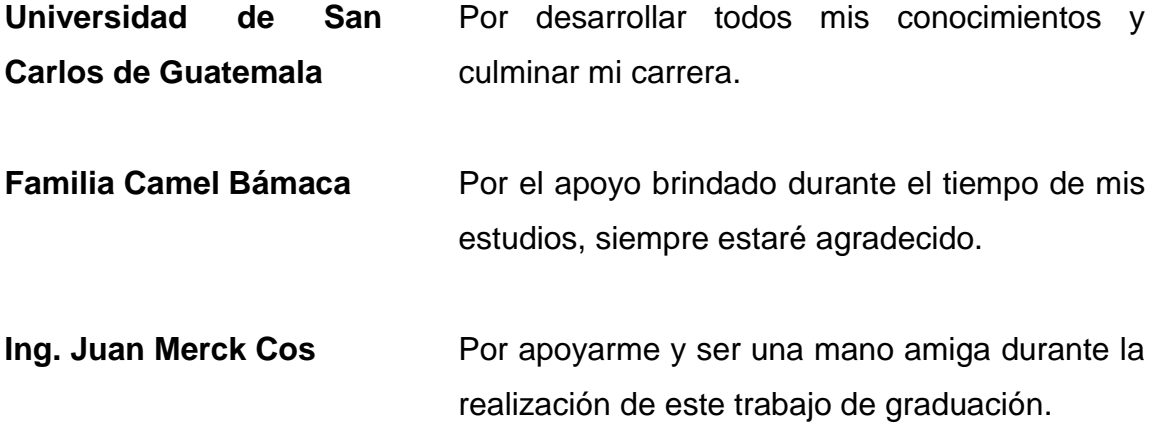

# ÍNDICE GENERAL

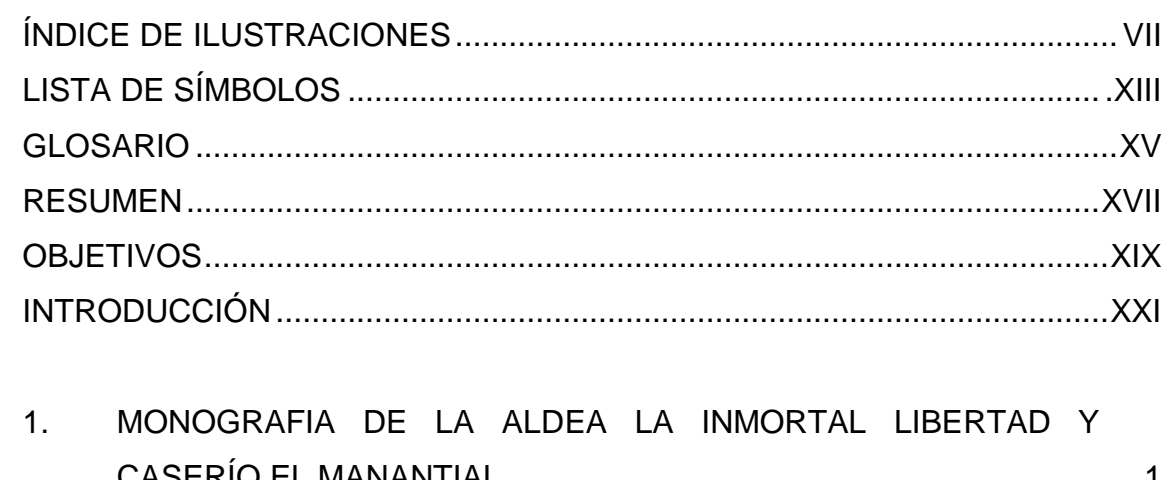

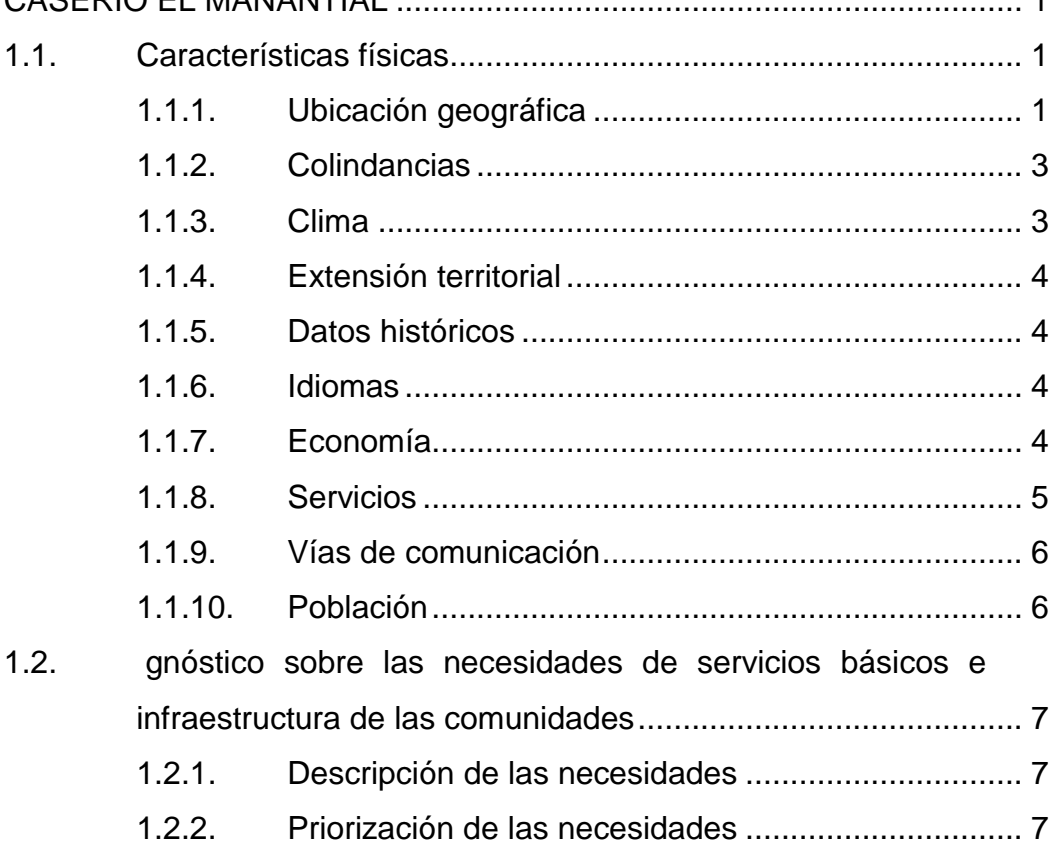

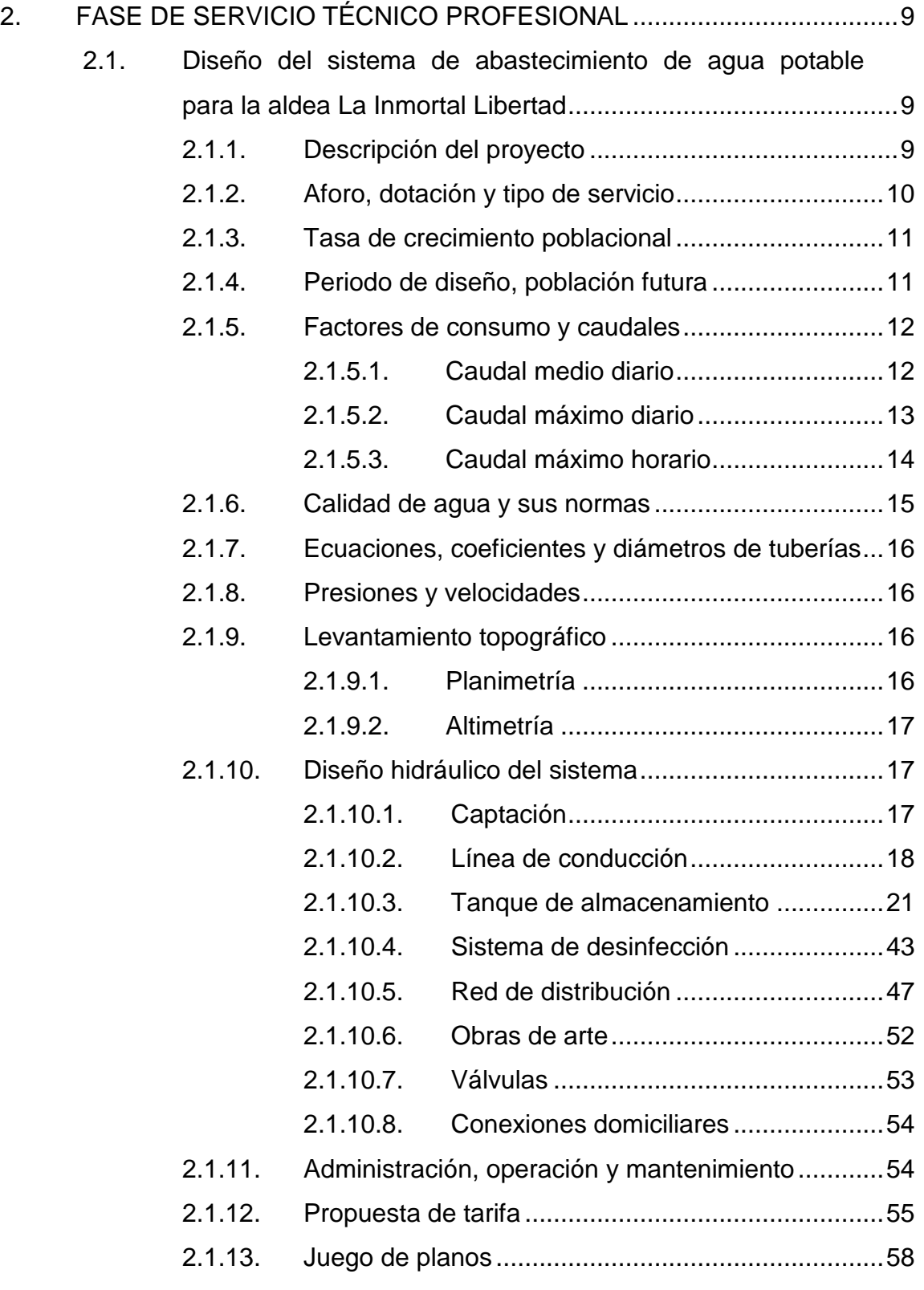

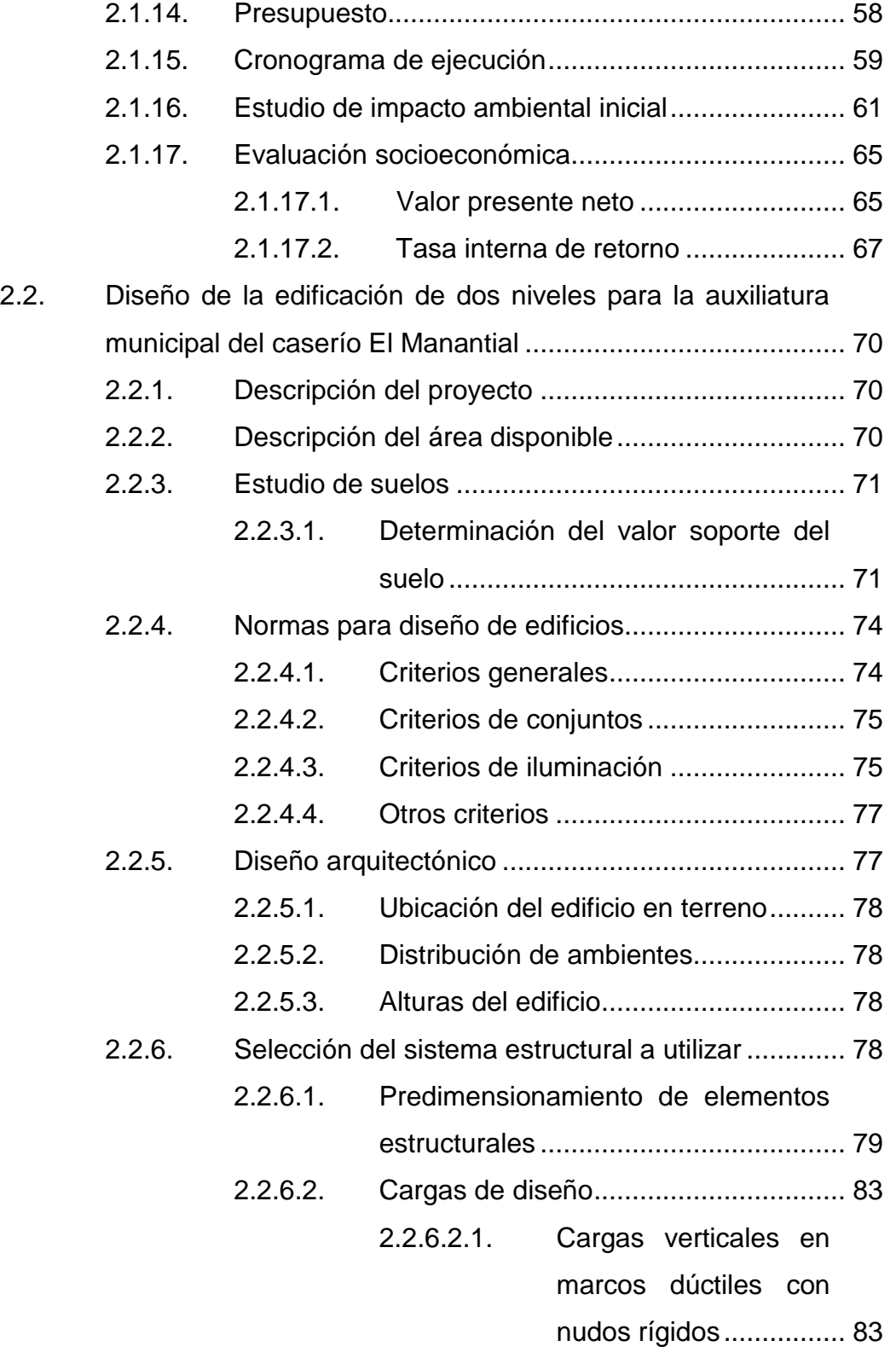

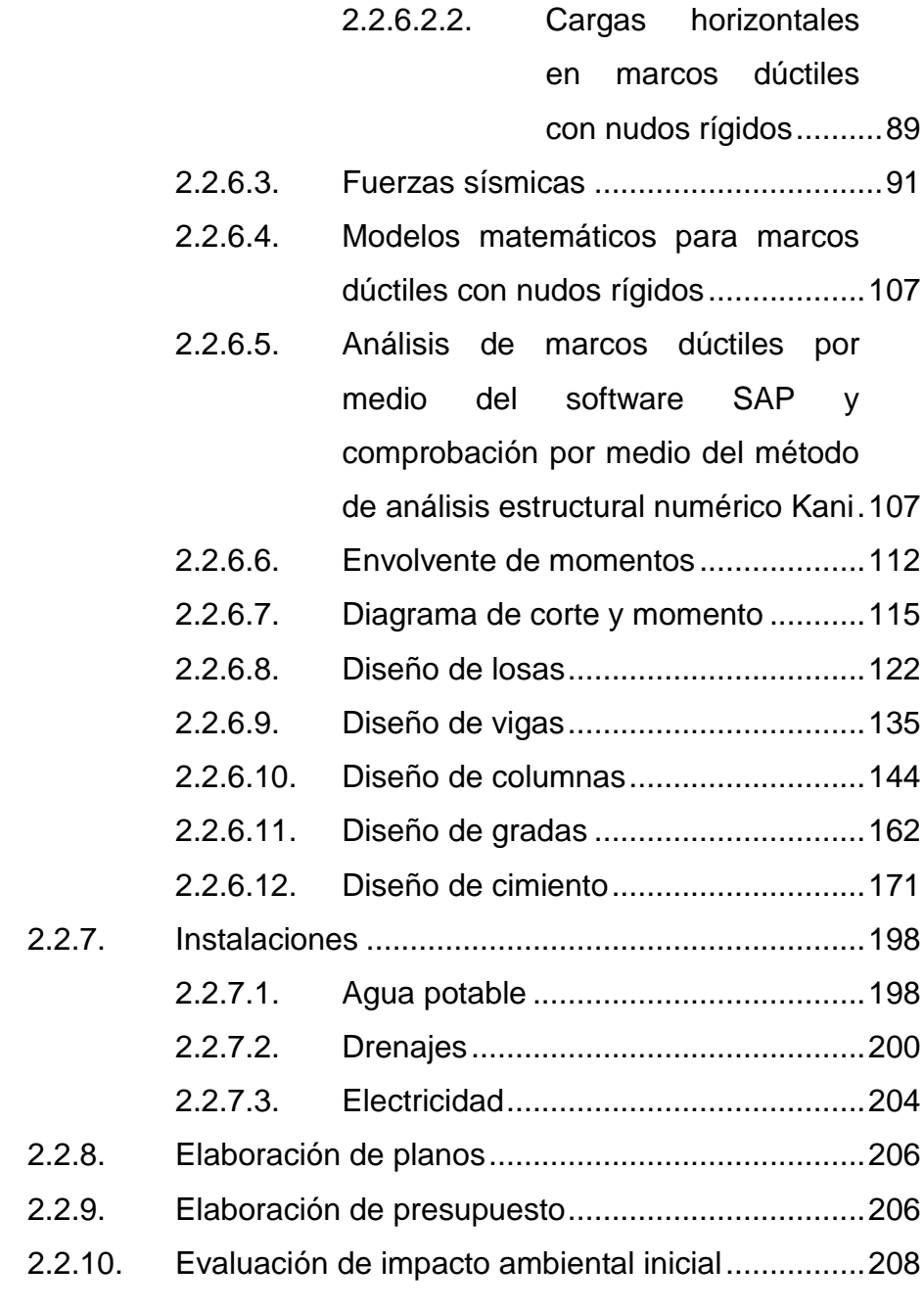

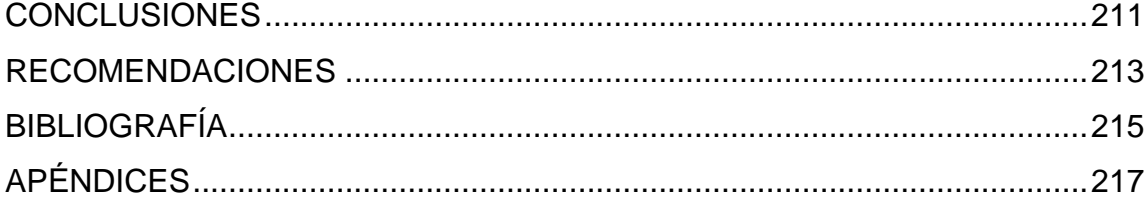

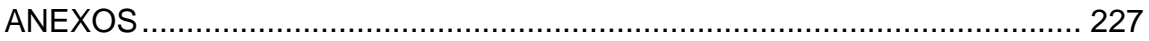

VI

# <span id="page-19-0"></span>**ÍNDICE DE ILUSTRACIONES**

### **FIGURAS**

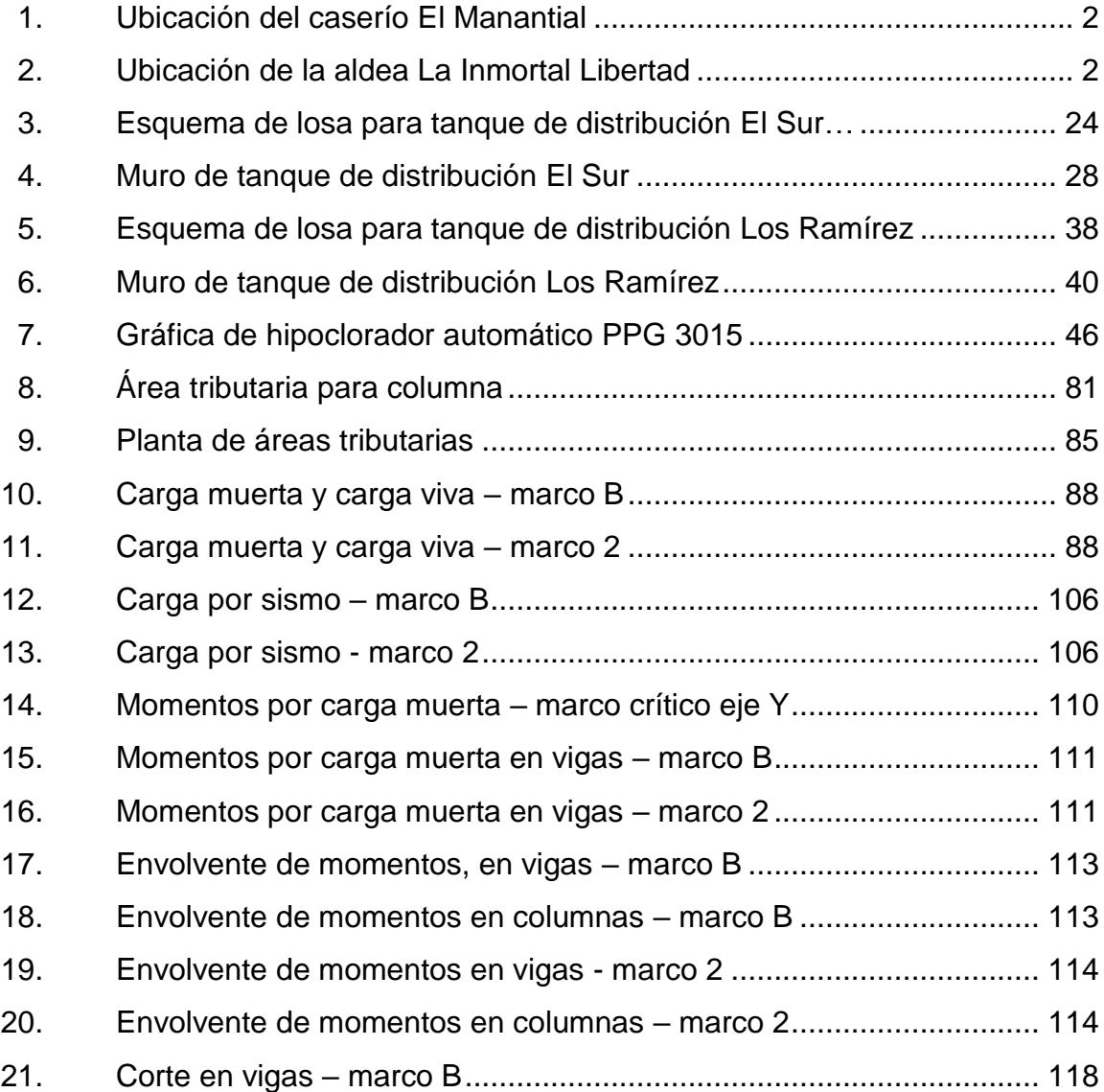

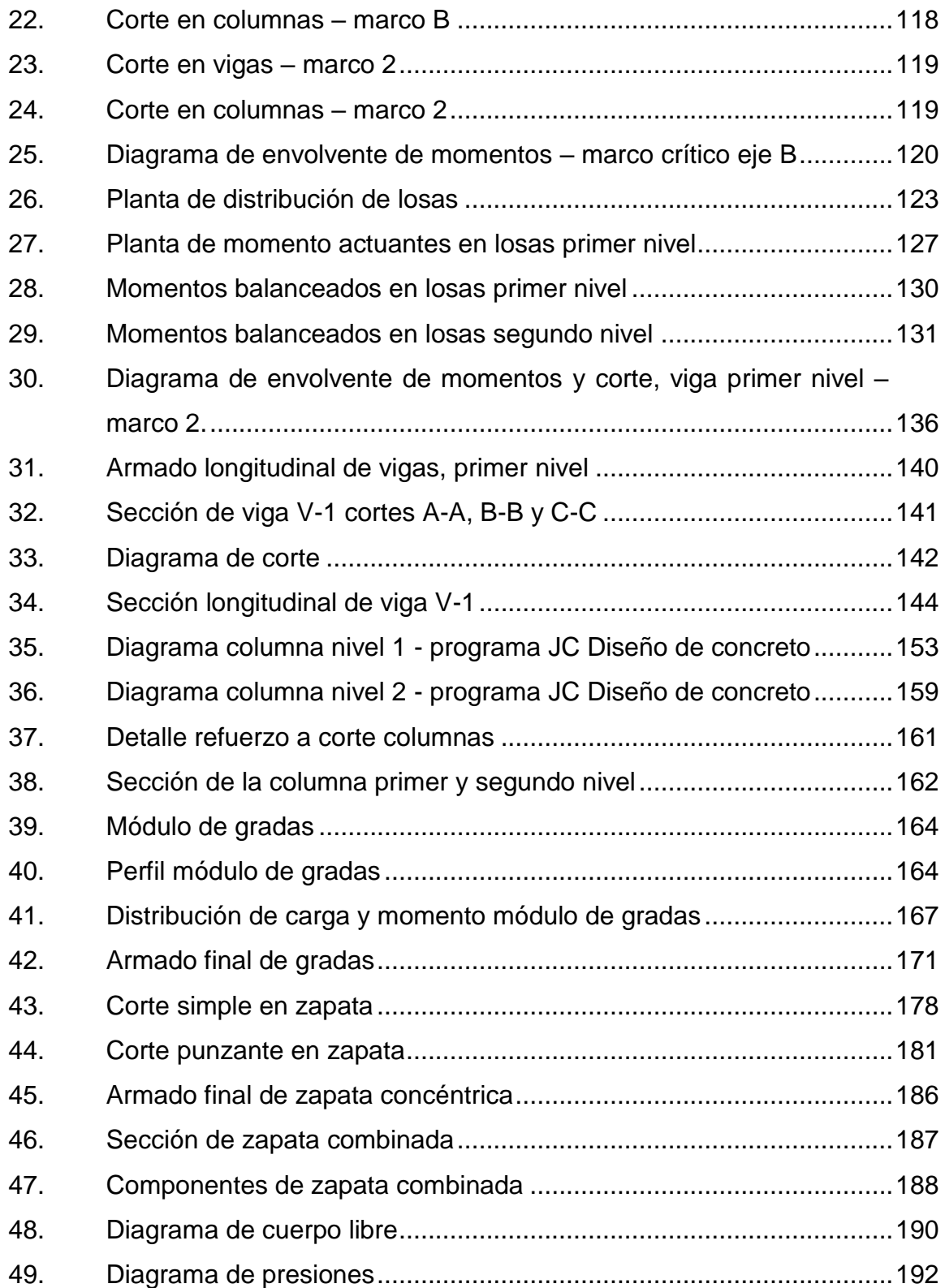

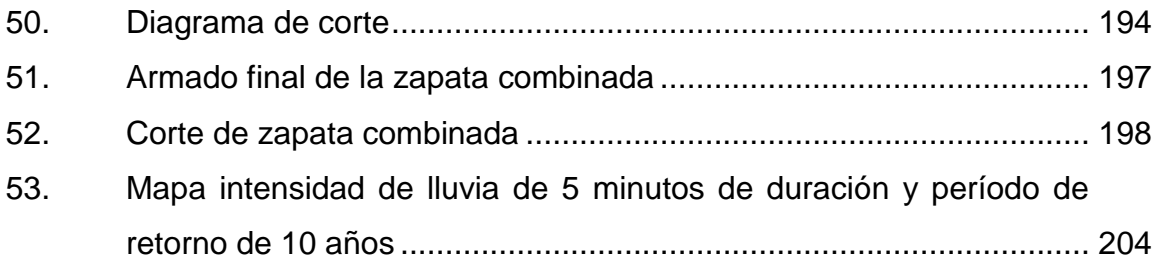

## **TABLAS**

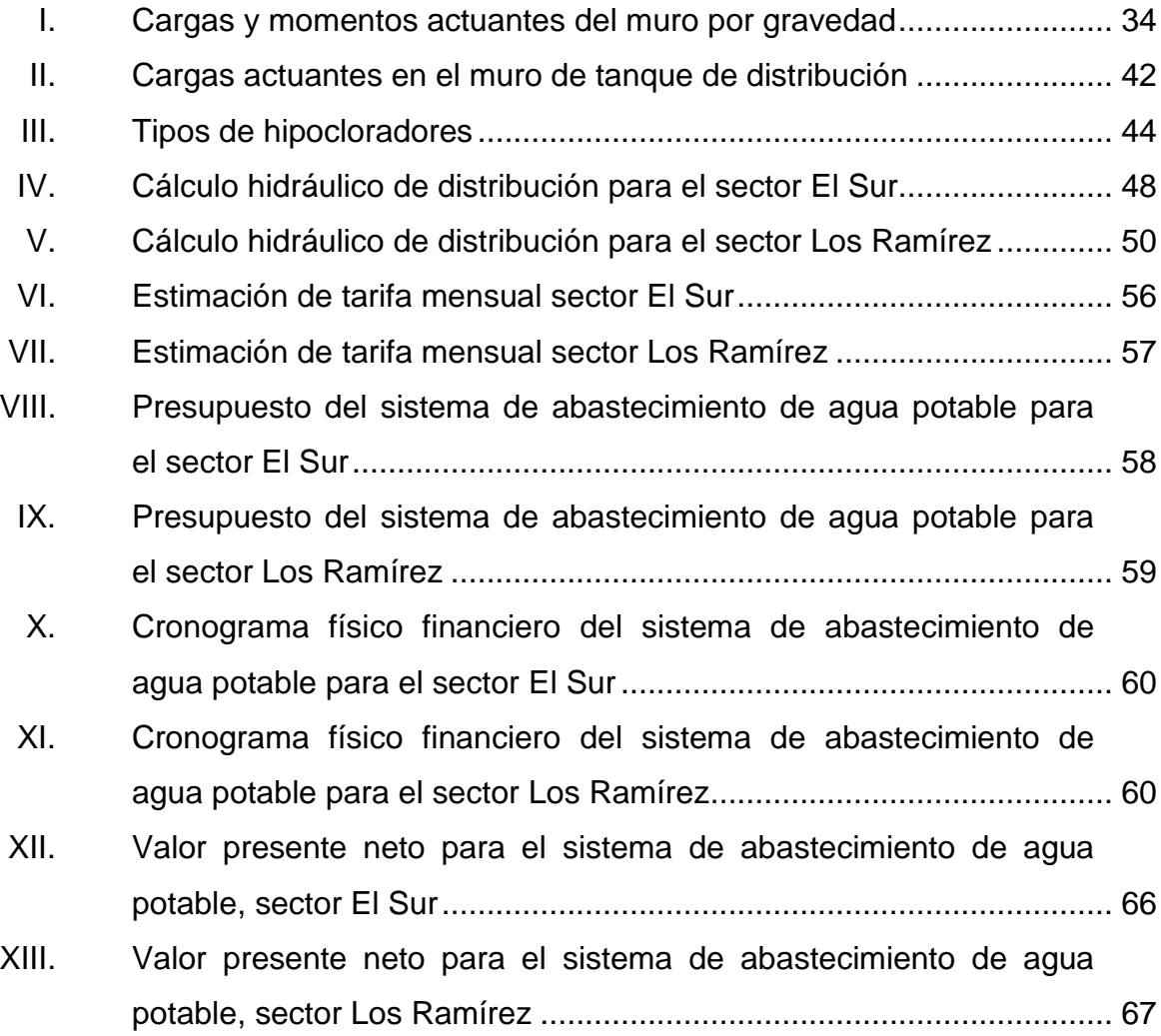

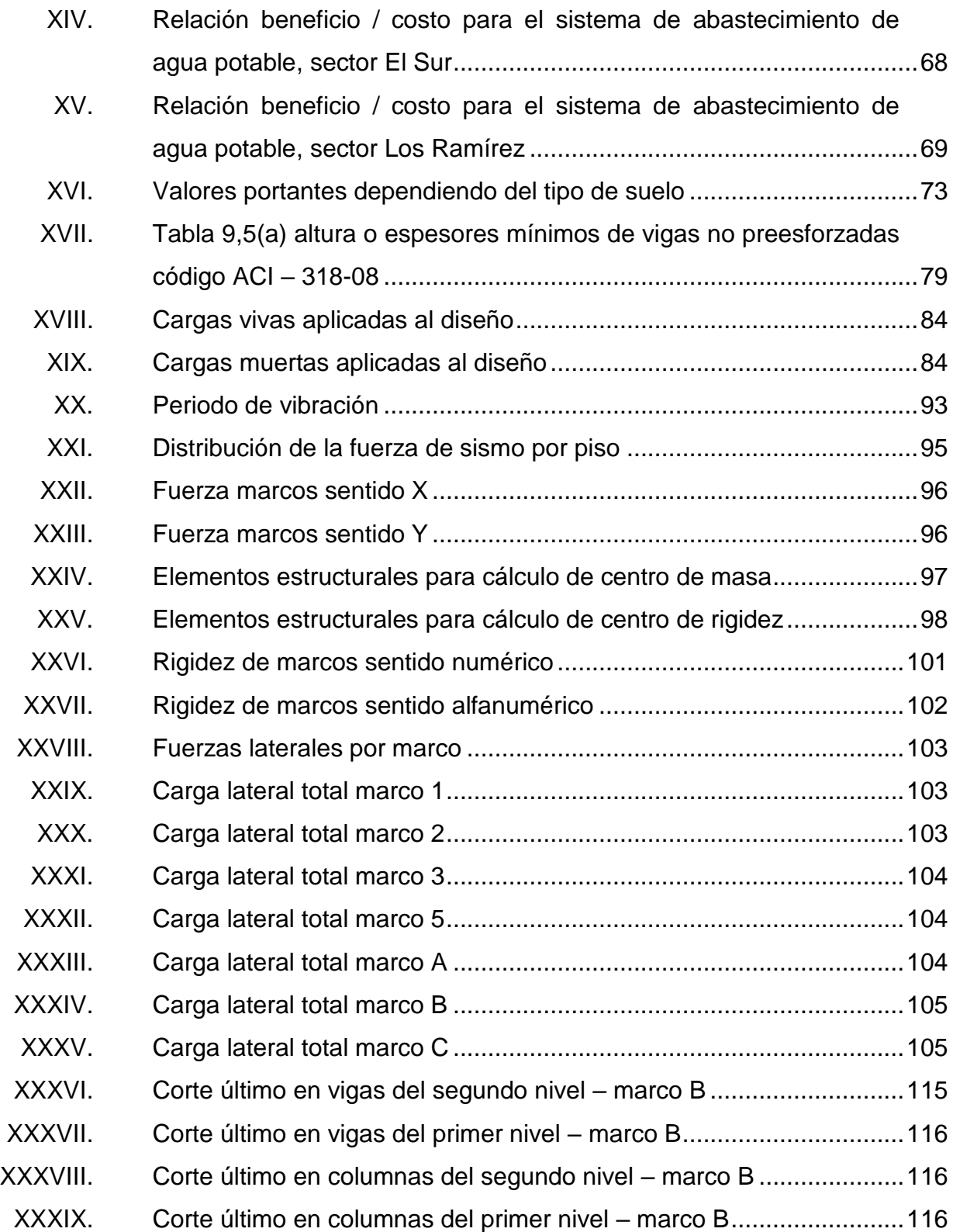

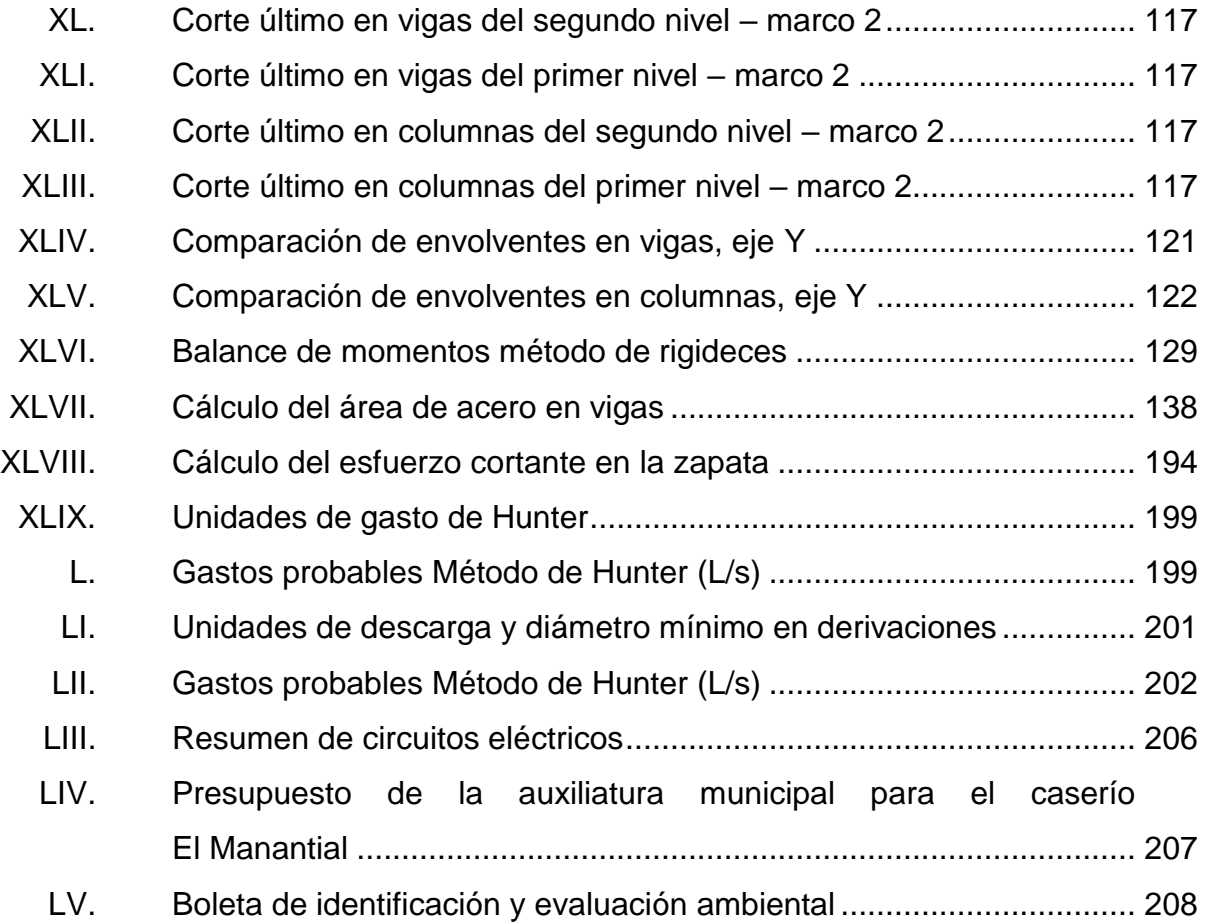

XII

# **LISTA DE SÍMBOLOS**

<span id="page-25-0"></span>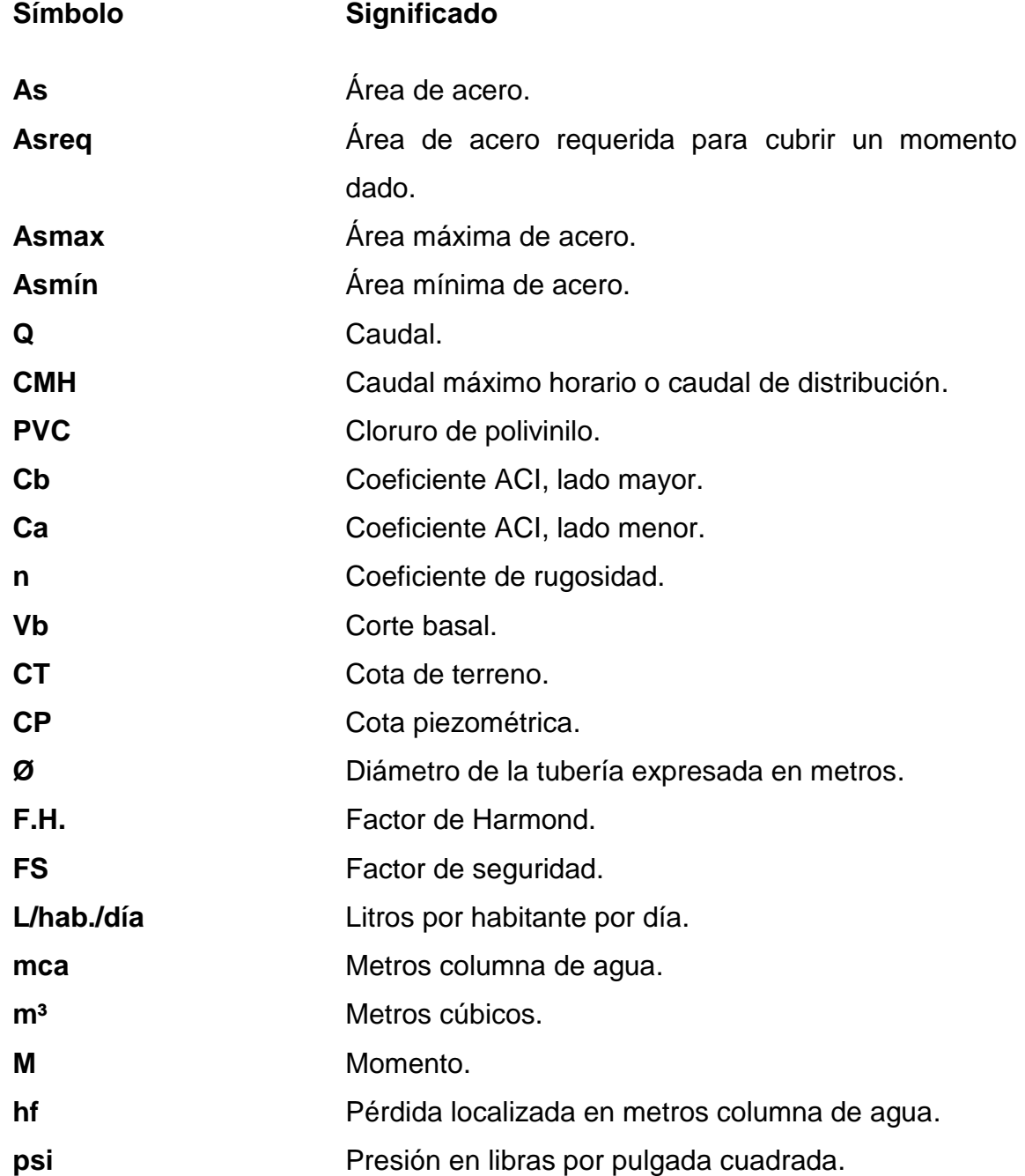

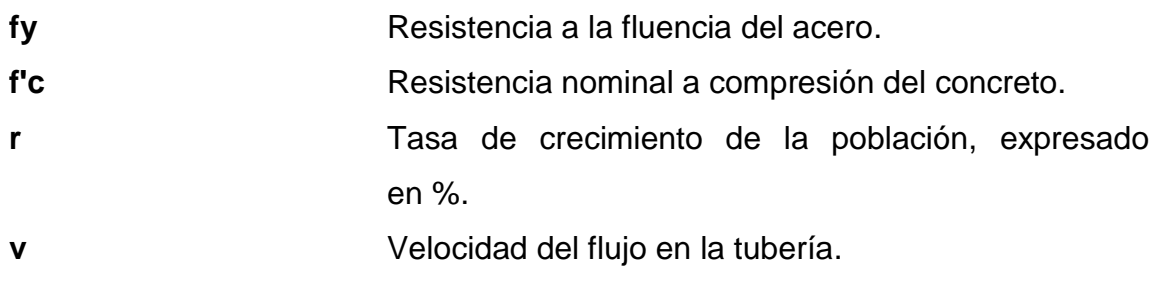

# **GLOSARIO**

<span id="page-27-0"></span>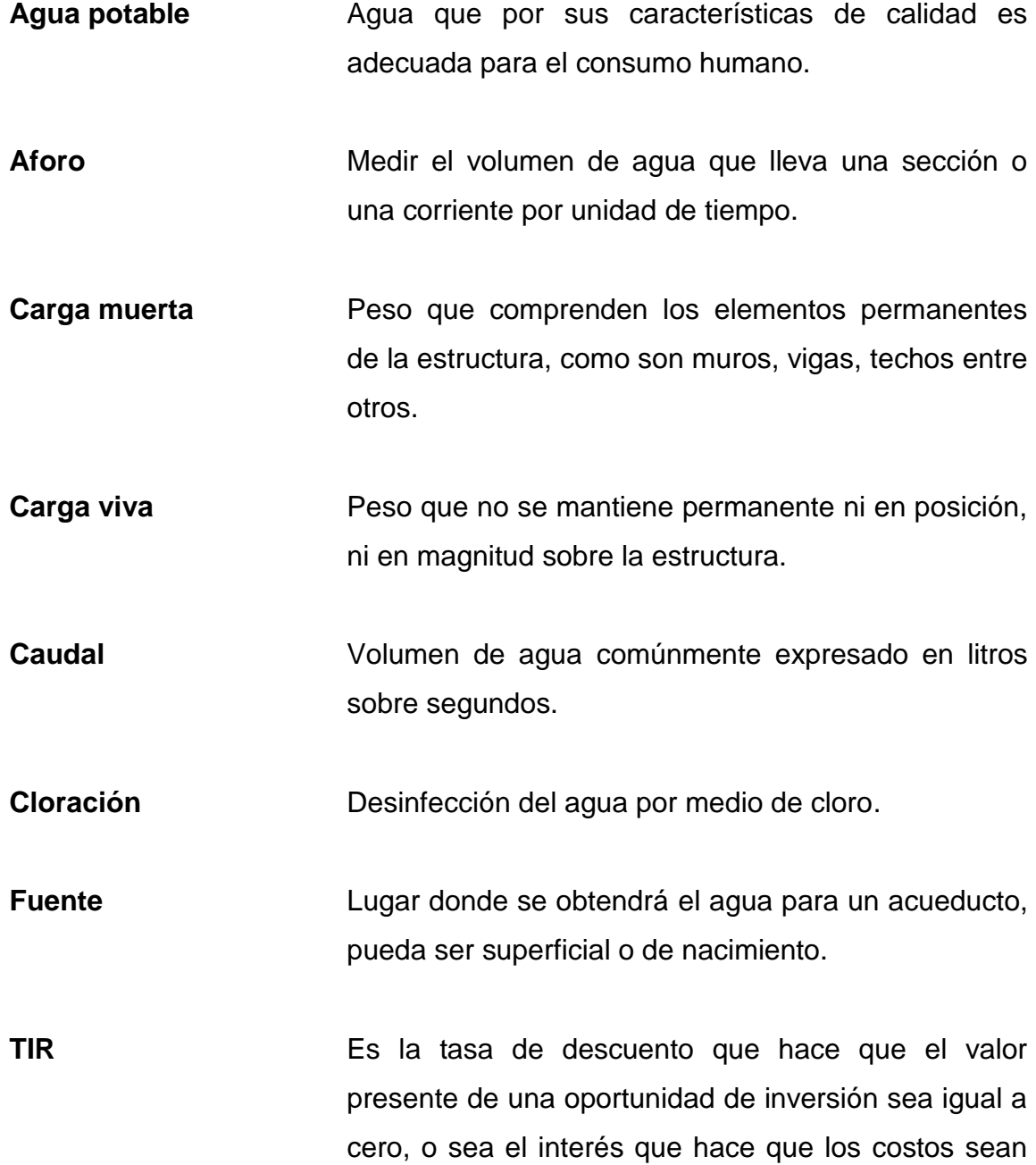

equivalentes a los ingresos. Es la tasa interna de retorno.

**VPN** Es el valor presente neto. Se basa en la creencia de que el valor del dinero se ve afectado por el tiempo en que se recibe.

### **RESUMEN**

<span id="page-29-0"></span>El presente trabajo de graduación contiene el informe sobre dos proyectos elaborados durante la realización del Ejercicio Profesional Supervisado (E.P.S.) ubicados en dos aldeas que forman parte del municipio de Tejutla, para el efecto se elaboró una investigación sobre las necesidades de infraestructura y servicios básicos de dichas aldeas.

A través de esta investigación se determinó que se deberán atender las siguientes necesidades:

En la aldea La Inmortal Libertad, se tiene como prioridad la introducción del servicio de agua potable a toda la aldea, ya que los pobladores tienen que recorrer grandes distancias para contar con el servicio, por lo que se hizo el estudio correspondiente, que incluye levantamiento topográfico, diseños del tanque de distribución, diseño de caja rompe presión, línea de conducción y red distribución, luego se procedió a realizar los planos y presupuesto.

En el caso del caserío El Manantial se tiene como prioridad la construcción de un edificio de dos niveles para la auxiliatura municipal, para lo cual se diseñó la estructura a base de marcos dúctiles con nudos rígidos y losa de concreto reforzado, instalaciones para agua potable, drenajes y electricidad.

Con lo anterior, se cumple el objetivo de la Universidad de San Carlos de Guatemala, ya que para este caso se está proporcionando un servicio técnico profesional a las comunidades más necesitadas del Municipio de Tejutla, San Marcos.

### **OBJETIVOS**

#### <span id="page-31-0"></span>**General**

Diseño del sistema de agua potable de la aldea La Inmortal Libertad y diseño de la edificación de dos niveles para la auxiliatura municipal del caserío El Manantial, Tejutla, San Marcos.

### **Específicos**

- 1. Realizar una investigación monográfica y un diagnóstico sobre necesidad de servicios básicos e infraestructura de las comunidades en las cuales se realizarán los proyectos.
- 2. Contribuir a mejorar el nivel de vida de los pobladores de la aldea La Inmoral Libertad, mediante un diseño adecuado del sistema de agua potable.
- 3. Mejorar las condiciones de capacidad y comodidad en que se encuentran los pobladores del caserío El Manantial, contribuyendo con una edificación de dos niveles para las autoridades locales.
- 4. Capacitar a los miembros de la comisión de agua; acerca del mantenimiento del sistema para asegurar la vida útil del proyecto.

XX

### **INTRODUCCIÓN**

<span id="page-33-0"></span>El presente trabajo de graduación contiene el diseño de dos proyectos elaborados mediante el Ejercicio Profesional Supervisado (EPS) de la Facultad de Ingeniería de la Universidad de San Carlos de Guatemala en el Municipio de Tejutla, San marcos.

Para conocer las necesidades de las comunidades se realizó una investigación en coordinación con las autoridades municipales y los miembros del Consejo Comunitario de Desarrollo (COCODE), para determinar las prioridades en las áreas de infraestructura y servicios básicos de las comunidades ya mencionadas, determinando que estas están orientadas a las áreas de agua potable e infraestructura municipal.

En el caso del agua potable, se realizó el diseño del sistema para la aldea La Inmortal Libertad, ya que no cuenta con un sistema eficiente que satisfaga la demanda de la población y de esta forma mejorar las condiciones de vida, para el efecto se aplicaron conceptos y métodos correspondientes.

En cuanto a infraestructura, se propone el diseño de una edificación de dos niveles para la auxiliatura municipal del caserío El Manantial, la cual contiene las instalaciones con áreas y ambientes necesarios, contribuyendo al desarrollo del caserío.

XXII

# <span id="page-35-0"></span>**1. MONOGRAFÍA DE LA ALDEA LA INMORTAL LIBERTAD Y CASERÍO EL MANANTIAL**

### <span id="page-35-1"></span>**1.1. Características físicas**

Entre las características físicas de las poblaciones del Municipio de Tejutla se mencionan aspectos geográficos, población, infraestructura, economía, medio ambiente, ingresos, idioma, religión y otros.

### **1.1.1. Ubicación geográfica**

<span id="page-35-2"></span>El caserío El Manantial, del Municipio de Tejutla, Departamento de San Marcos, se encuentra ubicada a una distancia de 5 kilómetros de la cabecera municipal, a 37 kilómetros de la cabecera departamental y a 290 kilómetros de la ciudad de Guatemala, las distancias a comunidades cercanas son: al caserío California 3,50 kilómetros, al caserío Mirador 3,50 kilómetros, a la colonia Manzanillas II 4 kilómetros, al caserío Loma Linda 5 kilómetros, el clima es frío en el invierno y templado en verano, tiene una altura de 2 531 metros sobre el nivel del mar, ubicado al noroeste de la cabecera municipal, cuenta con una carretera en regular estado y veredas que comunican del caserío a la Cabecera Municipal. Con coordenadas geográficas de 15° 08' 47,14" N 91° 48' 19,53".
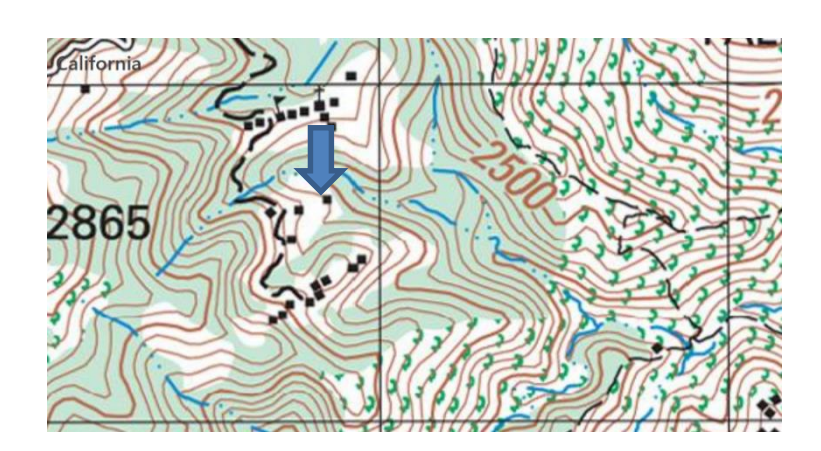

Figura 1. **Ubicación del caserío El Manantial**

Fuente: mapa IGN escala 1: 50 000

La aldea La Inmortal Libertad se encuentra a una distancia de 13 kilómetros de la cabecera municipal y a 45 kilómetros de la cabecera departamental, localizada al oeste del municipio. Su elevación sobre el nivel del mar es de 2710 m. Con coordenadas geográficas de 15° 07' 32,04" N 91° 51' 45,89 O.

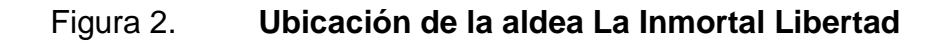

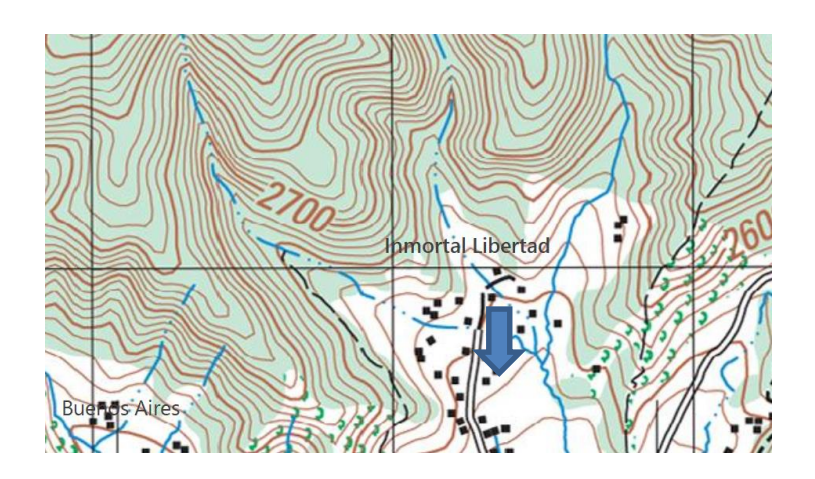

Fuente: mapa IGN escala 1: 50 000

# **1.1.2. Colindancias**

La aldea Inmortal Libertad colinda al Norte con la aldea Vista Hermosa del Pinal, aldea San Isidro, caserío El Chorro Veinte Palos, al sur con la aldea La Independencia, al este con la aldea Quipambe, aldea Tuicincé, caserío El Bosque y al oeste con la aldea La Ventana Villa Hermosa, aldea Pajatz, del Municipio de Ixchiguán.

El caserío El Manantial se encuentra delimitado de la forma siguiente: norte, aldea El Paraíso y caserío El Mirador; sur, caserío California; este, caserío El Mirador; y oeste, caserío California.

# **1.1.3. Clima**

De acuerdo al Insivumeh, la estación meteorológica más cercana es EFA ubicada en la cabecera departamental de San Marcos, donde se registra la siguiente información.

- Precipitación pluvial: el 2005 fue de 2 268,0 mm/año.
- Humedad relativa: 91 %
- Temperatura:
	- o Temperatura promedio: 13,8 °C
	- o Temperatura mínima: 12,9 °C
	- o Temperatura mínima absoluta: -0,1 °C
	- o Temperatura máxima: 15,6 °C
	- o Temperatura máxima absoluta: 23,4 °C
- Nubosidad: 3,6 7,0 octas
- Velocidad del viento: 1,6 Km/hora
- Dirección del viento: variable

Evaporación de tanque: 2,4 mm/día

# **1.1.4. Extensión territorial**

La aldea La Inmortal Libertad posee una extensión territorial de 9 868 metros cuadrados y la aldea El Manantial 4 567 metros cuadrados de superficie.

# **1.1.5. Datos históricos**

La comunidad La Inmortal Libertad fue fundada en 1953, lleva el nombre de Inmortal Libertad, porque en ese lugar existía una flor llamada Inmortal, y se le agregó libertad porque la primera escuela que se construyó en la aldea lleva ese nombre. El caserío El Manantial fue fundado en 1998, lleva ese nombre porque en el lugar existen brotes de agua.

#### **1.1.6. Idiomas**

El idioma predominante en las aldeas La Inmortal Libertad y en el caserío El Manantial es español.

# **1.1.7. Economía**

En el caserío El Manantial hay 25 familias integradas donde prevalecen las siguientes organizaciones: la comunidad está dirigida por el Consejo Comunitario de Desarrollo y la auxiliatura que representa a toda la población del lugar. Los principales productos que se cultivan en la comunidad son: maíz, frijol y trigo, siendo estos cultivos destinados a la dieta alimenticia de cada familia. Esto demuestra que las familias cuentan con pequeñas áreas de terreno

para producción, no con fines comerciales; pues la mayoría de habitantes se dedican a la agricultura. Las personas se dedican a realizar trabajos de jornal de lo que perciben un ingreso aproximado de 600 quetzales mensuales, un 10 % de la niñez apoyan a las familias a los ingresos económicos en pequeñas tareas del campo.

En la aldea La Inmortal Libertad, se cultiva la papa, actividad agrícola que realizan cada año, produciendo un promedio de 20 quintales por cuerda, lo cual permite a las familias generar ingresos económicos, para cubrir sus necesidades básicas, otra actividad agrícola es la siembra de maíz, destinado en su mayoría para el consumo familiar, en menor cantidad es destinado para la venta, el ingreso promedio por cada familia es de Q. 2 000,00 mensuales, los cuales son utilizados para solventar las necesidades en mínima parte.

#### **1.1.8. Servicios**

La aldea La Inmortal Libertad cuenta con la Escuela Oficial Rural Mixta, atendiendo los grados de preprimaria y primaria. En la misma se cuenta con cuatro maestras encargadas de los dos niveles, viéndose en la necesidad de impartir dos grados cada una. En cuanto a la infraestructura se cuenta con cinco aulas, una cocina, un salón para actividades socioculturales y un módulo de letrinas de pozo ciego. Además, cuenta con los servicios de energía eléctrica y sistema de agua potable.

Las viviendas de la comunidad en su mayoría son propias, tomando en cuenta que han sido herencia de los padres. El 80 % están construidas con paredes de adobe y techos de lámina y pajón, por consiguiente, solamente el 20 % están construidas con paredes de block.

El caserío El Manantial cuenta con los servicios siguientes: energía eléctrica que cubre el 75 % de la comunidad, agua potable en un 50 %, letrinas en un 90 %, en el sector educación se cuenta con 3 aulas y una galera de madera con techo de láminas de zinc donde está instalada la escuela de párvulos y auxiliatura.

#### **1.1.9. Vías de comunicación**

La comunidad El Manantial cuenta con una carretera de terracería accesible todo el año. La comunidad está a una distancia de 4 kilómetros de la cabecera municipal y a 36 kilómetros de la cabecera departamental.

La comunidad de La Inmortal Libertad cuenta con una carretera de terracería accesible todo el año. La comunidad está a una distancia de 13 kilómetros de la cabecera municipal y a 45 kilómetros de la cabecera departamental. De acuerdo a la información recabada, también existen veredas para accesar a la comunidad, las cuales son transitadas únicamente a pie.

#### **1.1.10. Población**

Según datos obtenidos del Consejo Comunitario de Desarrollo (COCODE), la población del caserío El Manantial asciende a 150 habitantes; 87 mujeres y 63 hombres; la población total de la comunidad La Inmortal Libertad es de 256 habitantes, distribuidos de la siguiente manera: el sector Los Ramírez cuenta con 146 habitantes y el sector El Sur con 110.

# **1.2. Diagnóstico sobre las necesidades de servicios básicos e infraestructura de las comunidades**

En la aldea La Inmortal Libertad se carece de un sistema de distribución de agua potable y en el caserío El Manantial no cuentan con servicios de infraestructura del gobierno local, así como de otras necesidades básicas.

# **1.2.1. Descripción de las necesidades**

De acuerdo con la información proporcionada por la Oficina Municipal de Planificación, personas de las comunidades y las visitas de campo, las necesidades urgentes son las siguientes:

La construcción del sistema de agua potable de la aldea La Inmortal Libertad, el sistema actual es artesanal y fue construido hace más de 20 años, además el caudal actual no es suficiente para abastecer a toda la comunidad.

El mejoramiento del sistema vial a través de la apertura de carreteras para comunicar los distintos sectores que pertenecen a las comunidades.

La construcción de la auxiliatura municipal en el caserío El Manantial para proveer de comodidad a los vecinos y a las autoridades comunitarias.

# **1.2.2. Priorización de las necesidades**

Tomando en consideración las carencias del municipio y la situación externada por las autoridades municipales y Cocodes, se priorizarán las necesidades de la forma siguiente:

- Construcción del sistema de agua potable en la aldea La Inmortal Libertad.
- Auxiliatura municipal en el caserío El manantial.

# **2. FASE DE SERVICIO TÉCNICO PROFESIONAL**

# **2.1. Diseño del sistema de abastecimiento de agua potable para la aldea La Inmortal Libertad**

El proyecto consiste en diseñar las líneas de conducción, redes de distribución y conexiones domiciliares con base en especificaciones técnicas del Infom, para un período de diseño de 20 años, se brindará el servicio a 31 viviendas que existen actualmente en la aldea.

## **2.1.1. Descripción del proyecto**

El diseño del sistema de agua potable será por gravedad, debido a la topografía del terreno donde se ubican las fuentes de abastecimiento, los tanques de distribución y la población beneficiada; para abastecer a todas las familias de la aldea se deben dividir en dos sectores; pues se cuenta con dos fuentes, dichos sectores son: El Sur y Los Ramírez.

Un sistema de agua potable se proyecta para suministrar un volumen suficiente de agua a una presión adecuada y con una calidad aceptable, desde la fuente de suministro, hasta los consumidores. El sistema básico incluye la infraestructura necesaria para captar el agua de una fuente que reúna condiciones aceptables, realizar un tratamiento previo para luego conducirla, almacenarla y distribuirla a la comunidad en forma regular.

Según el origen del agua, para transformarla en agua potable, deberá ser sometida a tratamientos, que van desde la simple desinfección, hasta la desalinización. El sistema de abastecimiento de este trabajo se clasificará como

uno de agua proveniente de manantial natural, ya que su fuente de abastecimiento es agua subterránea que aflora a la superficie.

El proyecto de diseño de la línea de conducción y distribución consiste en determinar la cantidad, calidad y diámetro adecuado de la tubería, conducir el agua necesaria que satisfaga las demandas de la población.

Primero se tiene que determinar la dotación que se utilizará en el diseño del sistema de acuerdo con la necesidad de la población, asimismo, se determinarán los valores para cuantificar las demandas máximas diarias y horarias que requiera el proyecto.

Se verificarán después si la fuente de agua propuesta es capaz de cubrir la demanda, y si la fuente no tiene impedimentos técnicos o legales que impidan su empleo.

# **2.1.2. Aforo, dotación y tipo de servicio**

Se le llama aforo a la cantidad de agua que produce una fuente, se debe realizar en época de estiaje de la cuenca. El municipio de Tejutla cuenta con nacimientos que son el resultado de la percolación del agua superficial, a través de diferentes estratos del terreno y por su recorrido dentro del acuífero experimenta una filtración que generalmente la hace de buena calidad para el consumo humano. Los caudales son  $Q = 0.32$  l/s para el sector El Sur y Q = 0,16 l/s para el sector Los Ramírez.

De acuerdo con las normas y al clima predominante frío, se decidió adoptar una dotación de 90 y 60 litros/habitante/día para el sector El Sur y Los Ramírez respectivamente, debido al caudal de cada fuente. El tipo de servicio

útil en el área rural de acuerdo con la producción de las fuentes en estas redes de distribución, es el de conexiones domiciliares.

#### **2.1.3. Tasa de crecimiento poblacional**

Según los datos poblacionales del Instituto Nacional de Estadística y de la información proporcionada por la Oficina de Planificación Municipal, se optó por una tasa del 3,00 %, tomada en cuenta para estimar la población futura.

# **2.1.4. Periodo de diseño, población futura**

Es el período de tiempo estimado en el cual el sistema de abastecimiento de agua potable prestará un servicio satisfactorio. Se recomienda para obras civiles 20 años y para equipos mecánicos de 5 a 10 años.

El período de diseño que recomiendan instituciones como Organización Mundial de la Salud (OMS) y la Unidad Ejecutora del Programa de Acueductos Rurales (Unepar); es de 20 años, por lo que éste fue el período adoptado para el presente proyecto.

La población futura del sistema de abastecimiento de agua potable, se calcula según el modelo de crecimiento geométrico siguiente:

$$
Pf = Po(1+r)^n
$$

Donde:

Pf = población futura

Po = población inicial

 $r =$  tasa de crecimiento poblacional

 $n =$  número de años en el futuro

Sustituyendo datos en el modelo de crecimiento geométrico, se obtiene:

• Sector Sur:

Pf =  $136(1+0.03)^{20}$ Pf = 246 habitantes

Sector Los Ramírez:

Pf =  $128(1+0.03)^{20}$ Pf = 191 habitantes

## **2.1.5. Factores de consumo y caudales**

Para el diseño hidráulico del sistema se consideran varios factores dependiendo del tamaño de la población, fijando las variables técnicas. A continuación, se presentan los caudales del diseño.

# **2.1.5.1. Caudal medio diario**

Resulta de multiplicar la dotación por la población futura dividido por el número de segundos que contiene un día.

$$
Qmd = \frac{Dot \times Pf}{86\,400}
$$

Donde**:**  Qm = caudal medio diario en l/s Dot = dotación en l/hab/día

 $Pf$  = número de habitantes proyectados al futuro

Sustituyendo datos en el modelo anterior, se obtiene:

$$
Qmd = \frac{90 \text{ I/hab/día} \times 246 \text{ habitantes}}{86 \text{ }400 \text{ s}}
$$

$$
Qmd = 0,26 \text{ I/s}
$$

El caudal medio diario para el sector Sur es de 0,26 litros por segundo y para el sector Los Ramírez, el caudal medio diario es de 0,13 litros por segundo.

## **2.1.5.2. Caudal máximo diario**

Primero deberá verificarse si existe un registro de este parámetro para la población específica; de lo contrario deberá considerarse como el producto del caudal medio diario (Qmd) por un factor que va de 1,2 a 1,5 para poblaciones futuras menores de 1 000 habitantes y de 1,2 para mayores de 1 000 habitantes.

Se deberá justificar el factor que haya seleccionado. El consumo de agua no es igual en un día de verano como en un día de invierno. El Factor Máximo Diario (FMD), aumenta el caudal medio diario de un 20 a 50 %, considerando el posible aumento del caudal. El factor utilizado para éste proyecto es de 1,2.

#### $QMD = Qmd \times FMD$

Donde:

QMD = caudal máximo diario en l/s

 $Qmd =$  caudal medio diario en  $\sqrt{s}$ 

FMD = factor máximo diario

Sustituyendo datos en el modelo anterior se obtiene:

$$
QMD = 0,26 \text{ l/s} \times 1,2
$$
  

$$
QMD = 0,32 \text{ l/s}
$$

El caudal máximo diario para el sector Sur es de 0,31 litros por segundo y para el sector Los Ramírez es de 0,16 litros por segundo.

# **2.1.5.3. Caudal máximo horario**

Es un parámetro de diseño que considera la variación del consumo de agua debido a la hora de su uso, porque a la media noche el consumo es mínimo, mientras que entre las 5 y 7 horas el consumo es máximo, el caudal máximo horario resulta de la multiplicación del caudal medio diario, por un factor que va de 1,8 a 2,5 para poblaciones rurales. El factor utilizado para éste proyecto es de 1,8.

El caudal máximo horario se determina mediante la siguiente ecuación:

$$
QHM = FHM \times Qmd
$$

Donde:

QHM = caudal máximo horario o de hora máxima

FHM = factor de hora máxima

 $Qmd =$  caudal medio diario

Sustituyendo datos en la fórmula anterior se obtiene:

$$
QHM = 1,80 \times 0,261 / s
$$

$$
QHM = 0.461 / s
$$

El caudal para el sector Sur es de 0,46 litros por segundo y para el sector Los Ramírez es de 0,24 litros por segundo.

#### **2.1.6. Calidad de agua y sus normas**

Es un dato esencial para el diseño, ya que el agua de mala calidad debe ser sometida a tratamiento para hacerla potable a los humanos. La calidad del agua depende de factores fisicoquímicos y bacteriológicos que deben cumplir ciertos parámetros para determinar el tipo de tratamiento que deberá utilizarse o la ausencia del mismo. La calidad del agua para el consumo humano está regida por las acciones del sector de salud pública y por la Norma COGUANOR 29001.

El análisis de calidad de agua, revela agua sin sabor, con sustancias en suspensión en ligera cantidad, sin presencia de cloro y con aspecto claro. El resultado del ensayo bacteriológico determinó que el agua de las fuentes estudiada, requiere de tratamiento previo para el consumo.

Desde el punto de vista fisicoquímico sanitario, el análisis de agua se encuentra en los límites aceptables; por lo que, el agua de la fuente puede ser utilizada. Detalle en anexo 1 y 2.

#### **2.1.7. Ecuaciones, coeficientes y diámetros de tuberías**

Cuando se emplea la ecuación de Hazen-Williams para el diseño hidráulico con tubería PVC, el coeficiente de fricción C es 150 y para tuberías de HG es 100.

#### **2.1.8. Presiones y velocidades**

Para la línea de conducción la presión hidrostática debe ser menor de 80 metros columna de agua. La máxima presión permisible es de 90 metros columna de agua.

La presión hidrodinámica en la red de distribución no debe ser mayor de 60 metros columna de agua. La velocidad en la línea de conducción y red de distribución según Infom-Unepar se debe mantener entre 0,60 y 3,00 m/s.

#### **2.1.9. Levantamiento topográfico**

Es el conjunto de trabajos efectuados para tomar en el campo los datos geométricos que permiten construir una figura semejante a la del terreno, proyectado sobre un plano.

## **2.1.9.1. Planimetría**

Para realizar levantamientos planimétricos existen diferentes métodos, los que por su grado de exactitud se utilizan en diferentes tipos de trabajo. Para este proyecto se realizó una poligonal abierta, utilizando el método de conservación de azimut, el equipo utilizado fue un teodolito T-20 y estadal.

#### **2.1.9.2. Altimetría**

Es el conjunto de trabajos que proporcionan los elementos para conocer las diferencias de altura del terreno, para ser proyectado en un plano vertical. Existen varios métodos, pero los básicos son la nivelación diferencial y nivelación taquimétrica. Para el presente proyecto se utilizó el método taquimétrico, el equipo utilizado fue un teodolito T-20 y estadal.

## **2.1.10. Diseño hidráulico del sistema**

Debido a la topografía donde se encuentra ubicado el proyecto, el diseño hidráulico será por gravedad, tanto en la línea de conducción como en la red de distribución.

#### **2.1.10.1. Captación**

La captación recolecta el agua proveniente de fuentes o nacimientos, en el caso de este proyecto el agua se recolectará de un nacimiento de brote definido ladera. La estructura de esta obra se compone de un filtro que será construido de piedra bola y grava, rebalse, desagüe para limpieza, pichacha y tapadera con sello sanitario para la inspección. Los muros del tanque serán de mampostería de piedra bola y deberá protegerse con una cuneta para evitar el ingreso de corrientes pluviales; finalmente se circula con cerco perimetral de postes de madera y alambre espigado para evitar el ingreso de personas y animales.

Para más detalle de los componentes de la captación, ver en apéndices en los planos constructivos.

#### **2.1.10.2. Línea de conducción**

Para fines de este diseño se estableció con tubería de PVC, siempre y cuando las presiones no sobrepasen los límites estimados por sus fabricantes, y solo se utilizará tubería de HG, donde existan pasos aéreos o de zanjón.

Para una línea de conducción por gravedad deben tenerse en cuenta los siguientes criterios:

- Carga disponible o diferencia de altura entre la captación y el tanque de distribución.
- Capacidad para transportar el caudal de día máximo (Qc).
- Clase de tubería capaz de soportar las presiones hidrostáticas.
- Considerar obras necesarias en el trayecto de la línea de conducción.
- Considerar diámetros mínimos para la economía del proyecto.

Diseño de la línea de conducción de captación hacia tanque de distribución del sector El Sur.

Datos: E-0 a E-6 E-0: Cota 1 000,00 m E-6, Cota 989,98 m Longitud  $= 351,80$ Longitud  $(+5\%) = 369,39 \text{ m}$ Caudal (Qc) =  $0,32$  l/s  $C = 150$  $Hf = 10,02 \text{ m}$ 

Para el diseño de la línea de conducción se utiliza la ecuación de Hazen - Williams, la cual es:

$$
Hf = \frac{1743.81141^{*}L^{*}Qc^{1.85}}{D^{4.87}{}^{*}C^{1.85}}
$$

Donde:

 $Hf =$  pérdida de carga por fricción  $(m)$ Qmd = caudal máximo diario (l/seg) L = longitud de tubería más un factor de longitud del 5% por la topografía del terreno (m). D = diámetro interno de la tubería (plg.) C = coeficiente de rugosidad hidráulica, se usará C=150 para tubería

PVC y 100 para HG.

Aplicando la ecuación de Hazen-Williams para obtener el diámetro teórico:

$$
D = \int^{4,87} \sqrt{\frac{1743,81141 \cdot L \cdot 2c^{1,85}}{Hf^*C^{1,85}}}
$$

$$
D = \int^{4,87} \sqrt{\frac{1743,81141*369,39 \text{ m}^*0,32 \text{ l/s}^{1,85}}{10,02 \text{ m}^*150^{1,85}}}
$$

$$
D = 0.94"
$$

La longitud es muy corta para utilizar dos diámetros de tubería, por lo tanto, se utilizará tubería de 1 pulgada cuyo diámetro interior es 1,195 pulgadas.

Cálculo de Hf real en la línea de conducción de El Sur.

$$
Hf = \frac{1743.81141^{*}L^{*}Qc^{1.85}}{D^{4.87}{}^{*}C^{1.85}}
$$

$$
Hf = \frac{1743,81141*369,39*0,32^{1,85}}{1,195^{4,87}*150^{1,85}}
$$

$$
HF = 3,10
$$

Para el sector El Sur se utilizarán 62 tubos de diámetro de 1 pulgada en la longitud total de conducción y para el sector Los Ramírez, se utilizarán 55 tubos de 3/4 de pulgada, respectivamente.

Verificación de la velocidad sector El Sur

Velocidad diámetro 1 pulgada.

 $V = 1.973525241 \times Qc / Di<sup>2</sup>$ 

V = 1,97352541x0,32 l/s /  $(1,195 \text{ m})^2$ 

 $V = 0,442 \text{ m/s}$  OK  $0,6 < V < 3 \text{ m/s}$ 

La velocidad en la tubería de conducción para el sector El Sur será de 0,44 metros por segundo y para el sector Los Ramírez será de 0,37 metros por segundo.

Para el sector El Sur no puede utilizarse un diámetro menor porque la pérdida de carga sería mayor a la diferencia de alturas. En el caso del sector Los Ramírez no puede utilizarse un diámetro menor, porque estará fuera de norma.

Cota Piezométrica

CP(E-3)= 989,98 m - 3,097 + 10,02 m = 996,90 m

Presión disponible en E-3 = 10,02- 3,097 = 6,92 mca

La presión disponible para el sector El Sur será de 6,92 metros columna de agua; y para el sector Los Ramírez será de 34,50 metros columna de agua.

## **2.1.10.3. Tanque de almacenamiento**

Para el diseño del tanque de distribución debe considerarse su capacidad, debido a que esta estará en función del caudal y variaciones horarias, su ubicación debe ser la adecuada para abastecer por gravedad todas las viviendas de la comunidad.

El tipo de tanque puede ser enterrado, semienterrado o elevado, y construido de concreto armado, concreto ciclópeo, metal y recientemente de plástico. Debe ser diseñado de tal manera que el agua tiene que ser siempre potable, debe estar cubierto, pero impidiendo el paso de la lluvia, polvo o animales y otros ajenos al sistema de agua, pero con accesos necesarios para la limpieza y respiración, así como drenajes que permitan vaciarlo.

$$
VOL = 45 % x Qmd
$$

VOL = 
$$
\frac{0,45 \times 0,26 \text{ l/s} \times 1,20 \times 86 \text{ 400 s/día}}{1,000 \text{ l/m}^3}
$$

$$
VOL = 12,05
$$
 m<sup>3</sup>

Por lo tanto, se diseñará un tanque de 15 metros cúbicos de capacidad para el sector El Sur y un tanque de 10 metros cúbicos para el sector Los Ramírez, los cuales serán diseñados para trabajar semienterrados. Las dimensiones de los tanques serán:

El Sur:

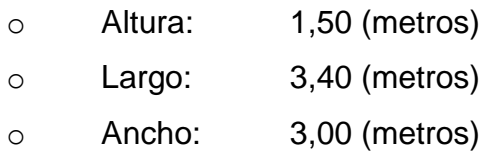

Los Ramírez:

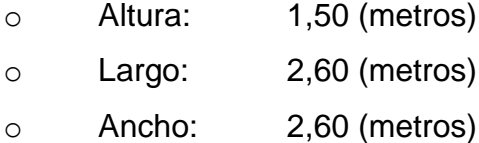

Diseño de la losa para el tanque de distribución El Sur

Para el diseño de la cubierta se utilizará una losa plana, la que se diseñará por el método 3 del código ACI.

o Coeficiente de momentos

$$
m = \frac{a}{b}
$$

Donde:

$$
a =
$$
 lado corto

 $b =$  lado largo

Tomando las medidas a ejes:

$$
m = \frac{3,45 \text{ m}}{3,85 \text{ m}}
$$

$$
m = 0,90
$$

Debido a que m es mayor a 0,5 se diseñará la losa en dos sentidos.

o Espesor de la losa

$$
t = \frac{\text{perímetro}}{180}
$$

$$
t = \frac{14,60 \text{ m}}{180}
$$

$$
t = 0.09
$$
 metros

Por lo tanto, se utilizará una losa de 0,10 metros de espesor.

o Integración de cargas

Carga muerta:

Peso propio: 2 400 kg/m<sup>3</sup> x 0,10 m = 240 kg/m<sup>2</sup>

Sobrecarga: 90 kg/m<sup>2</sup>  $CM = 330$  kg/m<sup>2</sup>

Carga viva CV se considera de 100 kg/m<sup>2</sup> para techo con acceso restringido.

Para determinar la carga última se necesita maximizar las cargas; tanto la carga muerta como la viva, con los siguientes factores:

$$
CU = 1,4 \times CM + 1,7 \times CV
$$
  
CU = 1,4 x 330 kg/m<sup>2</sup> + 1,70 x 100 kg/m<sup>2</sup>  
CU = 632 kg/m<sup>2</sup>

o Cálculo de los momentos actuantes en la losa.

Figura 3. **Esquema de losa para tanque de distribución El Sur**

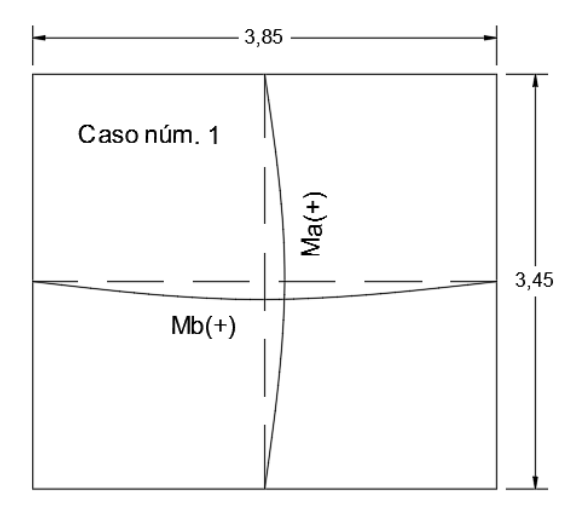

Fuente: elaboración propia, empleando AutoCAD Civil 3D 2014.

Momentos positivos

Factores caso  $1, m = 0,90$ 

$$
MA^{(+)} = MA^{(+)}CM + MA^{(+)}CV
$$
  
\n $MA^{(+)} = (A^2x Ca \times CMU) + (A^2x Ca \times CVU)$   
\n $MA^{(+)} = (3,45^2x 0,045 \times 462 \text{ kg/m}) + (3,45^2x 0,045 \times 170 \text{ kg/m})$   
\n $MA^{(+)} = 338,51 \text{ kg-m}$ 

$$
MB^{(+)} = MB^{(+)}CM + MB^{(+)}CV
$$
  
\n
$$
MB^{(+)} = (B^{2}x Cb x CMU) + (B^{2}x Cb x CVU)
$$
  
\n
$$
MB^{(+)} = (3,85^{2}x 0,029 x 462 kg/m) + (3,85^{2}x 0,029 x 170 kg/m)
$$
  
\n
$$
MB^{(+)} = 271,67 kg-m
$$

Momentos negativos

$$
MA^{(-)} = A^2 \times Ca \times CU
$$
  
\n $MA^{(-)} = 4,00^2 \times 0,00 \times 542,40 \text{ kg/m}$   
\n $MA^{(-)} = 0,00 \text{ kg-m}$   
\n $MB^{(-)} = B^2 \times Cb \times CU$   
\n $MB^{(-)} = 4,00^2 \times 0,00 \times 542,40 \text{ kg/m}$   
\n $MB^{(-)} = 0,00 \text{ kg-m}$ 

o Cálculo del área de acero

Análisis por flexión

f $\overline{c}$  (resistencia del concreto) = 210 kg / cm<sup>2</sup> f'y (resistencia del acero) =  $2810$  kg /  $cm<sup>2</sup>$ b (franja unitaria) = 100 cm Cálculo del peralte (d)

$$
d = 10 - 2.5 - 0.95/2
$$

 $d = 7$  cm

Cálculo del área de acero mínimo

Asmin = (0,80√f′c / fy) 
$$
\overline{\star}
$$
 (b<sup>\*</sup>d) (10-3 ACI 318-08)

\nAsmin ≥ (14,1 / fy)  $\star$  (b<sup>\*</sup>d)

\nAsmin = (0,80√210 / 2 810)  $\star$  100  $\star$  7 = 2,89 cm<sup>2</sup>

\nAsmin ≥ (14,1 / 2 810)  $\star$  100  $\star$  7,5 = 3,51 cm<sup>2</sup>

Se opta por el mayor de los dos Asmín calculados Asmín= 3,51 cm<sup>2</sup>

Espaciamiento

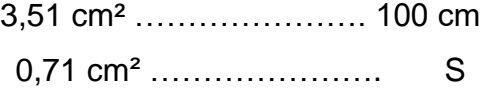

$$
S = 20,21 \, \text{cm}
$$

 $S_{\text{max}} = 3t = 3(10 \text{ cm}) = 30 \text{ cm}.$ 

Momento último que resiste el área de acero (3,51 cm²)

$$
Mu = \varnothing \left[ As \times fy \left( d - \frac{As \times fy}{1.7 \times f c \times b} \right) \right]
$$

Mu (momento último) = 338,51 kg - m f c (resistencia del concreto) =  $280$  kg / cm<sup>2</sup> f'y (resistencia del acero) =  $2810$  kg / cm<sup>2</sup> b (franja unitaria) =  $100 \text{ cm}$ d (peralte efectivo) =  $7,00$  cm ø (factor según ACI 318-08) = 0,90

 $Mu = 603,39$  kg – m

603,39 kg – m  $> 338,51$  kg – m. OK

o Armado

Colocar varillas núm. 3 a cada 20 centímetros en ambos sentidos.

Diseño de muros

El tipo de tanque es semienterrado y el muro será de concreto ciclópeo, será diseñado como un muro por gravedad, con carga en la parte superior debida a la losa y viga perimetral.

o Predimensionamiento

Datos:

Peso específico del suelo =  $Y' = 1600$  kg/m<sup>3</sup> Peso específico del agua = 1 000 kg/m<sup>3</sup> Peso específico del concreto =  $2\,400\,\mathrm{kg/m^3}$ Peso específico del concreto ciclópeo =  $2600 \text{ kg/m}^3$ Valor soporte del suelo = 10 ton/m<sup>2</sup> θ = 25° (0,44 rad)

El ángulo de fricción interna se tomó de los valores propuestos para una arena húmeda, según el trabajo de graduación: CABRERA, Jadenon. *Apuntes de cimentación.*

 $H = 2 m$ Base =  $1/2(2m)$  = 1 se tomará éste valor. Espesor de la cortina en la parte superior  $= 0,30$  metros. Profundidad = 1,50 metros.

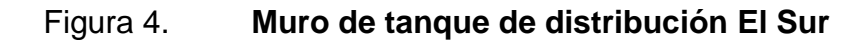

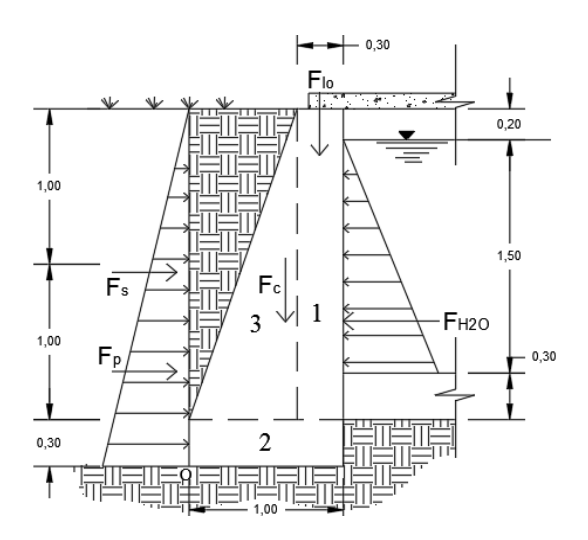

Fuente: elaboración propia, empleando AutoCAD Civil 3D 2014.

#### o Presión activa

Presión del agua = 1,50 m x 1 000 kg/m<sup>3</sup> = 1 500 kg/m<sup>2</sup> Presión del agua =  $1,50$  ton/m<sup>2</sup>

$$
F_{\text{H2O}} = \frac{1}{2} (1,50 \text{ ton/m}^2 \times 1,50 \text{ metres})
$$
  

$$
F_{\text{H2O}} = 1,13 \text{ ton/m}
$$

o Presión pasiva

Presión del suelo =  $\frac{1}{2} K_p \gamma H^2$ 

Donde:

Kp= coeficiente de presión pasiva del suelo.

γ' = peso unitario efectivo del suelo detrás del muro expresado en ton/m³

 $H =$  altura del muro en metros.

$$
K_{p} = \frac{1 \cdot \text{sen } \varphi}{1 + \text{sen } \varphi} = \frac{1 \cdot \text{sen } 25}{1 + \text{sen } 25} = 0,41
$$

 $F_p = \frac{1}{2}(0.41 \times 1.6 \text{ ton/m}^3 \times 2.3^2 \text{m}^2)$  $F_p = 1,74$  ton/m

MFp= 1,74 ton/m x (1/3 x 2,30 m)  $MF<sub>p</sub>= 1,33$  ton/m-m

#### o Empuje activo sísmico

Este análisis se basa en la teoría de cuñas propuesta por Coulomb indicada en la norma de la Asociación Guatemalteca de Ingeniería Estructural y Sísmica de Guatemala (AGIES).

 $\Delta$ FAE= FAE – FA (AGIES NSE 5-2010)

Donde:

FAE= ½ γ H² KAE (1-kv) F (AGIES NSE 5-2010)

$$
F_{A} = \frac{\cos^2 \theta^*}{\cos \Psi \cdot \cos^2 \theta}
$$

 $β* = β + Ψ = ángulo modificado del talud de relleno$ 

θ\* = θ+ Ψ = ángulo modificado de la pared trasera del muro

$$
\Psi\text{=tan}^{-1}\left(\frac{k_h}{1-k_v}\right)
$$

 $K_v$  = aceleración vertical de la masa de suelo

 $K<sub>h</sub>$  = aceleración horizontal de la masa de suelo de acuerdo con el tipo de sismo que se esté analizando, y de acuerdo con el mapa de macro zonificación sísmica para la República de Guatemala.

$$
K_{AE} = \frac{\cos(\phi - \theta^*)^2}{\cos(\theta^*)^2 \cdot \cos(\theta^* + \delta)} \left[1 + \sqrt{\frac{\sin(\phi + \delta) \cdot \sin(\phi - \beta^*)}{\cos(\theta^* + \delta) \cdot \cos(\theta^* - \beta^*)}}\right]^2
$$

#### Cálculo del ajuste por clase de sitio

El índice de sismicidad (Io) es la medida relativa de la severidad esperada del sismo en una localidad y los parámetros Scr y S1r son respectivamente la ordenada espectral de período corto y la ordenada espectral con período de 1 segundo del sismo. (capítulo 4, NS2, AGIES 2010). Estos valores dependen del municipio donde se vaya a construir la edificación y se encuentran en la tabla de anexo "A" de la sección NS2 de AGIES 2010. Para Tejutla, San Marcos es Io=4 y los parámetros de sismo severo con probabilidad de ser excedido del 5 % en 50 años es Scr= 1,30 g y S1r= 0,50 g.

La construcción de un tanque de distribución es una obra importante ya que es el depósito en el cual se almacena agua para consumo humano y esta clasificación le determina una protección sísmica de clase D con una probabilidad del sismo de diseño de 5 % en 50 años, según tabla 4-1, capítulo 4, NS2, AGIES 2010.

Para determinar los coeficientes de sitio "Fa" y "Fv" depende del tipo de sitio y el índice de sismicidad determinados anteriormente. Para un sitio tipo D y un índice de sismicidad 4 los valores son Fa= 1,0 y el Fv= 1,5, según tablas 4-2 y 4-3 del capítulo 4, AGIES 2010.

Al existir cercanía a una falla geológica se deben realizar ajustes a las ordenadas espectrales; mediante la multiplicación de las ordenadas y los factores Na y Nv; estos factores según el tipo de fuente A y una distancia mayor a 10 Km son Na = 1,0 y Nv = 1,1, de acuerdo a las tablas 4-5, 4-6, 4-7 del capítulo 4, AGIES 2010.

Scs = Scr \* Fa \* Na

 $Scs = 1.3 * 1.0 * 1.0$  $Scs = 1,3$ 

$$
S_{1s} = S_{1r} * Fv * Nv
$$
  
\n
$$
S_{1r} = 0,50 * 1,50 * 1,0
$$
  
\n
$$
S_{1s} = 0,75
$$

## Cálculo del espectro calibrado al nivel de diseño

De acuerdo al tipo de sismo que se espera y su porcentaje de ocurrencia se deben afectar los coeficientes de ordenada espectral por factores Kd. Para lo cual se determinó, al clasificar el nivel de protección del edificio y su categoría, un sismo del 5 % de probabilidad de ocurrencia en 50 años. Kd = 1,0 de acuerdo a la sección 4,3,4,1 AGIES 2010.

> $Scd = Kd * Scs$  $Scd = 1,0 * 1,3$  $Scd = 1,3$  $S1d = KA * S1s$

$$
S1d = 1,0 * 0,75
$$

$$
S1d = 0,75
$$

 $\checkmark$  Aceleración horizontal del suelo

$$
K_h = 0,40 * Scd (AGIES NSE 2-2010)
$$
  

$$
K_h = 0,40 * 1,30
$$
  

$$
K_h = 0,52
$$

 $\checkmark$  Aceleración vertical del suelo

$$
K_v = 0.15 * Scd (AGIES NSE 2-2010)
$$
  

$$
K_v = 0.15 * 1.30
$$
  

$$
K_v = 0.20
$$

 $\checkmark$  Presión activa generada durante el sismo

$$
\Psi = \tan^{-1}\left(\frac{0.52}{1 - 0.20}\right) = 33.02^{\circ}
$$

$$
\beta^* = \beta + \Psi = 0^\circ + 33,02^\circ = 33,02^\circ
$$
  

$$
\theta^* = \theta + \Psi = 0^\circ + 33,02^\circ = 33,02^\circ
$$

$$
Fa = \frac{\cos^2 33.02^\circ}{\cos 33.02^\circ \cdot \cos^2 0^\circ} = 0.834 \text{ ton/m}
$$

$$
Fa=0,834 \text{ ton/m}
$$

$$
K_{AE} = \frac{\cos(25 - 33,02)^2}{\cos(33,02)^2 \cdot \cos(33,02 + 0)} \left[1 + \sqrt{\frac{\sin(25 + 0) \cdot \sin(33,02 - 25)}{\cos(33,02 + 0) \cdot \cos(33,02 - 33,02)}}\right]^2
$$

 $K_{AE} = 1,04$ 

FAE= ½ Ɣ H² KAE (1-kv) F (AGIES NSE 5-2010)

FAE=  $\frac{1}{2}$  (1,6 ton/m<sup>3</sup>) (2,0 m)<sup>2</sup> (1,04) (1-0,20) (0,834 ton/m)

FAE= 2,22 ton/m

 $\Delta$ FAE= FAE – FA (AGIES NSE 5-2010)  $\Delta$ F<sub>AE</sub> = 2,22 – 1,74 = 0,48 ton/m

Momento volcante sísmico respecto del punto O.

$$
M = M_{\Delta AE} + M_{\text{H2O}}
$$
  
M = 0,48 ton/m (2/3 x 2,30 m) + 1,13 ton/m (0,6 + 1/3 x 1,50 m)  
M = 1,98 ton/m-m

## Tabla I. **Cargas y momentos actuantes del muro por gravedad**

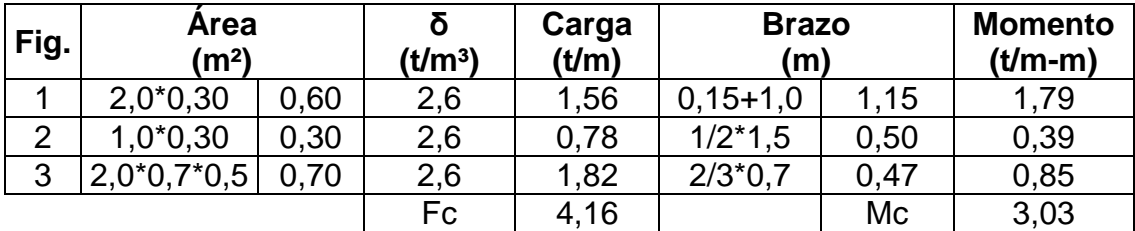

Fuente: elaboración propia, empleando Excel 2013.

Cálculo del peso de la losa

W losa = 
$$
\left[CU \times \frac{\text{Área tributaria}}{L}\right]
$$

W<sub>losa</sub>= 0,23 ton/m Mlosa= 0,23 ton/m \* 0,85 m Mlosa= 0,19 ton/m-m

Verificación contra volteo

$$
F_v = \frac{\Sigma \text{Momentos pasivos}}{\Sigma \text{Momentos activos}} = \frac{\text{Mc} + \text{Mp} + \text{Ml}}{\text{M volcante sísmico}} > 1.5
$$

Fv= (3,03 + 1,33 + 0,19) / 1,98

$$
Fv = 2,30 > 1,5
$$
 OK

Verificación contra deslizamiento

$$
F_v = \frac{\Sigma \text{Fuerzas pasivas}}{\Sigma \text{Fuerzas activas}} * (\mu * \tan 25^\circ) = \frac{\text{Fc} + \text{Fp} + \text{Fl}}{\Delta \text{Fae} + \text{F agua}} > 1.5
$$

$$
Fd = 0.90 * tan (25°) * (4.16 + 1.74 + 0.23) / (0.48 + 1.13)
$$

 $Fd = 1,62 > 1,5$  OK

Verificación contra presiones

$$
X = \frac{\Sigma \text{ Mo} + \rightarrow}{\Sigma \text{ Fuerzas de muro}} = \frac{\text{Mc} + \text{Mp} + \text{Ml} + \text{Ms} - \text{Magua}}{\text{Wc} + \text{Wl} + \text{Wp}}
$$

$$
X = (3,03 + 1,33 + 0,19 - 1,98) / (4,16 + 1,78 + 0,23)
$$

 $X = 0,42$  m

$$
qmax = \frac{(W_{muro} + W_{l+v})}{BasexL}*(1 + \frac{6*e}{Base*L})
$$

$$
qmin = \frac{(W_{muro} + W_{l+v})}{BasexL}*(1 - \frac{6*e}{Base*L})
$$

qmax  $< 10$  ton/m<sup>2</sup>

 $qmin > 0$  ton/m<sup>2</sup>

qmax =  $6,48$  ton/m<sup>2</sup>

qmin =  $2,30$  ton/m<sup>2</sup>

Diseño de la losa inferior del tanque

Volumen de agua= 15,30 m3  $P_{\text{agual/losa}} = 15,30 \text{ m}^3 \cdot 1000 \text{ kg/m}^3 / 1000 = 15,30 \text{ ton}$ 

 $P_{\text{agual/osa inferior}} = 15,30 \text{ ton} / ((3,45 - 0,45) * (3,85 - 0,45))$  $P<sub>agua/losa</sub>$  inferior = 1,5 ton < 10 ton/m<sup>2</sup>

Se colocará un piso de concreto ciclópeo de 0,30 metros de espesor.

Nota: los detalles estructurales de los tanques de almacenamiento se encuentran en la sección de apéndices.

Los resultados para el tanque de distribución del sector Los Ramírez son los siguientes:

- Diseño de la losa para el tanque de distribución sector Los Ramírez
	- o Coeficiente de momentos

Tomando las medidas a ejes:

$$
m = 3,05 / 3,05 = 1,0
$$

Debido a que m es mayor a 0,5 se diseñará la losa en dos sentidos.

o Espesor de la losa

 $t = 12,20/180 = 0,067$  metros

Por lo tanto, se utilizará una losa de 0,10 metros de espesor

**Integración de cargas** 

 $CM = 330$  kg/m<sup>2</sup>  $CV = 100 \text{ kg/m}^2$ 

$$
CU = 1,4 \times CM + 1,7 \times CV
$$
  
 
$$
CU = 1,4 \times 330 \text{ kg/m}^2 + 1,70 \times 100 \text{ kg/m}^2
$$
  
 
$$
CU = 632 \text{ kg/m}^2
$$

o Cálculo de los momentos actuantes en la losa.
# Figura 5. **Esquema de losa para tanque de distribución Los Ramírez**

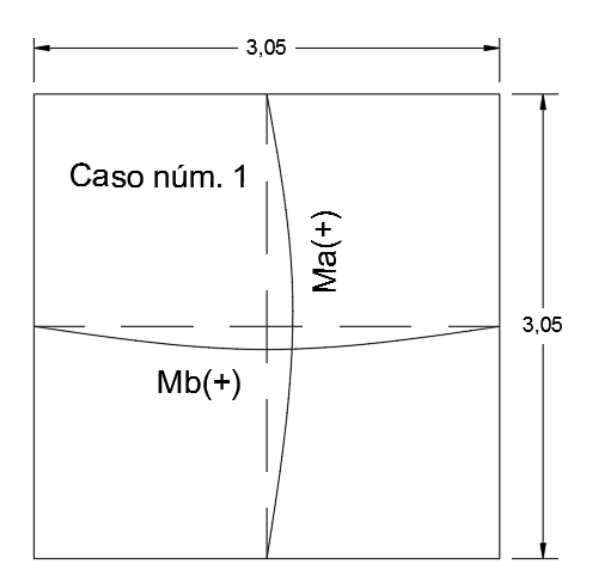

Fuente: elaboración propia, empelando AutoCAD Civil 3D 2014.

Momentos positivos

 $MA<sup>(+)</sup> = 211,65 kg-m = 212 kg-m$ 

 $MB^{(+)} = 211,65$  kg-m = 212 kg-m

o Cálculo del área de acero

Análisis por flexión

Cálculo del peralte (d)

$$
d = 7 \, \text{cm}
$$

Cálculo del área de acero mínimo

Asmin =  $3,51$  cm<sup>2</sup>

Espaciamiento

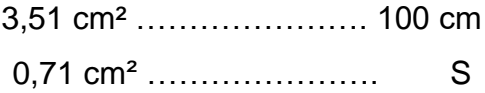

$$
S = 20,21 \, \text{cm}
$$

 $S_{\text{max}} = 3t = 3(10 \text{ cm}) = 30 \text{ cm}.$ 

Momento último que resiste el área de acero (3,51 cm²)

 $Mu = 603 kg - cm$ 

$$
603 \text{ kg} - \text{cm} > 211,65 \text{ kg} - \text{cm OK}
$$

o Armado

Colocar varillas núm. 3 a cada 20 centímetros, en ambos sentidos.

- Diseño de muros
	- o Predimensionamiento

Datos:

Peso específico del suelo = ϒ' = 1 600 kg/m<sup>3</sup> Peso específico del agua = 1 000 kg/m<sup>3</sup>

Peso específico del concreto = 2 400 kg/m<sup>3</sup> Peso específico del concreto ciclópeo = 2600 kg/m<sup>3</sup> Valor soporte del suelo = 10 ton/ $m^2$ θ = 25° (0,44 rad).

 $H = 2 m$ 

Base = 1/2(2m) = 1 se tomará éste valor. Espesor de la cortina en la parte superior  $= 0,30$  metros. Profundidad = 1,50 metros

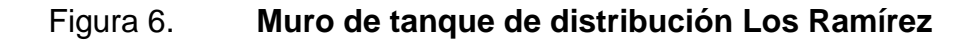

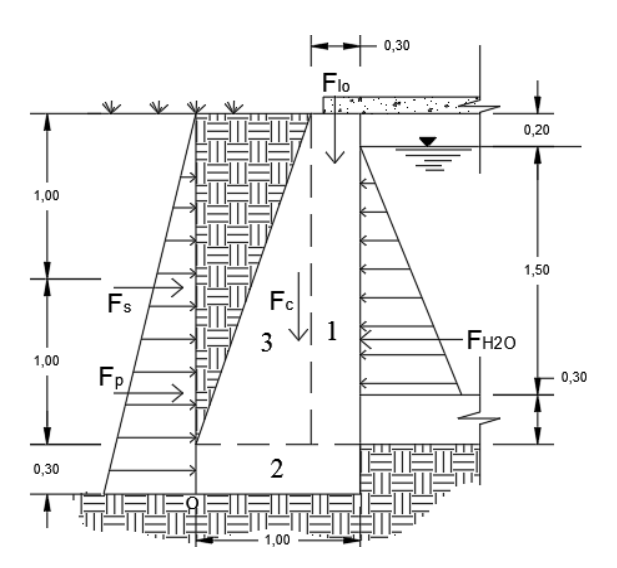

Fuente: elaboración propia, empleando AutoCAD Civil 3D 2014.

o Presión activa

Presión del agua =  $1,50$  ton/m<sup>2</sup>

$$
F_{H2O} = 1,13 \text{ ton/m}
$$

o Presión pasiva

 $F_P = 1,74$  ton/m

MFp= 1,33 ton/m-m

o Empuje activo sísmico

 $\Delta$ FAE= FAE – FA (AGIES NSE 5-2010)

$$
\Psi = \tan^{-1}\left(\frac{0.52}{1 - 0.20}\right) = 33.02^{\circ}
$$

$$
Fa=0,834 \text{ ton/m}
$$

$$
K_{AE}=1,\!04
$$

FAE= 2,22 ton/m

 $ΔFAE = 2,22 - 1,74 = 0,48$  ton/m

Momento volcante sísmico respecto del punto O.

 $M = M_{\Delta AE} + M_{H2O}$ 

$$
M = 1,98
$$
 ton/m-m

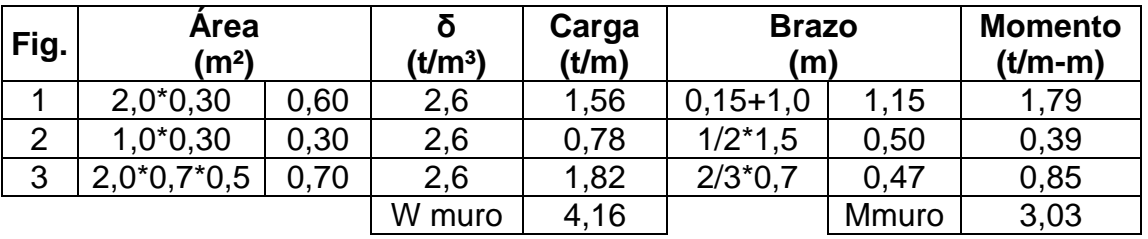

#### Tabla II. **Cargas actuantes en el muro de tanque de distribución**

Fuente: elaboración propia, empleando Excel 2013.

Cálculo del peso de la losa

Wlosa= 0,18 ton/m Mlosa= 0,18 ton/m \* 0,85 m

- Mlosa= 0,15 ton/m-m
- 
- Verificación contra volteo

 $Fv = 2,28 > 1,5$  OK

Verificación contra deslizamiento

 $Fd = 1,59 > 1,5$  OK

Verificación contra presiones

 $X = 0,42$  m

qmax =  $6,50$  ton/m<sup>2</sup> qmin =  $2,18$  ton/m<sup>2</sup>

Diseño de la losa inferior del tanque

Volumen de agua= 10,14 m3

 $P_{\text{agual}/\text{losa}} = 10,14 \text{ m}^3 \cdot 1000 \text{ kg/m}^3 / 1000 = 10,14 \text{ ton}$ 

Pagua/losa inferior =  $1.5$  ton <  $10$  ton/m<sup>2</sup>

Se colocará un piso de concreto ciclópeo de 0,30 metros de espesor.

Nota: los detalles estructurales de los tanques de almacenamiento se encuentran en la sección de apéndices.

#### **2.1.10.4. Sistema de desinfección**

El tratamiento es el proceso que se le da al agua, que por sus características no reúne condiciones específicas para un uso determinado, esto se realiza generalmente para poblaciones grandes o cuando la captación es en ríos, lagos o lagunas.

El tipo de tratamiento se establecerá mediante el análisis de los resultados obtenidos en el Centro de Investigaciones de Ingeniería (CII) de la Facultad de Ingeniería de la Universidad de San Carlos de Guatemala, Laboratorio Nacional, Laboratorio de Fomento Municipal (Infom) u otro laboratorio certificado para el análisis de la calidad del agua.

43

## Desinfección

Debido a la probabilidad que el agua no sea potable, desde el punto de vista bacteriológico y de acuerdo a los análisis, se le debe dar un tratamiento por medio de desinfección. Este proceso tiene por objetivo garantizar la potabilidad del agua al asegurar la ausencia de microorganismos patógenos. Para la desinfección se utilizará hipoclorito de calcio con 65 % de cloro, disponible, y un hipoclorador automático PPG. Este dispositivo consiste en la disolución de las pastillas de hipoclorito de calcio por el flujo de agua que entra en el hipoclorador; la cloración del agua es controlada por este flujo.

Para determinar el modelo del hipoclorador se necesita determinar el flujo de cloro y referirse a la tabla de hipocloradores.

| <b>HIPOCLORADORES</b> |                          |                 |
|-----------------------|--------------------------|-----------------|
| <b>MODELO</b>         | FLUJO DE CLORO CAPACIDAD |                 |
|                       | G/HORA                   | <b>TABLETAS</b> |
| 3015                  | 20-200                   | 22              |
| 075                   | 90-900                   | 113             |
| 3150                  | 450-5400                 | 227             |
| 3550                  | 1400-11000               | 833             |

Tabla III. **Tipos de hipocloradores**

Fuente: elaboración propia, empleando Excel 2013.

Dosificación para el sector El Sur

 $Fc = Qc * Dc * 0,06$ 

Donde:

 $Q$  conducción = 0,32 litros por segundo = 19,2 litros por minuto

 $Qc = en$  *l/min*  $Dc = 0,2$  mg/l

$$
Fc = 19.2
$$
  $l/min * 2$   $PPM * 0.06$ 

$$
Fc = 2,30 mg/hora
$$

Dosificación para el sector Los Ramírez

 $Fc = Qc * Dc * 0,06$ 

Donde:

 $Q$  conducción = 0,16 litros por segundo = 9,6 l/min

 $Qc = en$   $l/min$ 

 $Dc = 0,2$  mg/l

 $Fc = 9.6$  I/min  $*$  2 PPM  $*$  0.06

$$
Fc = 1,15 mg/hora
$$

Con estos resultados se determina el modelo del hipoclorador PPG que se debe utilizar. Según la tabla de hipocloradores, el flujo de cloro calculado corresponde a un hipoclorador PPG modelo 3015, con capacidad de 22 tabletas de hipoclorito de calcio.

Flujo de agua que entra en el hipoclorador

Teniendo el flujo de cloro en gr/hora, se interpola en la gráfica de hipocloradores para obtener el flujo de agua que debe entrar en el hipoclorador.

Figura 7. **Gráfica de hipoclorador automático PPG 3015**

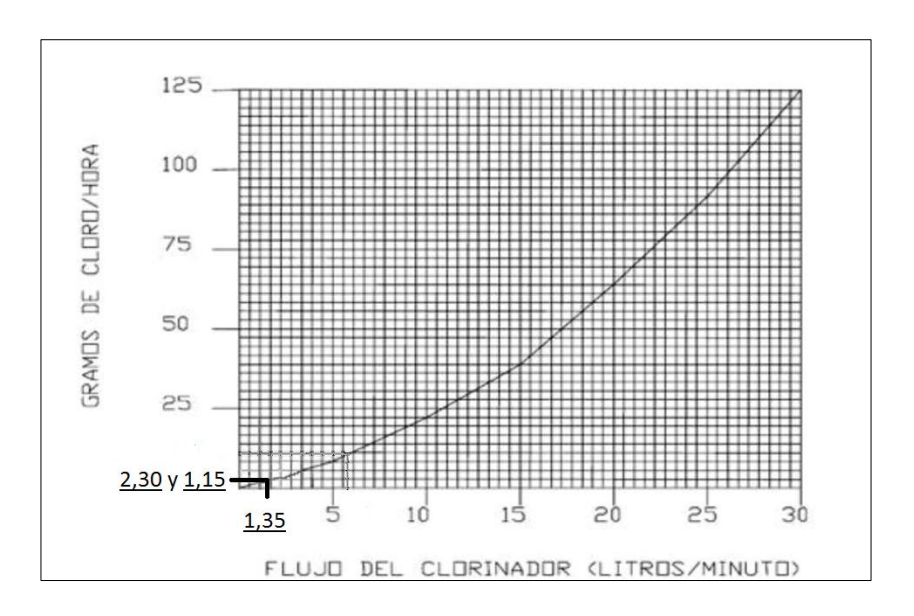

Fuente: elaboración propia.

Al interpolar el flujo de cloro en la figura 7 se obtiene el flujo de agua que debe entrar en el hipoclorador, que es de 1,35 litros/minuto. Con este flujo más el flujo que no es clorado, se obtiene la concentración de 2 PPM de cloro disponible en los tanques.

Dosificación del hipoclorador para el sector El Sur

El flujo de cloro del hipoclorador es de 2,30 g/hora, entonces la cantidad de tabletas en un mes son:

2,30 g/hora x 24 horas/día x 30 días/mes = 1 656 g/mes

1 656 gramos/mes x 1 tableta / 200 gramos = 8,28 tabletas

Comercialmente las tabletas de hipoclorito de calcio de 3" se adquieren en tambos plásticos de 200 tabletas, por lo tanto, el rendimiento de estos tambos será de:

200 tabletas /  $8,28$  tabletas =  $24,15$  meses

Dosificación del hipoclorador para el sector Los Ramírez

El flujo de cloro del hipoclorador es de 1,15 g/hora, entonces la cantidad de tabletas en un mes son:

1,15 g/hora x 24 horas/día x 30 días/mes = 8,28 g/mes

828 gramos/mes x 1 tableta / 200 gramos = 4,14 tabletas

Comercialmente las tabletas de hipoclorito de calcio de 3" se adquieren en tambos plásticos de 200 tabletas, por lo tanto, el rendimiento de estos tambos será de:

200 tabletas / 4,14 tabletas =  $48,31$  meses

# **2.1.10.5. Red de distribución**

Se determinarán los siguientes factores que se utilizarán para el cálculo hidráulico de la red de distribución.

47

Diseño de la red de distribución El Sur de E-6 a E-13

# Tabla IV. **Cálculo hidráulico de distribución para el sector El Sur**

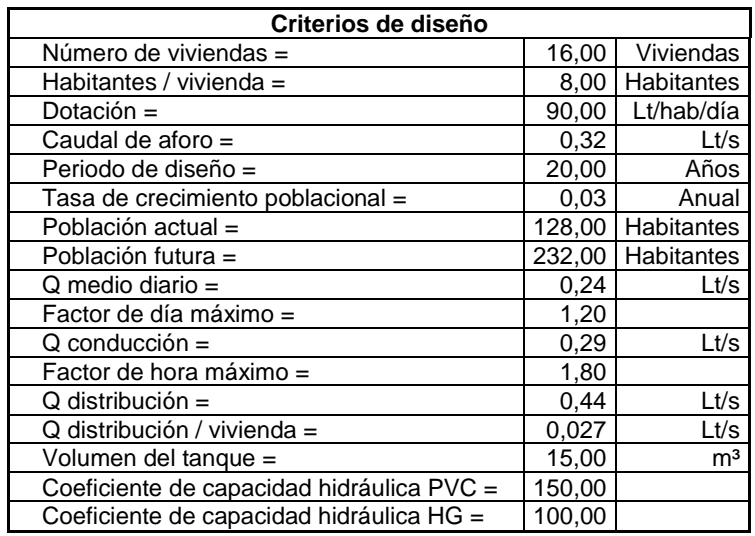

Fuente: elaboración propia, empleando Excel 2013.

Cálculo del caudal instantáneo

# Qinst=k √N-1

Qinst = caudal instantáneo

- N = número de viviendas
- $K = 0,15$

Qinst =  $0,15*(6-1)$  <sup>1/2</sup>

Qinst  $= 0,34$   $\text{Vs}$ 

Para la pérdida de carga se calcula el diámetro teórico utilizando la ecuación de Hazen-Williams:

$$
Hf = \frac{1743,811 \times L \times Q^{1,85}}{\theta^{4,87} \times C^{1,85}}
$$

1,85

Presión estática = 989,98 - 969,27 Presión estática =  $20,71$  mca

Donde:

 $Hf =$  perdida de carga

 $L = 305,90 \text{ m} \cdot 1,05$ 

 $Q = 0,34$  I/s

Sustituyendo los valores en la ecuación de Hazen-Williams la pérdida por fricción  $Hf = 20,71$  mca.

$$
\theta = \left(\frac{1743,811 \times 305,90 \times 1,05 \times 0,34^{1,85}}{20,71 \times 150^{1,85}}\right)^{(1/4,87)}
$$

$$
\theta = 0,80 \text{ pulg}
$$

El diámetro a utilizar en el tramo es el resultante de comparar diámetros comerciales superiores e inferiores con el diámetro teórico obtenido, utilizando el que mejor se adapte al diseño hidráulico. Para este tramo se utilizará el diámetro de 3/4 pulgada con un diámetro interior de 0,926 pulgadas.

Presión disponible = 
$$
30,71-10,17 = 20,54
$$
 mca

Se calcula la velocidad del líquido en el tramo, tomando en cuenta que la velocidad tendrá que ser mayor a 0,60 metros por segundo y menor a 3 metros por segundo.

$$
V = \frac{1,974 \times Q}{\theta^{2}}
$$

$$
V = \frac{1,974 \times 0,34 \text{ l/s}}{0,926^{2}}
$$

$$
V = 0,78
$$
 m/s

Diseño de la línea de distribución Los Ramírez de E-4 a E-13

# Tabla V. **Cálculo hidráulico de distribución para el sector Los Ramírez**

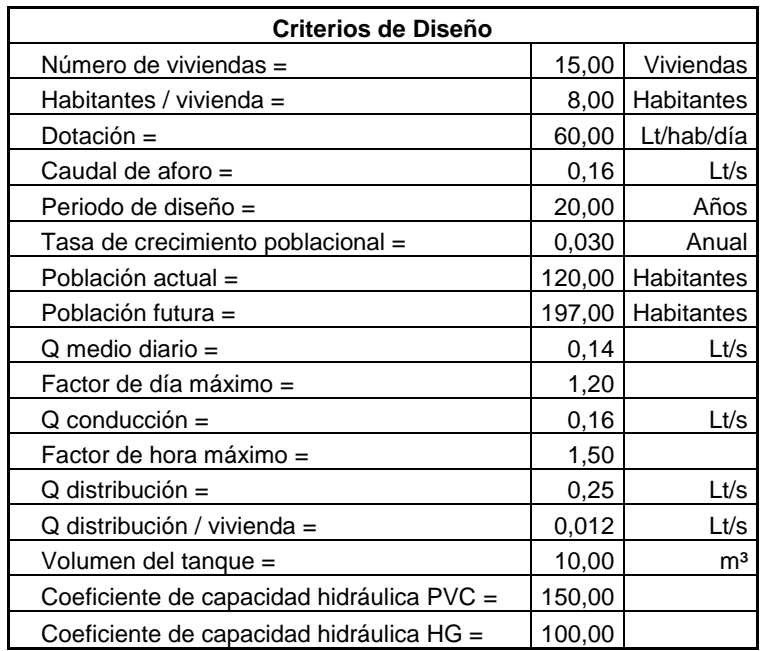

Fuente: elaboración propia, empleando Excel 2013.

Cálculo del caudal instantáneo

$$
Qinst = k\sqrt{N-1}
$$

Qinst = caudal instantáneo

 $N = n$ úmero de viviendas

 $K = 0.15$ 

Qinst=  $0,15 * (4-1)$  <sup>1/2</sup>  $Qinst = 0,26$   $l/s$ 

Para esta pérdida de carga se calcula el diámetro teórico utilizando la ecuación de Hazen-Williams:

$$
Hf = \frac{1743,811 \times L \times Q^{1,85}}{\theta^{4,87} \times C^{1,85}}
$$

Presión estática = 903,22 - 885,94 Presión estática = 17,28 mca

Donde:

- $Hf =$  perdida de carga  $L = 343,70 \text{ m} * 1,05$
- $Q = 0,26$   $\frac{1}{s}$

Sustituyendo los valores en la ecuación de Hazen-Williams la pérdida por fricción  $Hf = 1,04$  mca.

$$
\theta = (\frac{1743,811 \times 343,70 \times 1,05 \times 0,26^{1,85}}{17,28 \times 150^{1,85}})^{(1/4,87)}
$$

$$
\theta = 0.77 \text{ pulg}
$$

El diámetro a utilizar en el tramo es el resultante de comparar diámetros comerciales superiores e inferiores con el diámetro teórico obtenido, utilizando el que mejor se adapte al diseño hidráulico. Para este tramo se utilizará el diámetro de 3/4 pulgada con un diámetro interior de 0,926 pulgadas.

Presión disponible = 
$$
27,28 - 7,12 = 20,16
$$
 mca

Se calcula la velocidad del líquido en el tramo, tomando en cuenta que la velocidad tendrá que ser mayor a 0,60 metros por segundo y menor a 3 metros por segundo.

$$
V = \frac{1,974 \times Q}{\theta^{2}}
$$

$$
V = \frac{1,974 \times 0,26 \text{ l/s}}{0,926^{2}}
$$

$$
V = 0,60
$$
 m/s

El cuadro resumen del cálculo hidráulico se encuentra en la sección de apéndices.

## **2.1.10.6. Obras de arte**

Son llamadas obras de arte, según la necesidad que se presente en cualquier punto que pueda afectar el sistema hidráulico, entre las obras hidráulicas se utilizaron las siguientes:

Caja rompepresión

Su función es disminuir la presión estática en la tubería, debido a pendientes muy pronunciadas que puedan dañar los accesorios. Las dimensiones mínimas serán 1,00 x 1,00 x 1,00 metros libres y serán de concreto reforzado colocadas en E-4 y E-15 del sector Los Ramírez.

Pasos de zanjón

Su función es salvar depresiones y consta de alzados de concreto armado con tubería de acero galvanizado, están ubicados de la siguiente manera:

Sector Los Ramírez: Entre E-5 y E-6

Sector El Sur Entre E-1 y E-2 Entre E-3 y E-4

## **2.1.10.7. Válvulas**

Cajas de válvula de compuerta

Son válvulas que funcionan mediante el descenso progresivo de una compuerta, lo cual evita el golpe de ariete, se utilizan para regular el paso del agua en ramales, su ubicación es la siguiente:

Sector Los Ramírez: E-8 y E-9

Sector El Sur:

E-1 y E-6

## **2.1.10.8. Conexiones domiciliares**

Las conexiones domiciliares de un sistema de abastecimiento de agua potable tiene como finalidad suministrar el vital líquido en condiciones aceptables a la población, a través de un servicio domiciliar. Cada instalación contará con tubería de acometida PVC de diámetro ½ pulgada, llave de paso, llave de globo, caja de registro, contador de agua y llave de chorro.

### **2.1.11. Administración, operación y mantenimiento**

Para que el sistema de agua potable preste un servicio eficiente durante el período de diseño, es necesario revisar periódicamente todos sus componentes para verificar que sigan en buen estado, en caso contrario se deben realizar las reparaciones pertinentes.

Con el fin de prevenir anticipadamente los daños que se pudieran ocasionar al sistema de agua potable, se tiene que tomar en cuenta el mantenimiento preventivo. Entre las acciones preventivas que se deberán tomar se pueden mencionar algunas:

- Verificar la existencia de derrumbes o hundimientos del suelo en la trayectoria del paso de tuberías.
- Revisar periódicamente el buen estado de las válvulas y verificar la existencia de fugas en el sistema.

54

# **2.1.12. Propuesta de tarifa**

Para que el sistema pueda operar adecuadamente y al mismo tiempo se le pueda dar el mantenimiento respectivo, con el objetivo de garantizar la sostenibilidad y así prestar un servicio eficiente, los usuarios tienen que costearlo por medio de un pago mensual. Por lo tanto, se debe tomar en cuenta los costos de operación, mantenimiento, tratamiento, administración y un costo de reserva.

# Tabla VI. **Estimación de tarifa mensual sector El Sur**

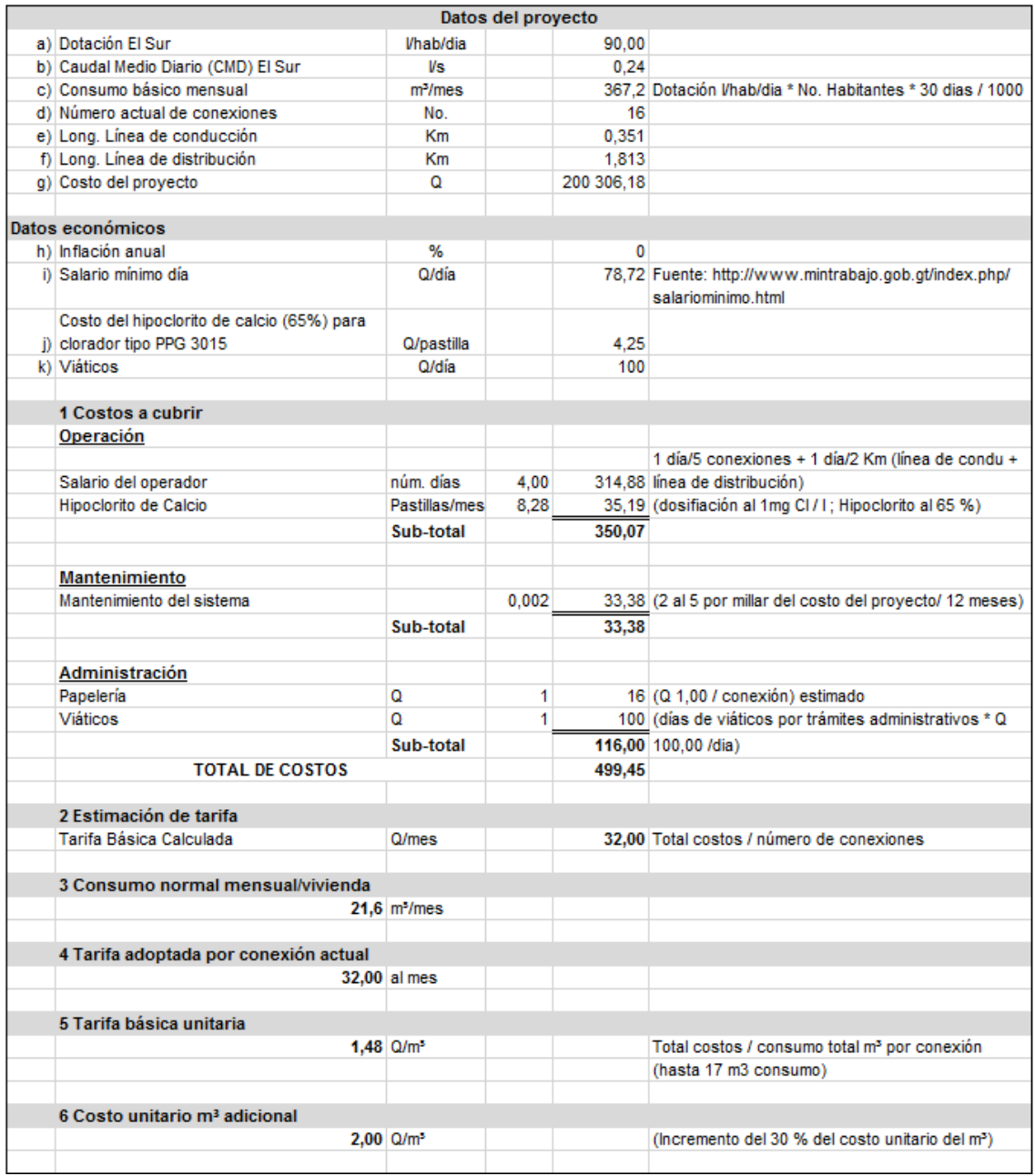

# Tabla VII. **Estimación de tarifa mensual sector Los Ramírez**

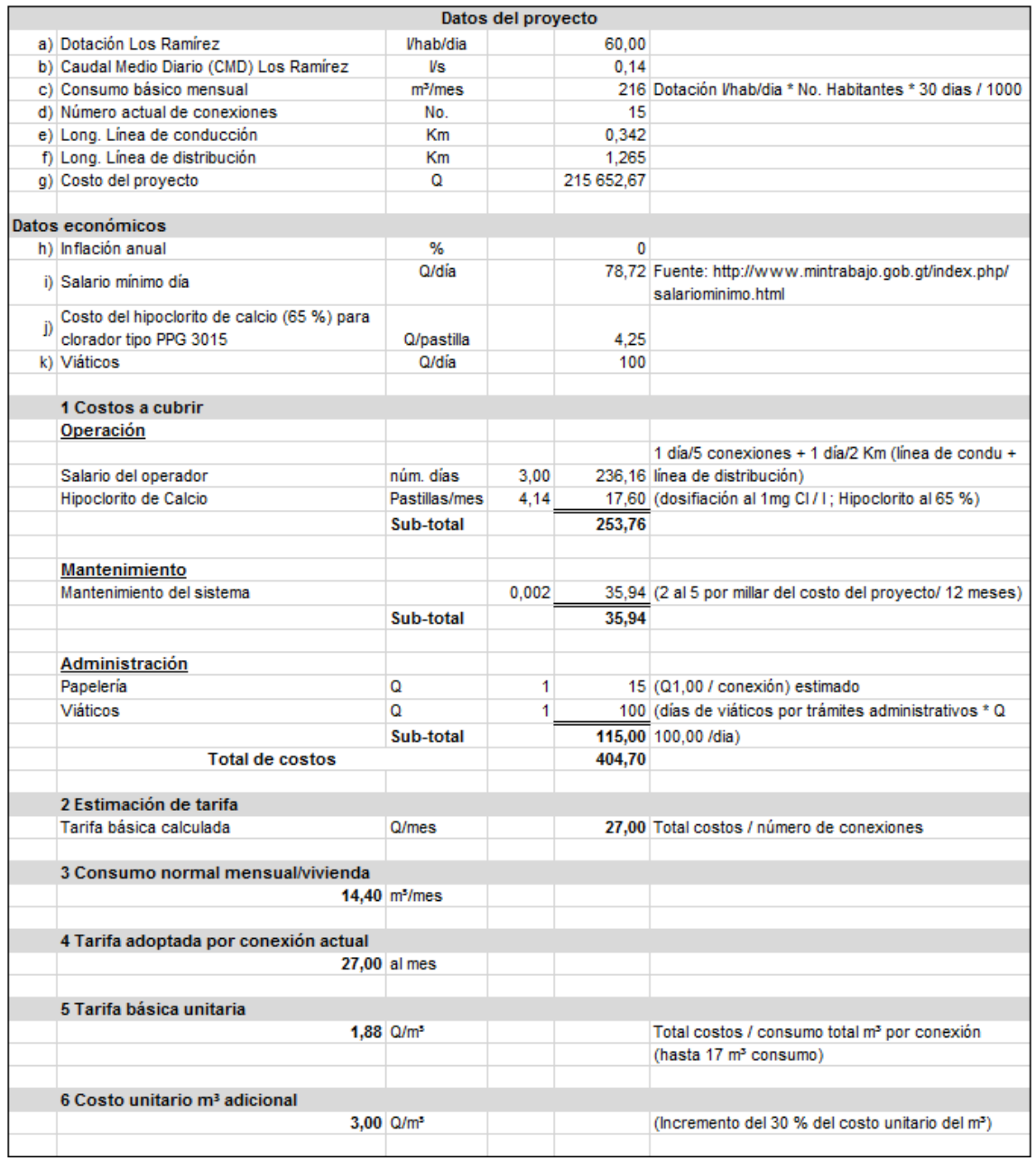

De acuerdo a las tablas VII y VIII se propone una tarifa inicial de Q 32,00 y Q 27,00 mensuales para el sector El Sur y Los Ramírez, respectivamente.

## **2.1.13. Juego de planos**

La representación gráfica del abastecimiento de agua potable es: planta general del sistema de agua potable, planta y perfil de línea de conducción, así como la planta y perfil de la red de distribución por gravedad, tanque de distribución y detalles de obras de arte utilizadas.

# **2.1.14. Presupuesto**

Es la cuantificación de los costos de materiales y mano de obra a utilizar en el sistema, así como los costos indirectos que ascienden a 35 % del costo.

# Tabla VIII. **Presupuesto del sistema de abastecimiento de agua potable para el sector El Sur**

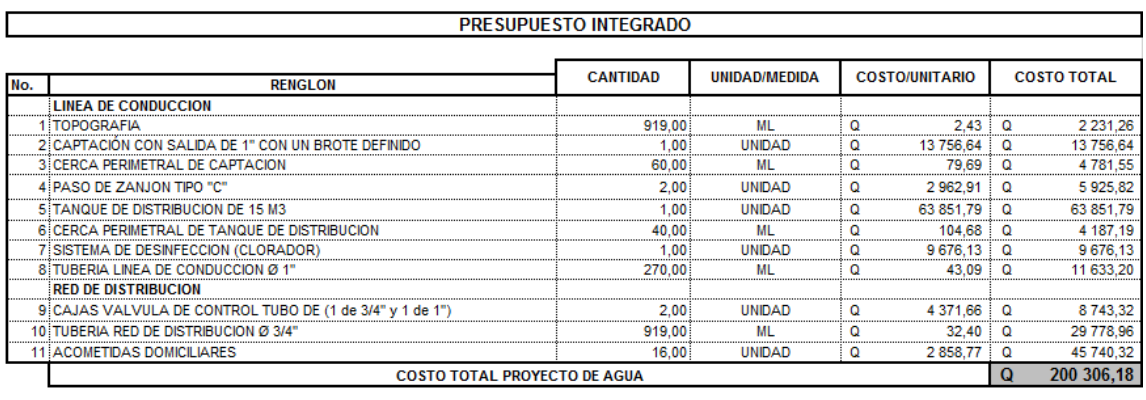

DOSCIENTOS MIL TRESCIENTOS SEIS QUETZALES CON 18/100. (Q 200,306.18)

# Tabla IX. **Presupuesto del sistema de abastecimiento de agua potable para el sector Los Ramírez**

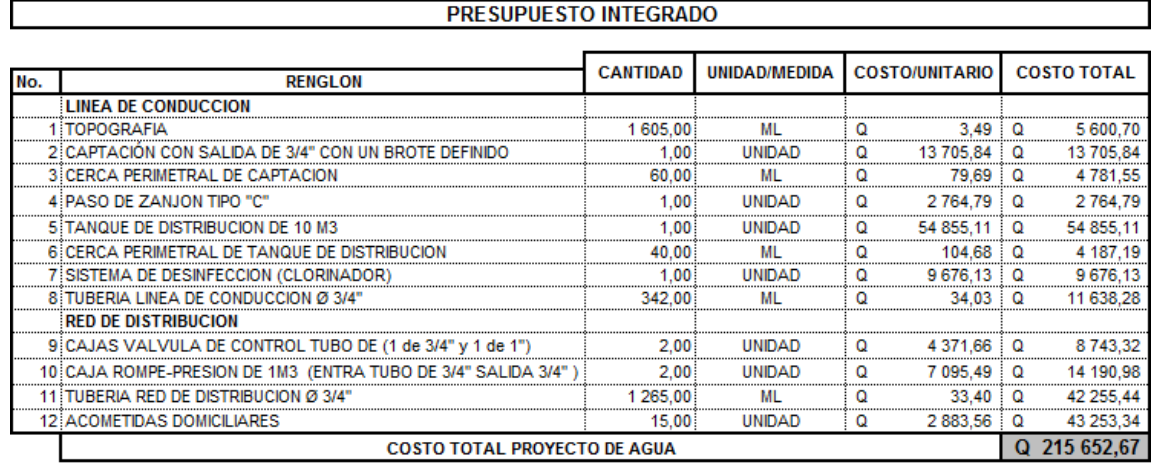

DOSCIENTOS QUINCE MIL SEISCIENTOS CINCUENTA Y DOS QUETZALES CON 67/100. (Q 215 652,67)

Fuente: elaboración propia, empleando Excel 2013.

# **2.1.15. Cronograma de ejecución**

Es la secuencia lógica de las actividades de ejecución del proyecto, se muestra en forma resumida en la siguiente tabla:

# Tabla X. **Cronograma físico financiero del sistema de abastecimiento de agua potable para el sector El Sur**

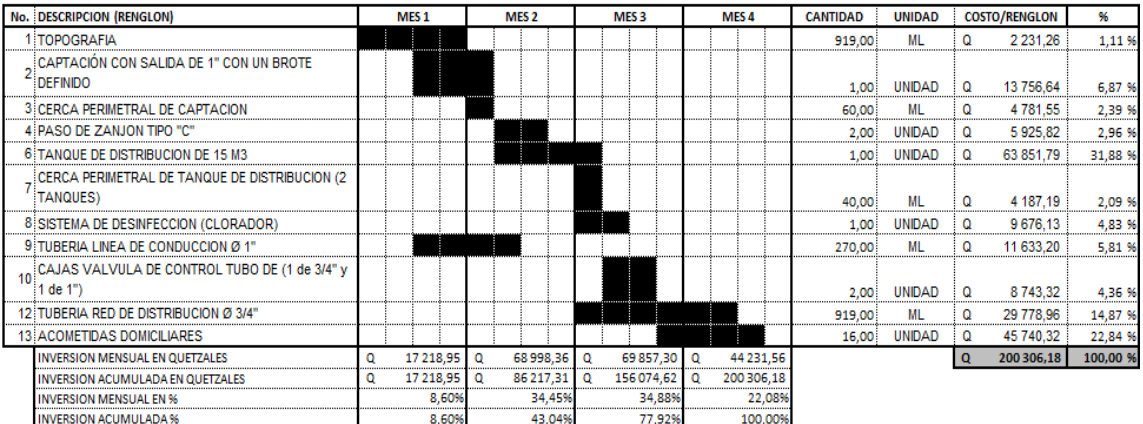

Fuente: elaboración propia, empleando Excel 2013.

# Tabla XI. **Cronograma físico financiero del sistema de abastecimiento de agua potable para el sector Los Ramírez**

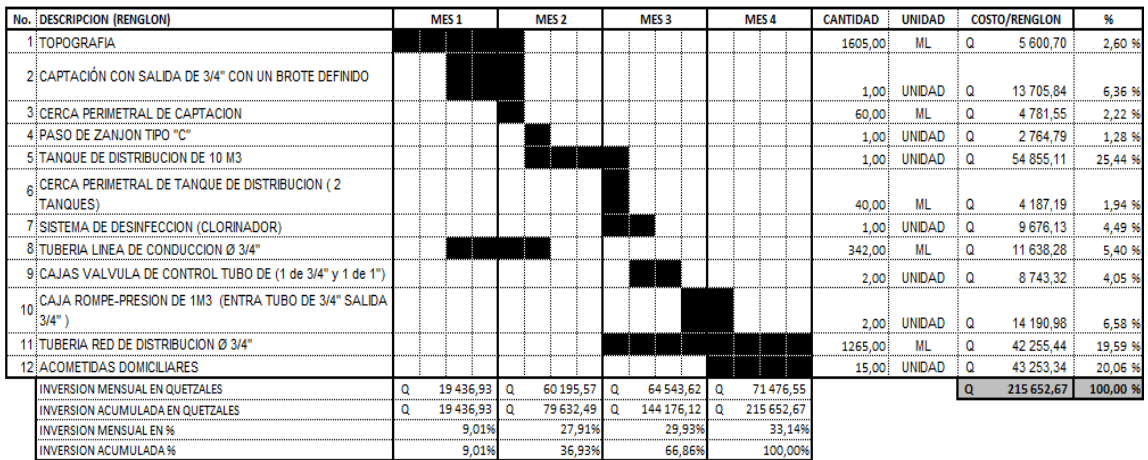

## **2.1.16. Estudio de impacto ambiental inicial**

Evaluación de impacto ambiental (EIA) es el proceso formal empleado, para predecir las consecuencias ambientales de una propuesta o decisión legislativa a la implantación de políticas y programas o la puesta en marcha de proyectos de desarrollo.

Impactos negativos potenciales

Un sistema de abastecimiento de agua potable tiene un impacto positivo en la salud y el bienestar de muchas personas, sin embargo, la construcción de sus componentes y la inapropiada operación del sistema, pueden generar impactos negativos, entre los cuales están:

- o La erosión de los terrenos por donde se instalará la tubería y se construirán los distintos componentes del sistema.
- o Un desmedido incremento de enfermedades de origen hídrico, debido a la inadecuada operación y mantenimiento de las estructuras; así como la falta de desinfección del agua.
- o En áreas adyacentes contaminación por la inadecuada disposición de los desechos líquidos, debido al aumento del caudal servido por la construcción del proyecto.
- Medidas de mitigación

Toda medida de mitigación es la opción técnica más adecuada y de menor costo de acuerdo con la magnitud del proyecto.

Tales medidas se pondrán en marcha durante la ejecución:

- o Se hará de su conocimiento al ente responsable de la ejecución de normas de seguridad y de medidas de conservación del medio ambiente ya establecidas.
- o Durante el funcionamiento la Dirección Municipal de Planificación (DMP) capacitará al COCODE de la comunidad beneficiada con el proyecto para el correcto funcionamiento, administración y mantenimiento del sistema; garantizando la conservación del medio ambiente y período de diseño del proyecto.
- o Durante el desarrollo del proyecto
	- La entidad responsable de la construcción tendrá que conocer las normativas sanitarias necesarias para evitar todo tipo de riesgo para la salud de los trabajadores.
	- La entidad responsable de la construcción tiene la obligación de proveer a sus trabajadores de los servicios de agua potable y de instalaciones sanitarias temporales durante la construcción del proyecto.
	- La entidad responsable de la construcción velará porque su personal siga las medidas de higiene antes del consumo de alimentos en cada tiempo de comida para prevenir riesgos de enfermedades de origen estomacal, asimismo, tendrá la responsabilidad de proporcionar mascarías al personal para evitar enfermedades respiratorias por la presencia de polvo originado por la cal, cemento, tierra, ripio o inhalaciones como thinner o solventes para pegar tubería PVC.
- La entidad responsable de la empresa ejecutora, deberá velar por el manejo adecuado de los materiales que se utilizarán en la construcción.
- Normas de seguridad

La entidad responsable de la construcción tendrá que contar con un profesional para la dirección técnica que dirigirá el buen mantenimiento y ejecución de la obra y deberá instruir adecuadamente al personal encargado de manipular los materiales y herramientas peligrosas; piedras, blocks, cemento, cal, varillas o herramientas punzo cortantes, señalizar las áreas de peligro, coordinando con los miembros del COCODE para evitar riesgos de accidentes. La entidad responsable de la construcción se asegurará que todos los restos de materiales utilizados en la obra: alambres, clavos, estacas, ripio, maderas, entre otros, sean retirados al finalizar la construcción y evitar molestias con la actividad de la población.

- Medidas de conservación del medio ambiente
	- o No utilizar maquinaria pesada para evitar excavaciones en períodos de vientos fuertes.
	- o Rellenar y nivelar áreas removidas y restaurar vegetación afectada, ya que el terreno plano se presta para ello.
	- o Manejar adecuadamente los desechos sólidos como; bolsas de cal y cemento, recipientes de vidrio y plásticos, para evitar la contaminación por sobrantes de la construcción.
	- o Permitir la supervisión de Infom-Unepar y la información requerida para el buen funcionamiento de sus funciones.

## Durante el desarrollo del proyecto

Con el fin de evitar erosionar lugares por donde se construirán los diferentes componentes del sistema debido al chapeo y destronque, se propone reforestar estas áreas como las adyacentes. Para evitar el incremento de enfermedades de origen hídrico por el mal funcionamiento, administrativo y mantenimiento de los componentes del sistema, la DMP deberá lograr comunicación con las entidades de Infom-Unepar y con la empresa ejecutora del proyecto para capacitar a los operadores del sistema y a la comunidad por medio del COCODE, y de esta manera cumplir con el programa de operación y mantenimiento preventivo.

- Impactos ambientales positivos
	- o Se da un incremento económico debido a que se genera empleo para la localidad de manera permanente.
	- o Mejoramiento de la calidad de vida como las condiciones de salud y bienestar de la población, porque con la construcción de este sistema se distribuirá agua de mejor manera y de buena calidad, que repercute en la disminución de enfermedades de origen hídrico.

## **2.1.17. Evaluación socioeconómica**

La función de la evaluación económica es aquella que identifica los méritos propios del proyecto, independientemente de la manera como se obtengan y se paguen los recursos financieros que necesite y de cómo se distribuyan los excedentes o utilidades que genera.

Si bien el objetivo de cualquier ente responsable ejecutor, es encontrar una ganancia real que supere los costos de inversión total antes que el ente responsable tome la decisión de llevar a cabo la ejecución, debe de evaluar si realmente generará ganancias para la misma.

El otro método es la Tasa interna de retorno (TIR) y se describe como un descuento al método de Valor presente neto.

## **2.1.17.1. Valor presente neto**

El Valor presente neto (VPN) se recomienda ser calculado con una tasa de interés superior a la Tasa de interés de oportunidad (TIO), con el fin de tener un margen de seguridad para cubrir ciertos riesgos, como la liquidez, efectos inflacionarios o desviaciones que no se tengan previstas. Al VPN también se le llama VAN, y se calcula de la siguiente manera:

# Tabla XII. **Valor presente neto para el sistema de abastecimiento de agua potable, sector El Sur**

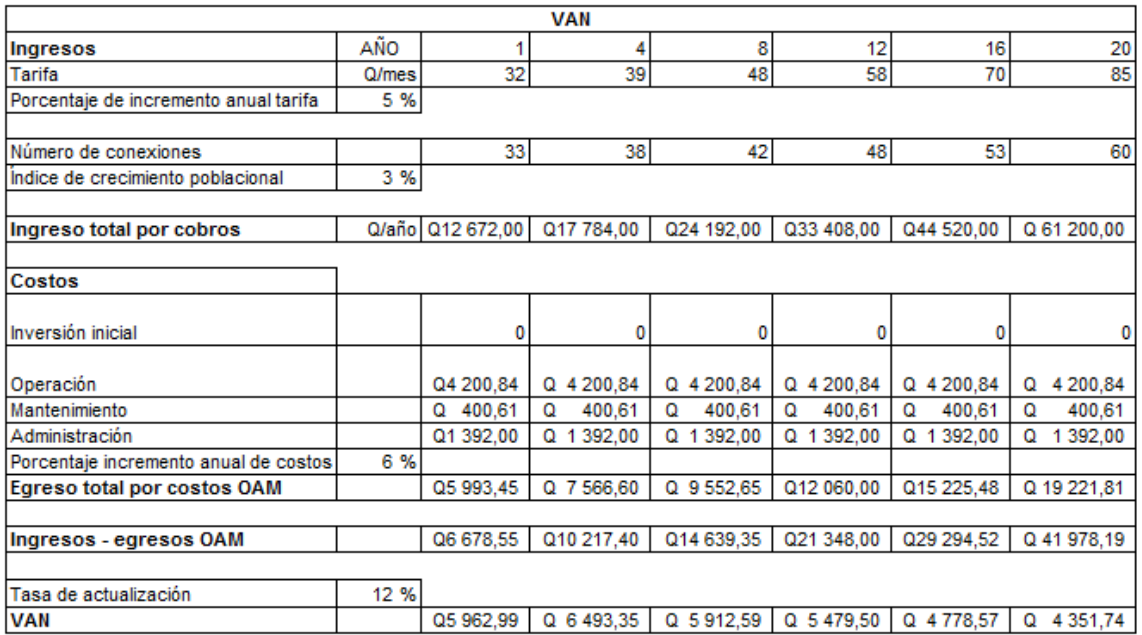

# Tabla XIII. **Valor presente neto para el sistema de abastecimiento de agua potable, sector Los Ramírez**

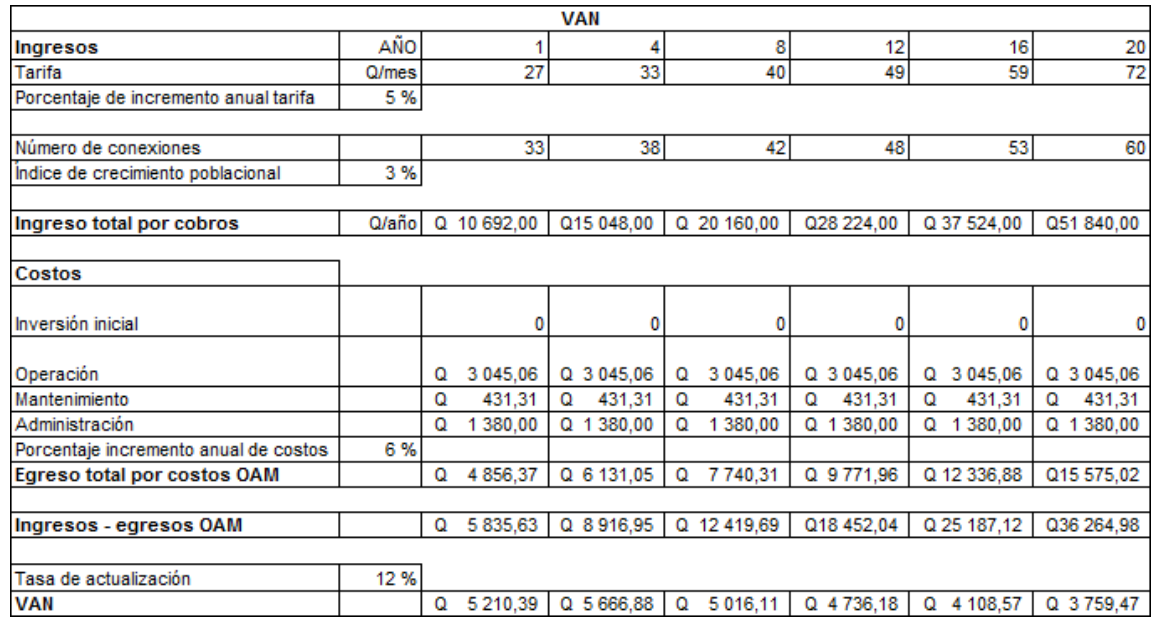

Fuente: elaboración propia, empleando Excel 2013.

#### **2.1.17.2. Tasa interna de retorno**

Se debe contar con una tasa de interés con la cual se cumplan las condiciones en el momento de iniciar o aceptar un proyecto de inversión. Se puede decir que la tasa interna de retorno es la tasa máxima de utilidad que podrá obtenerse o pagarse, será la tasa de interés que hará que los costos sean iguales o equivalentes a los ingresos.

# Tabla XIV. **Relación Beneficio / Costo para el sistema de abastecimiento de agua potable, sector El Sur**

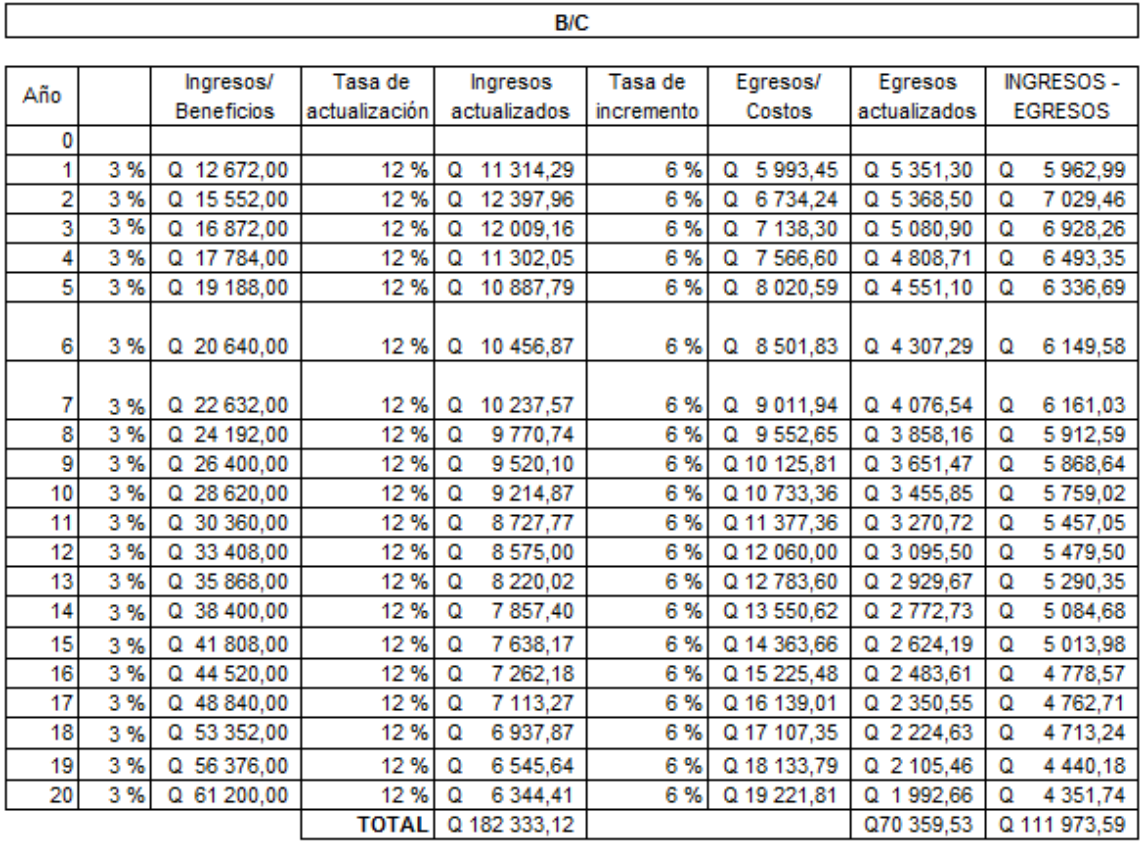

 $B/C=$ 2,59

# Tabla XV. **Relación Beneficio / Costo para el sistema de abastecimiento de agua potable, sector Los Ramírez**

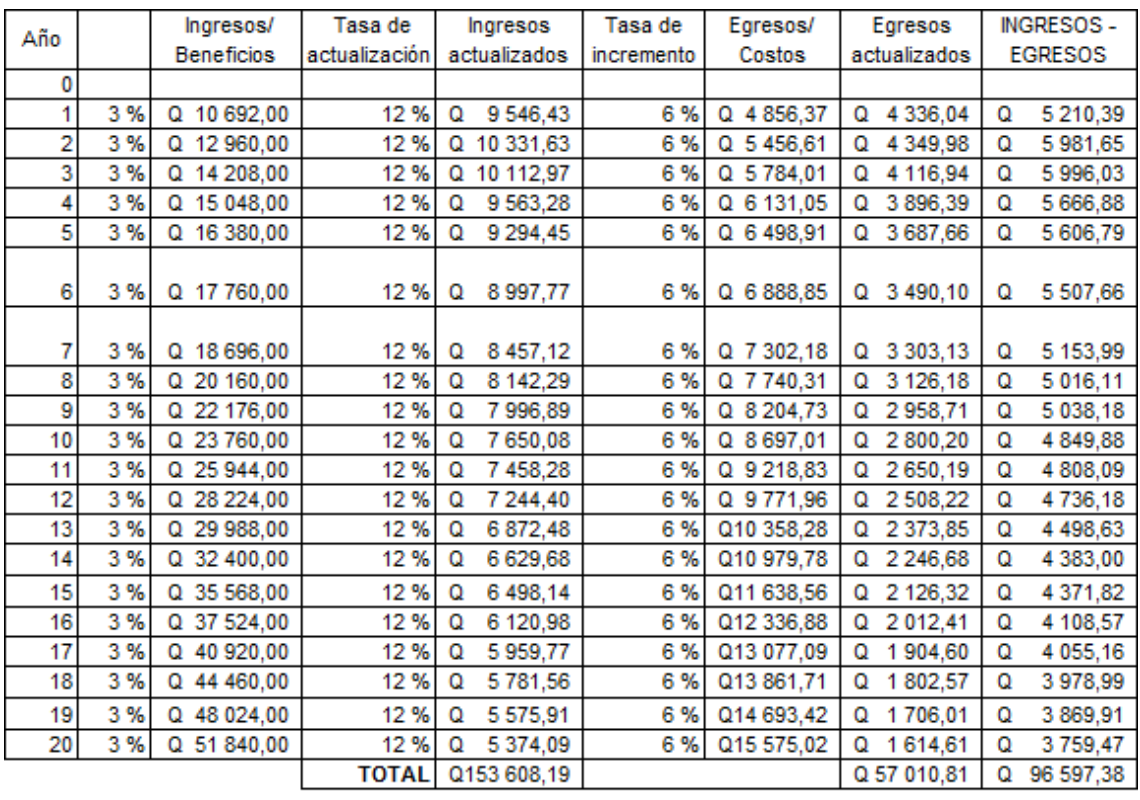

 $B/C =$ 2,69

# **2.2. Diseño de la edificación de dos niveles para la auxiliatura municipal del caserío El Manantial**

## **2.2.1. Descripción del proyecto**

El proyecto consiste en diseñar un edificio administrativo de dos niveles, la estructura del edificio se hará por medio del sistema de marcos espaciales dúctiles con nudos rígidos y losa tradicional de concreto reforzado, tomando en cuenta el código ACI-318-99 y las normas AGIES, los muros de división serán de mampostería de block pómez. La fachada y los acabados seguirán un estilo tradicional de la región.

La creciente población del caserío El Manantial, hace necesario la construcción de un edificio para las actividades administrativas que son de vital importancia para el manejo y funcionamiento de la auxiliatura municipal, y lograr así la integración en el funcionamiento administrativo.

La construcción de un edificio administrativo logrará un beneficio común entre los diferentes sectores educativos, proporcionando una infraestructura que funcione acorde a sus necesidades inmediatas, contando con todos los ambientes necesarios para su funcionamiento; además de desarrollar beneficios sociales y económicos, solucionando problemas de logística en cuanto al desplazamiento del personal de servicio.

## **2.2.2. Descripción del área disponible**

El proyecto consiste en la construcción de un área física, la cual se compone de un edificio de dos plantas con un área de construcción por nivel de

70

80,00 metros cuadrados conectados por un módulo de gradas, distribuida para el primer nivel en un salón de reuniones y dos servicios sanitarios,

El segundo nivel tendrá tres ambientes de 19,10 metros cuadrados cada uno, para la oficina de auxiliatura, oficina de COCODE y oficina de comités.

### **2.2.3. Estudio de suelos**

Permite conocer las propiedades físicas y mecánicas; es decir la composición de los elementos en las capas de profundidad, así como el tipo de cimentación más acorde con la obra a construir y los asentamientos de la estructura en la relación al peso que el suelo soportará.

Basándose en el concepto de que en un suelo de grano fino solo pueden existir cuatro estados de consistencia según su humedad que son: sólido, semisólido, plástico y líquido; los límites de Atterberg determinan el grado de plasticidad de acuerdo a los contenidos de humedad en los puntos de transición de un estado a otro.

El ensayo realizado lo describe según las Normas AASHTO T-89 y T-90 como un limo arcilloso de alta plasticidad color café. La característica principal es de muy baja compresibilidad y deficiente plasticidad.

## **2.2.3.1. Determinación del valor soporte del suelo**

La capacidad de carga de suelo se determina mediante la teoría de Terzaghi, con la siguiente ecuación, para estimar la capacidad de carga última de cimentaciones:

71

q<sup>u</sup> = C\*Nc\*Fcs\*Fcd\*Fci + q\*Nq\*Fqs\*Fqd\*Fqi + ½\*ɣ\*B\*Nɣ\*Fɣs\*Fɣd\*Fɣi

# Datos:

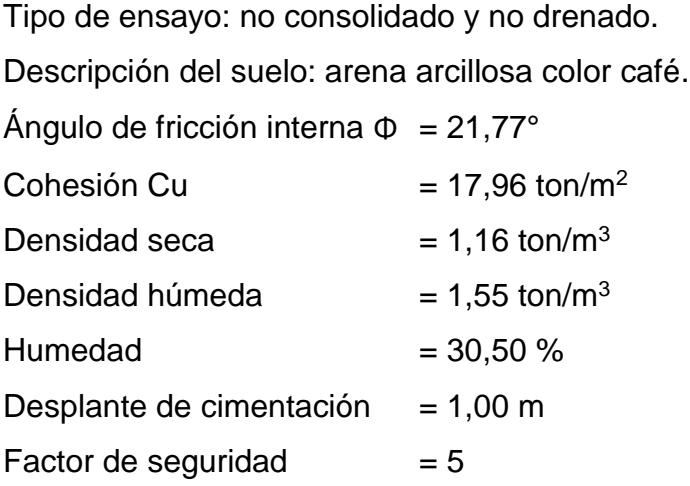

Factores de carga:  $Nc = 16,63$  $Nq = 7,64$  $N_{\text{Y}} = 6,90$ 

Fatores de forma:  $Fcs = 1,46$  $Fqs = 1,40$  $F_{\text{YS}} = 0,60$ 

Factores de profundidad:  $Fcd = 1,27$  $Fqd = 1,22$  $Fyd = 1,00$ 

Factores de inclinación:  $Fci = Fqi = 1,00$  $F_{Y}i = 1,00$ 

$$
q_u = 17,96*16,63*1,46*1,27*1+1*7,64*1,40*1,22*1+½*1,55*1,20*6,90*0,60*1*1
$$
  

$$
q_u = 574,84 \text{ ton/m}^2
$$

Para obtener la carga neta admisible se le aplicará un factor de seguridad de 5 a la carga última, debido a incertidumbres y a las deficiencias que se tuvieron durante la extracción y traslado de la muestra.

$$
qadm = 574,84 \text{ ton/m}^2 / 5
$$
  
qadm = 114,97 ton/m<sup>2</sup>

Debido a que el valor soporte de suelo es superior a los típicos en las mismas condiciones, se tomó de los valores propuestos para una arena húmeda, según el trabajo de graduación: CABRERA, Jadenon. *Apuntes de cimentación.*

Tabla XVI. **Valores portantes dependiendo del tipo de suelo**

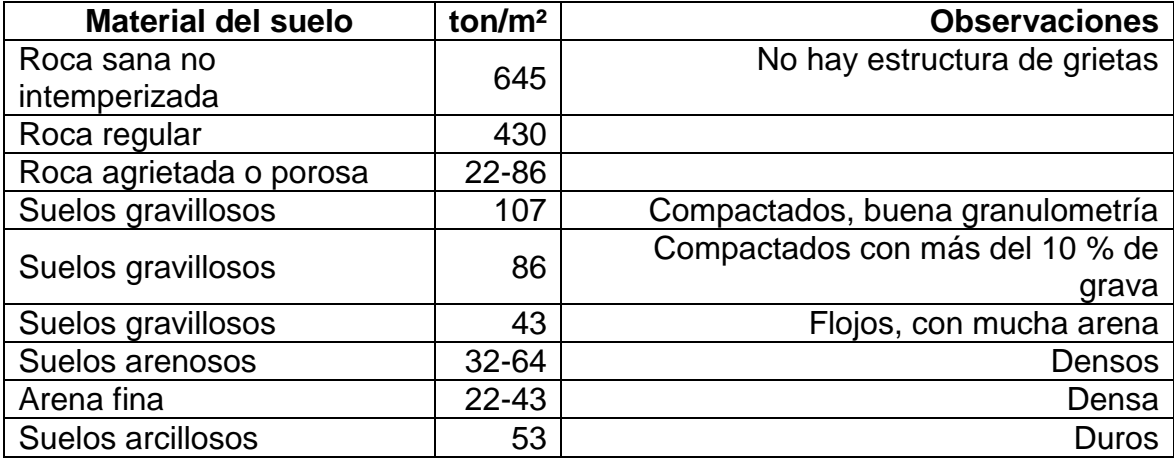
Continuación de la tabla XVI

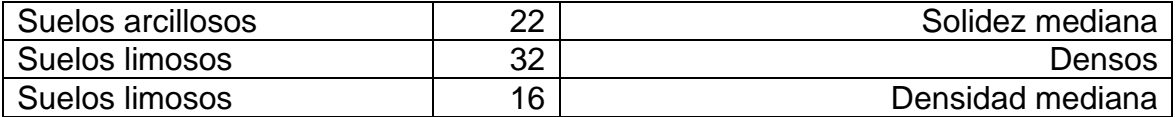

Fuente: CABRERA, Jadenon. *Apuntes de cimentación.*

En virtud que el suelo es una arena arcillosa, entonces se tomará como valor soporte del suelo:

#### qadm= 32,00 ton/ m²

Se recomienda antes de iniciar el proyecto, realizar un sondeo dinámico para corroborar el valor soporte del suelo y un ensayo de granulometría, para identificar la composición del mismo.

### **2.2.4. Normas para diseño de edificios**

Para el diseño arquitectónico y estructural se tomarán en cuenta las necesidades a cubrir, así como el requerimiento de espacios y combinados con los criterios de diseño de los códigos ACI, AGIES y UBC.

### **2.2.4.1. Criterios generales**

Se tomarán en cuenta las necesidades actuales y futuras que requiere la estructura, ubicación dentro del terreno, iluminación, orientación, relación de ambientes, forma de la estructura, altura del edificio, acabados, entre otros.

### **2.2.4.2. Criterios de conjuntos**

Conjunto arquitectónico: la fachada tendrá estilo tradicional. El edificio contará con un módulo de gradas contiguo, independiente de la estructura del mismo.

Emplazamiento: un correcto emplazamiento del conjunto arquitectónico en el terreno, se logra cuando el área ocupada no excede el 40 por ciento del área total del terreno. En este caso, el área ocupada o cubierta es del 100 por ciento del área del terreno.

Orientación del edificio: la orientación adecuada debe proporcionar una óptima iluminación, ventilación y asolamiento de todos los ambientes del edificio. La orientación ideal es de norte a sur, de preferencia abriendo las ventanas hacia el norte, en este caso, el predio está orientado de noreste a suroeste, por lo que no hay problema.

Superficie y altura del edificio: la superficie será de acuerdo a las necesidades que se tengan que satisfacer, la altura no debe exceder de dos niveles.

### **2.2.4.3. Criterios de iluminación**

La iluminación debe ser abundante y uniforme, evitando la proyección de sombras y contrastes muy marcados. Para lograr lo anterior, deben tomarse en cuenta los siguientes criterios:

 Es importante el número, tamaño y ubicación de las ventanas y/o lámparas.

75

- Un local pequeño recibe mejor la iluminación que uno grande, pero sus dimensiones dependen de los requerimientos de espacio.
- Los acabados más brillantes permiten mayor reflexión de la luz y como resultado una mejor iluminación.

Por su procedencia, la iluminación se divide en natural y artificial; la iluminación natural; por la ubicación de las ventanas, se divide en unilateral, bilateral y cenital. Estos cuatro tipos de iluminación, aceptados para los edificios de oficinas, se describen a continuación:

- Iluminación natural unilateral: este caso se da cuando sólo un lado del ambiente tiene ventanas, las que deben tener un área de 25 a 30 % del área total de pisos; el techo y el muro opuesto a la ventana deben ser claros, y el muro opuesto a la ventana estará a una distancia no mayor de 2,5 veces la altura del muro de ventana.
- Iluminación natural bilateral: este caso se da cuando existen ventanas en las paredes laterales al ambiente, las ventanas deben tener un área de iluminación entre 25 y 30 % del área total de piso.
- Iluminación natural cenital: en este caso, la iluminación es por medio de ventanas colocadas en el techo del ambiente, para esta iluminación se toma como área de ventanas del 15 al 20 % del área total de piso.
- Iluminación artificial: este caso se acepta únicamente cuando sea muy justificado, debe ser difuso, para evitar molestias en la vista, también debe ser lo más parecido a la iluminación natural.

### **2.2.4.4. Otros criterios**

Ventilación

La cantidad disponible de aire en el ambiente, tiene gran importancia en el desarrollo de las actividades educativas.

Criterios de color

Los colores claros hacen que el ambiente parezca más espacioso y cómodo, además influye en el estado de ánimo de los trabajadores.

Confort acústico

Es importante que en un edificio educativo exista confort acústico, ya que incide en el estado anímico y el grado de concentración de las personas que lo habitan. Para el confort acústico es necesario que no exista ninguna interferencia sonora entre los ambientes, ni ruidos que sobrepasen los límites aceptables de tolerancia.

### **2.2.5. Diseño arquitectónico**

En el diseño arquitectónico del edificio se tomaron en cuenta los requerimientos de ambiente y necesidades planteadas por los usuarios, el área del terreno disponible, la iluminación y ventilación en cada ambiente.

El resultado final del diseño arquitectónico se presenta en la planta arquitectónica, en el plano 1 en el apéndice 2.

77

### **2.2.5.1. Ubicación del edificio en terreno**

El terreno donde se construirá el edificio, está localizado en el caserío El Manantial, predio donde actualmente se ubican las instalaciones de la escuela de dicho cantón.

### **2.2.5.2. Distribución de ambientes**

El diseño arquitectónico consiste en distribuir de forma adecuada y armónica los ambientes, esto se hará con criterios arquitectónicos. Para lograrlo, se deben diseñar de acuerdo a las necesidades que se tengan por el espacio disponible y las normas de diseño que existan, se debe tomar en cuenta para el diseño, el número de personas que utilizará cada ambiente, la ubicación y localización del terreno y los recursos financieros.

## **2.2.5.3. Alturas del edificio**

El edificio es de dos niveles, el segundo nivel tendrá 3,00 metros de piso a cielo y el segundo nivel 4,50 metros, la altura total será de 7,50 metros.

## **2.2.6. Selección del sistema estructural a utilizar**

Elegir un sistema estructural, no requiere de operaciones matemáticas, sino que conlleva a muchas consideraciones que las determinan objetivos importantes:

- Se deben cumplir los requisitos de funcionalidad de la edificación
- La estructura debe soportar las cargas
- Una estructura segura y económica

78

Existen sistemas estructurales que se desempeñan mejor que otros en las eventualidades sísmicas, por lo que se busca un equilibrio que favorezca todos los aspectos mencionados. Para este proyecto se decidió utilizar el sistema de marcos dúctiles con nudos rígidos, con losas planas de concreto reforzado.

# **2.2.6.1. Predimensionamiento de elementos estructurales**

• Predimensionamiento de viga

Un criterio para el predimensionamiento de la viga es que por cada metro lineal libre de luz, aumentar ocho centímetros de peralte y la base será ½ del peralte.

Solo se calculó la viga crítica o sea la de mayor longitud para cada sentido del edificio, las restantes quedarán con la misma sección.

# Tabla XVII. **Tabla 9,5(a) altura o espesores mínimos de vigas no preesforzadas código ACI – 318-08**

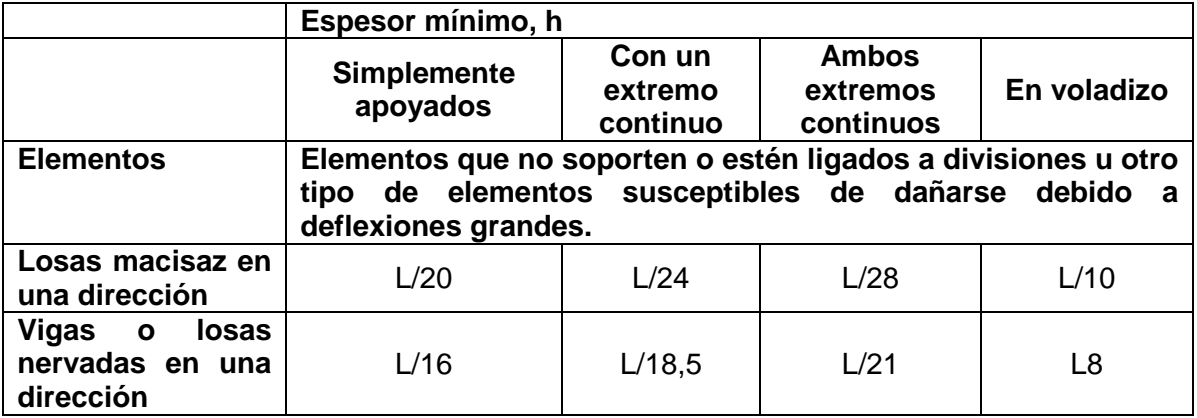

Fuente: código ACI 318-08. p. 132.

Longitud de viga =  $5,35$  m

H viga = Longitud  $/$  18,5 H viga =  $5,35m / 18,5 = 0,289 m$ 

H viga =  $L * 8%$ H viga =  $0,428$  m

Se utilizará una base de 0,25 metros como lo indica el código ACI.

Se propone una sección de viga de 45 cm x 25 cm.

Predimensionamiento de columna

Se aplica lo que establece el código ACI-318-08, capítulo 10. Sustituyendo valores en la ecuación de carga puntual, se obtiene el área gruesa de la columna.

Para guardar simetría en las dimensiones de las columnas, se toma la columna crítica, es decir, la que soporta mayor carga, las dimensiones obtenidas se aplican a todas las columnas.

Según el código ACI-318-08 la base de la columna debe de ser mayor a la base de la viga.

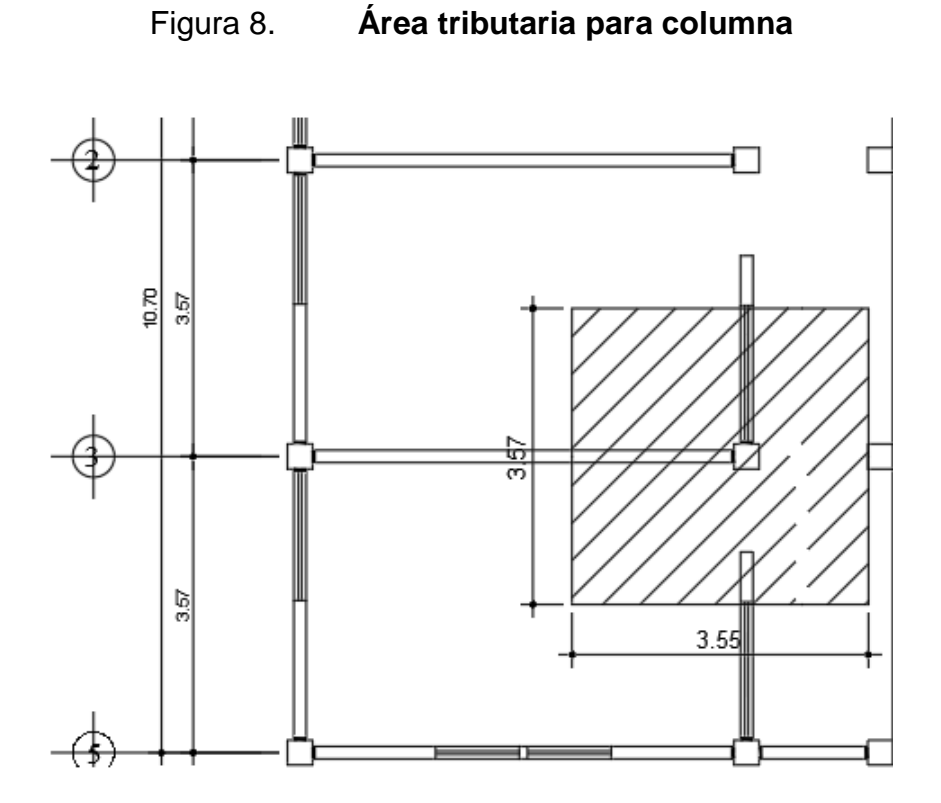

Fuente: elaboración propia, empleando AutoCAD Civil 3D 2014.

Datos:

Área tributaria=  $3,57 \times 3,55 = 12,66$  m<sup>2</sup> Peso específico del concreto= 2 400 kg/m<sup>3</sup>

Conociendo estos datos se obtiene la carga puntual

P = Peso esp.\*At=2 400 
$$
kg/m^2
$$
\*12,66 m<sup>2</sup> = 30 384,00 kg

Este valor se multiplica por 2 niveles

$$
P = 30\,384,00\,\text{kg} \cdot 2 = 60\,768,00\,\text{kg}
$$

Sustituyendo valores en la ecuación de la carga puntual se obtiene el área gruesa de la columna.

$$
P=0,80[0,85*fc(Ag-As)+fy*As]
$$

Donde:

 $As = p^*Ag$ 

$$
Ag = \left[\frac{P}{0,80[0,85*fc(1-\rho)+fy^* \rho]}\right]
$$

Se usará concreto f'c = 3 000 psi = 210 kg/cm² y varillas de acero grado 40 (fy = 40 000 psi = 2 810 kg/m<sup>2</sup>), y un valor de  $p =$  cuantía de acero = 1 %.

$$
Ag = \left[\frac{60\,768}{0,80[0,85*210*(1-0,01)+2\,810*0,01]}\right]
$$

$$
Ag = 370,87 \text{ cm}^2
$$

Se propone una sección de 30 cm x 30 cm =  $900 \text{ cm}^2$  > 370,87 cm<sup>2</sup>. Pues es la sección mínima para columnas aisladas, según el ACI.

• Predimensionamiento de losa

Se predimensiona la losa de mayor área. El criterio aplicado es del perímetro de losa divido 180.

 $L = 5,35$  m

 $A = 3,57$  m Área =  $19,10 \text{ m}^2$ Perímetro =  $17,84$  m

Peralte =  $17,84 \text{ m}$  /  $180 = 0,10 \text{ m}$ 

Se propone losa tradicional con espesor de 10 cm para losa de entrepiso y un espesor de 10 cm para losa final.

## **2.2.6.2. Cargas de diseño**

Son todas las cargas que actúan sobre las estructuras, tanto verticales como horizontales.

# **2.2.6.2.1. Cargas verticales en marcos dúctiles con nudos rígidos**

Carga viva

Es la que se debe a la operación y uso de la edificación, incluye todo aquello que no tiene una posición fija y definitiva dentro de la misma, como el peso y las cargas debidos a muebles, mercancías, equipos y personas. La carga viva es la principal acción variable que debe considerarse en el diseño.

Los valores de cargas vivas utilizados para el diseño de este proyecto se basan en las Normas AGIES NSE 2-10.

# Tabla XVIII. **Cargas vivas aplicadas al diseño**

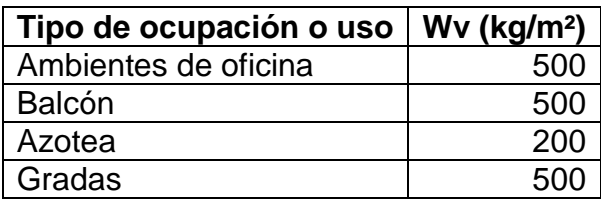

Fuente: Tabla 3-1 AGIES NSE 2-10. p. 6.

### Carga muerta

Conjunto de acciones que se producen por peso propio de la construcción. Incluye el peso de la estructura misma y el de los elementos no estructurales, como muros divisorios, revestimientos, pisos, fachadas, ventanería, instalaciones y todos aquellos elementos que conservan una posición fija en la construcción, de manera que gravitan en forma constante sobre la estructura.

Los valores de cargas muertas utilizados para el diseño de éste proyecto se basan en las normas AGIES NSE 2-10.

### Tabla XIX. **Cargas muertas aplicadas al diseño**

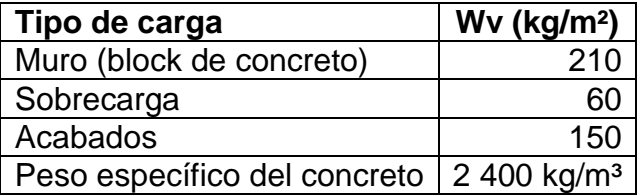

Fuente: AGIES NSE 2-10.

Por tanto, la carga muerta es la principal acción permanente. El cálculo de la carga muerta requiere la determinación de los volúmenes de los distintos

componentes de la construcción por los pesos volumétricos de los materiales constitutivos.

En la figura 9 se muestran las áreas que se distribuyen por ambiente a cada viga.

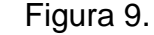

Figura 9. **Planta de áreas tributarias**

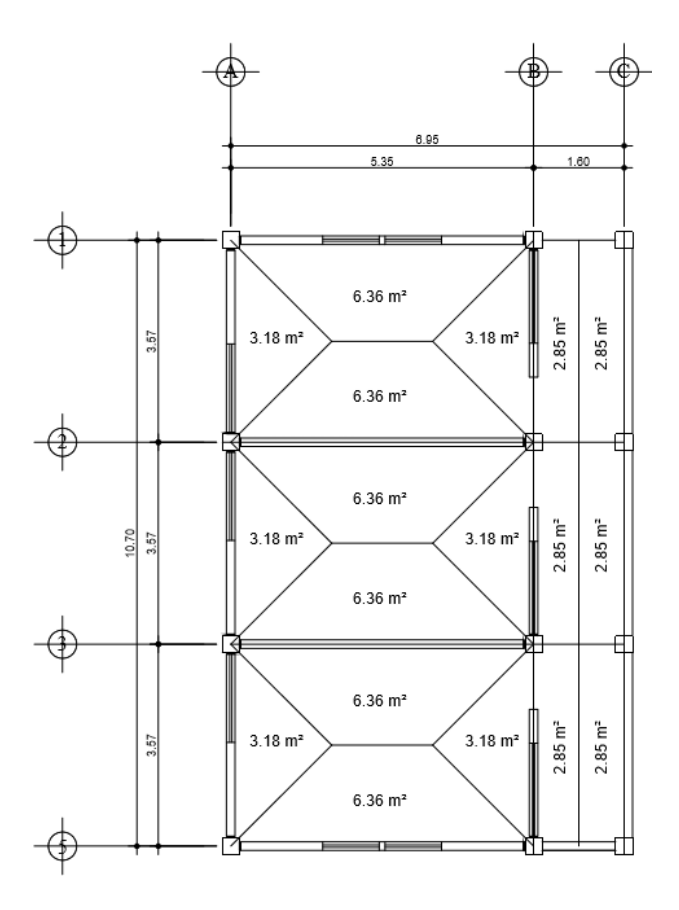

Fuente: elaboración propia, empleando AutoCAD Civil 3D 2014.

Integración de cargas para el marco B (marco crítico)

Losa: (2 400 kg/m<sup>3</sup>)  $*(0,10 \text{ m}) = 240 \text{ kg/m}^2$ Muros: 210 kg/m² Sobrecarga: 60 kg/m² Acabados: 150 kg/m² Viga: (0,35\*0,25)(2 400) = 210 kg/m Carga viva oficina: 500 kg/m² Carga viva techo: 200 kg/m² Carga viva pasillo: 500 kg/m²

Segundo nivel Lado largo Carga muerta

> CM= (losa+acabados+s.c.)(área tributaria) longitud de viga + P.P.Viga

$$
CM = \frac{(450 \text{kg/m}^2) * (6,04 \text{m}^2)}{3,57 \text{m}} + 210 \text{ kg/m} = 971,34 \text{ kg/m}
$$

Carga viva

CV=
$$
CV = \frac{(Carga viva techo)(área tributaria)}{longitud de viga}
$$

$$
CV = \frac{(200 \text{kg/m}^2)(6,04 \text{m}^2)}{3,57 \text{m}} = 338,38 \text{ kg/m}
$$

Primer nivel Lado largo Carga muerta

> CM= (losa+acabados+muro+s.c.)(área tributaria) longitud de viga + P.P.Viga

CM= (660kg/m²)(6,04kg/m) 3,57m + 210 kg/m = 1 326,64 kg/m

CV=
$$
CV = \frac{(Carga viva entrepiso)(área tributaria)}{longitud de viga}
$$

$$
CV = \frac{(500)(6,04)}{3,57} = 845,94 \text{ kg/m}
$$

Este procedimiento se aplicó a todos los marcos de la estructura. Las figuras 10 y 11 muestran los modelos que se obtienen de la carga muerta y carga viva.

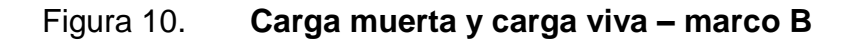

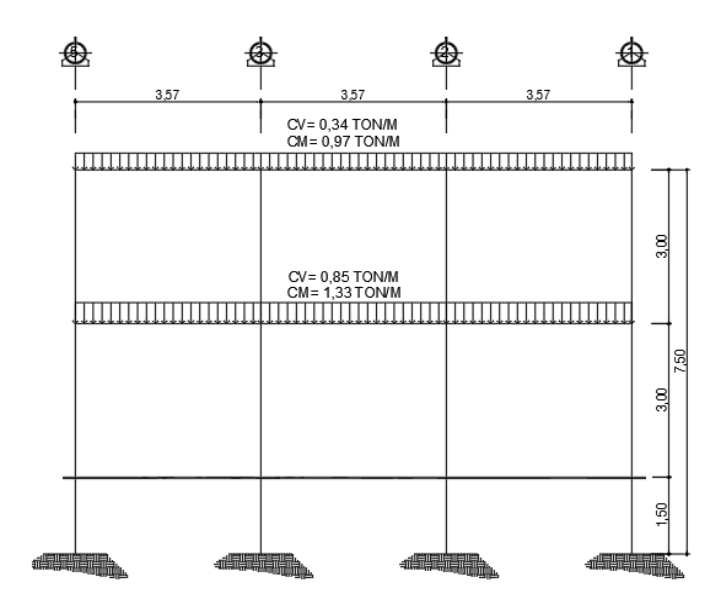

Fuente: elaboración propia, empleando AutoCAD Civil 3D 2014.

# Figura 11. **Carga muerta y carga viva – marco 2**

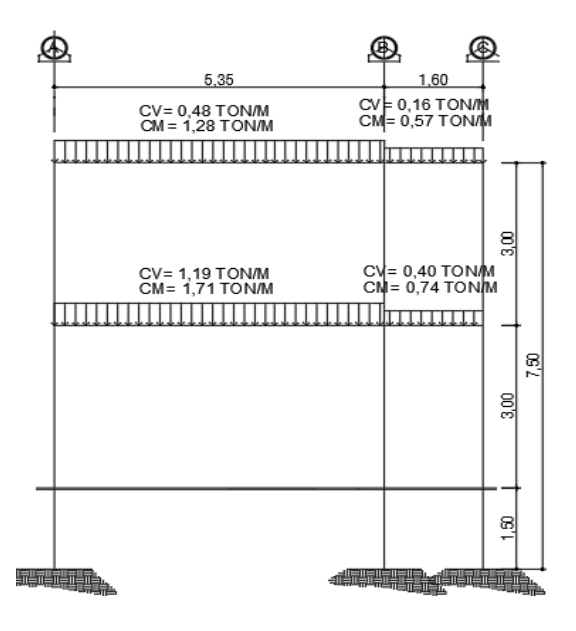

Fuente: elaboración propia, empleando AutoCAD Civil 3D 2014.

# **2.2.6.2.2. Cargas horizontales en marcos dúctiles con nudos rígidos**

Son las fuerzas que producen sobre la estructura, efectos como el viento, impacto o sismos, estas cargas son dinámicas. Se analizará únicamente la fuerza producida por el sismo, pues de acuerdo con lo establecido en la Norma Agies NSE, la fuerza del viento en una estructura con altura menor a 10 metros no se toma en cuenta. Para simplificar el análisis sísmico, se utilizan estas fuerzas como cargas laterales estáticas, que tendrán el mismo efecto de un sismo.

La carga sísmica depende del peso de la estructura. Se considera que la estructura se mantiene fija en su base siendo este el punto de aplicación de la fuerza. A esta fuerza se le llama corte basal (V) y es transmitida a los elementos estructurales de forma proporcional a sus rigideces y posición con respecto a su centro de rigidez.

Cálculo del peso de la estructura

o Carga muerta segundo nivel

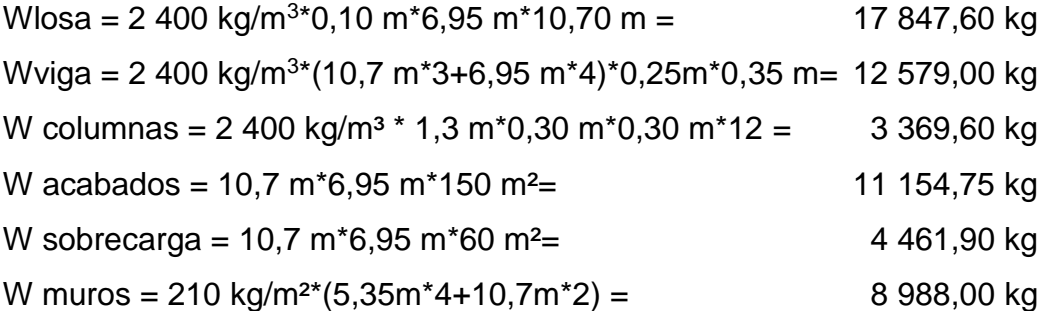

89

Total carga muerta =  $58\,400,85\,kg$  $CM = 346$  kg/m<sup>2</sup>

o Carga muerta primer nivel

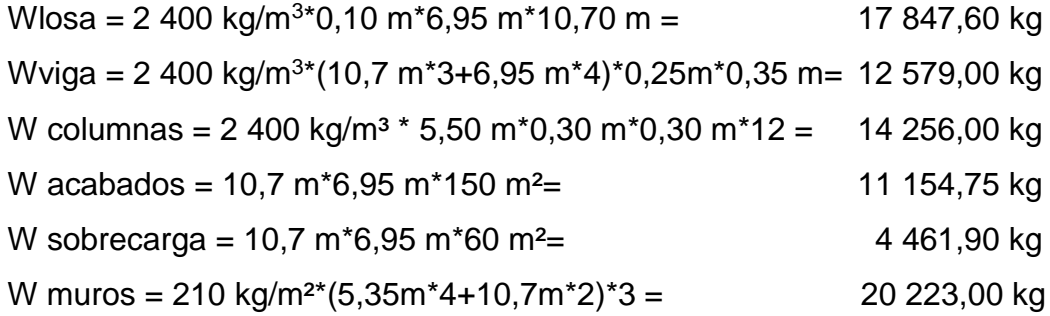

Total carga muerta =  $80$  552,25 kg  $CM = 399,0$  kg/m<sup>2</sup>

o Carga viva segundo nivel

W azotea = 200 kg/m² \* 6,95m \* 10,70m = 14 873,00 kg  $CV = 177,21$  kg / m<sup>2</sup>

o Carga viva primer nivel

W oficinas = 500 kg/m² \* 10,70m \* 5,35m = 28 622,50 kg W balcón = 500 kg/m² \* 10,70m \* 1,65m = 8 827,50 kg

Total carga viva= 37 450,00 kg  $CV = 446,21 kg/m<sup>2</sup>$ 

o Peso segundo nivel

Wn1= CM + CV\*25% (AGIES NSE 3-2010) = Wn1= 58 400,85 kg + 14 873,00 \* 25% = 62 119,10 Kg

o Peso primer nivel

Wn1= CM + CV\*25% (AGIES NSE 3-2010) = Wn1= 80 522,25 kg + 37 450,00 kg \* 25% = 89 884,75 Kg

o Peso total de la estructura

Peso total de la estructura =  $62,12$  ton + 89,88 ton Peso total de la estructura =  $152,00$  ton

## **2.2.6.3. Fuerzas sísmicas**

Guatemala es un país con riesgo sísmico, por tal razón se diseñan los edificios tomando en cuenta este fenómeno. Para determinar las condiciones de la estructura y de sismo, se basará en la Norma de la Asociación Guatemalteca de Ingeniería Estructural y Sísmica de Guatemala (AGIES).

Este método, utiliza la siguiente ecuación para encontrar el corte de basal:

$$
Vb = Cs \times Ws
$$
 (AGIES NSE 3-2010)

Ws = la carga muerta total del edificio más un 25 % de la carga viva, debido a que estas cargas son capaces de generar fuerzas inerciales que contribuyen al corte basal.

Cs = es el coeficiente sísmico de diseño para cada dirección de análisis, calculado de la siguiente manera:

$$
Cs = \frac{Sa(T)}{R}
$$

Donde:

 $R = es$  el factor de reducción

TA = es uno de los periodos de vibración que definen al espectro sísmico

T = es el periodo fundamental de vibración de la estructura

Sa(T) = es la demanda sísmica para una estructura con periodo T

Periodo de vibración T

El periodo fundamental de vibración de la edificación, puede asignarse el valor genérico empírico Te, el cual se calcula de la siguiente manera:

$$
T=K_t(h_n)^x
$$

Periodo de vibración

Los periodos de vibración TA y TB dependen directamente del perfil del suelo donde se encuentra la estructura en análisis.

### Tabla XX. **Periodo de vibración**

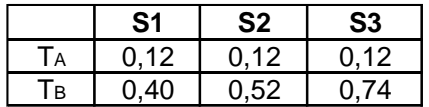

Fuente: elaboración propia, empleando Excel 2013.

Cálculo de corte basal

$$
Vb = Cs \times Ws
$$

$$
Cs = \frac{Sa(T)}{R}
$$

o Cálculo de periodo fundamental

$$
T = K_t(h_n)^x
$$

Donde:

 $Kt = 0,047$  $Hn = 7,50$  $x = 0,85$ 

 $T = 0,26$ 

o Ajuste por clase de sitio

$$
Scs = Scr * Fa * Na
$$
  
 
$$
Scr = 1,3 ; Fa = 1,0 ; Na = 1,0 ; lo = 4
$$

 $Scs = 1,3 * 1,0 * 1,0$  $Scs = 1,3$ 

$$
S_{1s} = S_{1r} * Fv * Nv
$$
  
 $S_{1r} = 0,50 ; Fv = 1,50 ; Nv = 1,0$ 

$$
S_{1s} = 0,75
$$

o Cálculo de la demanda sísmica de diseño

 $Scd = Kd * Scs$  $Scd = 1,0 * 1,3$  $Scd = 1,3$  $Sa(T) = Scd$  $Sa(T) = 1,30$  $Cs =$ Sa (T) R  $Cs =$ 1,30 8  $Cs = 0,1625$ 

o Cálculo del corte basal V

$$
Vb = \frac{Sa(T)x Ws}{R}
$$

Ws = (peso estructura) + (25 % carga viva) (AGIES NSE 3-2010)

Ws = 152 003,85 Kg

$$
Vb = 0,1625 \times 152\,003,85
$$

$$
Vb = 24\,700,63\,kg
$$

$$
Vb = 24,70 \text{ ton}
$$

Distribución de fuerzas por piso

El cortante basal se distribuirá a lo alto de la estructura, tomando en cuenta para ello el peso de cada nivel y la posición en que se encuentra referente al nivel de piso, para ello se utiliza la siguiente ecuación:

$$
Fj = Vb \times \frac{Wi \times hi}{\sum_{i=0}^{n} Wi \text{ hi}}
$$

## Tabla XXI. **Distribución de la fuerza de sismo por piso**

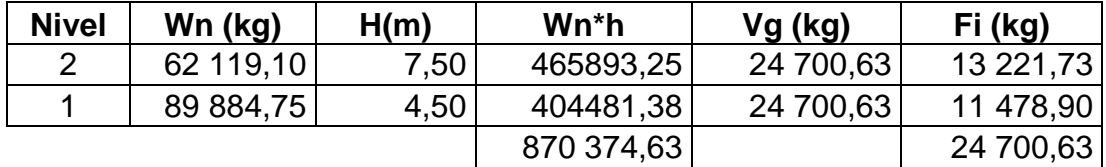

Fuente: elaboración propia, empleando Excel 2013.

• Fuerzas por marco

La distribución de cargas sísmicas dependerá de la simetría estructural, pues si existen excentricidades entre el centro de rigidez y el centro de masa, la capacidad torsional del edificio se verá afectada. Los marcos que tengan una

mayor excentricidad, experimentarán una fuerza de marco (Fm) mayor, a los que posean menor excentricidad. Por ello deberán ser diseñados para soportar mayores cargas sísmicas.

En las estructuras simétricas, se calculará dividiendo la fuerza por piso entre el número de marcos paralelos a esta fuerza. Si los marcos espaciados son asimétricos se tendrá que dividir la fuerza de piso Fi proporcional a la rigidez de los marcos.

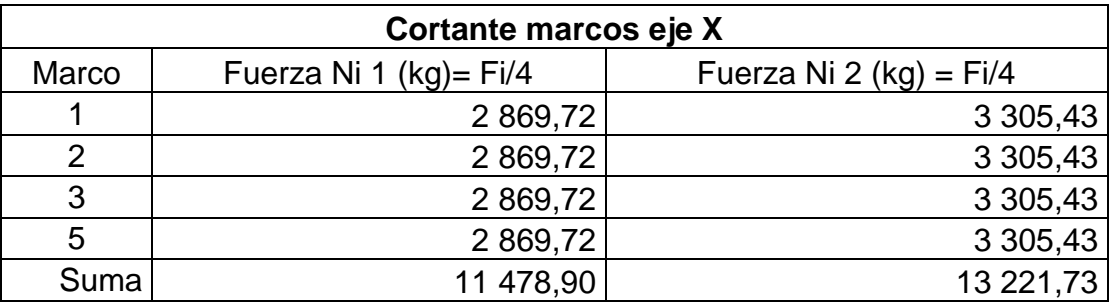

Tabla XXII. **Fuerza marcos sentido X**

Fuente: elaboración propia, empleando Excel 2013.

### Tabla XXIII. **Fuerza marcos sentido Y**

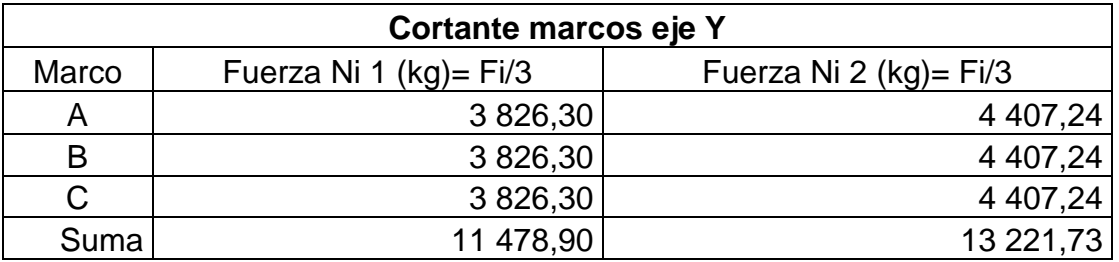

Centro de masa y centro de rigidez

Cuando el centro de rigidez CR no coincide con el centro de masa CM, se produce excentricidad en la estructura, esto es debido a que existe una distribución desigual y asimétrica de las masas y las rigideces en la estructura.

La excentricidad se determina por medio de la diferencia que existe entre el valor del centro de masa y el valor del centro de rigidez.

| <b>Elemento</b>    | X(m)  | Y(m)  | Area (m <sup>2</sup> ) | X*Área | Y*Área |
|--------------------|-------|-------|------------------------|--------|--------|
| $C$ A <sub>5</sub> | 0,00  | 0,00  | 0,09                   | 0,00   | 0,00   |
| C A <sub>3</sub>   | 0,00  | 3,57  | 0,09                   | 0,00   | 0,32   |
| C A2               | 0,00  | 7,13  | 0,09                   | 0,00   | 0,64   |
| $C$ A <sub>1</sub> | 0,00  | 10,70 | 0,09                   | 0,00   | 0,96   |
| $C$ B <sub>5</sub> | 5,35  | 0,00  | 0,09                   | 0,48   | 0,00   |
| C <sub>B3</sub>    | 5,35  | 3,57  | 0,09                   | 0,48   | 0,32   |
| C <sub>B2</sub>    | 5,35  | 7,13  | 0,09                   | 0,48   | 0,64   |
| C <sub>B1</sub>    | 5,35  | 10,70 | 0,09                   | 0,48   | 0,96   |
| C <sub>C5</sub>    | 6,95  | 0,00  | 0,09                   | 0,63   | 0,00   |
| C <sub>C3</sub>    | 6,95  | 3,57  | 0,09                   | 0,63   | 0,32   |
| C <sub>C2</sub>    | 6,95  | 7,13  | 0,09                   | 0,63   | 0,64   |
| C <sub>C1</sub>    | 6,95  | 10,70 | 0,09                   | 0,63   | 0,96   |
| $V(A-B)5$          | 2,68  | 0,00  | 1,26                   | 3,38   | 0,00   |
| $V(A-B)3$          | 2,68  | 3,57  | 1,26                   | 3,38   | 4,51   |
| $V(A-B)2$          | 2,68  | 7,13  | 1,26                   | 3,38   | 9,00   |
| $V(A-B)1$          | 2,68  | 10,70 | 1,26                   | 3,38   | 13,51  |
| $V$ (B-C)5         | 6, 15 | 0,00  | 0,33                   | 2,00   | 0,00   |
| $V$ (B-C)3         | 6,15  | 3,57  | 0,33                   | 2,00   | 1,16   |
| $V$ (B-C)2         | 6,15  | 7,13  | 0,33                   | 2,00   | 2,32   |
| $V$ (B-C)1         | 6,15  | 10,70 | 0,33                   | 2,00   | 3,48   |
| $V (5-3)A$         | 0,00  | 1,78  | 0,82                   | 0,00   | 1,46   |
| $V (5-3)B$         | 5,35  | 1,78  | 0,82                   | 4,37   | 1,46   |
| $V(5-3)C$          | 6,95  | 1,78  | 0,82                   | 5,68   | 1,46   |
| $V(3-2)A$          | 0,00  | 5,35  | 0,82                   | 0,00   | 4,37   |
| $V(3-2)B$          | 5,35  | 5,35  | 0,82                   | 4,37   | 4,37   |
| $V(3-2)C$          | 6,95  | 5,35  | 0,82                   | 5,68   | 4,37   |
| $V(2-1)A$          | 0,00  | 8,92  | 0,82                   | 0,00   | 7,29   |
| $V(2-1)B$          | 5,35  | 8,92  | 0,82                   | 4,37   | 7,29   |
| $V(2-1)C$          | 6,95  | 8,92  | 0,82                   | 5,68   | 7,29   |
|                    |       |       | 14,79                  | 56,12  | 79,11  |

Tabla XXIV. **Elementos estructurales para cálculo de centro de masa**

$$
Xcm = 56,12 / 14,79
$$

$$
Xcm = 3,80 m
$$

$$
Ycm = 79,11 / 14,79
$$

$$
Ycm = 5,35 m
$$

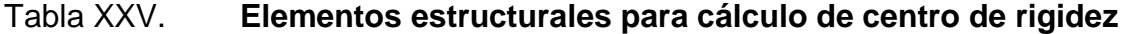

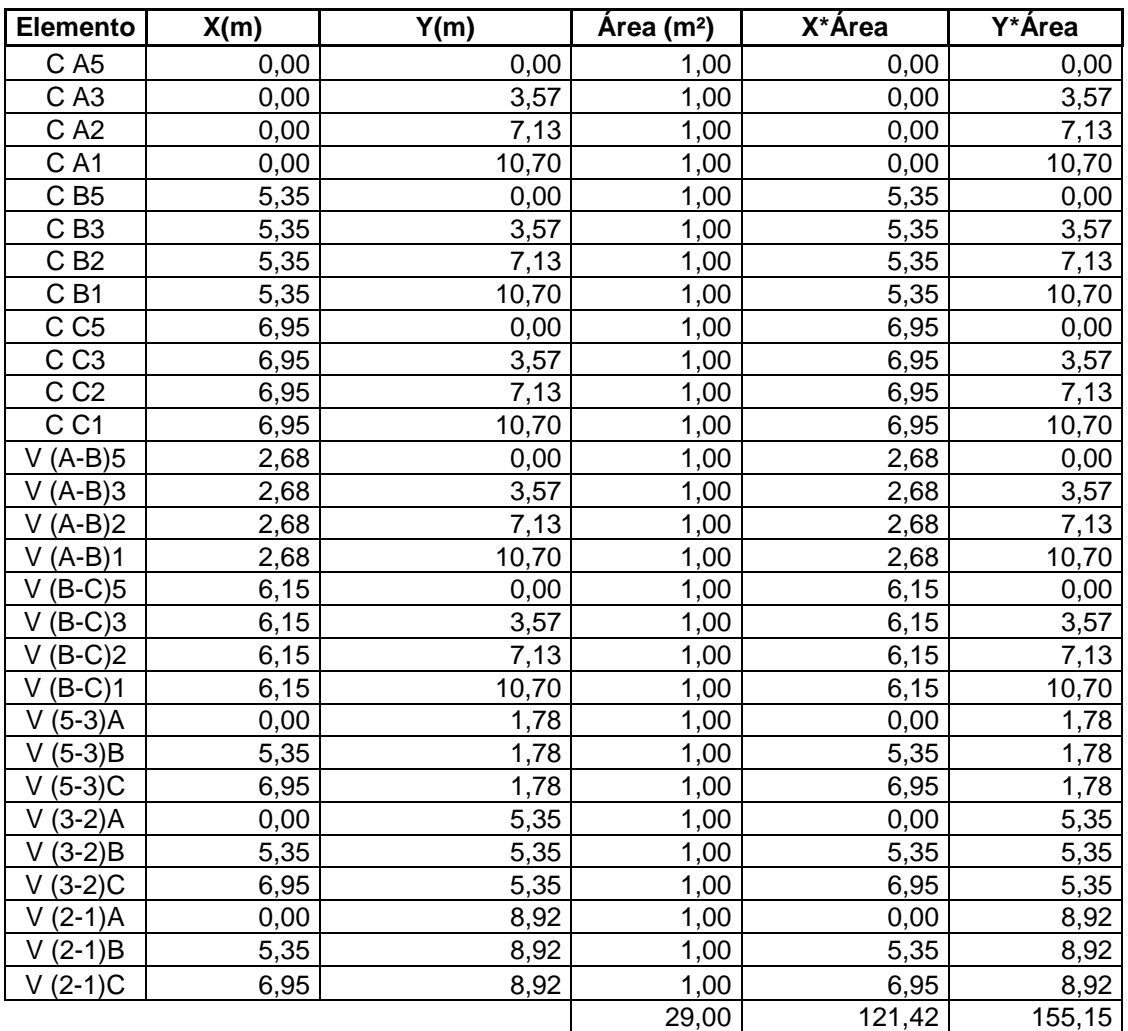

Xcr = 121,42/ 29,00  $Xcr = 4,19 \, m$ Ycr = 155,15 / 29,00  $Ycr = 5,35 \, m$ 

o Verificación de la excentricidad

e real x = [Xcr-Xcm] < 10 % dimensión x e real y = [Ycr-Ycm] < 10 % dimensión y

e real x = [0,39] < 0,70 OK e real y = [0,00] < 1,07 OK

o Excentricidad de diseño

 $e_{\text{diseño}} = 1.5 * e_{\text{real}} + 10 \% B$ 

Donde:

B = dimensión de la estructura perpendicular a la dirección del sentido del sismo.

 $e<sub>diseño</sub> x = 1,5 * 0,39 + 10 %(6,95)$  $e<sub>diseño</sub>$   $y = 1,5 * 0,00 + 10 %(10,70)$ 

 $e<sub>diseño X</sub> = 1,28 m$  $e<sub>diseño</sub>$   $y = 1,07$  m

#### Fuerza de torsión por marco

El cálculo de la fuerza que llega a cada marco, se realiza por medio de la suma algebraica de la fuerza de torsión Fi" (fuerza rotacional) y la fuerza directamente proporcional a la rigidez de los marcos Fi´ (fuerza traslacional).

 $Fm = Fi' +/- F i''$ Fm = Fuerza por marco

Para esto se utilizan las siguientes fórmulas:

Torsión  $X = 100$  %V<sup>\*</sup>e diseño x + 30 %V<sup>\*</sup> e diseño y Torsión Y = 100 %V\*e diseño y + 30 %V\* e diseño x

Torsión X = 100 %(24,70 ton\*1 000)\*1,28 m + 30 %(24,70 ton \*1000)\* 1,07 Torsión Y = 100 %(24,70 ton\*1 000)\*1,07 m + 30 %(24,70 ton /1000)\* 1,28

Torsión X = 39 605,48 kg - m Torsión Y = 35 932,64 kg - m

o Fuerza lateral generada por torsión

∆T= (T\*di\*K lateral)/J

Donde:

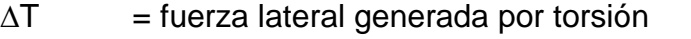

 $di =$  distancia entre el marco en análisis y el CR

- $K$  lateral = rigidez del marco en análisis
- $J =$  momento polar equivalente de inercia

$$
K = (EBL)/(H^*((H/L)^2+3))
$$

$$
K = E(30 \text{ cm}^*30 \text{ cm})/(335 \text{ cm}^*((335 \text{ cm}/30 \text{ cm})^2 + 3)
$$

$$
K = 0,021 E
$$

**Momento polar equivalente de inercia** 

$$
J = \sum (Kiy^*xi^2 + Kix^*yi^2)
$$

$$
J = (0,084*4,19*40,084*1,16*40,084*2,76*)
$$
  
+
$$
(0,063*1,78*40,063*5,35*40,063*1,78*40,063*5,35*)
$$

$$
J = 6,23 * 100
$$

$$
J = 623,33 \text{ E}^* \text{m}
$$

Tabla XXVI. **Rigidez de marcos sentido numérico**

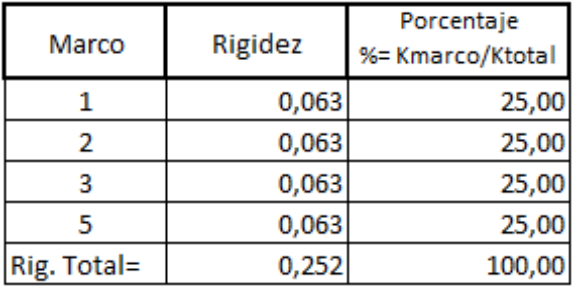

## Tabla XXVII. **Rigidez de marcos sentido alfanumérico**

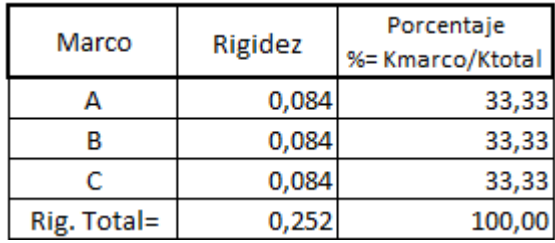

Fuente: elaboración propia, empleando Excel 2013.

∆T= (T\*di\*K lateral)/J

∆T1,5= (39 605,48 \* 5,35 \* 0,063) / 6,23 ∆T1,5= 2 141,58 kg

∆T2,3= (39 605,48 \* 1,78 \* 0,063) / 6,23 ∆T2,3= 712,52 kg

∆TA= (39 605,48 \* 4,19 \* 0,084) / 6,23 ∆TA= 2 236,31 kg

 $\Delta$ T<sub>B</sub>= (39 605,48  $*$  1,16  $*$  0,084) / 6,23 ∆TB= 619,12 kg

∆TC= (39 605,48 \* 2,76 \* 0,084) / 6,23 ∆TC= 1 473,08 kg

Para determinar las cargas por marco, se debe sumar la fuerza torsional más la traslacional.

### Tabla XXVIII. **Fuerzas laterales por marco**

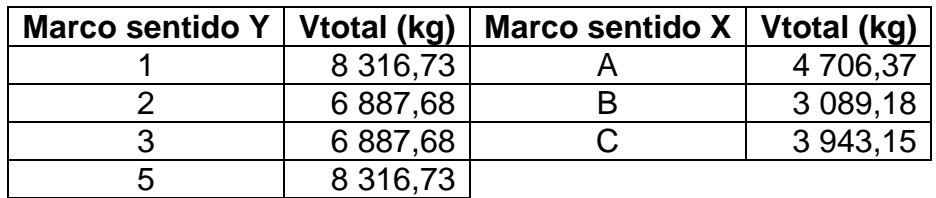

Fuente: elaboración propia, empleando Excel 2013.

# Carga lateral total

# Tabla XXIX. **Carga lateral total marco 1**

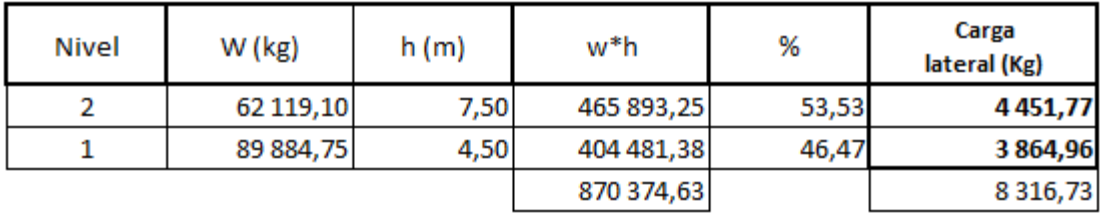

Fuente: elaboración propia, empleando Excel 2013.

Tabla XXX. **Carga lateral total marco 2**

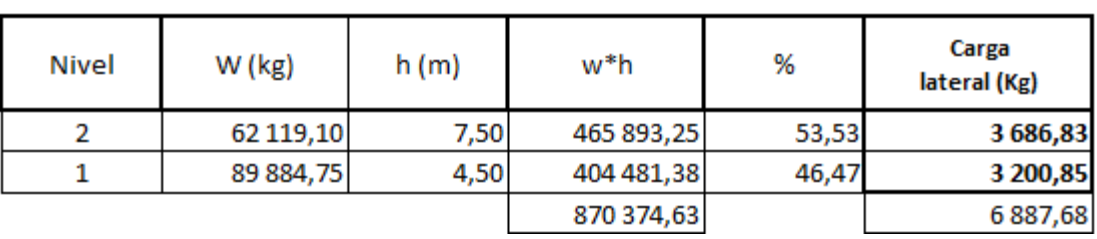

# Tabla XXXI. **Carga lateral total marco 3**

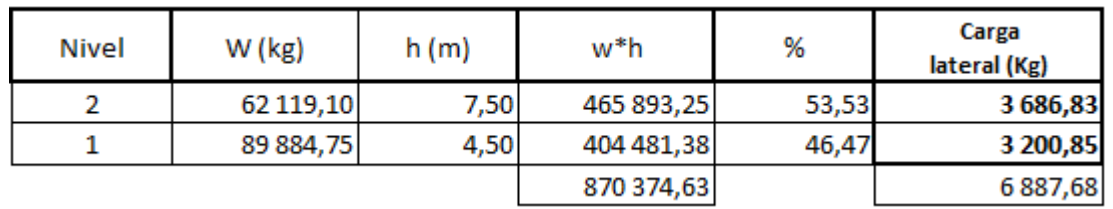

Fuente: elaboración propia, empleando Excel 2013.

# Tabla XXXII. **Carga lateral total marco 5**

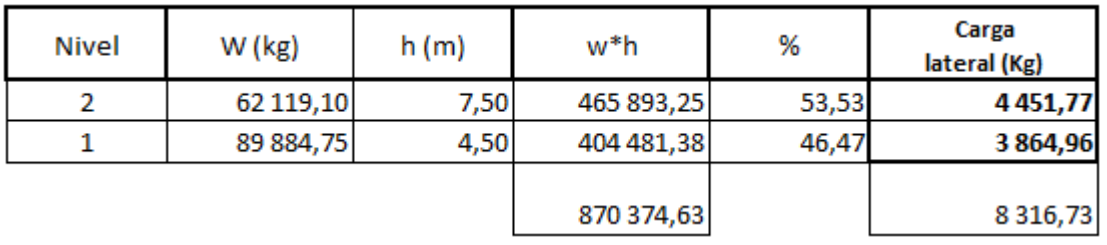

Fuente: elaboración propia, empleando Excel 2013.

Tabla XXXIII. **Carga lateral total marco A**

| <b>Nivel</b> | W (kg)    | h(m) | w*h        | %     | Carga<br>lateral (Kg) |
|--------------|-----------|------|------------|-------|-----------------------|
|              | 62 119,10 | 7,50 | 465 893,25 | 53,53 | 2519,22               |
|              | 89 884,75 | 4,50 | 404 481,38 | 46,47 | 2 187,15              |
|              |           |      | 870 374,63 |       | 4706,37               |

# Tabla XXXIV. **Carga lateral total marco B**

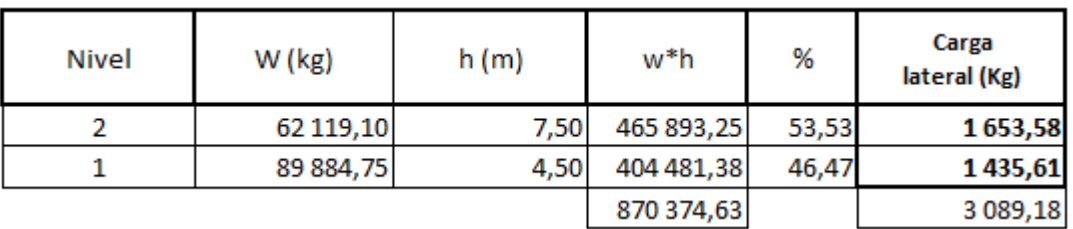

Fuente: elaboración propia, empleando Excel 2013.

Tabla XXXV. **Carga lateral total marco C**

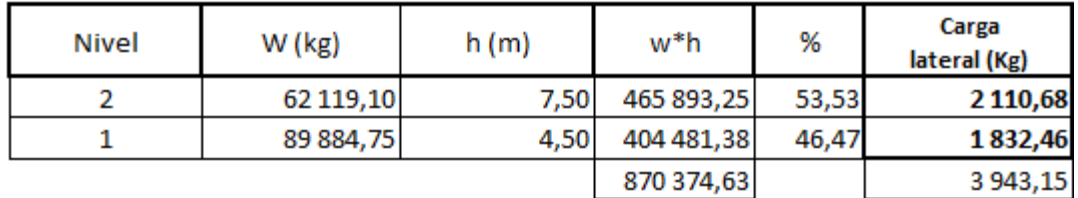

Fuente: elaboración propia, empleando Excel 2013.

Las figuras 12 y 13 muestran la distribución de carga sísmica para el marco B y el marco 2.

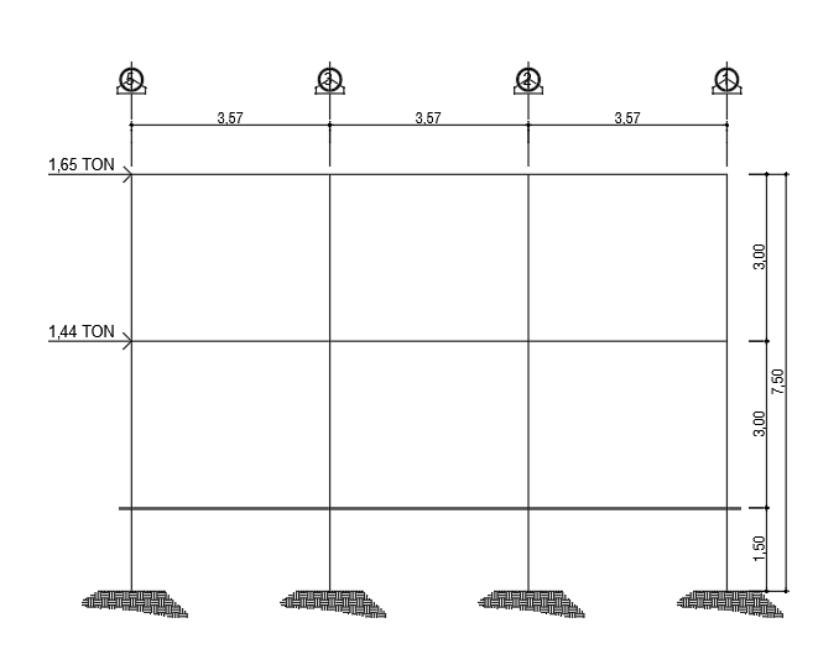

Figura 12. **Carga por sismo – marco B**

Fuente: elaboración propia, empleando AutoCAD 2014.

Figura 13. **Carga por sismo - marco 2**

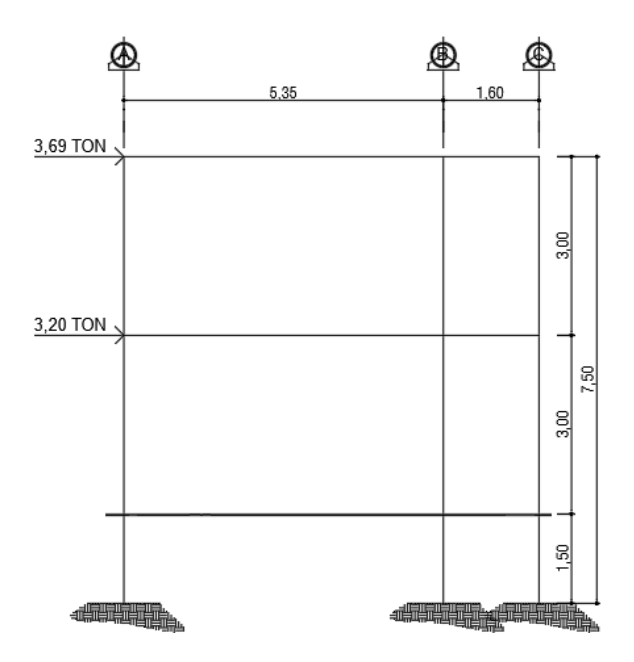

Fuente: elaboración propia, empleando AutoCAD 2014.

# **2.2.6.4. Modelos matemáticos para marcos dúctiles con nudos rígidos**

Teniendo las secciones para los elementos estructurales e integradas las cargas que se aplican a estos, se procede al análisis estructural que determinará cómo reacciona la estructura a los esfuerzos de corte, flexión, torsión, entre otros.

En este caso se consideran únicamente las cargas verticales, producidas por los entrepisos que se suponen uniformemente distribuidas sobre vigas, y las fuerzas horizontales de sismo, como se muestra en las figuras 12 y 13.

# **2.2.6.5. Análisis de marcos dúctiles por medio del**  *software* **SAP y comprobación por medio del método de análisis estructural numérico Kani**

El análisis de marcos espaciales dúctiles resistentes a momentos, se realizó por medio del *software* SAP2000, y a manera de comprobación se analizó la estructura por el método de Kani; se realizó el análisis para carga viva, muerta y sismo independientemente para el diseño de los elementos. Los valores del software SAP2000 serán los utilizados para el cálculo y diseño del proyecto.

El procedimiento para emplear el Método de Kani es el siguiente:

 Cálculo de momentos fijos (MFik): se calculan cuando existen cargas verticales.

Cálculo de momentos de sujeción (Ms)

$$
Ms = \sum MF_{ik}
$$

 Determinación de fuerzas de sujeción (H): éstas se calculan cuando se hace el análisis de las fuerzas horizontales al marco dúctil unido con nudos rígidos.

H=Fmn; (fuerza por marco del nivel n, del análisis sísmico)

 Cálculo de la fuerza cortante en el piso (Qn): se calculan cuando se hace el análisis con las fuerzas horizontales aplicadas al marco dúctil unido con nudos rígidos.

$$
Q_{n} = \sum H
$$

 Cálculo de momentos de piso (Mn): estos se calculan cuando se abre el análisis con las fuerzas horizontales aplicadas al marco dúctil unido con nudos rígidos.

$$
M_n = Q_n * hn/3; \, hn = altura del piso "n"
$$

Cálculo de la rigidez de los elementos (Kik)

$$
K_{ik} = \frac{1}{L_{ik}}
$$

Donde:

 $I =$ inercia del elemento

 $List =$  longitud del elemento

Cálculo de factores de giro o coeficientes de reparto ( $\mu$ ik)

$$
\mu_{ik} = -\frac{1}{2} * \frac{K_{ik}}{\Sigma K_{ik}}
$$

 Cálculo de factores de corrimiento (Vik): se calculan cuando hay ladeo causado por asimetría en la estructura, o, en el caso de éste diseño, cuando se hace el análisis con la fuerza horizontal aplicada al marco dúctil unido con nudos rígidos.

$$
V_{ik} = -\frac{2}{3} * \frac{K_{ik}}{\Sigma K_{ik}}
$$

Cálculo de iteraciones, influencias de giro (M'ik)

$$
M'_{ik} = \mu_{ik}(M_S + \sum (M'_{in} + M'_{ni}))
$$

Cálculo de iteraciones, influencias por desplazamiento (M''ik)

$$
M^{\prime\prime}{}_{ik} = V_{ik}(M_S + \sum (M^{\prime}{}_{in} + M^{\prime}{}_{ni}))
$$

Cálculo de momento finales (-) en el extremo de cada elemento (Mik)

$$
M_{ik} = MF_{ik} + 2M'_{ik} + M'_{ki}
$$

Cálculo de momento positivos en vigas

$$
M_{ik(+)} = \frac{WL^2}{8} - \left| \frac{M_{i(-)} + M_{k(-)}}{2} \right|
$$
Donde:

Mi(-) = momento negativo de la viga en el extremo izquierdo.  $M_{k(-)}$  = momento negativo de la viga en el extremo derecho.

Ver apéndice Kani.

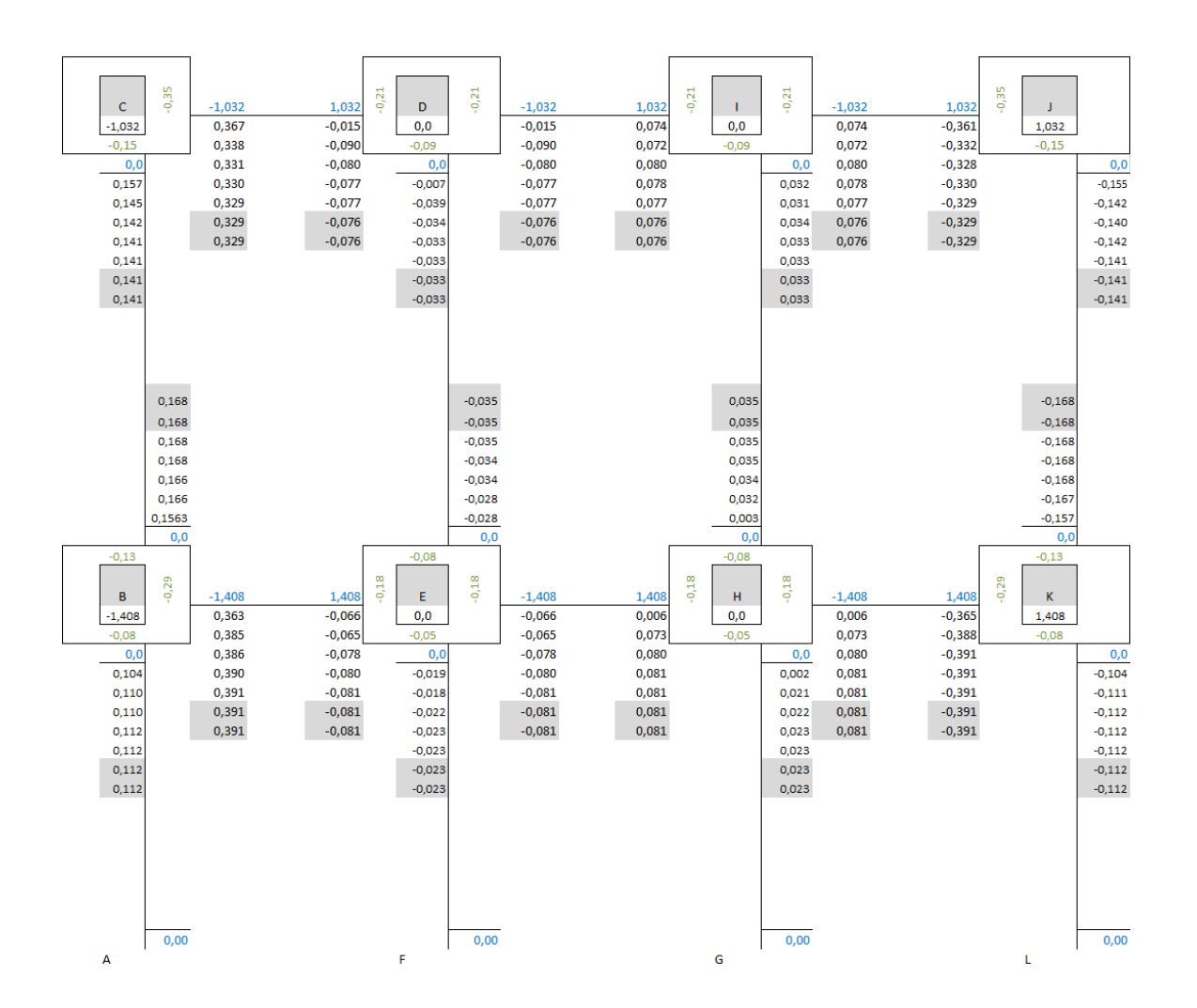

Figura 14. **Momentos por carga muerta – marco crítico eje Y**

Fuente: elaboración propia, empleando Excel 2013.

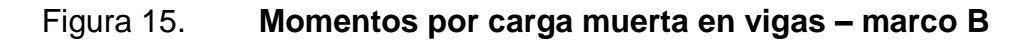

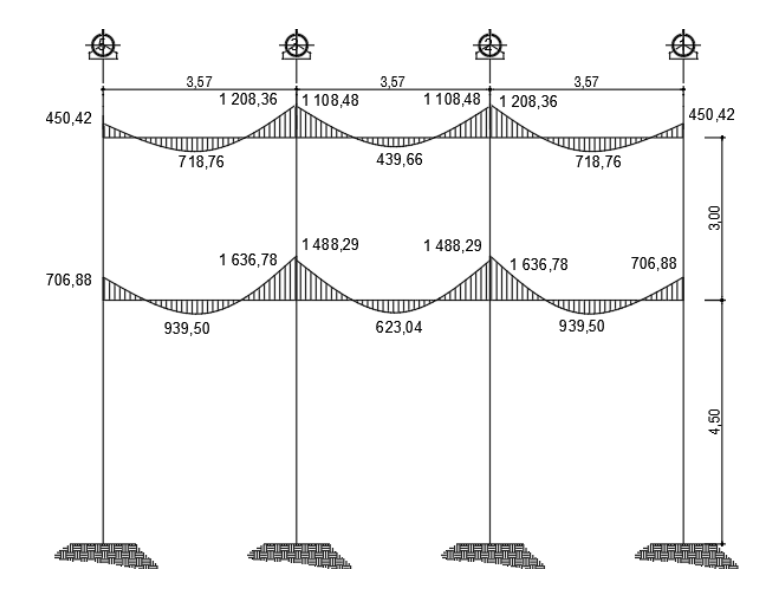

Fuente: elaboración propia, empleando AutoCAD Civil 3D 2014.

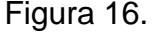

Figura 16. **Momentos por carga muerta en vigas – marco 2**

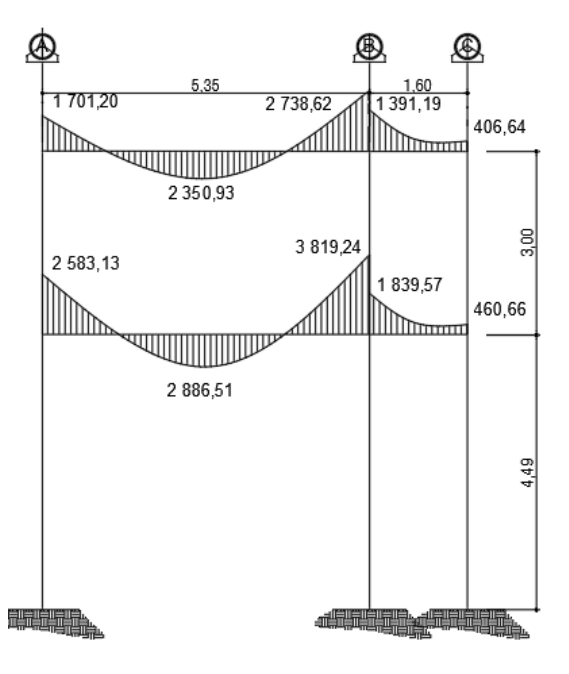

Fuente: elaboración propia, empleando AutoCAD Civil 3D 2014.

#### **2.2.6.6. Envolvente de momentos**

Con los momentos de las cargas separadas de los marcos, se calculan los momentos últimos que actúan sobre estos, aplicando la envolvente de momentos, que según ACI 318-08 es la superposición de los momentos de carga muerta, viva y sísmica. Las diferentes combinaciones para la envolvente de momentos que recomienda ACI 318-08 son:

Combinación  $1= Mu = 1,4CM + 1,7CV$ Combinación 2= Mu = 0,75(1,4CM + 1,7CV)+1,4S Combinación 3= Mu = 0,75(1,4CM + 1,7CV)-1,4S Combinación  $4= Mu = 0,90CM + 1,4S$ Combinación 5=  $Mu = 0,90CM - 1,4S$ 

Debe usarse el más crítico de los casos, de todas las combinaciones, la crítica es cuando se agrega el momento de sismo. Ver los diagramas de envolvente de momentos en vigas y columnas para los marcos críticos X y Y.

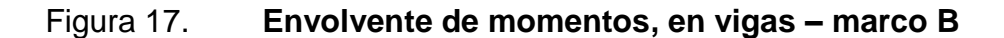

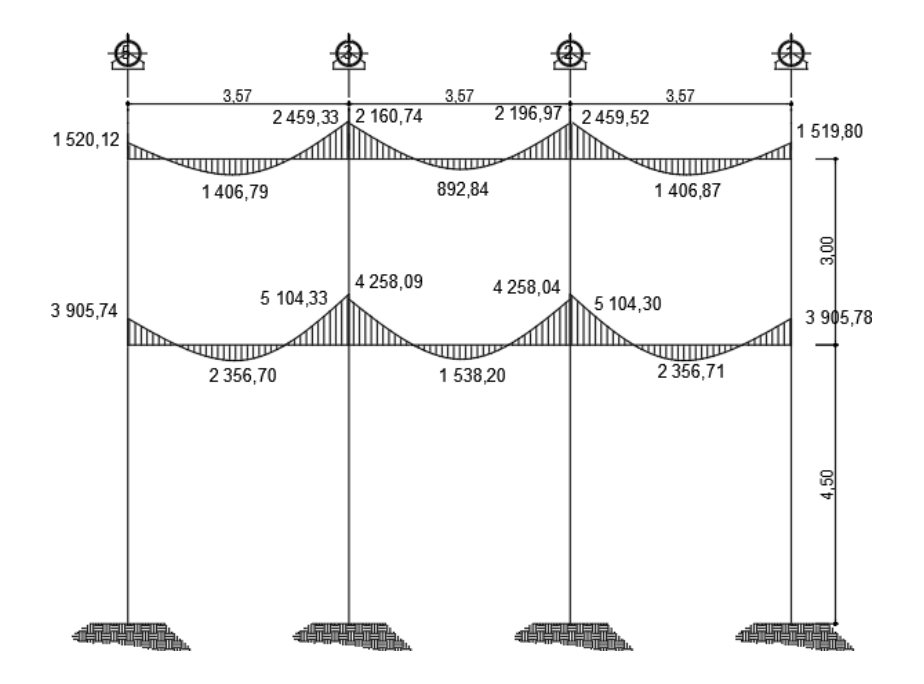

Fuente: elaboración propia, empleando AutoCAD Civil 3D 2014.

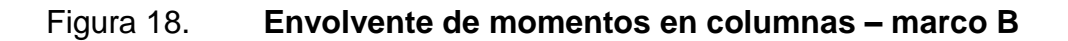

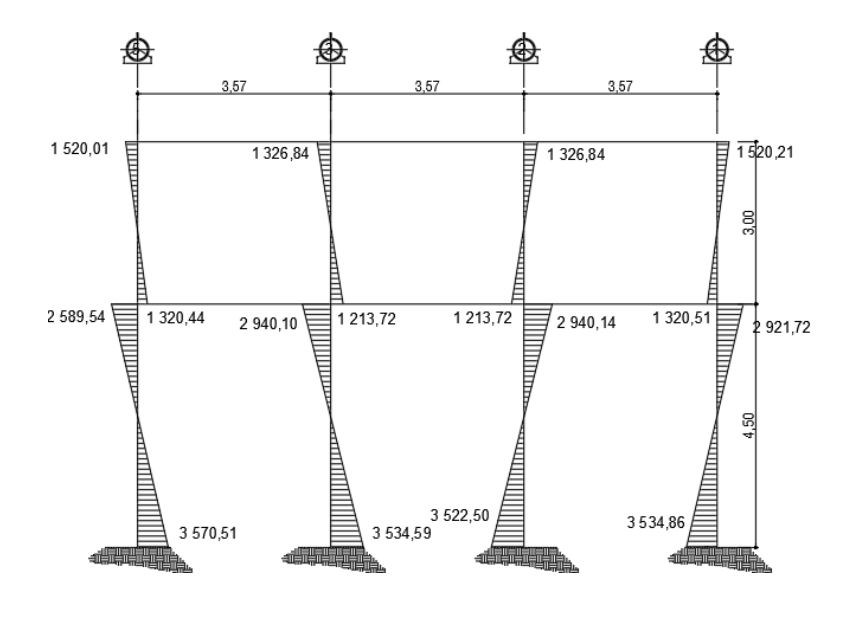

Fuente: elaboración propia, empleando AutoCAD 2014.

# Figura 19. **Envolvente de momentos en vigas - marco 2**

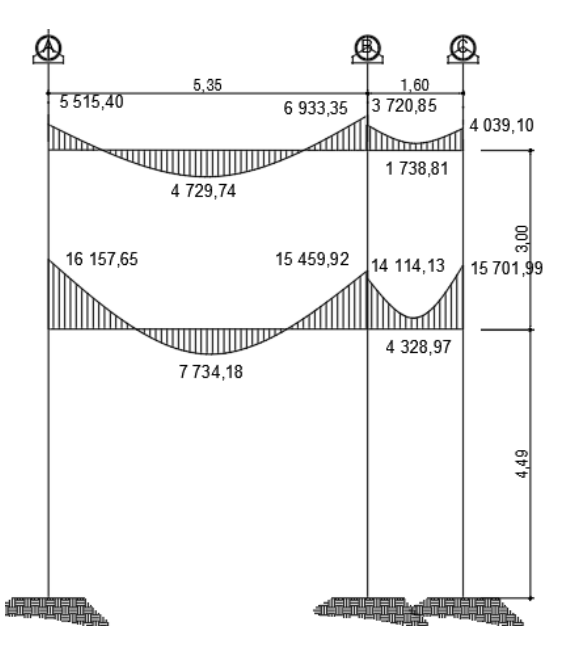

Fuente: elaboración propia, empleando AutoCAD 2014.

# Figura 20. **Envolvente de momentos en columnas – marco 2**

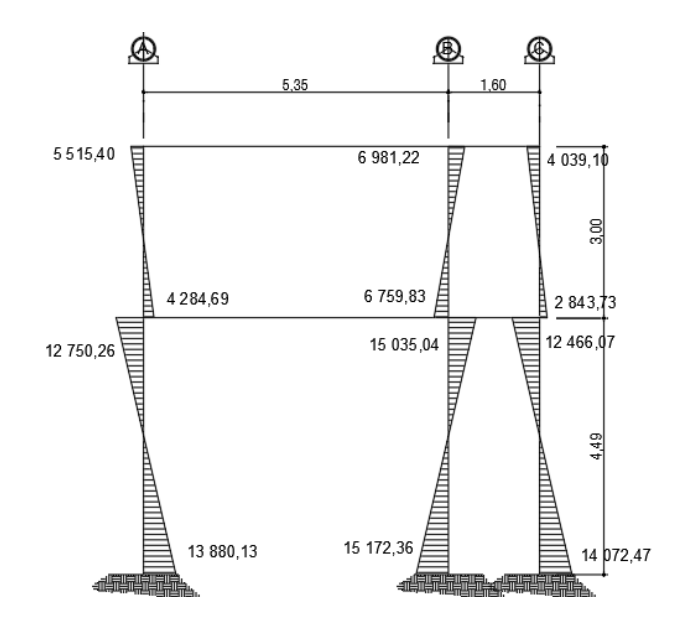

Fuente: elaboración propia, empleando AutoCAD 2014.

### **2.2.6.7. Diagrama de corte y momento**

Para el cálculo de las fuerzas cortantes en los marcos, se utilizarán las siguientes expresiones, considerando la carga viva, muerta, sismo y el efecto que producen.

Corte en vigas:

$$
Vv = 0.75 \times \left[ \frac{1.4(Wcm^*L)}{2} + \frac{1.7(Wcv^*L)}{2} + \frac{1.87(\Sigma \text{ Ms})}{L} \right]
$$

Corte en columnas:

$$
V_C = \left[\frac{(\sum M col)}{L}\right]
$$

Las siguientes tablas muestran los valores de corte último para las vigas y columnas de ambos marcos.

Tabla XXXVI. **Corte último en vigas del segundo nivel – marco B**

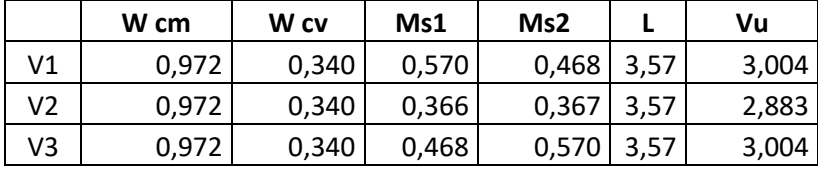

### Tabla XXXVII. **Corte último en vigas del primer nivel – marco B**

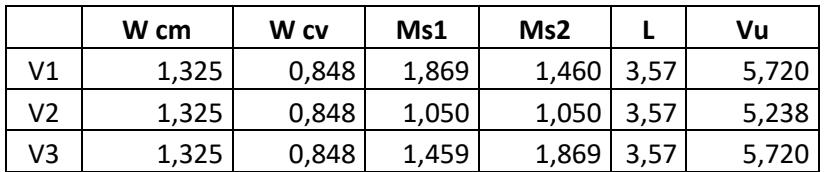

Fuente: elaboración propia, empleando Excel 2013.

# Tabla XXXVIII. **Corte último en columnas del segundo nivel – marco B**

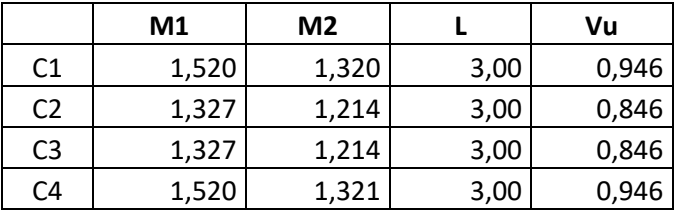

Fuente: elaboración propia, empleando Excel 2013.

#### Tabla XXXIX. **Corte último en columnas del primer nivel – marco B**

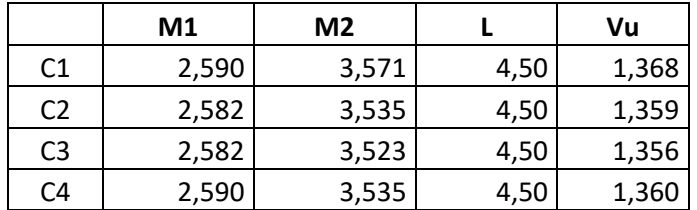

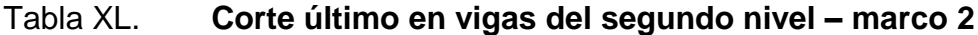

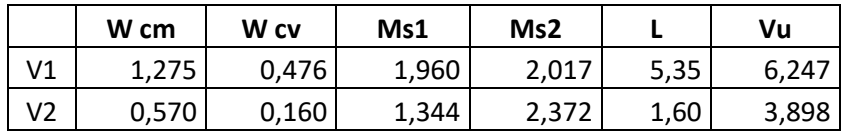

Fuente: elaboración propia, empleando Excel 2013.

# Tabla XLI. **Corte último en vigas del primer nivel – marco 2**

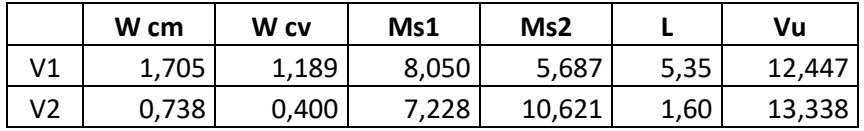

Fuente: elaboración propia, empleando Excel 2013.

# Tabla XLII. **Corte último en columnas del segundo nivel – marco 2**

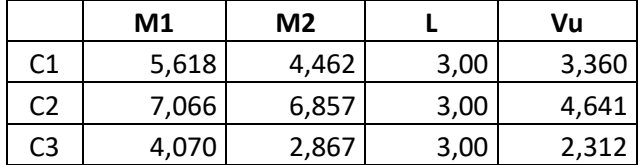

Fuente: elaboración propia, empleando Excel 2013.

# Tabla XLIII. **Corte último en columnas del primer nivel – marco 2**

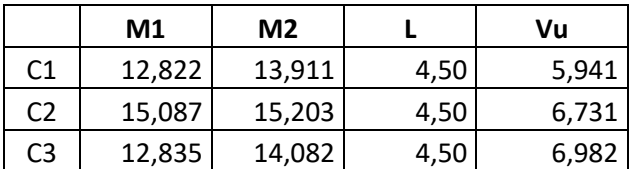

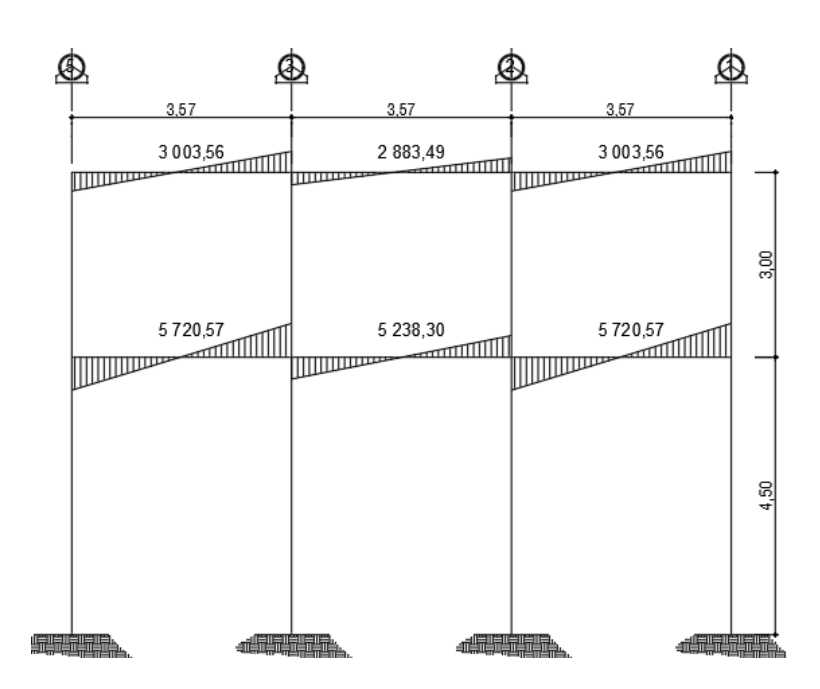

Figura 21. **Corte en vigas – marco B**

Fuente: elaboración propia, empleando AutoCAD Civil 3D 2014.

Figura 22. **Corte en columnas – marco B**

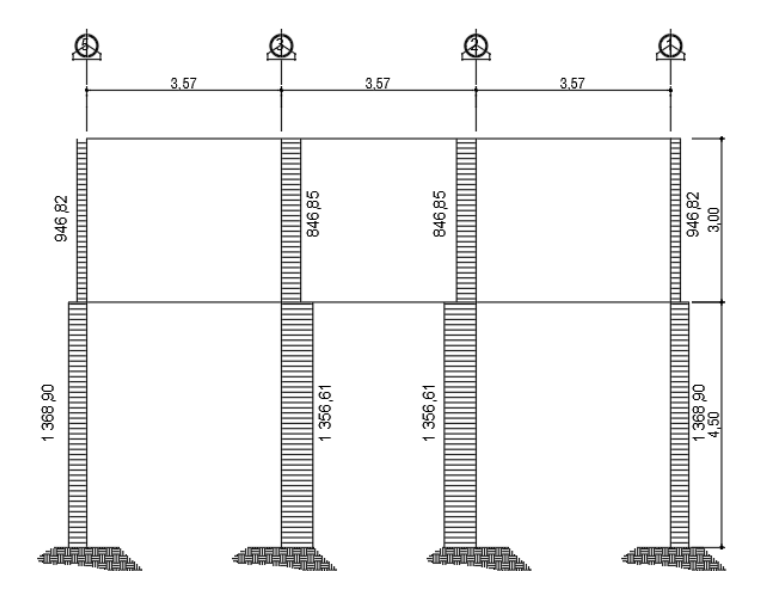

Fuente: elaboración propia, empleando AutoCAD Civil 3D 2014.

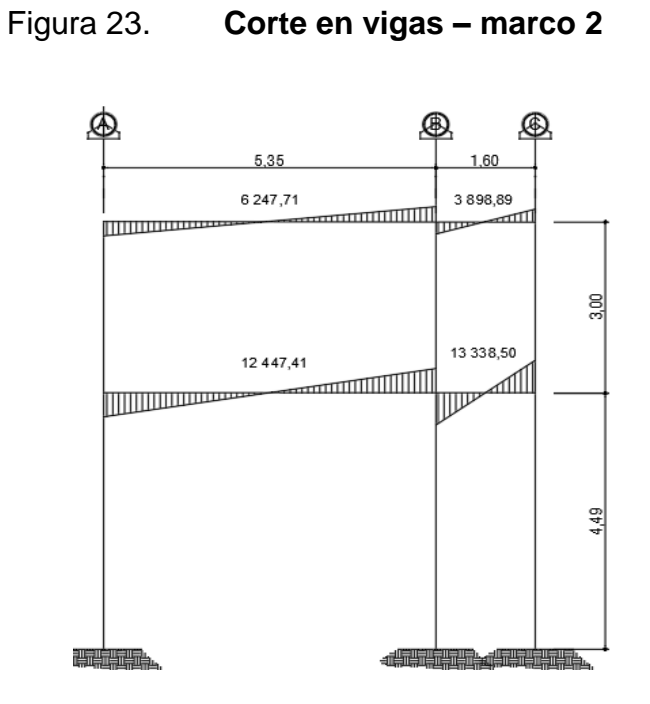

Fuente: elaboración propia, empleando AutoCAD Civil 3D 2014.

Figura 24. **Corte en columnas – marco 2**

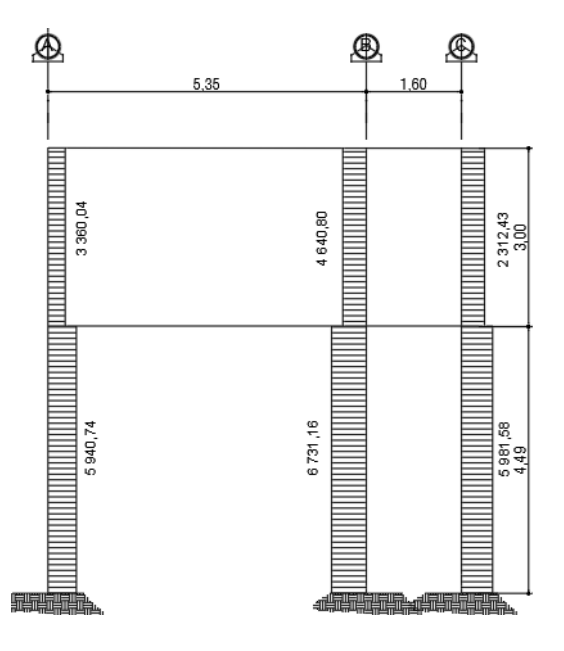

Fuente: elaboración propia, empleando AutoCAD Civil 3D 2014.

El proceso de ingreso de datos en el programa, empieza con el dibujo de las líneas guías de toda la estructura. Después se definen los materiales y las secciones de vigas y columnas. Se le coloca apoyo empotrado a la base del edificio.

Seguidamente se definen las cargas; muerta, viva y sismo, se introducen los valores a las vigas donde actúan las cargas distribuidas, y a los nudos donde actúan las cargas puntuales.

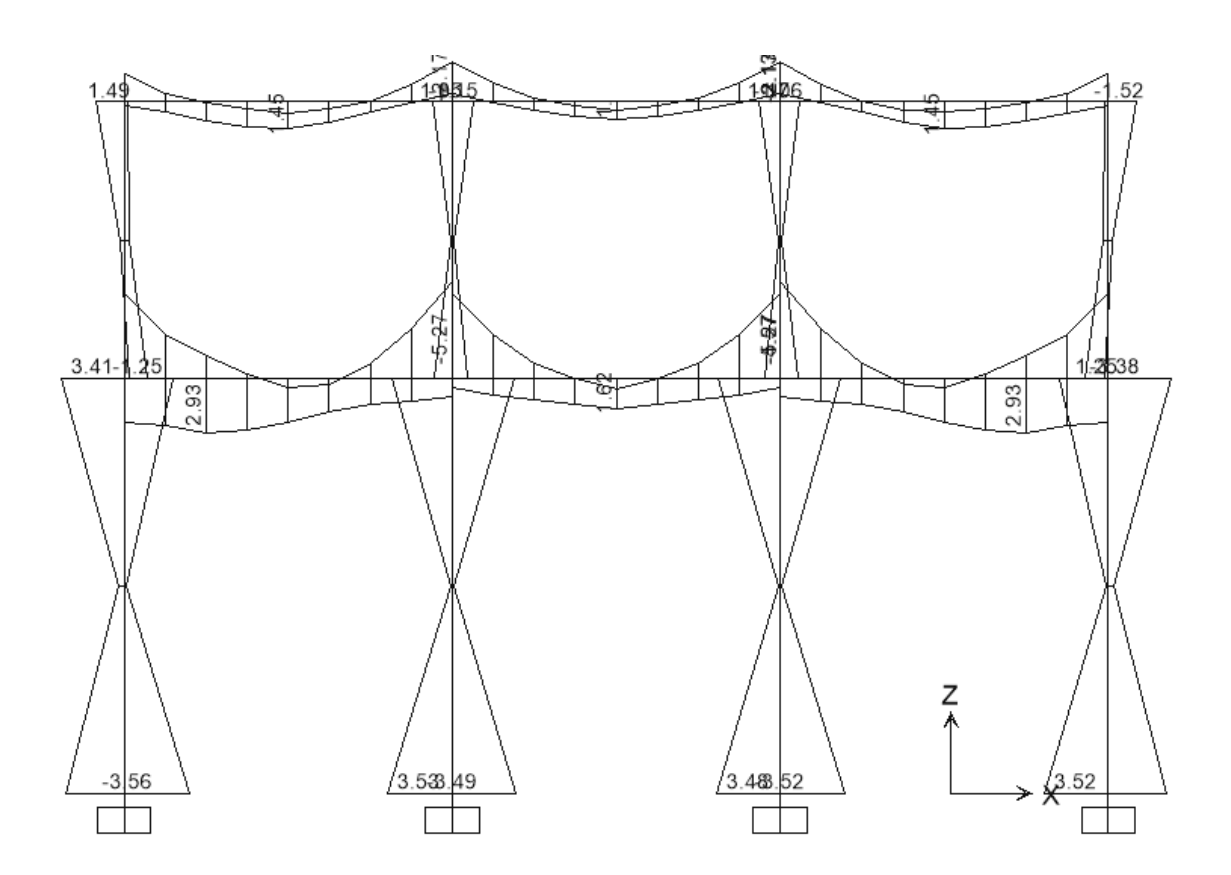

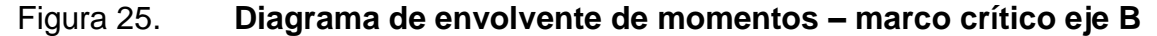

Fuente: elaboración propia, empleando SAP2000 V.18.

Del análisis anterior se obtiene una comparación entre las envolventes por el Método de Kani y por el programa SAP2000 llegando a la conclusión de que los resultados variaron en un margen del 10 %, por lo que se decidió utilizar para el diseño de los elementos los valores del programa, confiando en que son valores que provienen de un análisis dinámico más completo, teniendo valores más cercanos a los reales, a continuación, se presentan las tablas XLIV y XLV.

| <b>Datos</b>  |          |                | MU Kg-m     | MU Kg-m    | ℅                 |
|---------------|----------|----------------|-------------|------------|-------------------|
| <b>Viga</b>   |          | <b>Momento</b> | <b>KANI</b> | <b>SAP</b> | <b>Diferencia</b> |
| Segundo nivel | $1A2$ M+ | M(-) Iz        | $-1,52$     | $-1,49$    | 0,48 %            |
|               |          |                | 1,41        | 1,45       | 0,73 %            |
|               |          | M(-)Der        | 2,46        | 2,17       | 3,07%             |
|               | $2A3$ M+ | M(-) Iz        | $-2,20$     | $-2,13$    | 0,78 %            |
|               |          |                | 0,89        | 1,00       | 2,86 %            |
|               |          | M(-)Der        | 2,20        | 2,13       | 0,78%             |
|               | 3A5 M+   | M(-) Iz        | $-2,46$     | $-2,17$    | 3,07%             |
|               |          |                | 1,41        | 1,45       | 0,73 %            |
|               |          | M(-)Der        | 1,52        | 1,52       | 0,03%             |
| Primer nivel  | $1A2$ M+ | M(-) Iz        | $-3,90$     | $-4,56$    | 3,88 %            |
|               |          |                | 2,36        | 2,39       | 0,36 %            |
|               |          | M(-)Der        | 5,10        | 5,27       | 0,83 %            |
|               | $2A3$ M+ | M(-) Iz        | $-4,26$     | $-4,57$    | 1,78 %            |
|               |          |                | 1,54        | 1,62       | 1,28 %            |
|               |          | M(-)Der        | 4,26        | 4,57       | 1,78 %            |
|               | 3A5 M+   | M(-) Iz        | $-5,10$     | $-5,27$    | 0,82%             |
|               |          |                | 2,04        | 2,39       | 3,97%             |
|               |          | M(-)Der        | 3,90        | 4,56       | 3,87%             |
|               |          |                |             | Promedio   | 1,73 %            |

Tabla XLIV. **Comparación de envolventes en vigas, eje Y**

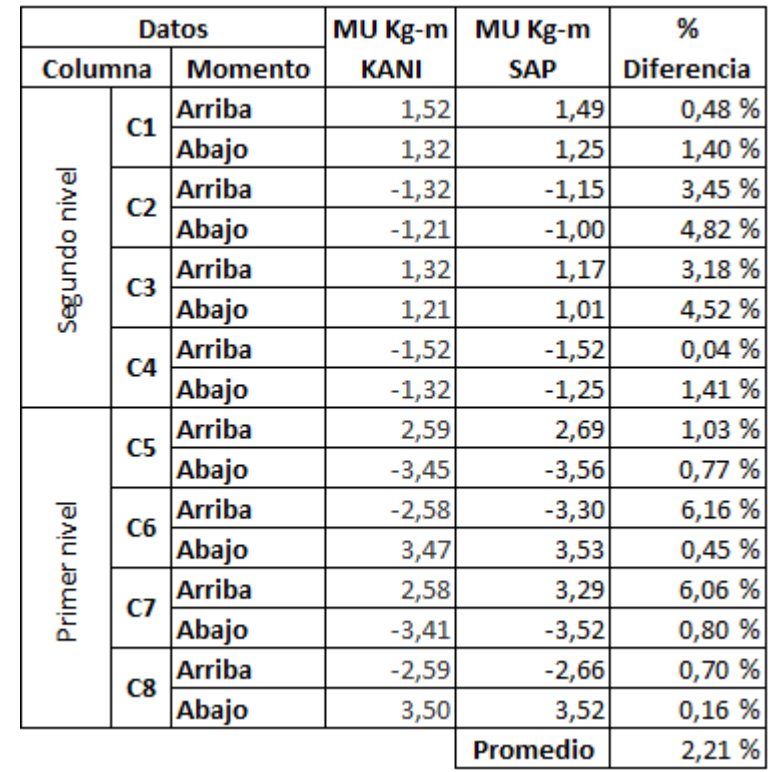

#### Tabla XLV. **Comparación de envolventes en columnas, eje Y**

Fuente: elaboración propia, empleando Excel 2013.

# **2.2.6.8. Diseño de losas**

Para el diseño de las losas se utilizó el método 3 del ACI, el cálculo del espesor se presentó en la sección 2.2.6.1

La figura 26 especifica la distribución de las losas para el primer y segundo nivel de la auxiliatura municipal.

# Figura 26. **Planta de distribución de losas**

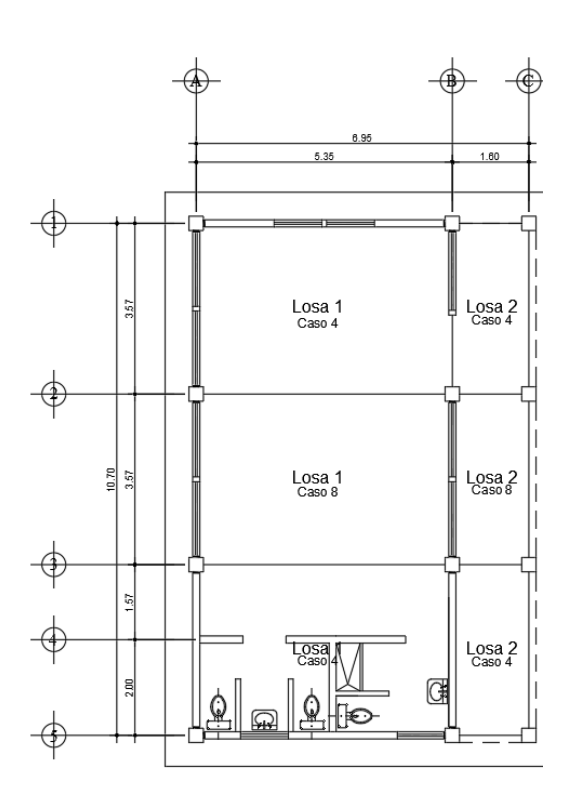

Fuente: elaboración propia, empleando AutoCAD Civil 3D 2014.

Diseño de losas, nivel 1

Dimensiones losa 1

- $A = 3,57 \text{ m}$
- $B = 5,35 \text{ m}$
- Área =  $19,10 \text{ m}^2$

 $m = 3,57/5,35 = 0,67$ , por lo que trabaja en dos sentidos.

CM

Peso concreto losa =  $240,00$  kg/m<sup>2</sup>

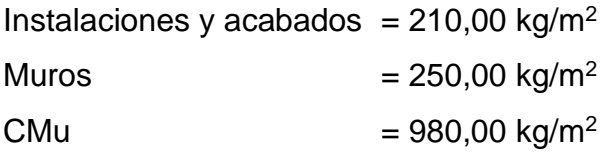

CV Entrepiso =  $500,00$  kg/m<sup>2</sup> CVu  $= 850,00 \text{ kg/m}^2$ 

 $CU = 1,4$  CM + 1,7 CV  $CU = 1 830,00 kg/m<sup>2</sup>$ 

 $t = 0,10$  metros

Para los momentos, se consideran franjas unitarias de un metro de ancho.

 $CU = 1 830,00 kg/m<sup>2</sup> * 1 m = 1 830,00 kg/m$ 

```
o Momentos actuantes
```
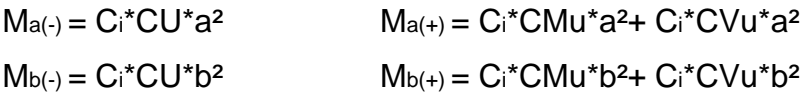

Donde:

- Ci = coeficiente de tablas ACI 318.
- CU = carga última actuante sobre una franja unitaria.
- a = dimensión del lado corto de la losa.
- b = dimensión del lado largo de la losa.
- CMu = carga muerta multiplicada por el factor de seguridad (1,4) actuante sobre una franja unitaria.
- CVu = carga viva multiplicada por el factor de seguridad (1,7) actuante sobre una franja unitaria.
	- Cálculo de momentos actuantes

Factores caso 4,  $m = 0.70$ 

 $Ca- = 0,081$  $Cb - 0,019$  $Ca + <sub>CM</sub> = 0,046$  $Cb + cM = 0.011$  $Ca+cv = 0,057$  $Cb + cv = 0,014$ 

Ma- =  $(0.081)$  \*1 830,00 \* $(3.57)^2$  = 1 889,18 kg-m  $Mb- = (0,019) *1 830,00 * (5,35)<sup>2</sup> = 995,20 kg-m$ Ma+ =  $(0,046)$  \*980,00 \* $(3,57)^2$ + $(0,057)$  \*850 \* $(3,57)^2$ = 1 192,03 kg-m  $Mb+ = (0,011)$  \*980,00 \* $(5,35)^2$  + $(0,014)$  \*850 \* $(5,35)^2$  = 649,16 kg-m

Dimensiones losa 1

 $A = 3,57 \text{ m}$  $B = 5,35 \text{ m}$ Área =  $19,10 \text{ m}^2$ 

 $m = 3,57/5,35 = 0,67$ , por lo que trabaja en dos sentidos.

Cálculo de momentos actuantes

Factores caso 8, m= 0,70

 $Ca- = 0,068$  $Cb - 9,029$  $Ca+<sub>CM</sub> = 0,040$  $Cb + cm = 0,011$  $Ca+cv = 0.054$  $Cb+cv = 0,014$ 

 $Ma- = (0,068) * 1830,00 * (3,57)^2 = 1585,98$  kg-m  $Mb- = (0,029) * 1830,00 * (5,35)<sup>2</sup> = 1519,00 kg-m$  $\text{Ma+} = (0,040)$  \* 980,00 \*(3,57)<sup>2</sup>+(0,054) \*850 \*(3,57)<sup>2</sup> = 1 084,59 kg-m  $Mb+ = (0,011) * 980,00 * (5,35)^{2} + (0,014) * 850 * (5,35)^{2} = 649,16$  kg-m

Siguiendo el procedimiento anterior se calcularon los momentos en cada losa, resultados que se presentan a continuación.

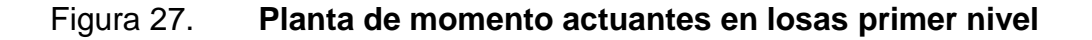

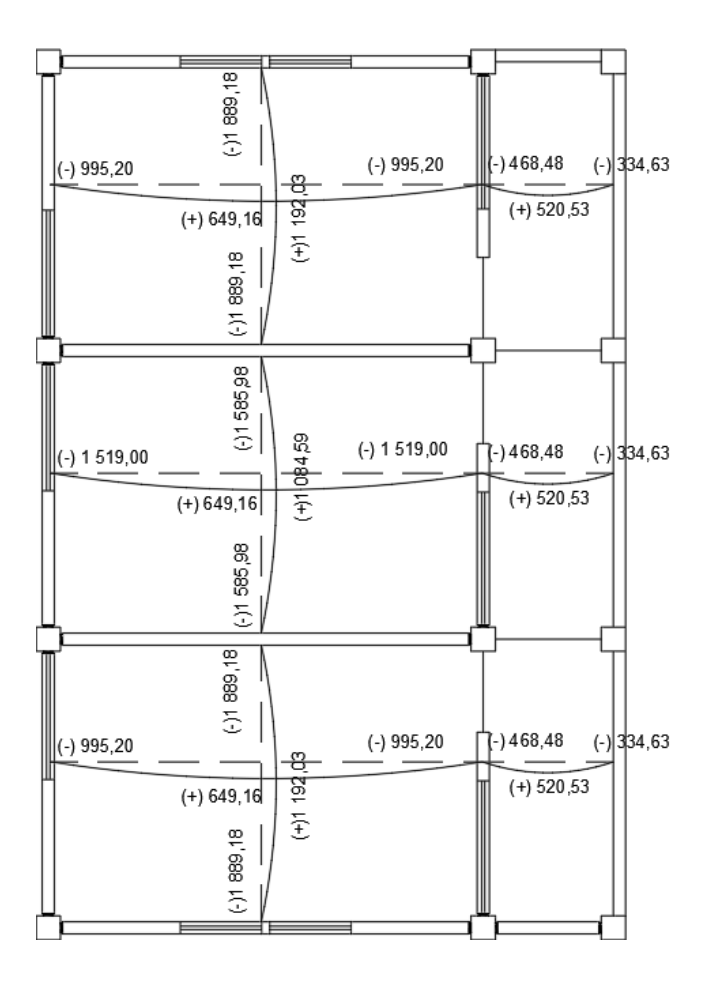

Fuente: elaboración propia, empleando AutoCAD Civil 3D 2014.

o Balance de momentos

Cuando dos losas comparten un lado en común y en el mismo ambas presentan diferencia de momentos actuantes, deben balancearse aplicando el siguiente criterio:

```
Si 0,8*Mmayor ≤Mmenor; entonces MB = (Mmayor + Mmenor)/2 
Si 0,8*Mmayor > Mmenor; entonces MB = proporcional a su rigidez
```
 $\checkmark$  Para nivel 1

Mmayor = 1 889,18 kg-m 0,80 (Mmayor) =  $1511,34$  kg-m Mmenor = 1 585,98 kg-m

1 511,34 < 1 585,98

El balance de momentos se realizará por promedio

 $MB = (Mmayor + Mmenor)/2$ 

Mbal = (1 889,18+1 585,98) /2 =1 737,58 kg-m

Mmayor = 995,20 kg-m 0,80 (Mmayor) = 796,16 kg-m  $M$ menor = 468,48 kg-m

796,16 > 468,48

El balance de momentos se realizará por el método de rigideces:

 $K = 1/L$  $FD = K_i / \Sigma K_i$  $\mu$ i = FDi \*(MB-MA)

 $MB_B = MB - \mu$ ib  $MB_A = MA - \mu$ ia  $MB_B = MB_A$ 

Donde:

- $A =$  momento menor a balancear
- $B =$  momento mayor a balancear
- $L =$  longitud de la luz de la losa en el sentido a balancear
- $K =$  rigidez del elemento
- µ = factor de corrección de momento, se suma al momento menor y se resta al momento mayor
- FD = factor de distribución de losas

# Tabla XLVI. **Balance de momentos método de rigideces**

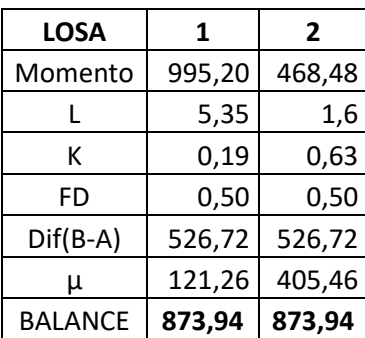

# Figura 28. **Momentos balanceados en losas primer nivel**

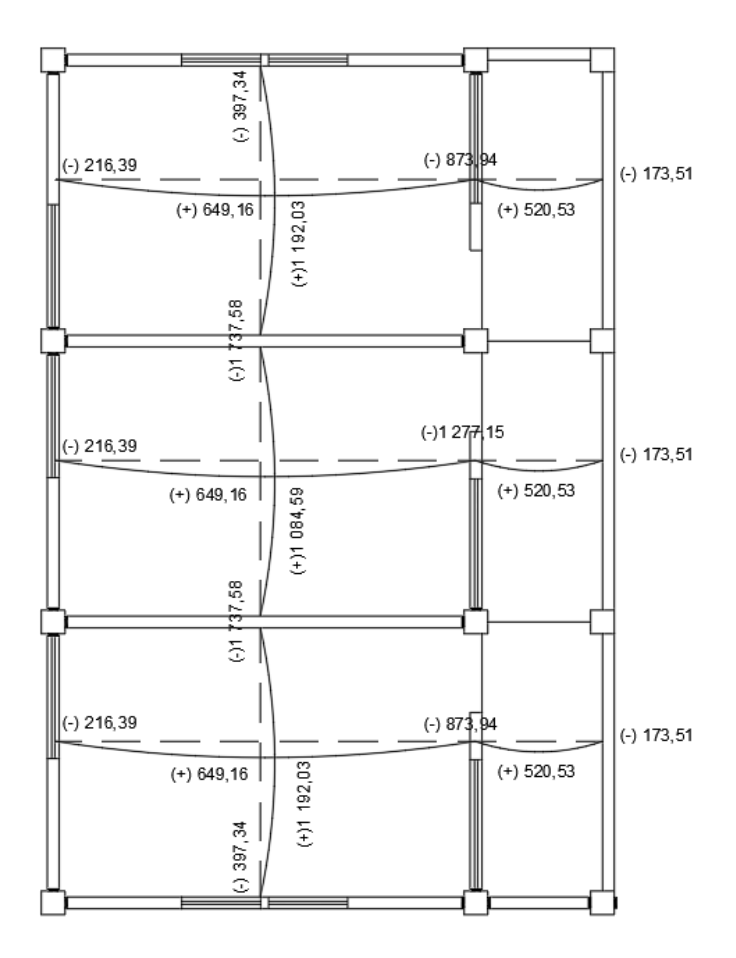

Fuente: elaboración propia, empleando AutoCAD Civil 3D 2014.

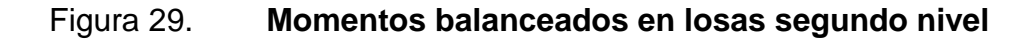

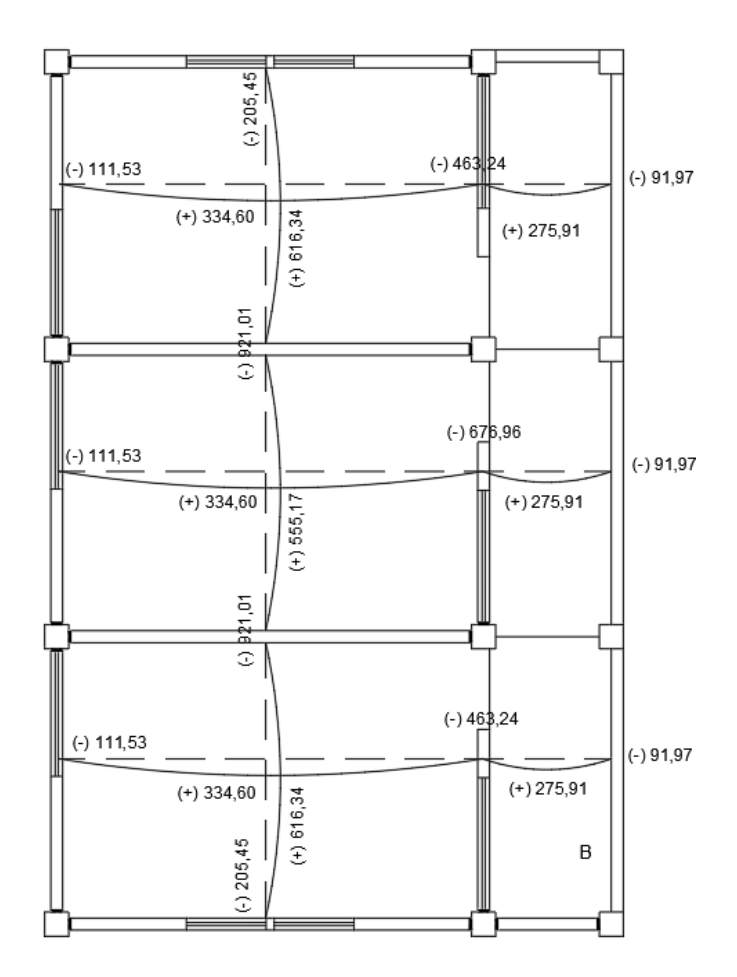

Fuente: elaboración propia, empleando AutoCAD Civil 3D 2014.

o Diseño del armado de losas

Primero, se debe establecer el acero mínimo y el momento que resiste, para luego calcular el acero de refuerzo para los momentos mayores al mínimo. Basado en el Código del ACI 318-08.

Datos:  $f'c = 210$  kg/cm<sup>2</sup>  $Fy = 4210 \text{ kg/cm}^2$ 

 $B = 100$  cm (franja para un metro)

Para calcular del acero mínimo:

Asmín =  $(0,80\sqrt{f'c} / f\gamma)$  \*  $(b*d)$ 

$$
As_{min} \ge (14, 1 / \text{ fy}) * (b^*d)
$$

Donde:

b = franja unitaria.

 $t =$  espesor de la losa.

d = peralte efectivo.

Entonces:

 $d = 10 - 2.5 = 7.5$  cm

$$
As_{\text{min}} = (0.80\sqrt{210} / 4.210) * 100 * 7.5 = 2.07 \text{ cm}^2
$$

Asmín ≥ (14,1 / 4 210) \* 100 \* 7,5 = 2,51 cm²

Se opta por el mayor de los dos Asmín calculados Asmín= 2,51 cm<sup>2</sup>

Separación para As<sub>mín</sub> con varillas núm. 3 (As = 0,71 cm<sup>2</sup>)

 $S = Av/A_s = 0,71/2,51 = 0,2829$  m = 28,29 cm

Para facilitar el proceso constructivo se utilizarán varillas núm. 3 @ 25 cm.

Considerando lo establecido en el capítulo 13, sección 13.3.2 del ACI 318- 08, el espaciamiento (S) no debe exceder el doble del espesor de la losa.

 $S_{\text{max}} = 2$  \*tlosa

$$
S_{\text{max}} = 2 * 10 \text{cm} = 20 \text{cm} < 25 \text{cm}
$$

Se utilizarán varillas núm. 3 @ 20 = 3,55 cm² (por franja unitaria).

Cálculo del momento que resiste el Asmín =  $2,51$  cm<sup>2</sup>

MR As min = 0,90 [As min<sup>\*</sup>fy ] 
$$
\left(d - \frac{As \min^* fy}{1,7*fc^*B}\right)
$$

MR As min = 0,90[2,51 \*4 210] 
$$
\left(7,5-\frac{2,51 *4 210}{1,7 *210 *100}\right)
$$

Mresistente As min = 685,13 kg -m

 $\checkmark$  Losas nivel 1

Como M actuante > M resistente

Entonces se calcula el área de acero Mu(-) de la losa 1 de 1 737,58 kg-m.

As 
$$
req = \left[ b*d - \sqrt{(b*d)^2 - \frac{Mu*b}{0.003825*fc}} \right] *0.85 * \left( \frac{fc}{fy} \right)
$$

As 
$$
req = \left[ 100*7, 5 - \sqrt{(100*7, 5)^2 - \frac{1737,58*100}{0,003825*210}} \right] * 0.85 * \left( \frac{210}{4\ 210} \right)
$$

As req=  $6,86$  cm<sup>2</sup>

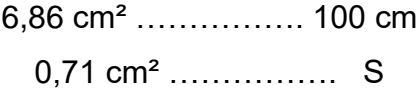

 $S = 10,35$  centímetros

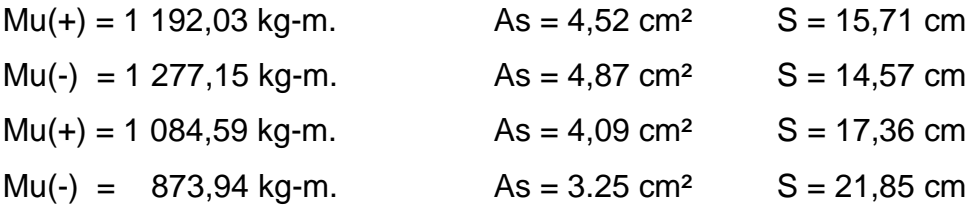

Para la losa 1 del nivel 1 se utilizará refuerzo núm. 3 @ 0,15 m para facilitar el proceso constructivo (ver planos de losas).

 $\checkmark$  Losas nivel 2

Como M actuante < M resistente

Se utilizarán varillas núm. 3 @ 20 (ver planos de losas).

Revisión por corte

El corte debe ser resistido únicamente por el concreto; por tal razón, se debe verificar si el espesor de la losa es el adecuado.

Corte máximo actuante

Vmáx = 
$$
\frac{Cu^*L}{2}
$$
 =  $\frac{1774,00^*5,35}{2}$  = 4 745,45 kg

L = Lado corto, de los lados cortos de losas se elige el mayor.

Corte máximo resistente

Vres=
$$
\phi\sqrt{fc}
$$
\*b\*d=0,85\* $\sqrt{210}$ \*100\*7,5=9 238,25 kg

Comparar Vr con Vmáx. Si Vr>Vmáx, el espesor de la losa es el adecuado t = 10 cm caso contrario aumentar t. Como Vr>Vmáx el espesor es adecuado.

#### **2.2.6.9. Diseño de vigas**

Las vigas son elementos estructurales que transmiten cargas externas de manera transversal, las cuales provocan momentos flexionantes y fuerzas cortantes en su longitud. Soportan el peso de losa y el propio y las transmiten a las columnas y muros, si es el caso.

El procedimiento seguido para diseñar vigas, se describe a continuación, aplicado a la viga entre los ejes A, B y C del primer nivel. Los datos se obtienen del análisis estructural.

# Figura 30. **Diagrama de envolvente de momentos y corte, viga primer nivel – marco 2**

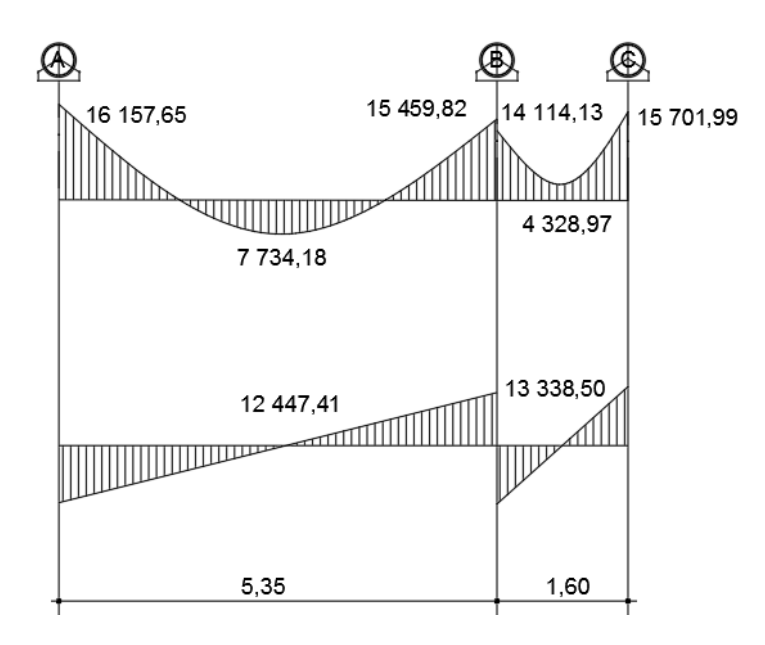

Fuente: elaboración propia, empleando AutoCAD Civil 3D 2014.

Datos:

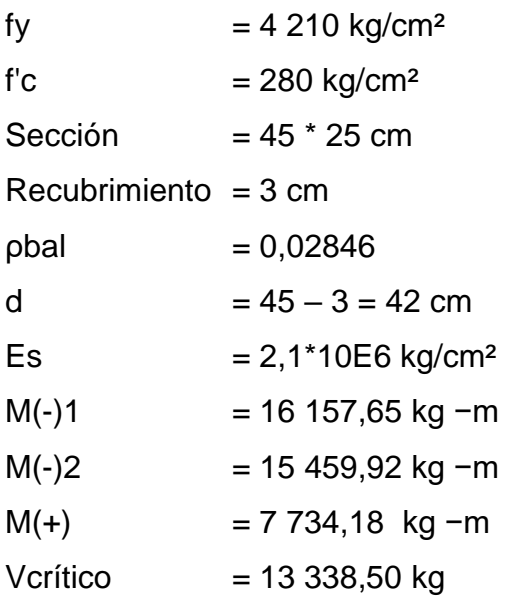

Límites de acero

$$
As_{min} = (0.80\sqrt{f'c} / fy) * (b*d)
$$

Assmín ≥ 
$$
(14, 1 / fy) * (b*d)
$$

Asmín =  $(0,80\sqrt{210}/4210)$  \* 42 \* 25 = 2,89 cm<sup>2</sup>

Asmín ≥ (14,1 / 4 210) \* 42 \* 25 = 3,52 cm²

Se utilizará el mayor Asmín = 3,52 cm<sup>2</sup>

As máx =  $0,50 *$  pbal  $*$  b  $*$  d

$$
pbal = \frac{\beta^* 0.85^* f c}{f y} * \frac{6\ 120}{6\ 120 + f y}
$$

ρbal = 0,85\*0,85\*280  $\frac{1}{4}$  210 6 120 6 120+4 210

$$
\rho \mathsf{bal} = 0{,}02846
$$

As máx = 0,50 \* 0,02846 \* 25 \* 42

$$
Asm\acute{a}x = 14,94 \text{ cm}^2
$$

• Refuerzo longitudinal para M(-)1

As 
$$
req = \left[ b*d - \sqrt{(b*d)^2 - \frac{Mu*b}{0,003825*fc}} \right] *0,85*(\frac{f'c}{fy})
$$

As 
$$
req = \left[ 25*42 - \sqrt{(25*42)^2 - \frac{15}{0.003825*210}} \right] *0.85 * \left( \frac{210}{4\ 210} \right)
$$

As req= 11,21 cm²

Los resultados para los momentos se observan en la tabla XLVII

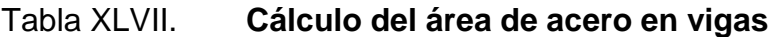

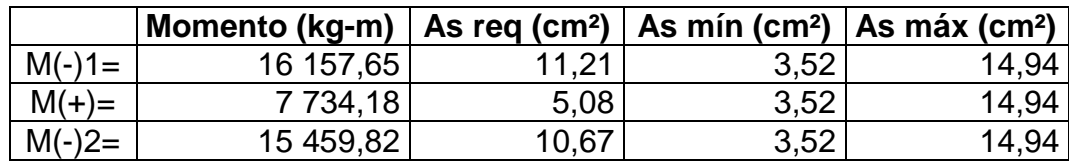

Fuente: elaboración propia, empleando Excel 2013.

Para calcular el armado de la viga, se debe cumplir con los siguientes requisitos sísmicos, según el código ACI-318-08 capítulo 21:

o Cama superior M(-)1

Colocar 2 varillas como mínimo

Asmín =  $3,52$  cm<sup>2</sup>

33% As(-) mayor =  $0.33*11.21 = 3.70$  cm<sup>2</sup>;

Se coloca el mayor entre los anterior  $As = 3,70$  cm<sup>2</sup>, que equivale a 2 núm. 6 corridas, que es igual a 5,70 cm².

Para cubrir los momentos negativos, se colocarán bastones tomando en cuenta la diferencia de diámetros, la cual no debe ser mayor o igual a 2 diámetros consecutivos.

Para M(-)1 = 16 157,65 kg-m, se requiere As=  $11,21$  cm<sup>2</sup>

Armado propuesto: 2 varillas núm. 6 corridas + 2 bastones núm. 6.

5,70 cm<sup>2</sup> + 5,70 cm<sup>2</sup> = 11,40 cm<sup>2</sup>

o Cama superior M(-)2

Para M(-) $2 = 15459,82$  kg-m, se requiere As= 10,67 cm<sup>2</sup>

Armado propuesto: 2 varillas núm. 6 corridas + 2 bastones núm. 6

5,70 cm<sup>2</sup> + 5,70 cm<sup>2</sup> = 11,40 cm<sup>2</sup>

 $\circ$  Cama inferior M(+)

Para  $M(+) = 7734,18$  kg-m, se requiere As= 5,08 cm<sup>2</sup>

Colocar 2 varilla longitudinales como mínimo Asmín =  $3,52$  cm<sup>2</sup> 50 % As(+) =  $0.5*5.08 = 2.54$  cm<sup>2</sup> 50 % As(-) mayor =  $0.5*11,21 = 5,60$  cm<sup>2</sup>

Se coloca el mayor entre las áreas de acero anteriores,  $\text{As} = 5,60 \text{ cm}^2$ .

Armado propuesto: 2 varillas núm. 6 = 5,70 cm²

Debido a que la separación entre varillas de la cama superior y la inferior es mayor que 30,50 cm, es necesario colocar una varilla longitudinal en medio como refuerzo adicional. Según el código ACI 318-08 se especifica que debe ser 1,61 cm² por cada pie de altura.

40 cm = 1,31 pies  $1,31 * 1,61 = 2,10$  cm<sup>2</sup> 2 varillas núm. 5 = 3,96 cm², ubicadas en el eje neutro de la viga.

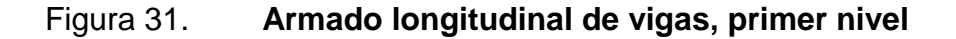

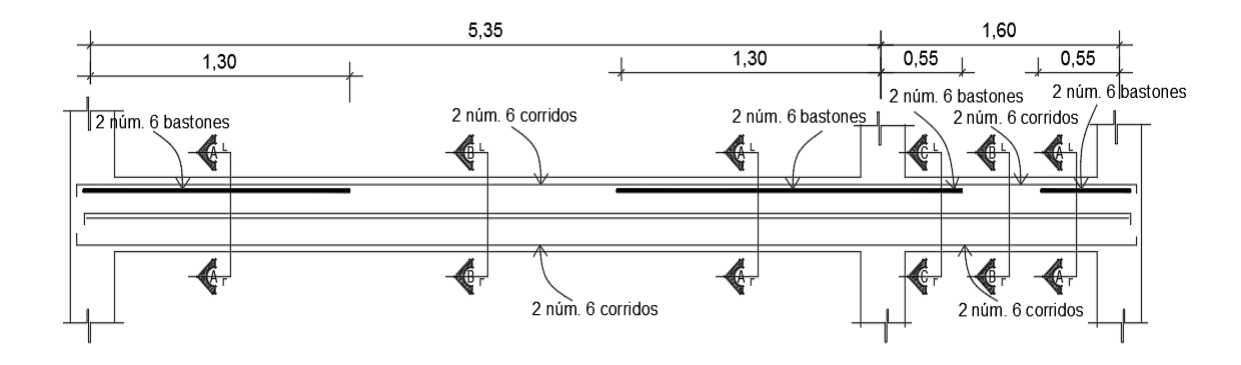

Fuente: elaboración propia, empleando AutoCAD Civil 3D 2014.

Figura 32. **Sección de viga V-1 cortes A-A, B-B y C-C**

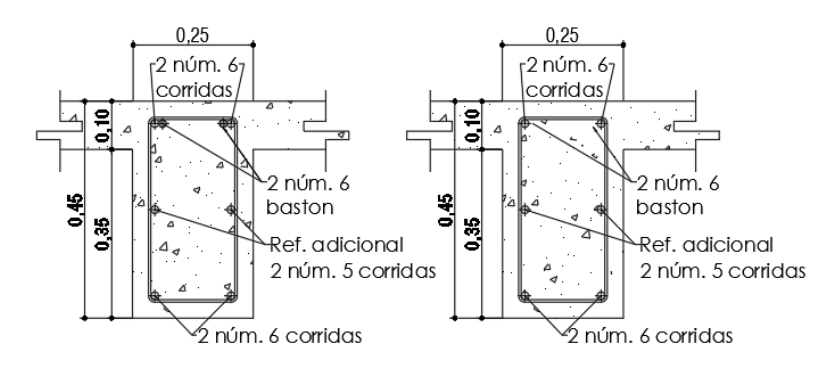

CORTE A-A VIGA V-1 CORTE B-B VIGA V-1

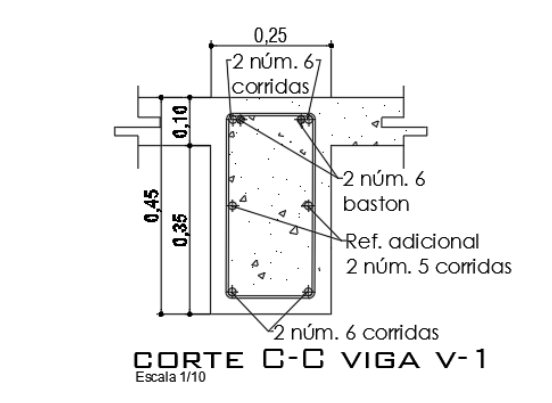

Fuente: elaboración propia, empleando AutoCAD Civil 3D 2014.

Cálculo del corte resistente

$$
vr = 0.85 * 0.53 * \sqrt{fc} * b *d
$$

$$
Vr = 0.85 * 0.53 * \sqrt{280 \text{ kg/cm}^2} * 25 \text{ cm} * 42 \text{ cm}
$$
  

$$
Vr = 7915,22 \text{ kg}
$$

Comparar corte resistente con corte último:

Vu = 13 338,50 kg

Si Vr > Vu la viga necesita estribos solo por armado, a Smáx.=d/2<30 cm. Si Vr < Vu se diseñan estribos por corte, por medio de las expresiones.

$$
S = \frac{2^*Av^*fy^*d}{Vu}
$$

 $SmAx = 42$  cm  $/2$ Smáx = 21 cm < 30

Como Vr < Vu

S= 2(0,71)\*4 210 kg/cm<sup>2</sup>\*42 cm 13 338,50 kg

$$
S = 18,82 \, \text{cm}
$$

Este espaciamiento se utilizará en la sección donde no resiste el concreto. Esta zona se obtiene mediante relación de triángulos.

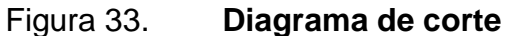

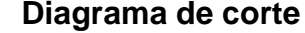

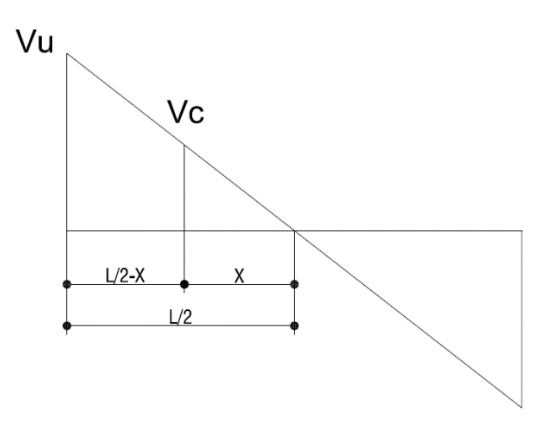

Fuente: elaboración propia, empleando AutoCAD Civil 3D 2014.

$$
\frac{5,35/2}{13\,338,50} = \frac{X}{7\,915,22}
$$

$$
X = 1,59 \, \text{m}
$$

$$
L/2 - X = 2,675 - 1,59
$$

$$
L/2 - X = 1,09
$$
 m

Los requisitos mínimos para corte en zona confinada según el código ACI -318-08 en el artículo 21.3.4.2

- $\circ$  2d en ambos extremos =  $2*42=84$  cm
- o Primer estribo a no más de 5 cm
- o Smáx. no debe ser mayor que
	- $d/4 = 42/4 = 10$  cm
	- 8 fb longitudinal menor diámetro= 8\*1,6 = 13 cm
	- $\blacksquare$  24fb estribo = 24\*0,95 = 23 cm
	- No mayor de 30 cm

El armado de estribos final para la viga, es el siguiente: el primer estribo núm. 3 a 0,05 m + 11 Estribos núm. 3 @ 0,10 m en zona confinada en ambos extremos y el resto @ 0,20 m en zona no confinada. Ver figura 34, sección longitudinal de viga.

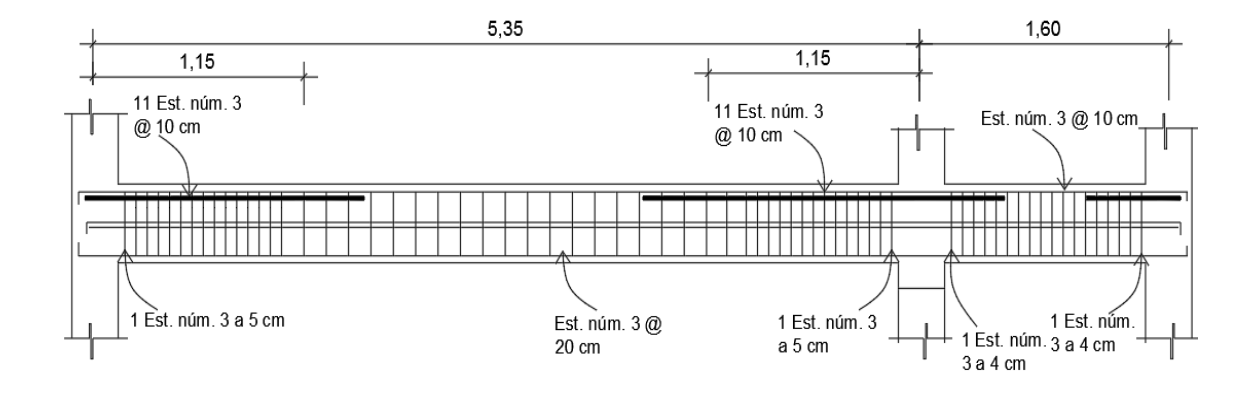

Figura 34. **Sección longitudinal de viga V-1**

Fuente: elaboración propia, con programa AutoCAD Civil 3D 2014.

#### **2.2.6.10. Diseño de columnas**

Son elementos estructurales sometidos a carga axial y momentos flexionantes. La carga axial es el valor de todas las cargas últimas verticales que soporta la columna, está determinada por el área tributaria. Los momentos flexionantes provienen del análisis estructural, para diseñar la columna, se toma el mayor de los dos momentos actuantes en extremos de ésta.

Se diseñarán únicamente las columnas críticas por cada nivel, es decir, las que están sometidas a mayores esfuerzos. El diseño resultante para cada columna es aplicado a todas las columnas del nivel respectivo. En esta sección se describe el procedimiento que se sigue para diseñar la columna crítica del primer nivel aplicando el método de Bresler.

Datos: Sección de columna = 30 \* 30 cm Lvigas =  $1,79+1,79+2,68+0,8 = 7,06$  m Sección de viga V-1 = 25 \* 45 cm

Longitud de columna =  $4,50$  m Mx = 15 202,89 kg-m My = 3 522,25 kg-m  $Vu = 6731,16$ Área tributaria =  $12,66$  m<sup>2</sup> Espesor de losa =  $0,10$  m  $f'c = 210$  kg/cm<sup>2</sup>  $fy = 4210 \text{ kg/cm}^2$ 

La carga axial Pu que resiste la columna, es el peso de las columnas sobre la columna que se analizará, incluyendo el área tributaria de las columnas por encima de la que se está analizando.

Cálculo del factor de carga última

 $Fcu = CU / (CM + CV)$ 

Primer nivel  $CU = 1774$  kg/m<sup>2</sup>  $CM = 660$  kg/m<sup>2</sup>  $CV = 500$  kg/m<sup>2</sup>  $Fcu1 = 1,53$ 

Segundo nivel  $CU = 970$  kg/m<sup>2</sup>  $CM = 450 \text{ kg/m}^2$  $CV = 200$  kg/m<sup>2</sup>  $Fcu2 = 1,49$
o Cálculo de carga axial Pu

$$
Pu = (Ar^*CU) + (PP_{vigas} + PP_{col})^*Fcu
$$

 $PP_{vigas} = b *h *L * Y$ concreto PPvigas = 0,25 \*0,45 \*7,06 \* 2 400 = 1 906,20 kg

 $PP_{col} = b *h *L * Y_{concrete}$  $PP_{col} = 0.30 *0.30 *3.00 *2 400 = 648 kg$ 

PP<sub>col</sub> =  $0,30$   $*0,30$   $*4,50$   $*2$  400 = 972 kg

Pu(2do Nivel) = (12,66 \*970) + (1 906,20 + 648) \*1,49 = 16 085,96 kg Pu (1er nivel) = (12,66 \*1 774) + (1 906,20 + 972) \*1,53 = 26 862,47 kg

$$
Pu = 42948,43
$$
 kg

o Clasificar las columnas por su esbeltez

Por la relación de esbeltez, las columnas se clasifican en cortas (E < 22), intermedias (22 < E <100) y largas (E > 100). El objetivo de clasificar las columnas, es ubicarlas en un rango; si son cortas se diseñan con los datos originales del diseño estructural, si son intermedias se deben de magnificar los momentos actuantes, y si son largas, no se construyen.

La esbeltez se calcula por la fórmula:

$$
E = K^* \frac{Lu}{R}
$$

Donde:

 $K =$  coeficiente de rigidez de la columna

 $Lu =$  longitud efectiva

 $R =$  radio de giro  $(0,3 h)$ 

Cálculo de coeficiente que mide el grado de empotramiento a la rotación en las columnas (Ψ):

$$
\psi \text{=}\frac{\sum K_{\text{column}}}{\sum K_{\text{viga}}}
$$

 $K_{\text{(rigidez)}} = I/L$ 

$$
I = bh^3/12
$$

 $I_{\text{col}} = 67,500 \text{ cm}^4$  $I_{\text{viga Y y X}} = 189843,75 \text{ cm}^4$ 

 $Eje X$ 

K viga = 189 843,75 / 535 = 354,85 K viga = 189 843,75 / 160 = 1 186,52

> K col =  $67,500 / 300 = 225$ K col =  $67,500 / 450 = 150$

$$
\Psi = \frac{225 + 150}{354,85 + 1,186,52} = 0,24
$$

Extremo inferior por estar empotrado Ψb=0

$$
\Psi p = \frac{\Psi a + \Psi b}{2} = \frac{0.24 + 0}{2} = 0.12
$$

Coeficiente K

$$
K = \frac{20 + \Psi p}{20} \sqrt[*]{1 + \Psi p}
$$

$$
K = \frac{20+0.12}{20} * \sqrt{1+0.12} = 1.07
$$

Esbeltez de columna

$$
E = \frac{1,07*4,50}{0,30*0,30} = 53,50
$$

Como E = 53,50 >22 y <100 la columna del primer nivel es clasificada como una columna intermedia.

 $Eje Y$ 

El cálculo de la esbeltez de esta columna, en el sentido Y, se resume a continuación:

$$
\Psi p = 0,18
$$

$$
K = 1,09
$$

$$
E = 54,71 > 22 y < 100
$$

Por los valores obtenidos de E, tanto en el sentido X como en el Y, la columna se clasifica dentro de las intermedias, por lo tanto, se deben magnificar los momentos actuantes.

Magnificación de momentos

Utilizando el método ACI-318 08 de magnificación de momentos.

o Sentido X

Cálculo del factor de flujo plástico del concreto:

$$
\beta d = \frac{CMu}{CU}
$$

$$
\beta d = \frac{1,4*660}{1\,774} = 0,52
$$

Cálculo del EI total del material

$$
\text{Ec=15 } 100 \sqrt{\text{f}'\text{c}}
$$

$$
lg = \frac{1}{12} * bh^3
$$

$$
El = \frac{Ec*lg}{2.5*(1+\beta d)}
$$

$$
E1 = \frac{15\ 100\sqrt{210} \cdot \frac{30^{*}30^{3}}{12}}{2,5^{*}(1+0,52)}
$$

$$
EI = 3,87E09 kg - cm2
$$

$$
EI = 3,886,93 \text{ ton} - m2
$$

Cálculo de la carga crítica de pandeo de Euler:

$$
\text{Per} = \frac{\pi^{2*} \text{EI}}{\left(\text{K*} \text{Lu}\right)^{2}} = \frac{\pi^{2*} 3.886,93}{\left(1,07^{*} 4,50\right)^{2}} = 1.654,68 \text{ ton}
$$

Cálculo del magnificador de momentos

δ>1 y ∅=0,70 si se usan estribos

$$
\delta = \frac{1}{1 - \frac{Pu}{\emptyset Per}} = \frac{1}{1 - \frac{42.94843}{0.70 \times 1.654468}} = 1.04
$$

Cálculo de momentos de diseño:

$$
Mdx = δ^*Mu
$$

Mdx= 1,04 \*15 202,89 kg - m

$$
Mdx = 15 811,00 kg - m = 15,81 ton - m
$$

o Sentido Y

$$
\beta d=0,\!52
$$

$$
El = 3 886,93
$$
 ton – m<sup>2</sup>

 $Per = 1,566,50$  kg  $δ = 1,04$ Mdy = 1,04 \* 3 522,25 kg - m  $Mdy = 3663,14$  kg – m = 3,66 ton – m

Cálculo del acero longitudinal por el método de Bresler

Este método consiste en una aproximación del perfil de la superficie de la falla, además; es uno de los métodos más utilizados, porque su procedimiento es tan sencillo y produce resultados satisfactorios.

La idea fundamental es aproximar el valor 1/P'u. Este valor se aproxima por un punto del plano determinado por tres valores:

Carga axial pura (P'o) Carga de falla para una excentricidad ex (P'ox) Carga de falla para una excentricidad ey (P'oy)

Cálculo de límites de acero: según ACI, el área de acero en una columna debe estar dentro de los siguientes límites 1 % Ag < As < 6 % Ag en zona sísmica.

Asmin =  $0.01$  (30\*30) = 9 cm<sup>2</sup> Asmáx =  $0.06$  (30 \* 30) = 54 cm<sup>2</sup>

Armado propuesto = 8 núm.  $8 = 40,54$  cm<sup>2</sup>  $\rightarrow$  4,50 %

Para este método se usan los diagramas de interacción, para diseño de columnas. Los valores a utilizar en los diagramas son:

Valor de la gráfica

$$
Y = X = \frac{Hnúcleo}{Hcolumna} = \frac{b - 2rec}{h} = \frac{0,30 - 2(0,03)}{0,30} = 0,80
$$

Valores de la curva

$$
\rho_{\text{tu}} = \frac{\text{As*fy}}{0.85 \cdot \text{fc*Ag}} = \frac{40.54 \cdot 4.210}{0.85 \cdot 210 \cdot 30 \cdot 30} = 1.06
$$

Excentricidades

$$
e_x = \frac{Mdx}{Pu} = \frac{15\ 811,00}{42\ 948,43} = 0,36
$$

$$
e_y = \frac{Mdy}{Pu} = \frac{3663,14}{42948,43} = 0,08
$$

Al conocer las excentricidades se calcula el valor de las diagonales.

 $e_x/h_x = 0,36 / 0,30 = 1,20$ 

 $e_y/h_y = 0,08 / 0,30 = 0,27$ 

Con los valores obtenidos en los últimos cuatro pasos, se buscan los valores de los coeficientes Kx y Ky, en la gráfica de los diagramas de interacción. La gráfica se encontró aplicando el programa JC Diseño de concreto, ver figura 35.

# Figura 35. **Diagrama columna nivel 1 - programa JC Diseño de concreto**

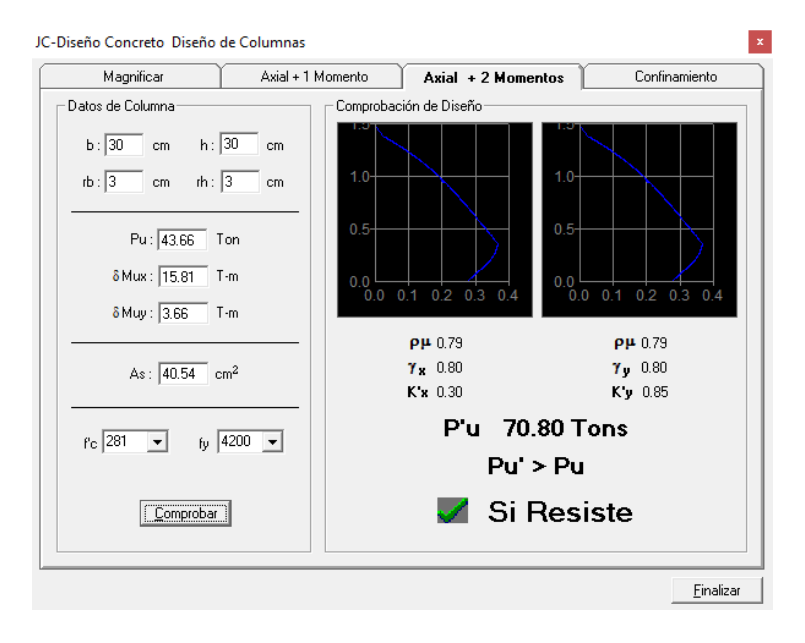

Fuente: elaboración propia, empleando JC Diseño de concreto.

Cálculo de cargas

Carga de resistencia de la columna a una excentricidad ex:

P'ux = Kx  $*$  f'c  $*$  b  $*$  h = 0,30  $*$  210  $*$  30  $*$  30 = 56 700 kg

Carga de resistencia de la columna a una excentricidad ey:

P'uy = Ky \* f'c \* b \* h = 0,85 \* 210 \* 30 \* 30 = 160 650 kg

Carga axial de resistencia de la columna:

 $P'o = \emptyset(0,85*f'c*(Ag - As) + As*fy) = 0,70*(0,85*210*(900 - 40,54) + 40,54*4210)$ 

$$
P'o = 226860,91
$$
 kg

Carga de la resistencia de la columna:

$$
P'u = \frac{1}{\frac{1}{P'ux} + \frac{1}{P'uy} - \frac{1}{P'o} - \frac{1}{56\,700} + \frac{1}{160\,650} - \frac{1}{226\,860,91}} = 51\,404,87\,\text{kg}
$$

El valor de P'u debe ser mayor o igual a Pu

51 404,87 kg > 42 948,43 kg

Como P'u > Pu, el armado propuesto resiste las fuerzas aplicadas, si esto no fuera así se debe aumentar el área de acero hasta que cumpla.

Refuerzo transversal

Además de diseñar las columnas para resistir flexocompresión, es necesario dotarlas con suficiente ductilidad, para que absorban parte de la energía del sismo, esto se logra mediante un mayor confinamiento en los extremos. Se ha determinado que, si las columnas se confinan, su capacidad de carga es mucho mayor y mejora notablemente la ductilidad de la columna.

Se debe chequear Vr con Vu con los siguientes criterios:

Si Vr > Vu se colocan estribos a  $S = d / 2$ Si Vr < Vu se diseñan los estribos por corte Se calcula el corte resistente

$$
vr = 0.85 * 0.53 * \sqrt{fc} * b * d
$$

$$
Vr = 0.85 * 0.53 * \sqrt{210} * 30 * 27 = 5287.98
$$
 kg

Vu = 6 731,16 kg; por tanto Vu > Vr; Los estribos se colocarán en zona no confinada a d/2.

Para ambas opciones, debe considerarse que la varilla utilizada en este diseño será la número 3.

En este caso Vr < Vu, se colocarán estribos a S = d / 2 = 27 / 2 = 13,5 cm en zona no confinada. Los estribos se colocarán a cada 13 cm con varillas número 3.

o Refuerzo por confinamiento

La longitud de confinamiento se escoge entre la mayor de las siguientes opciones.

- $\blacksquare$  Lu / 6 = 2,60 / 6 = 0,43 m
- $\blacksquare$  Lado mayor de la columna = 0,30 m
- $\blacksquare$  48Ø varilla transv. = 0,46 m
- $\blacksquare$  16Ø varilla long. = 0,36 m

Longitud de confinamiento: 0,45 metros

o Cálculo de la relación volumétrica.

$$
\rho s = 0.45 \times \left( \left( \frac{Ag}{Ach} \right) - 1 \right) \times \left( \frac{0.85 \times rc}{fy} \right)
$$

Pero debe cumplir con:

$$
\rho s \geq 0,12^*\left(\frac{fc}{fy}\right)
$$

 $A$ ch = Area chica = dx\*dy Ach =  $24*24 = 576$  cm<sup>2</sup>

$$
\rho s = 0,45 \times \left( \left( \frac{900}{576} \right) - 1 \right) \times \left( \frac{0,85 \times 210}{4,210} \right) = 0,0107
$$

$$
ps \ge 0,12 \times \left(\frac{210}{4210}\right) = 0,0060
$$

Por lo que se utiliza  $ps = 0.0107$ .

Utilizando varillas número 3 para los estribos, el espaciamiento en la zona confinada es:

$$
S_1 = \frac{4Av}{\rho_s^* Le} = \frac{4^* 0.71}{0.0107^* (24)} = 11.03 cm
$$

Para la zona confinada = 0,45 m, estribo número 3 @ 0,10 metros

Debido a la existencia de varillas en las caras de las columnas, se colocarán estribos intermedios rotados a 45º, para proveer mayor confinamiento y adherencia del concreto.

Este procedimiento se aplicó a las columnas del segundo nivel, los resultados obtenidos son:

Segundo nivel:

 $Mx = 7065,65$  kg – m  $My = 1 168,82 kg - m$  $Vu = 4640,80 kg$ Pu = 16 085,96 kg

Magnificación de momentos

$$
\circ \qquad \text{Eje x:}
$$

Ψp = 0,07  $K = 1,04$  $E = 34,65 > 22$  y <100  $βd = 0,65$ EI =  $3,581,81$  ton  $-$  m<sup>2</sup>  $Per = 3 634, 13$  ton δ = 1,02  $Mdx = 7189$  kg – m = 7,19 ton-m

o Eje y: Ψp = 0,11  $K = 1,06$  $E = 35,24 > 22$  y <100  $βd = 0,65$  $El = 3 581,81$  ton  $- m<sup>2</sup>$ Pcr = 3 514,87 ton  $δ = 1,02$  $Mdy = 1190 kg - m = 1190$  ton-m

Cálculo del acero longitudinal por el método de Bresler

Armado propuesto = 8 núm.  $6 = 22,80$  cm<sup>2</sup>

Valor de la gráfica

$$
Y = X = 0,80
$$

Valores de la curva

$$
\rho_{tu} = 0.60
$$

Excentricidades

$$
e_x = 0.45
$$
  
 $e_y = 0.07$ 

Valor de las diagonales

 $e_x/h_x = 0,45 / 0,30 = 1,50$ 

 $e_y/h_y = 0.07 / 0.30 = 0.23$ 

Con los valores obtenidos en los últimos cuatro pasos, se buscan los valores de los coeficientes Kx y Ky, en la gráfica de los diagramas de interacción. La gráfica se encontró aplicando el programa JC Diseño de concreto, ver figura 36.

# Figura 36. **Diagrama columna nivel 2 - programa JC Diseño de concreto**

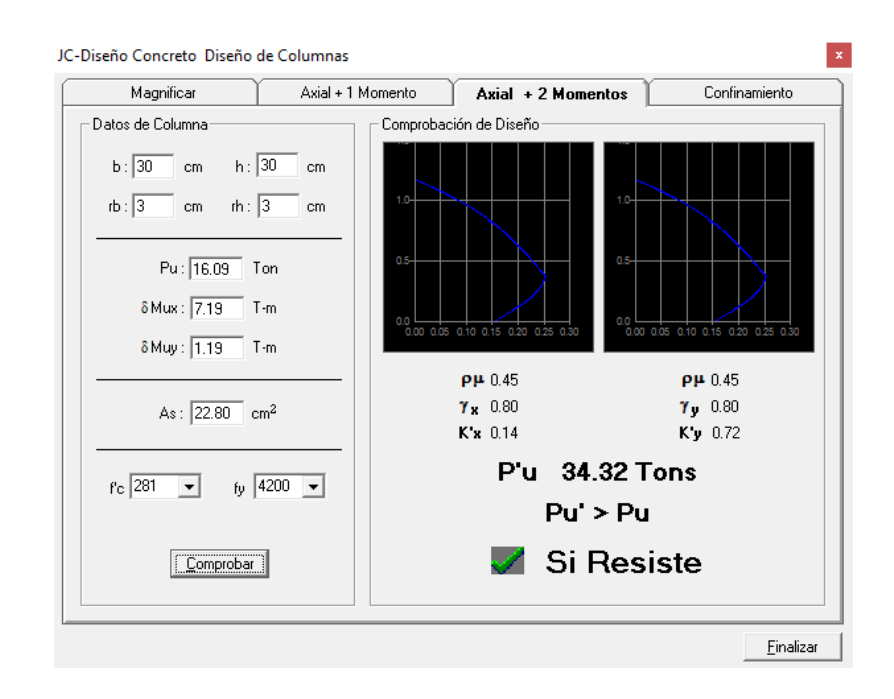

Fuente: elaboración propia, empleando JC Diseño de concreto.

Cálculo de cargas

P'ux = Kx  $*$  f'c  $*$  b  $*$  h = 0,14  $*$  210  $*$  30  $*$  30 = 26 460 kg

P'uy = Ky \* f'c \* b \* h = 0,72 \* 210 \* 30 \* 30 = 136 080 kg

P'o = 176 803 kg

Carga de la resistencia de la columna:

P'u = 28 851 kg

El valor de P'u debe ser mayor o igual a Pu

$$
25\,326\,\mathrm{kg} > 16\,085,96\,\mathrm{kg}
$$

• Refuerzo transversal

Se calcula el corte resistente

$$
vr = 5287,98
$$
 kg

Vu = 4 640,80 kg; por tanto Vr > Vu; Los estribos se colocarán en zona no confinada a d/2.

En este caso Vr > Vu, se colocan estribos a S = d / 2 =  $27$  / 2 = 13,5. Los estribos se colocarán a cada 13 cm con varillas número 3.

Ver detalle de armado de columna en figura 37 y 38.

### Figura 37. **Detalle refuerzo a corte columnas**

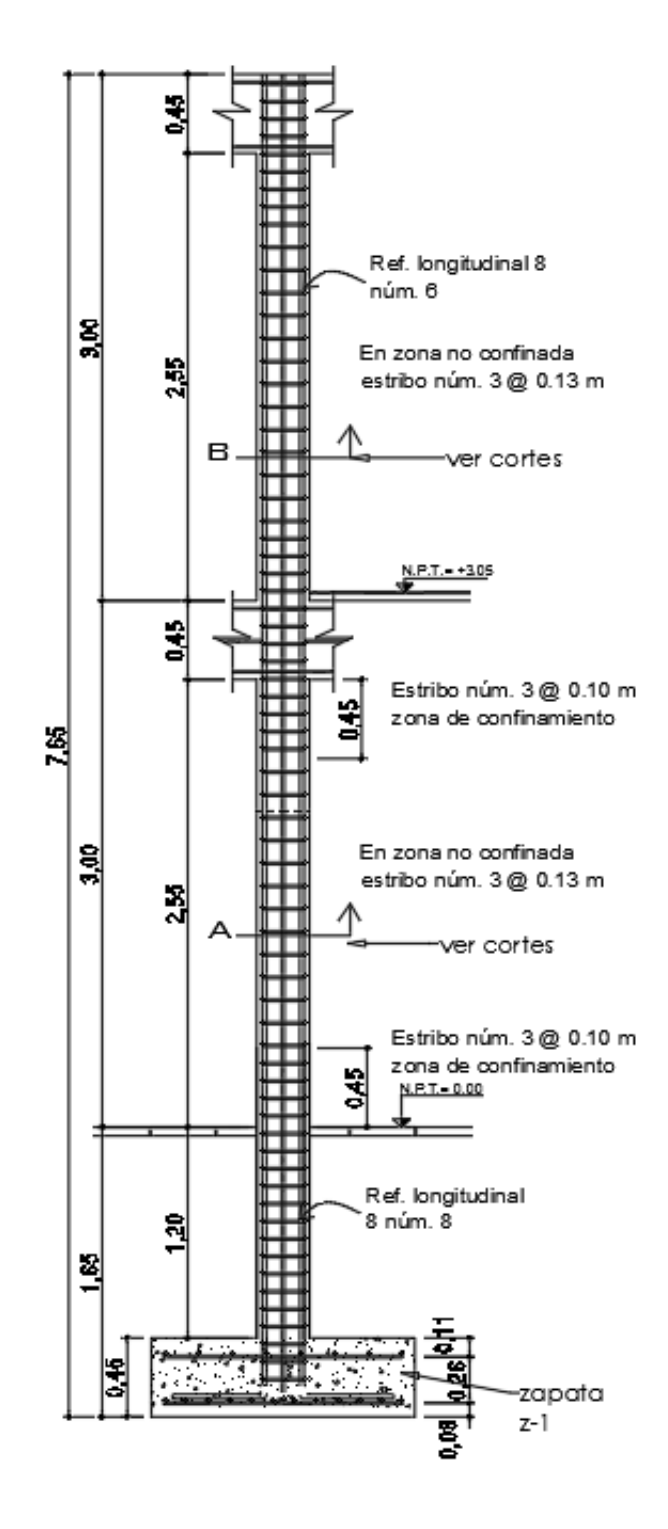

Fuente: elaboración propia, empleando AutoCAD Civil 3D 2014.

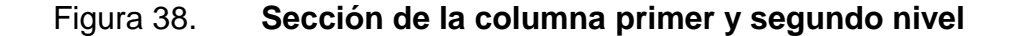

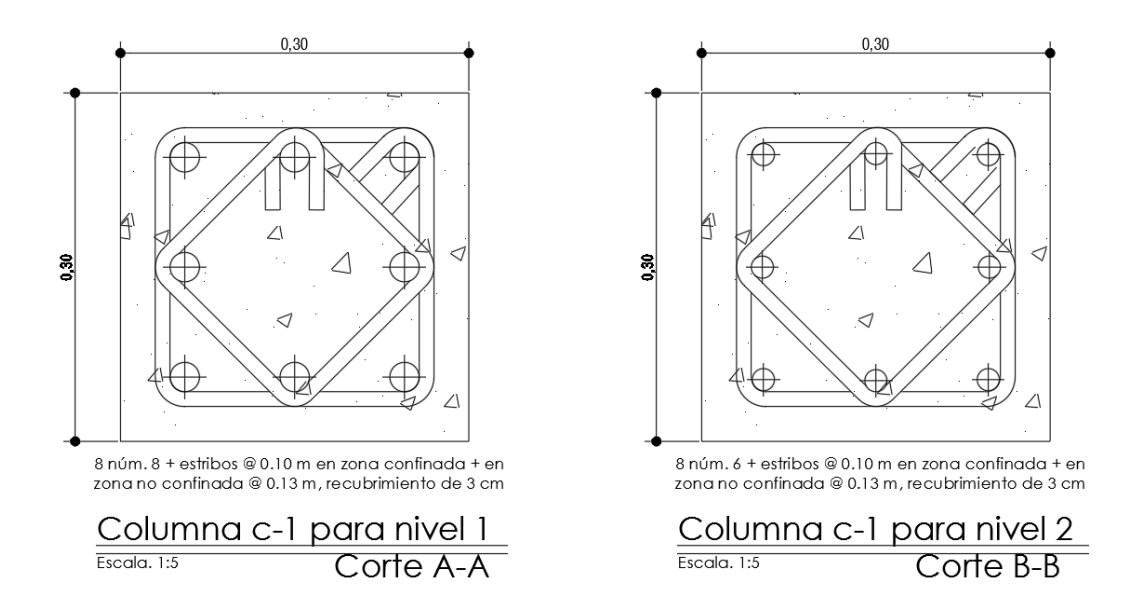

Fuente: elaboración propia, empleando AutoCAD Civil 3D 2014.

## **2.2.6.11. Diseño de gradas**

El módulo de gradas es independiente a la estructura de los marcos. Una escalera debe ser cómoda y segura, dependiendo de la relación de los peldaños, es decir, la relación de la huella y contra huella.

c= 16,50 cm h= 30,00 cm

La huella y contra huella deben cumplir con los siguientes criterios:

c < 20,00 cm  $h > c$ (2 \* c + h) < 64,00 cm (valor cercano)  $(c + h) = 45,00$  a 48,00 cm  $c * h = 480,00$  a 500,00 cm<sup>2</sup>

Donde:

- $c =$  contra huella
- $h = h$ uella

Determinando número de escalones:

 $N_{\text{escalones}} = \frac{\text{Altura de edificio}}{C}$ c

$$
N_{\text{escalones}} = \frac{300,00}{16,50} = 18,00
$$

Se tienen 9 contra huellas y 8 huellas antes del descanso.

$$
c < 20,00 \text{ cm}
$$
\n
$$
c < 16,50 \text{ cm}
$$
\n
$$
h > 20,00 \text{ cm}
$$
\n
$$
h = 30,00 \text{ cm}
$$
\n
$$
(2 * c + h) < 64,00 \text{ cm (valor cercano)}
$$
\n
$$
(2 * 16,50 + 30,00) = 63 \text{ cm}
$$
\n
$$
(c + h) = 45,00 \text{ a } 48,00 \text{ cm}
$$
\n
$$
(16,50 + 30,00) = 46,50 \text{ cm}
$$

 $c * h = 480,00$  a 500,00 cm<sup>2</sup>  $16,50 * 30,00 = 495,00$  cm<sup>2</sup>

A continuación, se presenta una planta del módulo de gradas.

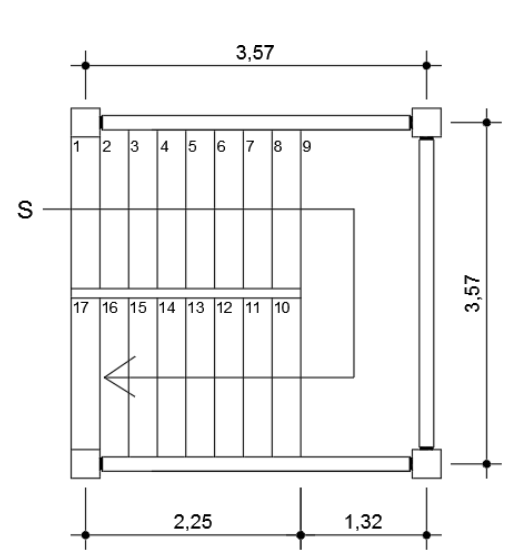

Figura 39. **Módulo de gradas**

Fuente: elaboración propia, empleando AutoCAD Civil 3D 2014.

Figura 40. **Perfil módulo de gradas**

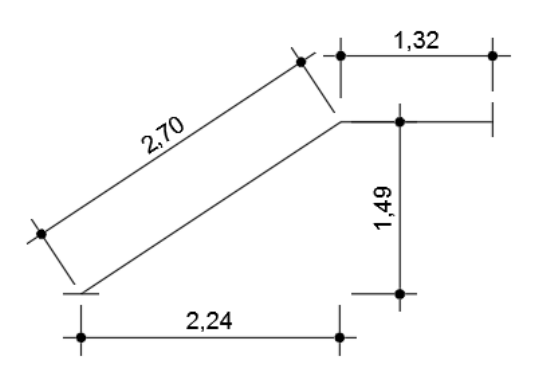

Fuente: elaboración propia, empleando AutoCAD Civil 3D 2014.

Longitud de losa

Longitud = 
$$
\sqrt{X^2 + Y^2}
$$

Longitud = 
$$
\sqrt{149^2 + 224^2}
$$

Longitud = 
$$
270 \, \text{cm}
$$

Espesor de la losa

Se considerará como losa en un sentido con un extremo continuo según el ACI 308-08.

$$
t = \frac{Longitud}{24}
$$

$$
t=\frac{270}{24}
$$

 $t = 11,25$  cm

Se utilizará t = 12 cm

o Integración de cargas

Carga muerta:

C.M. = Peso propio de la escalera + sobre carga + acabados  $C.M. = 2400,00*(0,12+0,165/2)+80,00+20,00$ 

C.M. =  $586$  Kg / m<sup>2</sup>

Carga viva:

C.V. = carga viva para escaleras

 $C.V. = 500,00$  kg / m<sup>2</sup>

Carga última:

C.U. = (1,4 \* C.M. + 1,7 \* C.V.) \* franja unitaria  $C.U. = (1, 4 * 586 + 1, 7 * 500) * 1,00$ C.U. = 1 670,40 kg / m

o Cálculo de momentos actuantes en losa

$$
M(+)=\frac{W*L^2}{9}
$$

$$
M(-) = \frac{W * L^2}{14}
$$

Donde:

 $W = \text{carga}$  última

 $L =$  longitud de losa

Momentos:

$$
M(+) = \frac{W * L^{2}}{9}
$$
  

$$
M(+) = \frac{1.670,40 * 2,70^{2}}{9}
$$
  

$$
M(+) = 1.353,02 \text{ kg}^{*} \text{m}
$$

$$
M(-) = \frac{W^2 L^2}{14}
$$
  

$$
M(-) = \frac{1.670,40 \times 2,70^2}{14}
$$

 $\overline{M}$ 

 $M(-) = 869,80$  kg<sup>\*</sup>m

### Figura 41. **Distribución de carga y momento módulo de gradas**

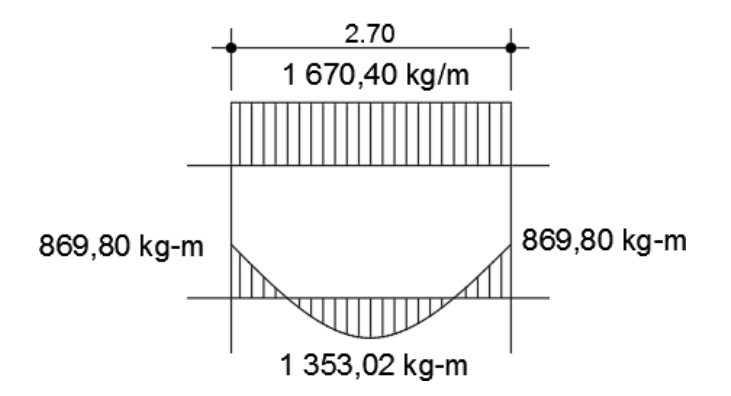

Fuente: elaboración propia, empleando AutoCAD Civil 3D 2014.

- o Acero de refuerzo:
	- Área de acero mínimo

$$
As_{\text{min}} = (0.80 \sqrt{f} c / f y ) * (b * d)
$$

$$
As_{min} \ge (14.1 / fy) * (b*d)
$$

Donde:

fy = límite de fluencia del acero

 $b =$  franja unitaria

 $d =$  peralte efectivo

 $\text{As}_{\text{min}} = (0.80\sqrt{210} / 2.810)$  \* 100 \* 12 = 4,95 cm<sup>2</sup>

Asmín ≥ (14,1 / 2 810) \* 100 \* 12 = 6,02 cm²

Se utilizará el mayor Asmín = 6,02 cm<sup>2</sup>

Área de acero máximo

As máx =  $0,50$  \* pbal \* b \* d

As máx = 0,50 \* 0,03695 \* 100 \* 12

Asmáx =  $22,17$  cm<sup>2</sup>

Área de acero requerido

As 
$$
req = \left[b*d - \sqrt{(b*d)^2 - \frac{Mu*b}{0,003825*fc}}\right] *0.85*\left(\frac{fc}{fy}\right)
$$

Donde:

 $b =$  franja unitaria

- $d =$  peralte efectivo
- M = momento analizado
- f'c = resistencia a la compresión del concreto
- fy = límite de fluencia del acero

Áreas de acero para momento positivo y negativo.

Acero para momento positivo:

As 
$$
(+)
$$
 =  $\left[ b^*d - \sqrt{(b^*d)^2 - \frac{Mu^*b}{0.003825^*f^{\prime}c}} \right] *0.85^* \left( \frac{f^{\prime}c}{fy} \right)$ 

As (+) = 
$$
\left[100*12,00 - \sqrt{(100*12)^2 - \frac{1353,02*100}{0,003825*210}}\right] * 0,85 \times \left(\frac{210,00}{2810,00}\right)
$$

As  $(+) = 4,60$  cm<sup>2</sup>

Acero para momento negativo:

As 
$$
(-)
$$
 = 2,92 cm<sup>2</sup>

**Espaciamientos** 

Momento crítico

Espaciamiento para momento positivo con hierro núm. 3

S = Área de acero hierro núm. 3 = 
$$
\frac{\text{Franja unitaria}}{\text{As } (+)}
$$
  
S = 0.71 \*  $\frac{100,00}{4,60}$   
S = 15,62 cm

Para facilitar el armado se propone varillas núm. 3 @ 15 cm para ambos momentos.

**Acero por temperatura** 

As temp =  $0,002 * b * d$ As temp = 0,002 \* 100,00 \* 12,00 As temp  $= 2,40$  cm<sup>2</sup>

Espaciamiento máximo

S máx =  $2 * t$ S máx = 2 \* 15,00 S máx = 30,00 cm

Espaciamiento hierro núm. 3  $S = 0.71 * \frac{100,00}{2,40}$ S= 29,69 cm

Utilizar varillas núm.3 @ 25 cm

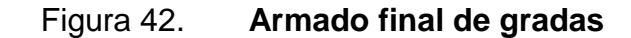

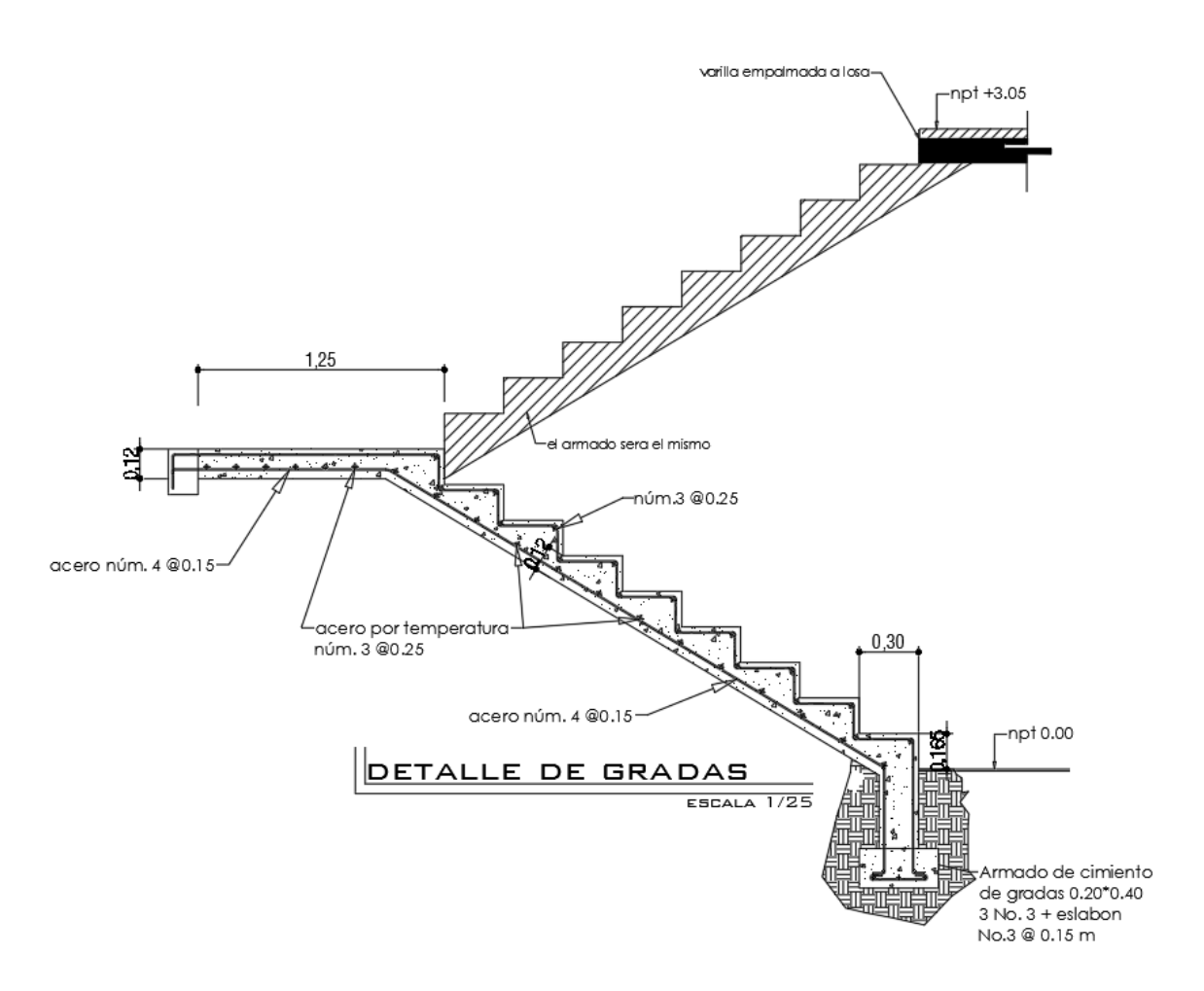

Fuente: elaboración propia, empleando AutoCAD Civil 3D 2014.

#### **2.2.6.12. Diseño de cimiento**

Dadas las condiciones del proyecto se utilizarán zapatas concéntricas, para cargar las columnas, las zapatas son miembros estructurales que se usan para soportar columnas y muros, para transmitir sus cargas al suelo subyacente. El material más adecuado es el concreto reforzado, se utiliza para edificios de concreto reforzado, de acero estructural, puentes, torres y otras estructuras.

A continuación, se detalla el procedimiento para el cálculo de las zapatas concéntricas.

Zapata concéntrica

Datos:

 $M_x = 15,20$  ton\*m  $My = 3,52$  ton\*m  $Pu = 42,95 \text{ ton}$  $V_s = 32,00$  ton / m<sup>2</sup>  $y<sub>suelo</sub> = 1,55$  ton / m<sup>3</sup>  $FCU = 1,53$ 

o Cargas de trabajo

$$
P't = \frac{P_u}{FCU}
$$

$$
M'tx = \frac{Mx}{FCU}
$$

$$
M'ty = \frac{My}{FCU}
$$

Donde:

 $Pu = carga axial$  última

FCU = factor de carga última

 $Mx =$  momento en el sentido x

 $My =$  momento en el sentido y

Determinando cargas de trabajo

$$
P't = \frac{P_u}{FCU}
$$
  
\n
$$
P't = \frac{42,95}{1,53}
$$
  
\n
$$
P't = 28,07 \text{ ton}
$$
  
\n
$$
M'tx = \frac{Mx}{FCU}
$$
  
\n
$$
M'tx = \frac{15,20}{1,53}
$$
  
\n
$$
M'tx = 9,93 \text{ ton-m}
$$
  
\n
$$
M'ty = \frac{My}{FCU}
$$
  
\n
$$
M'ty = \frac{3,52}{1,53}
$$

 $M'$ ty = 2,30 ton-m

1,53

o Predimensionamiento del área de zapata

$$
Azapata = \frac{1.5 * P't}{V_s}
$$

Donde:

 $P't = carga$  de trabajo

 $V<sub>s</sub>$  = valor soporte de suelo

Área de zapata

$$
Azapata = \frac{1.5 \times P't}{V_s}
$$
\n
$$
Azapata = \frac{1.5 \times 28.07}{32.00}
$$

$$
Azapata=1.32\; m^2
$$

Según el resultado, se propone utilizar las siguientes secciones y su área equivalente:

 $b = 1,60 \text{ m}$  $h = 1,60 \text{ m}$ Azapata =  $b * h$ Azapata =  $1,60$   $*$   $1,60$ Azapata =  $2,56$  m<sup>2</sup>

o Revisión de presión sobre el suelo

Luego de haber dimensionado la zapata, se procede a calcular la carga máxima admisible, la cual de ser menor que el valor soporte del suelo y mayor que cero, si se supone que las presiones están linealmente distribuidas.

$$
q = \frac{P_{sz}}{A_{zapata}} + \frac{M'tx}{Sx} + \frac{M'ty}{Sy}
$$

Donde:

 $Psz = carga$  sobre zapata

 $Azapata = área de zapata$ 

 $M'$ tx = momento de trabajo en sentido x

 $M<sup>i</sup>y$  = momento de trabajo en sentido y

 $S_x$  = factor en el sentido x

- $S_y$  = factor en el sentido y
	- Carga sobre zapata

$$
Ps_z = P't + Psuelo + Pcimiento
$$

Donde:

 $Psz = carga$  de trabajo  $P_{\text{suelo}} = \text{peso debido al suelo}$ Pcimiento = peso debido al cimiento

 $P_{SZ} = P't + P_{Suelo} + P_{Cimiento}$  $P_{sz} = 28,07 + (1,55 * 1,00 * (2,56 - 0,30 * 0,30)) + 2,40 * 0,45 * 2,56$  $Psz = 34,66$  ton

Factor  $S_x = S_y$ 

 $S_x = S_y = 1/6 * b * h^2$  $S_x = S_y = 1/6 * 1,50 * 1,50<sup>2</sup>$  $S_x = S_y = 0,683$  m<sup>3</sup>

**Presión máxima sobre el suelo** 

$$
q_{\text{max}} = \frac{P_{\text{sz}}}{A_{\text{zapata}}} + \frac{M'_{\text{tx}}}{S_x} + \frac{M'_{\text{ty}}}{S_y}
$$

$$
q_{\text{max}} = \frac{34,66}{2,56} + \frac{9,93}{0,683} + \frac{2,30}{0,683}
$$

 $q_{max} = 31,44$  ton / m<sup>2</sup>

**Presión mínima sobre el suelo** 

$$
q_{min} = \frac{P_{sz}}{A_{zapata}} - \frac{M'_{tx}}{S_x} - \frac{M'_{ty}}{S_y}
$$

$$
q_{min} = \frac{34,66}{2,56} - \frac{9,93}{0,683} - \frac{2,30}{0,683}
$$

$$
q_{min} = 16,75 \text{ ton} / m^2
$$

De los resultados obtenidos se puede observar que la carga máxima es menor que el valor soporte del suelo y la carga mínima es mayor que cero, por lo que las dimensiones son correctas.

La presión del suelo, en un punto cualquiera de la zapata, es distinta a la presión en otro punto de la misma, para el diseño se determina una presión constante; se realiza el diseño con la carga máxima, afectada por el factor de carga última.

$$
qu = q_{max} * FCU
$$

Donde:

qmáx = carga máxima admisible

- FCU = factor de carga última
	- **Presión última**

qu = qmáx \* FCU qu =  $31,44$   $*$  1,53  $qu = 48,10$  ton / m<sup>2</sup>

o Espesor de la zapata

Dimensionada el área se procede a determinar el espesor de la zapata, basados en que el recubrimiento del refuerzo no sea menor de 7,50 cm, y que el peralte efectivo sea mayor de 15,00 cm más el recubrimiento y el diámetro de la varilla a utilizar. Dicho espesor debe ser tal, que resista los esfuerzos de corte, para este caso será de 45,00 cm.

**Peralte efectivo** 

$$
d = t - rec - \frac{\acute{\text{Q}}_{\text{varilla}}}{2}
$$

Donde:

 $t =$  espesor de zapata

rec = recubrimiento

Determinando peralte efectivo, con hierro número 5

$$
d = t - rec - \frac{\hat{Q}_{\text{variable}}}{2}
$$
  

$$
d = 45,00 - 7,50 - \frac{1,6}{2}
$$
  

$$
d = 0,37 \text{ m}
$$

o Corte simple

La falla de las zapatas por esfuerzo cortante, ocurre a una distancia igual a d (peralte efectivo) del borde de la columna, por tal razón se debe comparar en ese límite, si el corte resistente es mayor que el actuante.

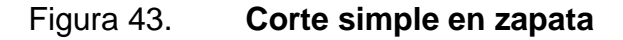

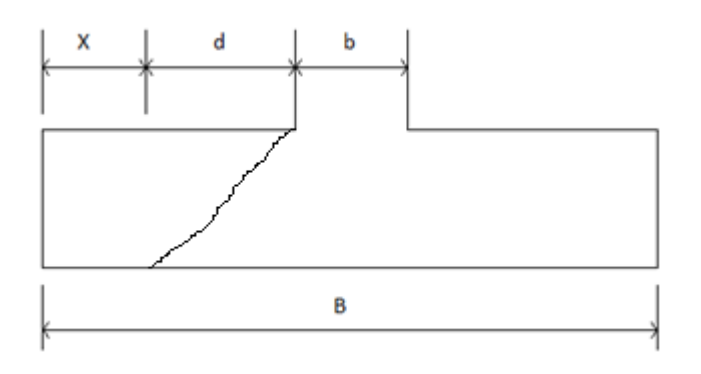

Fuente: elaboración propia, empleando AutoCAD Civil 3D 2014.

Distancia x:

 $x = \frac{B}{2}$  $\frac{B}{2} - \frac{b}{2}$  $\frac{b}{2}$  – d Donde:

B = base de la zapata

b = base de la columna

d = distancia igual al peralte efectivo

Determinando distancia x:

$$
x = \frac{B}{2} - \frac{b}{2} - d
$$

$$
x = \frac{1,60}{2} - \frac{0,30}{2} - 0,37
$$

$$
x = 0,28 \, \text{m}
$$

Corte actuante

$$
Vact-sis = Aact-sim * qu
$$

Donde:

Vact-sis = área actuante al corte simple

qu = presión última

Determinando corte actuante:

 $V$ act-sis = Aact-sim  $*$  qu  $V$ act-sis =  $(1,60 * 0,28) * 48,10$  $V$ act-sis = 21,55 ton

#### Corte resistente

Vres-sim = 
$$
0.85 * 0.53 * \sqrt{fc} * b *d
$$

Donde:

 $fc = resistance$ resistencia del concreto

- $b = base$  resistente
- $d =$  distancia igual al peralte efectivo

 $V$ res-sim = 0,85  $*$  0,53  $*$   $\sqrt{r}c$   $*$  b  $*$ d

Vres-sim = 0,85 \* 0,53 \* 
$$
\sqrt{210}
$$
 \* 160 \* 37

$$
V_{res-sim} = 38,65 \text{ ton}
$$

Con los resultados anteriores se demuestra que la condición sí cumple: el corte actuante es menor que el corte resistente.

o Corte punzante

La columna tiende a punzar la zapata, debido a los esfuerzos de corte producidos en el perímetro de la columna; el límite donde ocurre la falla está a una distancia d/2, del perímetro de la columna.

## Figura 44. **Corte punzante en zapata**

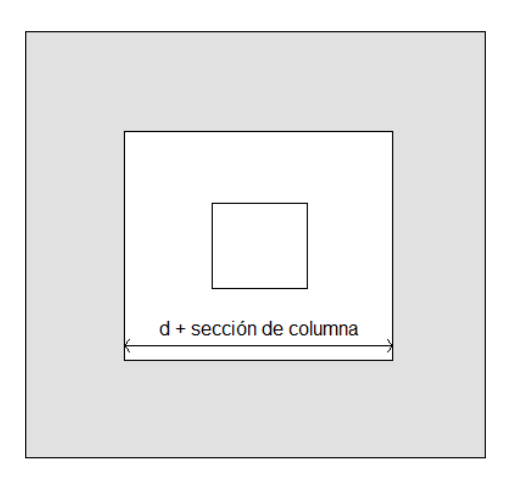

Fuente: elaboración propia, empleando AutoCAD Civil 3D 2014.

d + sección de columna = 0,67 m

Vact-pun = Aact-pun \* qu

Donde:

Vact-pun = área actuante al corte punzante

qu = presión última

Corte actuante

Vact-pun = Aact-pun \* qu

 $V$ act-pun =  $(2,56 - 0,67 * 0,67) * 48,10$ 

 $V$ act-pun = 101,54 ton
Corte resistente

 $V$ res-pun = 0,85 \* 1,06 \*  $\sqrt{f}c$  \* bo \*d

Donde:

 $fc = resistance$ resistencia del concreto

- $b_0 = 4 * (d + sección de columna)$
- $d =$  distancia igual al peralte efectivo

Vres-pun = 0,85 \* 1,06 \* 
$$
\sqrt{fc}
$$
 \* bo \*d  
Vres-pun = 0,85 \* 1,06 \*  $\sqrt{210}$  \* 266,80 \* 37

$$
V_{res-pun} = 128,89 \text{ ton}
$$

Con los resultados anteriores se demuestra que la condición sí cumple: el corte punzante es menor que el corte resistente.

o Diseño del refuerzo

El empuje hacia arriba del suelo produce momento flector en la zapata, por tal razón, es necesario reforzarla con acero, para soportar los esfuerzos inducidos.

**Nomento último** 

$$
M_u = \frac{q_u * L^2}{2}
$$

Donde:

qu = presión última

 $L =$  distancia de extremo de columna hacia borde de zapata

Momento último

$$
M_u=\frac{{q_u}^*\ L^2}{2}
$$

$$
Mu = \frac{(48,10 * 1 000) * (0,65)^2}{2}
$$

$$
Mu = 10 161,13 kg-m
$$

Área de acero mínimo:

Asmín =  $(0,80\sqrt{f'c} / f y ) * (b * d)$ 

$$
As_{min} \ge (14.1 / fy) * (b*d)
$$

Donde:

fy = límite de fluencia del acero

 $b =$  franja unitaria

 $d =$  peralte efectivo

 $\text{As}_{\text{min}} = (0.80\sqrt{210} / 4.210)$  \* 100 \* 37 = 10,19 cm<sup>2</sup>

Asmín ≥ (14,1 / 4 210) \* 100 \* 37 = 12,39 cm²

 $Asmin = 12,39$  cm<sup>2</sup>

Área de acero máximo

As 
$$
\text{max} = 0.50 \cdot \text{pbal} \cdot \text{b} \cdot \text{d}
$$

As 
$$
max = 0.50 * 0.0214 * 100 * 37
$$

Asmáx =  $39,59$  cm<sup>2</sup>

Área de acero requerido

As = 
$$
\left[ b^*d - \sqrt{(b^*d)^2 - \frac{Mu^*b}{0.003825^*f'c}} \right] *0.85^* \left( \frac{f'c}{fy} \right)
$$

Donde:

- $b =$  franja unitaria
- $d =$  peralte efectivo
- M = momento analizado
- f'c = resistencia a la compresión del concreto
- fy = límite de fluencia del acero

Determinando área de acero

As = 
$$
\left[100*37,00 - \sqrt{(100*37)^2 - \frac{10161,13*100}{0,003825*210}}\right] * 0.85 * \left(\frac{210,00}{4210}\right)
$$

$$
As = 7,42 \, \text{cm}^2
$$

Debido a que el área de acero mínima es mayor que el área de acero que requiere el momento último, se aplicará para el diseño el área de acero mínima.

Espaciamiento para área de acero mínimo, utilizando hierro núm. 5

S = Área de acero hierro núm. 5 =  $\frac{Franja unitaria}{\sqrt{2}}$ Área de acero mínimo

$$
S = 2,00 \times \frac{100,00}{12,39}
$$

$$
S = 16,14 \, \text{cm}
$$

Se colocará hierro núm. 5 @ 0,15 m.

Área de acero por temperatura

Se colocará en la cama superior

$$
As_{temp} = 0,002 * b * t
$$

Donde:

b = franja unitaria de zapata

 $t =$  espesor de zapata

Determinando área de acero por temperatura:

Astem =  $0,002 * b * t$ Astem = 0,002 \* 100,00 \* 45,00 Astem  $= 9,00$  cm<sup>2</sup>

S = Área de acero hierro núm.  $5 = \frac{Final}{2}$ Área de acero mínimo

$$
S = 2,00 \times \frac{100,00}{9,00}
$$

 $S = 20,00$  cm

Se colocará hierro núm. 5 @ 0,20 m.

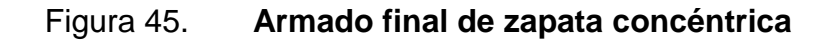

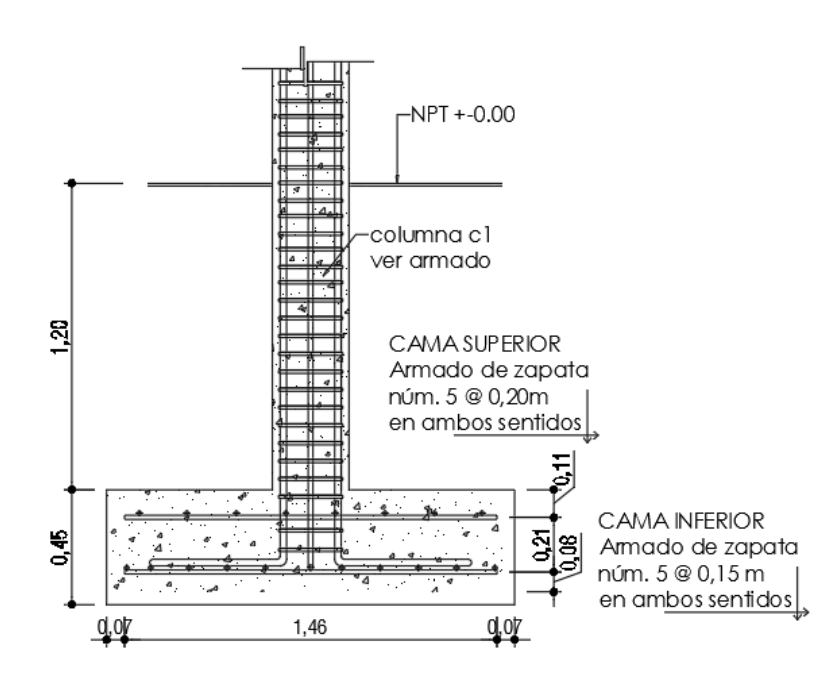

Fuente: elaboración propia, empleando AutoCAD Civil 3D 2014.

Zapata combinada

Figura 46. **Sección de zapata combinada**

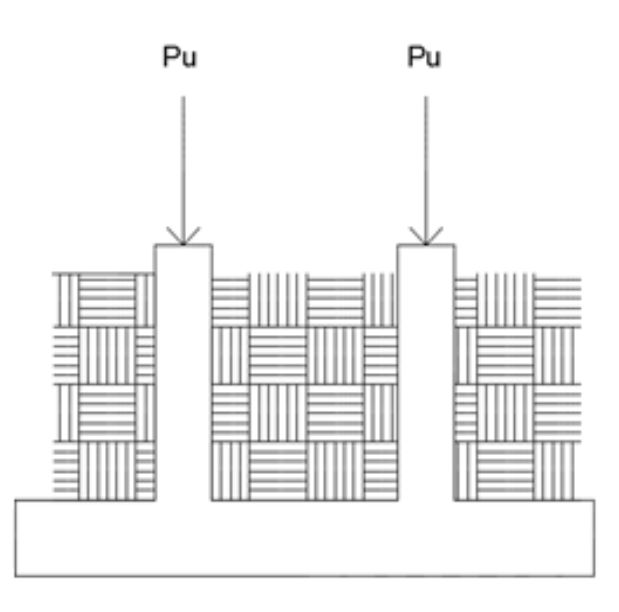

Fuente: elaboración propia, empleando AutoCAD Civil 3D 2014.

Datos:

A trib a =  $12,66$  m<sup>2</sup> A trib b =  $2,85 \text{ m}^2$ 

 $Mx1 = 15,20$  ton-m  $Mx^2 = 14,08$  ton-m  $My1 = 3,52$  ton-m  $M_{y2}$  = 3,57 ton-m  $Pu1 = 42,95$  ton  $Pu2 = 16,75$  ton  $V_s$  = 32,00 ton / m<sup>2</sup>  $Y$ suelo = 1,55 ton / m<sup>3</sup>  $FCU = 1,53$ 

Haciendo el cimiento rectangular y tomando como base la distancia entre columnas, se tiene que:

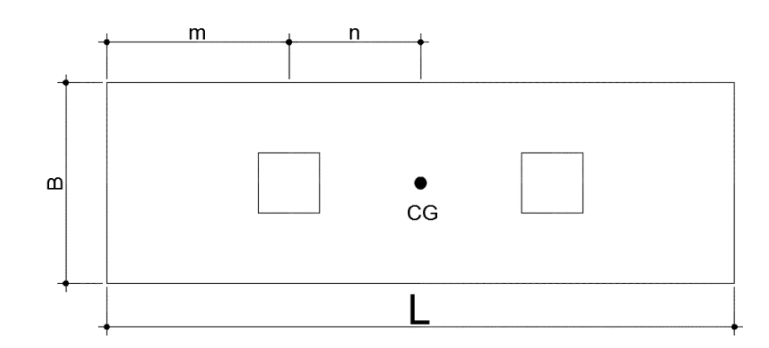

Figura 47. **Componentes de zapata combinada**

Fuente: elaboración propia, empleando AutoCAD Civil 3D 2014.

o Determinando cargas de trabajo

 $P'_{t1}$  = 28,53 ton  $P'_{t2}$  = 10,95 ton  $M'_{tx1} = 9,94$  ton\*m  $M'_{tx2} = 9,21$  ton\*m  $M'$ ty1 = 2,30 ton\*m  $M'$ ty2 = 2,34 ton\*m

Cálculo del centro de gravedad

$$
\sum M_{\rm a}=0
$$

$$
11\ 090,12(1,30) = 39\ 624,37^{*}n
$$

$$
n = 0,36\ m
$$

o Área de zapata

$$
L = 2 (m + n)
$$
  

$$
L = 2 (0,80 m + 0,36 m)
$$
  

$$
L = 2,32 m
$$

$$
Pero L_{min} = 3,10 m
$$

 $L = 3,10 \text{ m}$ 

 $B = A / L$ B =  $(28,53 \text{ ton/m} + 11,09 \text{ ton/m}) / (32 \text{ ton/m}^2 \cdot 3,10 \text{ m})$  $B = 0,40$  m

$$
B \text{ real} = 1,00 \text{ m}
$$

Según el resultado, se propone utilizar las siguientes secciones y su área equivalente:

 $L = 3,10 \text{ m}$  $B = 1,00 m$ 

 $A_{zapata} = 3,10 \text{ m}^2$ 

Chequeo del área de zapata

### Integración de cargas

 $P_{\text{column}} = A_{\text{sc}} * \text{hcol} * P.E.\text{concrete}$ P suelo y cimiento  $= Az * Df * P.E.$  concreto  $PCG = P_{t1} + P_{t2} + 2 * P_{col} + P_{suelo y ciminoto}$ 

Donde:

- $A_{sc}$  = área de sección de columna
- $h_{col}$  = altura de columna
- $Az = Área de zapata$
- Df = desplante de cimentación
- $T =$  espesor de zapata
- PCG = cargas equivalentes al centro de gravedad

 $P_{\text{column}} = 1,73 \text{ ton}$  $P$  suelo y cimiento  $= 7,78$  ton

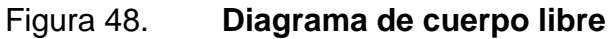

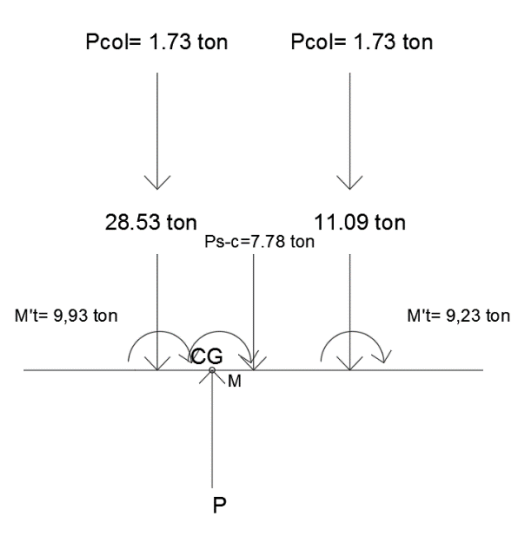

Fuente: elaboración propia, empleando AutoCAD Civil 3D 2014

PCG =  $28,53$  ton + 11,09 ton +  $2 * 1,73$  ton + 7,78 ton  $PCG = 50,86$  ton

$$
\sum \text{Mcg-x} = 7,78(0,28) + 12,82(0,93) + 9,23 = 28,53(0,36) + 9,93
$$

$$
\sum \text{Mcg-x} = 23.33 - 20.2
$$

$$
\sum \text{Mcg-x} = 3,12 \text{ ton-m}
$$

$$
\sum \text{Mcg-y} = 2,341 - 2,309
$$
  

$$
\sum \text{Mcg-y} = 0,032 \text{ ton-m}
$$

o Revisión de presión sobre el suelo

Factor  $S_x = S_y$ 

$$
S_x = 1/6 * b * h2
$$
  
\n
$$
S_y = 1/6 * h * b2
$$
  
\n
$$
S_x = 1/6 * 3,10 * 1,002 = 0,517
$$
  
\n
$$
S_y = 1/6 * 1,00 * 3,102 = 1,602
$$

**Presión en el sentido positivo** 

 $q1 = PCG/A + M_{cg-y}/Sy + M_{cg-x}/Sx$  $q2 = PCG/A + M_{cg-y}/Sy - M_{cg-x}/Sx$ 

 $q1 = 50,86/3,10 + 0,032/1,602 + 3,12/0,517$  $q2 = 50,86/3,10 + 0,032/1,602 - 3,12/0,517$ 

> $q1 = 22,46$  ton/m<sup>2</sup>  $q2 = 10,39$  ton/m<sup>2</sup>

 $q_{\text{prom}} = 16,43 \text{ ton/m}^2$ 

Presión en el sentido negativo

 $q1 = PCG/A - M_{cg-y}/Sy + M_{cg-x}/Sx$  $q2 = PCG/A - M_{cg-y}/Sy - M_{cg-x}/Sx$ 

 $q1 = 50,86/3,10 - 0,032/1,602 + 3,12/0,517$  $q2 = 50,86/3,10 - 0,032/1,602 - 3,12/0,517$ 

> $q1 = 22,42$  ton/m<sup>2</sup>  $q2 = 10,35$  ton/m<sup>2</sup>

 $q_{\text{prom}} = 16,39 \text{ ton/m}^2$ 

**Presión de suelo y cimiento** 

 $q_{\text{suelo y cimiento}} = \text{Df} * \text{P.E. suelo} + t * \text{P.E. concreto}$ qsuelo y cimiento = 1,00 \* 1,55 + 0,45 \* 2,40 qsuelo y cimiento = 2,63 ton/m<sup>2</sup>

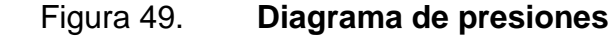

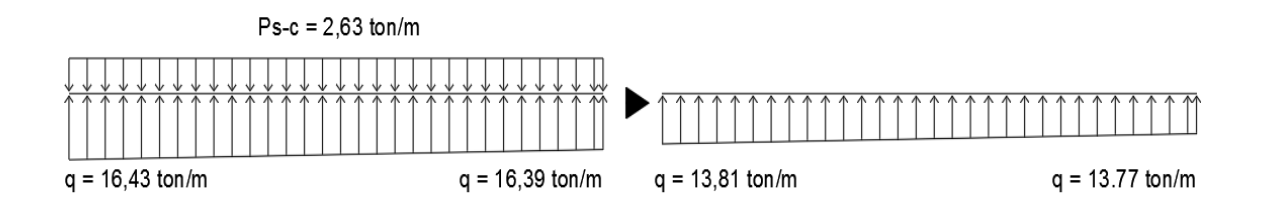

Fuente: elaboración propia, empleando AutoCAD Civil 3D 2014.

o Presiones últimas de diseño por metro lineal

 $q_{dis-mAx} = q_{dis-min} = FCU^*q_{max-min}$ 

**Presión máxima sobre el suelo** 

 $q_{dis-m\acute{a}x} = 1,53*16,43$  ton / m<sup>2</sup> = 25,14 ton / m<sup>2</sup>

**Presión mínima sobre el suelo** 

 $q_{dis-min} = 1,53*16,39$  ton / m<sup>2</sup> = 25,08 ton / m<sup>2</sup>

**Ecuación de las presiones últimas de diseño** 

Por relación de triángulos

$$
\frac{3,1}{13,81-13,77} = \frac{x}{q \text{ dis}(x) - 13,81}
$$

q dis(x) = 13,81-0,013x ton/  $m^2$  \* 1m (franja unitaria)

 $w = 13,81 - 0,013x \text{ ton/m}$ 

Para determinar el mayor esfuerzo cortante en la zapata se realizó el diagrama de corte, obteniendo los resultados siguientes:

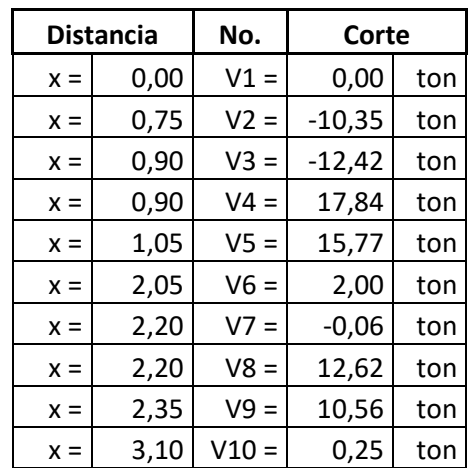

### Tabla XLVIII. **Cálculo del esfuerzo cortante en la zapata**

Fuente: elaboración propia, empleando Excel 2013.

Figura 50. **Diagrama de corte**

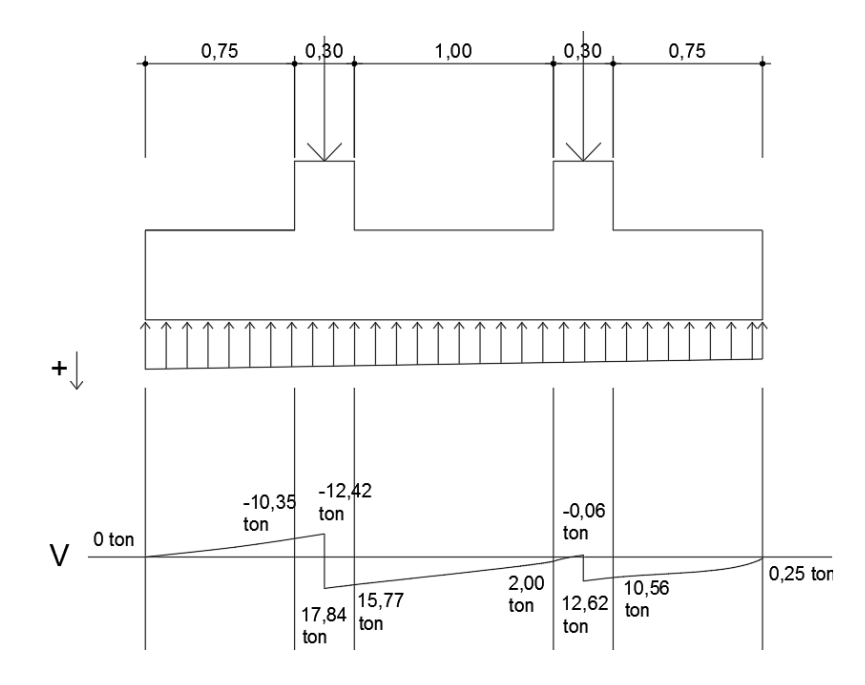

Fuente: elaboración propia, empleando AutoCAD Civil 3D 2014.

o Espesor de la zapata

 $t = 40,00$  cm

Peralte efectivo

 $d = 0,32 \text{ m}$ 

o Corte simple

Distancia  $x=0.90$  m

Corte actuante

 $V_{\text{act-sis}} = 17,84$  ton

Corte resistente

 $V_{res-sim} = 19,48$  ton

Con los resultados anteriores se demuestra que la condición sí cumple: el corte actuante es menor que el corte resistente.

o Corte punzante

d + sección de columna = 2,47 m

Corte actuante

 $V<sub>act-pun</sub> = 36,86$  ton

Corte resistente

Vres-pun = 102,15 ton

Como Vact-pun < Vres-pun la condición si cumple.

o Diseño del refuerzo

Momento último

Mu = 12 563,28 kg-m

Área de acero mínima

 $As_{min} = 10,62$  cm<sup>2</sup>

**EXEC** Área de acero requerida

 $As = 10,90 \text{ cm}^2$ 

Espaciamiento utilizando hierro núm. 5

 $S = 18,22$  cm

Se colocará hierro núm. 5 @ 0,15 m.

Área de acero por temperatura

Astem =  $0,002$  \*b \*t

 $A$ Stem =  $8,00$  cm<sup>2</sup>

Espaciamiento utilizando hierro núm. 5

 $S = 24,75$  cm

Se colocará hierro núm. 5 @ 0,20 m.

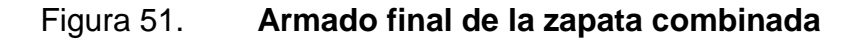

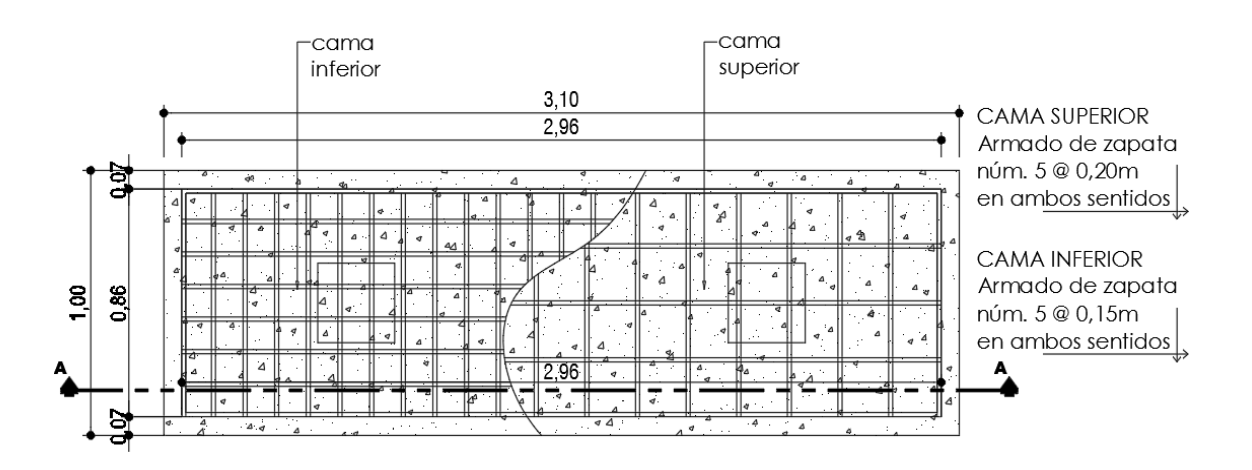

Fuente: elaboración propia, empleando AutoCAD Civil 3D 2014.

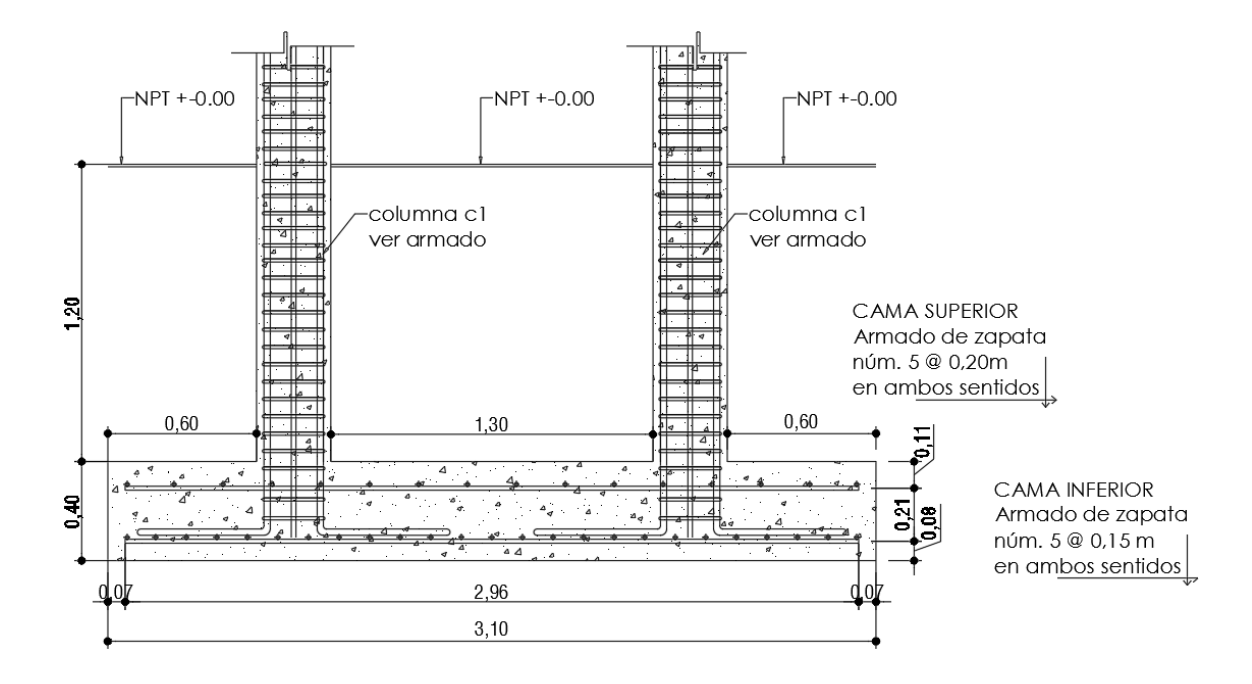

Figura 52. **Corte de zapata combinada**

Fuente: elaboración propia, empleando AutoCAD Civil 3D 2014.

#### **2.2.7. Instalaciones**

Las instalaciones para éste proyecto serán: agua potable, drenajes y electricidad; deben ser capaces de atender la demanda de acuerdo a la cantidad de personas que harán uso de la edificación.

#### **2.2.7.1. Agua potable**

La instalación hidráulica será por medio de un circuito cerrado diseñado por el método de Hunter, el cual consiste en asignar a cada aparato sanitario un número de unidades de gasto determinado experimentalmente, la red principal debe estar por lo menos a 0,30 metros por debajo del nivel de piso.

#### Tabla XLIX. **Unidades de gasto de Hunter**

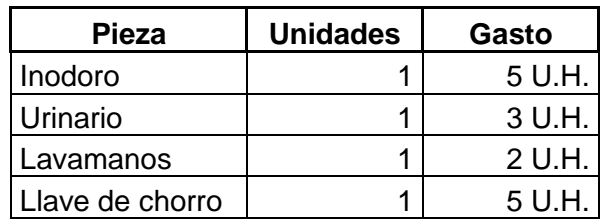

Fuente: RODRIGUEZ, Luis. *Guía para las instalaciones sanitarias de edificios. p. 90.*

Con la tabla anterior se obtiene la demanda para los diferentes aparatos sanitarios dentro del edificio municipal.

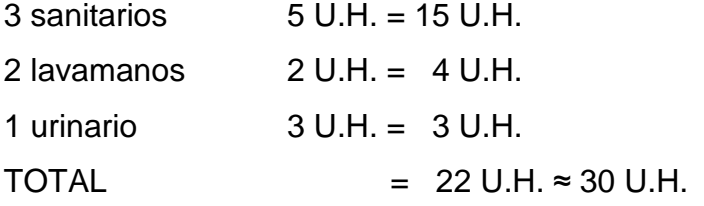

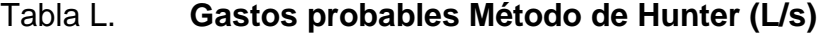

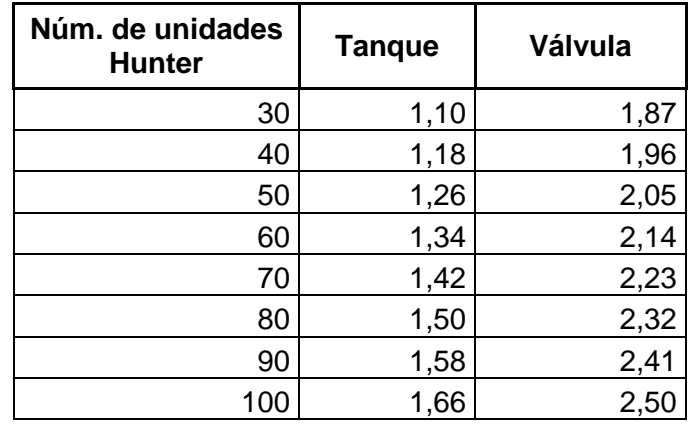

Fuente: RODRIGUEZ, Luis. *Guía para las instalaciones sanitarias de edificios. p. 90.*

De la tabla L se obtiene el gasto probable para los aparatos sanitarios que es de 1,10 litros sobre segundo.

Aplicando el factor de corrección de 0,60 DMP = 1,10  $*0,60 = 0,66$  L/s  $\approx 0,66$  x 10<sup>-3</sup> m<sup>3</sup>/s.

Determinando el diámetro de la tubería a utilizar.

 $Q = A * V$  $A = Q / V$ 

La velocidad promedio en la red comunitaria para el edificio es de 3 metros sobre segundo.

A = (0,66 \*10<sup>-3</sup> m<sup>3</sup>/s) / (3 m/s) = 2,2 \*10<sup>-4</sup> m<sup>2</sup> ≈ 0,34 pul<sup>2</sup>

Se utilizará tubería de  $\frac{1}{2}$ " con área de 0,40 pul<sup>2</sup>.

#### **2.2.7.2. Drenajes**

Las instalaciones de drenajes serán de tubería de PVC de 3" y 4" para aguas negras, y de 4" para aguas pluviales; las cuales desfogarán en el recolector local.

Drenaje sanitario

Para la evacuación de aguas negras provenientes de los aparatos sanitarios se determinó los diámetros y pendientes necesarias para el traslado de éstas, la tubería para drenajes debe ser PVC.

Para el cálculo de la tubería de drenaje se deben definir las unidades de descarga, las cuales sirven para estimar la descarga de todos los aparatos sanitarios.

Según el uso las instalaciones sanitarias pueden clasificarse en:

Primera clase: de uso privado utilizado en vivienda, cuartos de baño privado, hoteles, de uso para una familia o persona.

Segunda clase: de uso semipúblico utilizado en oficinas, fábricas, entre otros, donde el uso es solamente por las personas del edificio ocupado.

Tercera clase: de uso público, donde no existe limitante de número de personas a usarlo.

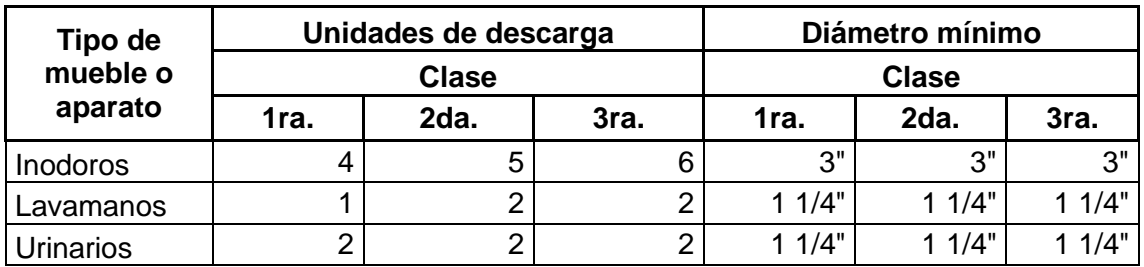

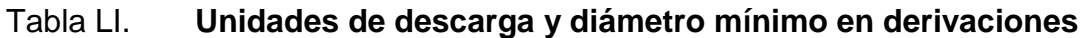

Fuente: RODRIGUEZ, Luis. *Guía para las instalaciones sanitarias de edificios. p. 98.*

El edificio se tomó como de segunda clase y aplicando la tabla LI se obtiene la demanda para los diferentes aparatos sanitarios.

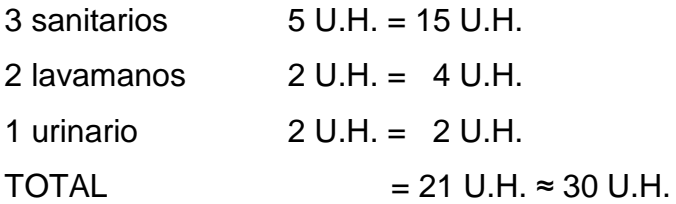

Para determinar el diámetro de tubería a utilizar se compara con los valores recomendados por la cantidad de descarga y pendiente que tendrá la tubería.

| Núm. de                      |       | Número máximo de unidades de descarga |           |       |       |  |  |  |  |  |
|------------------------------|-------|---------------------------------------|-----------|-------|-------|--|--|--|--|--|
| unidades de<br><b>Hunter</b> |       | Derivación<br>horizontal S=0          | Pendiente |       |       |  |  |  |  |  |
| mm                           | pulg. |                                       | 1/100     | 2/100 | 3/100 |  |  |  |  |  |
| 75                           | 3     | 20                                    | 24        | 27    | 36    |  |  |  |  |  |
| 100                          |       | 68                                    | 84        | 96    | 114   |  |  |  |  |  |
| 125                          |       | 144                                   | 180       | 234   | 280   |  |  |  |  |  |

Tabla LII. **Gastos probables Método de Hunter (L/s)**

Fuente: RODRIGUEZ, Luis. *Guía para las instalaciones sanitarias de edificios. p. 90.*

Con los valores obtenidos y comparándolo con la tabla LII se propone utilizar tubería de 4 pulgadas, con una pendiente de 2 %, para drenajes sanitarios.

Drenaje pluvial

El drenaje pluvial está diseñado para evacuar las aguas de las precipitaciones dividiendo las losas en 4 áreas de 20 m², la intensidad de lluvia se calcula con la siguiente ecuación:

#### $Q_{dis} = C$  \*| \* $A/360$

La ubicación del proyecto es entre las líneas de 200 y 240 mm/h (ver figura 52). Se utilizará para la estimación del cálculo del caudal medio de 220 mm/h.

Donde:

 $Q_{dis}$  = caudal de diseño (pluvial)

 $I = Intensidad de lluvia$ 

 $C =$  coeficiente de escorrentía = 0,90 para techos

A = área de techo =  $40,00$  m<sup>2</sup> = 0,004 hectáreas

$$
Q_{dis} = 0.90 \times 220 \times 0.002/360
$$

$$
Q_{dis} = 1,10 \ L/s
$$

Se propone tubería PVC de 3" de diámetro para cada bajada de agua pluvial con una pendiente del 1 %, comprobando la capacidad de transporte de dicha tubería, de la siguiente forma:

Encontrando la velocidad del flujo a sección llena:

$$
V = \frac{0.03429 \times 10^{2/3} \times 5^{1/2}}{n} = \frac{0.03429 \times 3^{2/3} \times 0.01^{1/2}}{0.01} = 0.87 \text{ m/s}
$$

Área de sección de la tubería:

$$
A = 5,067 * 10^{-4} * D^2 = 5,067 * 10^{-4} * 3^2 = 0,004560 m^2
$$

Caudal a sección llena:

 $Q = A^*V = 0,004560^*0,87 = 0,003967 \text{ m}^3/\text{s} = 3,97 \text{ L/s}$ 

Como Q es mayor de Qdis el diámetro de la tubería de 3" es correcto.

## Figura 53. **Mapa intensidad de lluvia de 5 minutos de duración y período de retorno de 10 años**

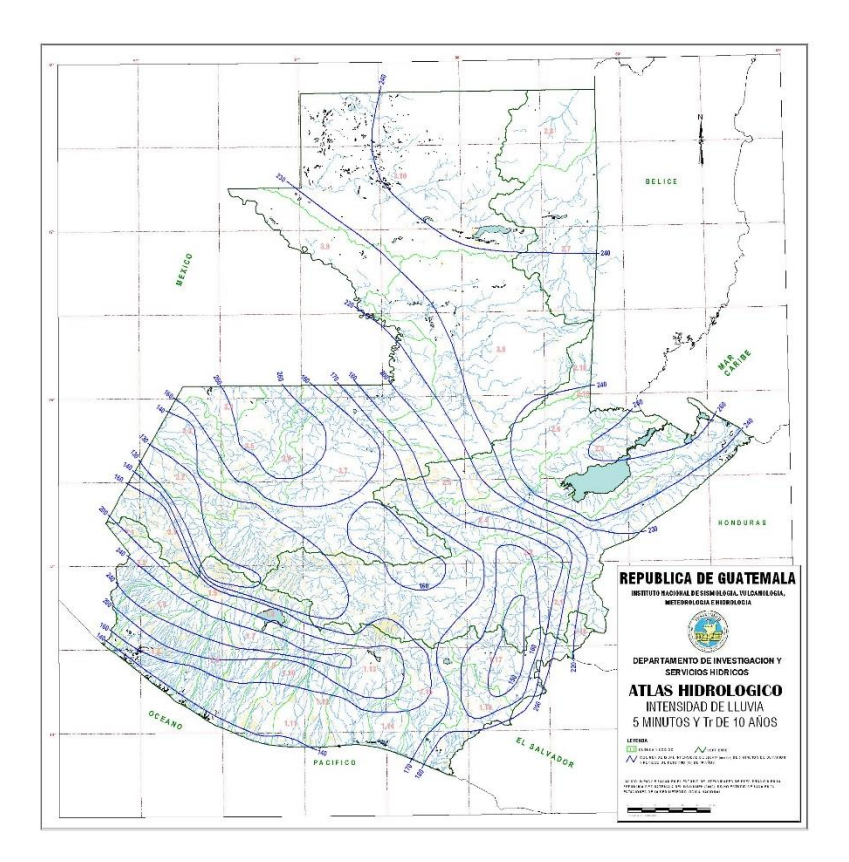

Fuente: INSIVUMEH. *Atlas Hidrológico*.

### **2.2.7.3. Electricidad**

Se diseñaron 4 circuitos identificados de la A a D, distribuidos de la siguiente manera: 1 circuito (A) de iluminación en el primer nivel, 1 circuito (B) de iluminación en el segundo nivel, 1 circuito (C) de fuerza en el primer nivel y 1 circuito (D) de fuerza en el segundo nivel. La acometida eléctrica a utilizar es de 120 V monofásica con conexión a tierra.

La instalación eléctrica tendrá un tablero de control de 12 flipones, la iluminación se basó en lámparas fluorescentes de 100 watts y tomacorrientes de 180 watts, el cableado será protegido con poliducto de ¾" empotrado según indica los planos.

Cálculo del amperaje:

$$
I=\frac{P}{V}
$$

Donde:

 $I =$  corriente (Amperios)  $P =$  corriente (watts)  $V =$  voltaje (Voltios)

Circuito de iluminación A: consta de 11 lámparas de 100 watts.

$$
I = \frac{1\,100\,\mathrm{w}}{120\,\mathrm{v}} = 9{,}17\,\mathrm{A}
$$

El cable número 12 puede conducir una corriente de 25 amperios y el número cable número 10, 32 amperios. Por seguridad se aplica un 30 % de reducción para obtener el amperaje. El valor resultante se compara con el amperaje necesario para el circuito.

Amperaje cable número 10 = 32 \*0,70 = 22,4 A Amperaje cable número 12 = 25 \*0,70 = 17,5 A

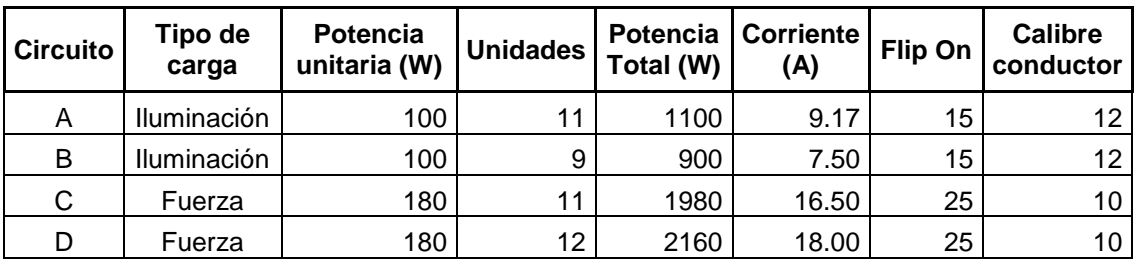

#### Tabla LIII. **Resumen de circuitos eléctricos**

Fuente: elaboración propia, empleando Excel 2013.

#### **2.2.8. Elaboración de planos**

Los planos elaborados para el edificio de aulas comprenden: planta amueblada, planta acotada, sección y elevación, planta de acabados, planta de electricidad, planta de drenajes, planta de instalaciones hidráulicas, planta de cimientos y distribución de columnas, planta de losas y vigas y detalles estructurales. Se pueden ver en los anexos.

#### **2.2.9. Elaboración de presupuesto**

Es un documento que permite establecer prioridades y evaluar las consecuencias de los objetivos. Debe incluirse en la planificación de cualquier proyecto de ingeniería con los precios de materiales y mano de obra cotizados en la región.

Para la integración de los precios unitarios se aplicó 35 % por gastos indirectos.

# Tabla LIV. **Presupuesto de la auxiliatura municipal para el caserío El Manantial**

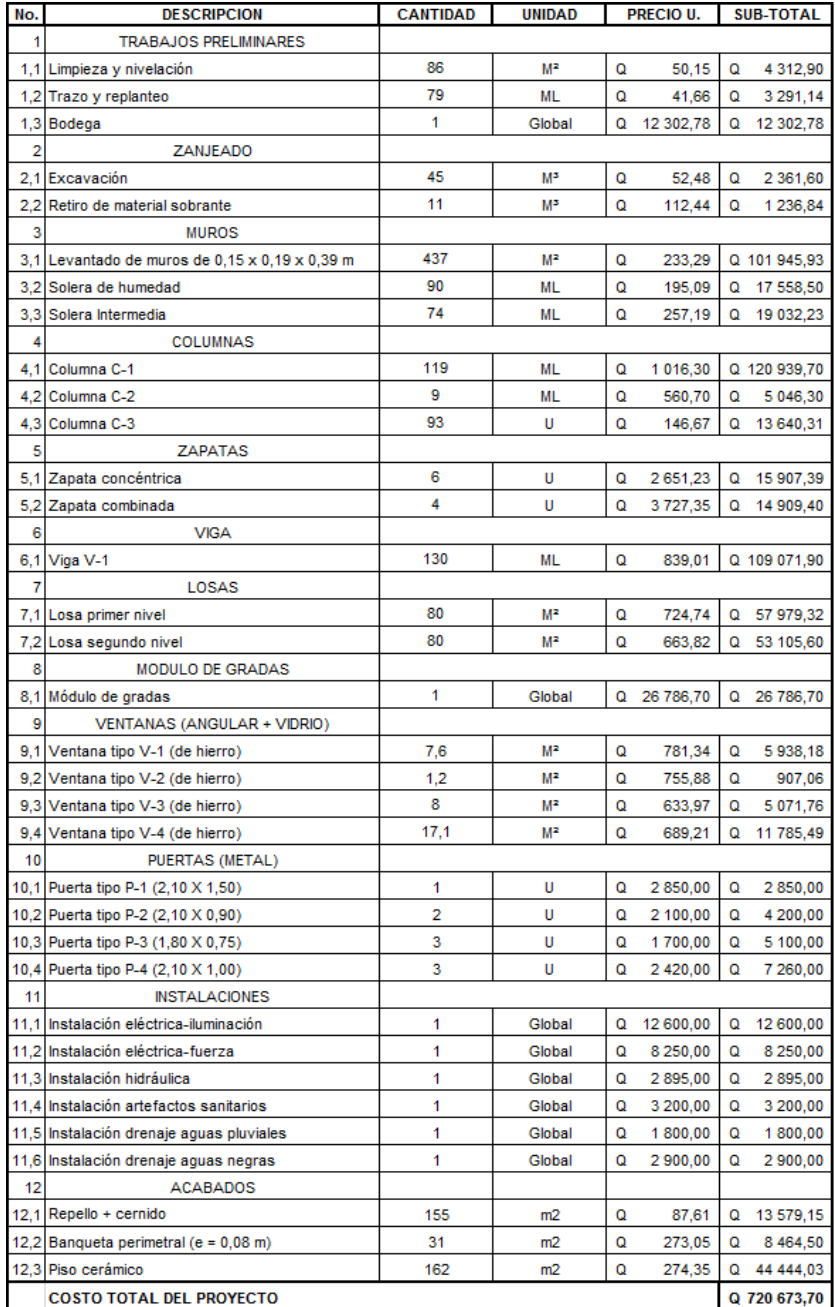

El presente presupuesto asciende a:

SETECIENTOS VEINTE MIL SEISCIENTOS SETENTA Y TRES QUETZALES CON 70/100. (Q 720,673.70)

Fuente: elaboración propia, empleando Excel 2013.

#### **2.2.10. Evaluación de impacto ambiental inicial**

La evaluación de impacto ambiental se llevó a cabo por medio de una boleta de riesgo que presenta el Ministerio de Ambiente, dicha boleta fue proporcionada por la Dirección Municipal de Planificación (DMP), del municipio de Tejutla.

Los resultados obtenidos durante la evaluación fueron de 168 puntos. En la boleta se especifica que para un valor arriba de 400 puntos se debe reformular el proyecto, y si muestra un valor arriba de los 1 000 puntos, se rechazará el proyecto por completo, ya que representa un gran riesgo para el ambiente.

| Identificación y evaluación de riesgo programas/ proyectos |                               |                                         | نج<br>نج | al evento<br>Expuestos | el evento<br>Genera | Nula         | Mínima  | <b>Moderada</b> | Severa | Baja           | Media        | Alta | alta<br>Extremadamente | Total= A*V  |
|------------------------------------------------------------|-------------------------------|-----------------------------------------|----------|------------------------|---------------------|--------------|---------|-----------------|--------|----------------|--------------|------|------------------------|-------------|
| Origen del                                                 | Factor                        | Tipo de evento                          |          |                        |                     |              | Amenaza |                 |        | Vulnerabilidad |              |      |                        |             |
| evento                                                     |                               |                                         |          |                        |                     | $\Omega$     | 4       | 8               | 10     | $\overline{2}$ | 4            | 8    | 10                     | Riesgo      |
|                                                            |                               | Huracanes, ciclones y tifones           |          |                        | X                   |              |         |                 | X      |                |              |      | $\mathbf 0$            |             |
|                                                            |                               | Tornados (vientos fuertes)              |          |                        |                     | $\times$     |         |                 |        | X              |              |      |                        | $\mathbf 0$ |
|                                                            | Meteorológico                 | Tormenta tropical                       |          |                        |                     |              | X       |                 |        |                | X            |      |                        | 16          |
|                                                            |                               | Onda térmica fría                       |          |                        |                     |              | X       |                 |        | X              |              |      |                        | 8           |
|                                                            |                               | Onda térmica cálida                     |          |                        |                     | $\times$     |         |                 |        | X              |              |      |                        | $\mathbf 0$ |
|                                                            |                               | Inundaciones                            |          |                        |                     | $\mathsf{x}$ |         |                 |        |                | X            |      |                        | $\pmb{0}$   |
|                                                            |                               | Sequías que provocan pérdidas agrícolas |          |                        |                     |              | X       |                 |        |                | X            |      |                        | 16          |
| NATURAL                                                    |                               | Otros. Especifique                      |          |                        |                     | $\times$     |         |                 |        | X              |              |      |                        | $\mathbf 0$ |
|                                                            |                               | Derrumbes                               |          |                        |                     |              | X       |                 |        |                |              | X    |                        | 32          |
|                                                            |                               | Deslizamientos                          |          |                        |                     |              | X       |                 |        |                |              | X    |                        | 32          |
|                                                            | Topográficos o<br>geotécnicos | Lahares                                 |          |                        |                     | $\times$     |         |                 |        | X              |              |      |                        | $\mathbf 0$ |
|                                                            |                               | Flujos de lodo y agua                   |          |                        |                     |              | X       |                 |        |                | X            |      |                        | 16          |
|                                                            |                               | Otros                                   |          |                        |                     | $\times$     |         |                 |        | X              |              |      |                        | $\mathbf 0$ |
|                                                            |                               | Terremotos (sismos)                     |          |                        |                     |              | X       |                 |        |                | $\mathsf{x}$ |      |                        | 16          |
|                                                            |                               | Erupciones volcánicas                   |          |                        |                     | $\times$     |         |                 |        |                | X            |      |                        | $\mathbf 0$ |
|                                                            | Tectónicos<br>geológicos      | Maremotos (tsunamis)                    |          |                        |                     | $\times$     |         |                 |        | X              |              |      |                        | $\mathbf 0$ |
|                                                            |                               | Otros                                   |          |                        |                     | X            |         |                 |        | X              |              |      |                        | $\pmb{0}$   |

Tabla LV. **Boleta de identificación y evaluación ambiental**

### Continuación Tabla LV.

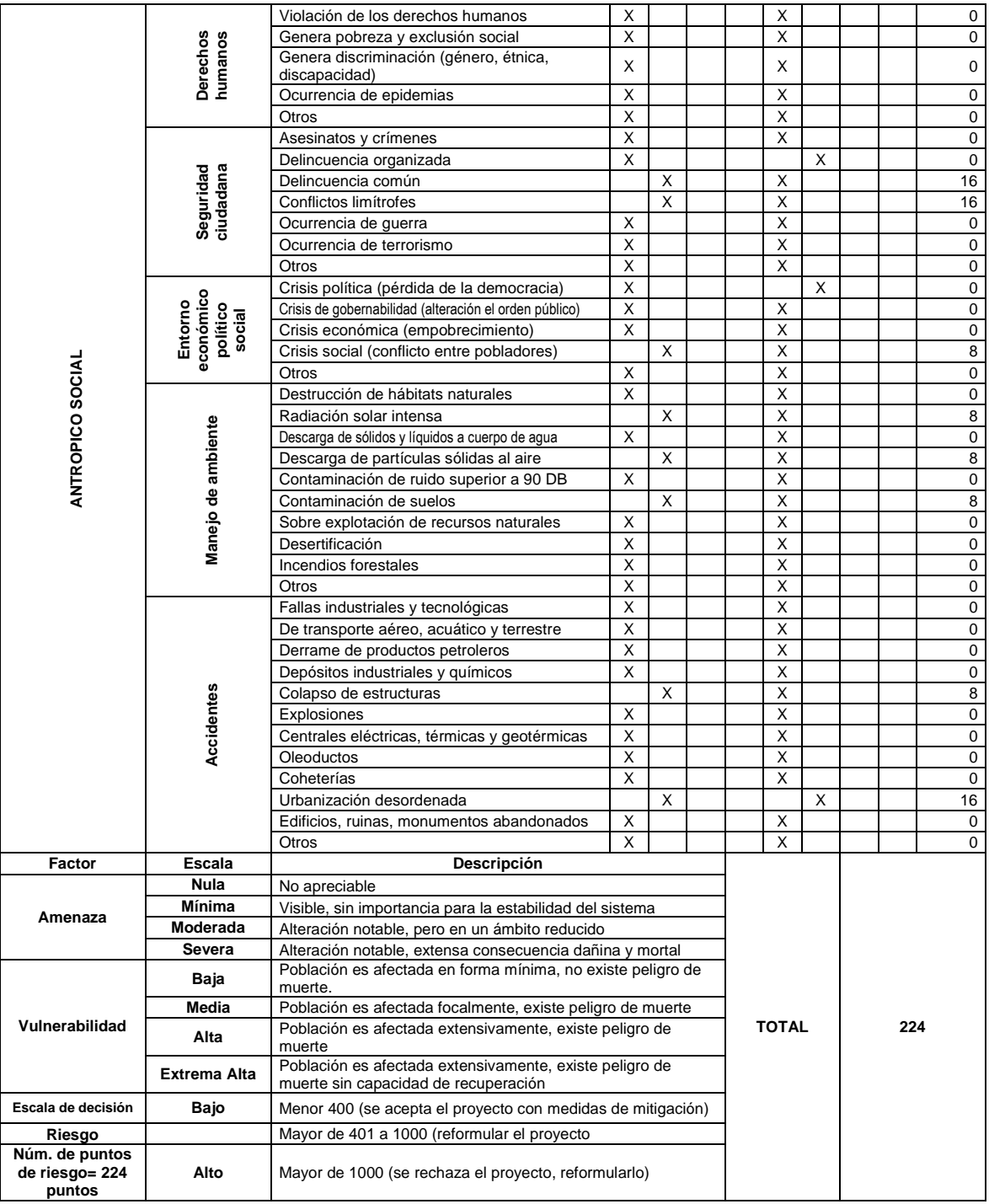

Fuente: elaboración propia, empleando Excel 2013.

### **CONCLUSIONES**

- 1. El Ejercicio Profesional Supervisado es una oportunidad para que el estudiante aporte a las comunidades del área rural los conocimientos adquiridos en las aulas universitarias y de ésta forma complementar la teoría con la práctica en el campo de la ingeniería civil.
- 2. El sistema de agua potable se diseñó de acuerdo a los parámetros y normas que indica la guía Infom-Unepar por lo cual se asegura la unidad de criterios en torno a los parámetros cualitativos y cuantitativos que en el mismo intervinieron.
- 3. La tarifa propuesta para el proyecto del sistema de abastecimiento de agua potable para ala aldea La Inmortal Libertad es Q 32,00 y Q 27,00 por vivienda al mes para el sector El Sur y Los Ramírez respectivamente, con este costo se cubren los gastos de operación y mantenimiento para que el sistema funcione correctamente.
- 4. Se diseñó un edificio para las autoridades locales del caserío El Manantial, el cual cuenta con un salón de reuniones, módulo de gradas y servicios sanitarios, así como tres oficinas para las distintos comités y asociaciones de vecinos organizados; se adoptó un sistema estructural de marcos dúctiles con nudos rígidos y losas tradicionales de concreto reforzado para proporcionar sismo-resistencia al edificio según el código ACI 318 y las Normas AGIES, ya que se encuentra en una zona de constantes sismos.
- 5. La alcaldía Auxiliar para el caserío El Manantial proporcionará un ambiente apropiado a las autoridades locales para la discusión de los

asuntos comunitarios, beneficiando así a toda la población, ya que cuenta con un área de 160 m² y será de 2 plantas, con un valor de Q 720 673,70. Por otro lado el sistema de abastecimiento de agua potable para la aldea La Inmortal Libertad beneficiará directamente a 248 habitantes con un costo de Q 415 958,85; quedando en manos del COCODE local y las autoridades municipales gestionar el financiamiento de estos proyectos de desarrollo.

### **RECOMENDACIONES**

A la municipalidad de Tejutla, San Marcos y COCODES:

- 1. Actualizar los precios que se presentan en los presupuestos antes de la contratación de las obras, debido a que están sujetos a cambios ocasionados por variaciones en la economía, afectando el costo real de los proyectos al momento de cotizar.
- 2. Promover un programa de capacitación para la comisión de agua de la aldea La Inmortal Libertad, con respecto al uso, manejo y mantenimiento de los diferentes elementos del sistema de agua potable, con el fin de maximizar el tiempo de vida útil.
- 3. Instruir a los usuarios del proyecto del sistema de abastecimiento de agua potable de la aldea Inmortal Libertad, en cuanto a la aplicación de buenos hábitos de higiene personal y evitar que contaminen el agua de la fuente y demás componentes del sistema.
- 4. Los materiales de construcción deberán ser sometidos a pruebas de laboratorio, para garantizar la calidad y condiciones óptimas de éstos. Por tanto, deberá considerarse la supervisión técnica de la obra por medio de profesionales de la ingeniería civil y cumplir con lo establecido en los planos.
- 5. Garantizar la supervisión técnica profesional a cargo de un ingeniero civil para cumplir con las especificaciones y requerimientos contenidos en los planos y la utilización de materiales de calidad.

## **BIBLIOGRAFÍA**

- 1. AGUILAR RUIZ, Pedro. *Apuntes sobre el curso de ingeniería sanitaria 1.* Trabajo de graduación de Ing. Civil, Facultad de Ingeniería, Universidad de San Carlos de Guatemala, 2007. 35 p.
- 2. American Concrete Institute. Requisito de reglamento para el concreto estructural y comentario (ACI 318S-08). Comité ACI 318. California: ACI, 2004. 490 p.
- 3. Asociación Guatemalteca de Ingeniería Estructural y Sísmica. *Normas de seguridad estructural de edificios y obras de infraestructura para la República de Guatemala.* Guatemala: AGIES, 2010. 75 p.
- 4. CABRERA SEIS, Jadenón Vinicio. *Guía teórica y práctica del curso de cimentaciones I.* Trabajo de graduación de Ing. Civil. Facultad de Ingeniería, Universidad de San Carlos de Guatemala, 1994. 155 p.
- 5. GOMEZ GOMEZ, Robin Ariel. *Diseño del edificio municipal de dos niveles de Palín, Escuintla.* Trabajo de graduación de Ing. Civil Facultad de Ingeniería, Universidad de San Carlos de Guatemala, 2,015. 150 p.
- 6. THOMPSON LARIOS, Carol Magdali. *Diseño, supervisión y ejecución del proyecto de agua por gravedad a la comunidad de Xecoxom Santa María Nebaj, departamento del Quiché.* Trabajo de graduación de Ing. Civil. Facultad de Ingeniería, Universidad de San Carlos de Guatemala, 1996. 38 p.

# **APÉNDICES**

## Apéndice 1. **Planos constructivos del sistema de abastecimiento de agua potable para la aldea La Inmortal Libertad**

- 1. Plano de localización y planta de conjunto sector Los Ramírez
- 2. Planta y perfil línea de conducción y distribución
- 3. Planta y perfil línea de distribución
- 4. Tanque de distribución de 10 m<sup>3</sup> de capacidad
- 5. Plano de localización y planta de conjunto sector El Sur
- 6. Planta y perfil línea de conducción y distribución
- 7. Tanque de distribución de 15 m<sup>3</sup> de capacidad
- 8. Detalles de captación
- 9. Detalles de clorador y válvulas
- 10. Detalles de caja rompe presión y conexiones domiciliares

Fuente: elaboración propia.
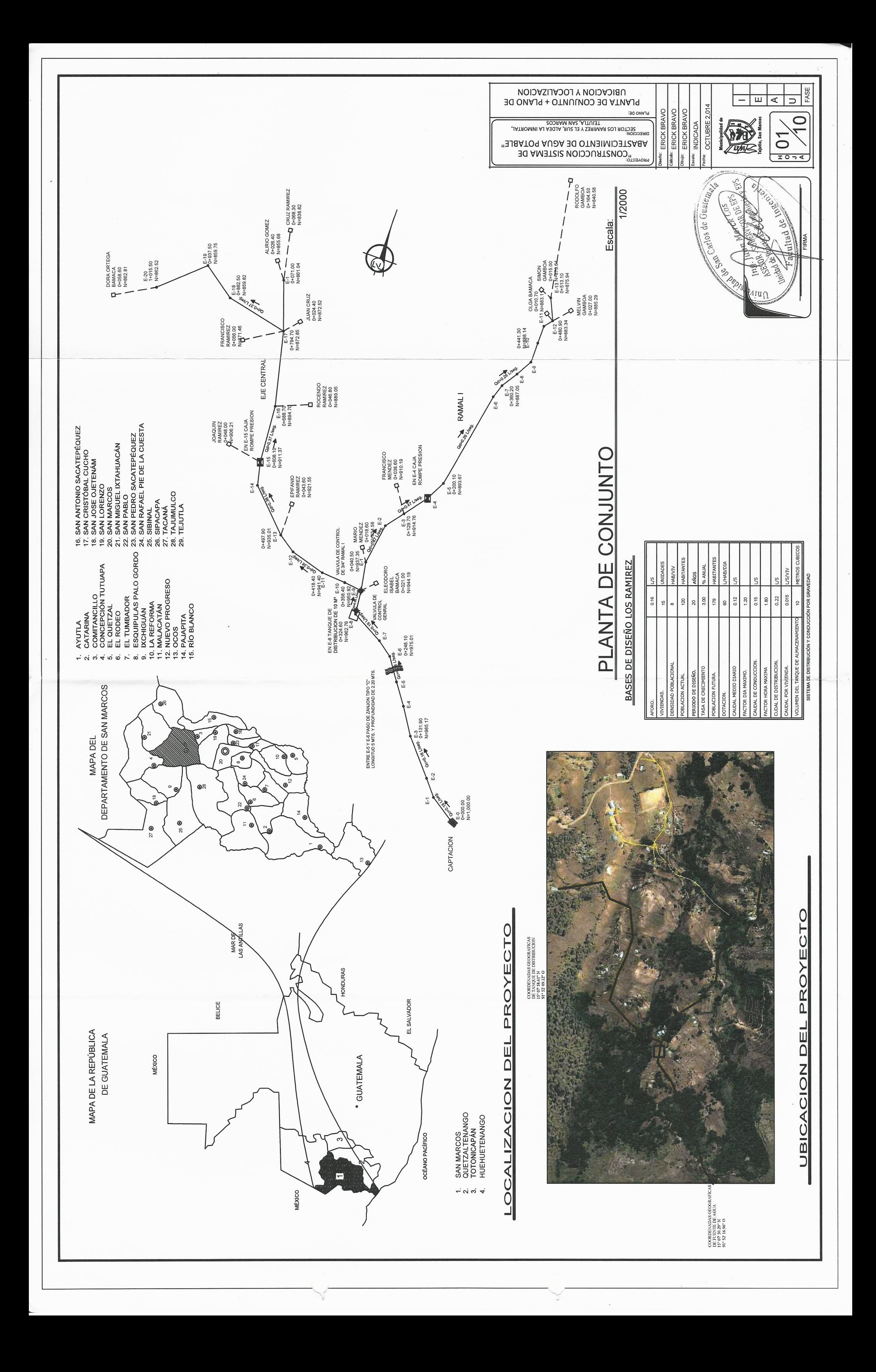

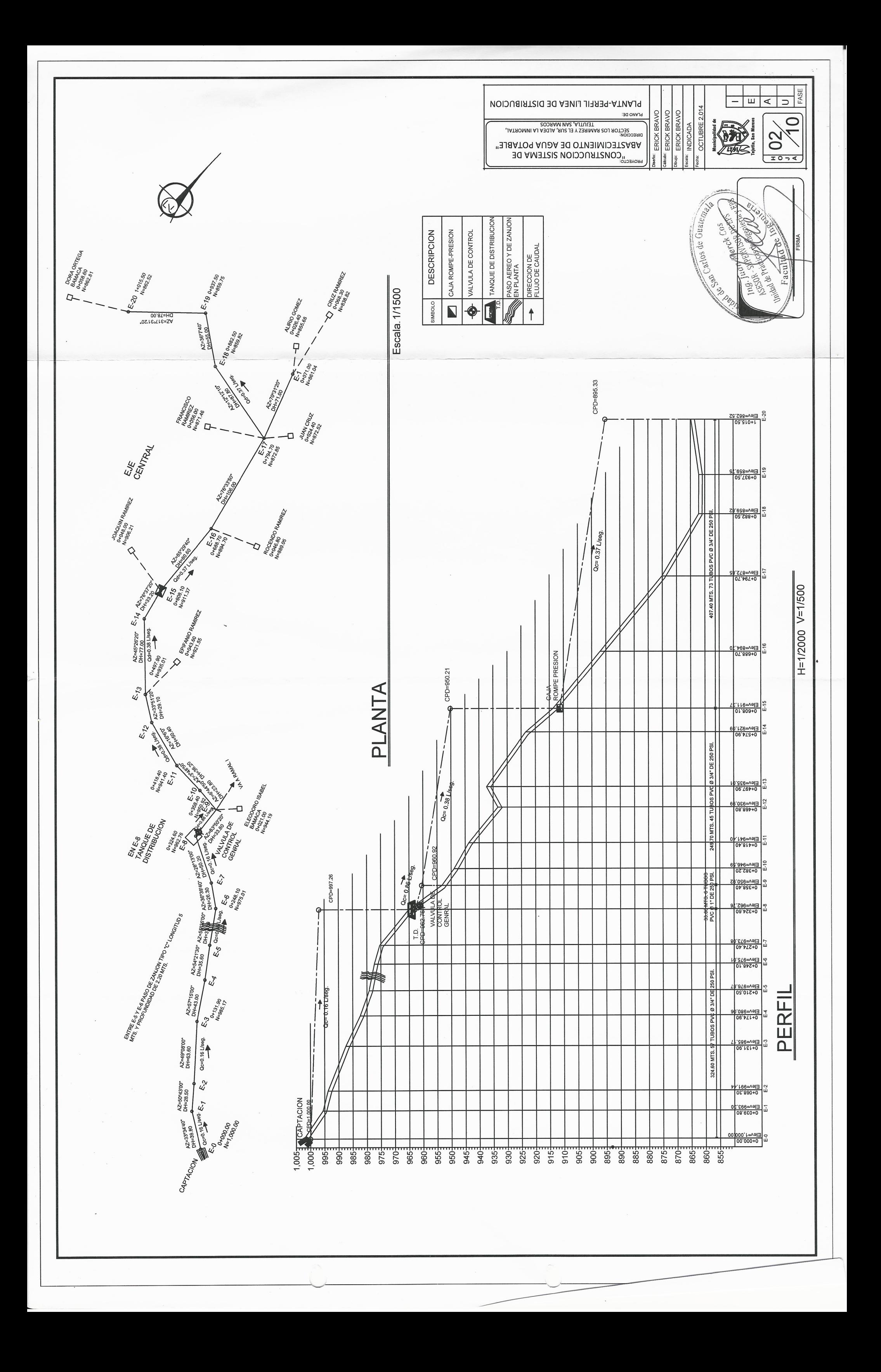

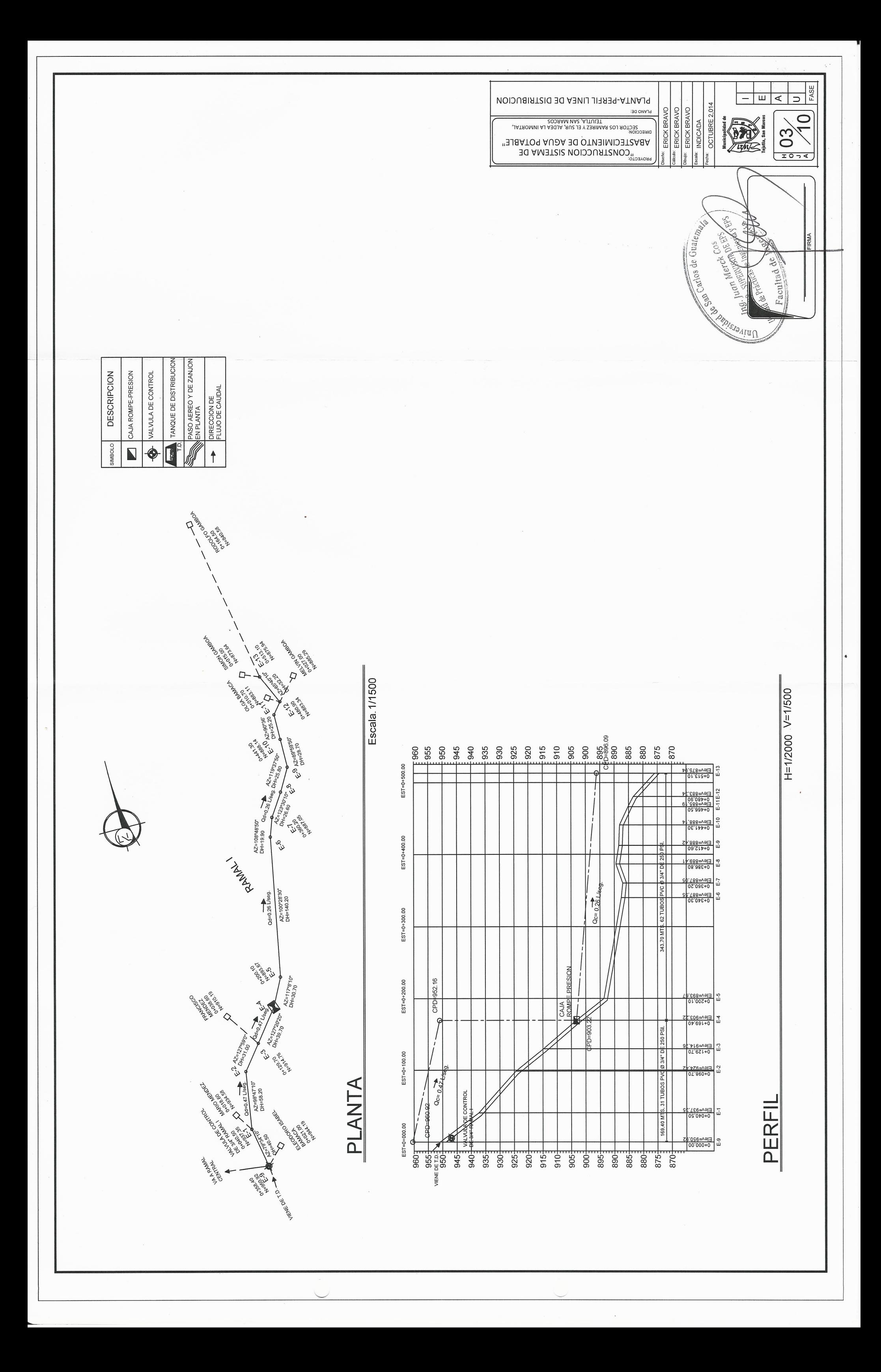

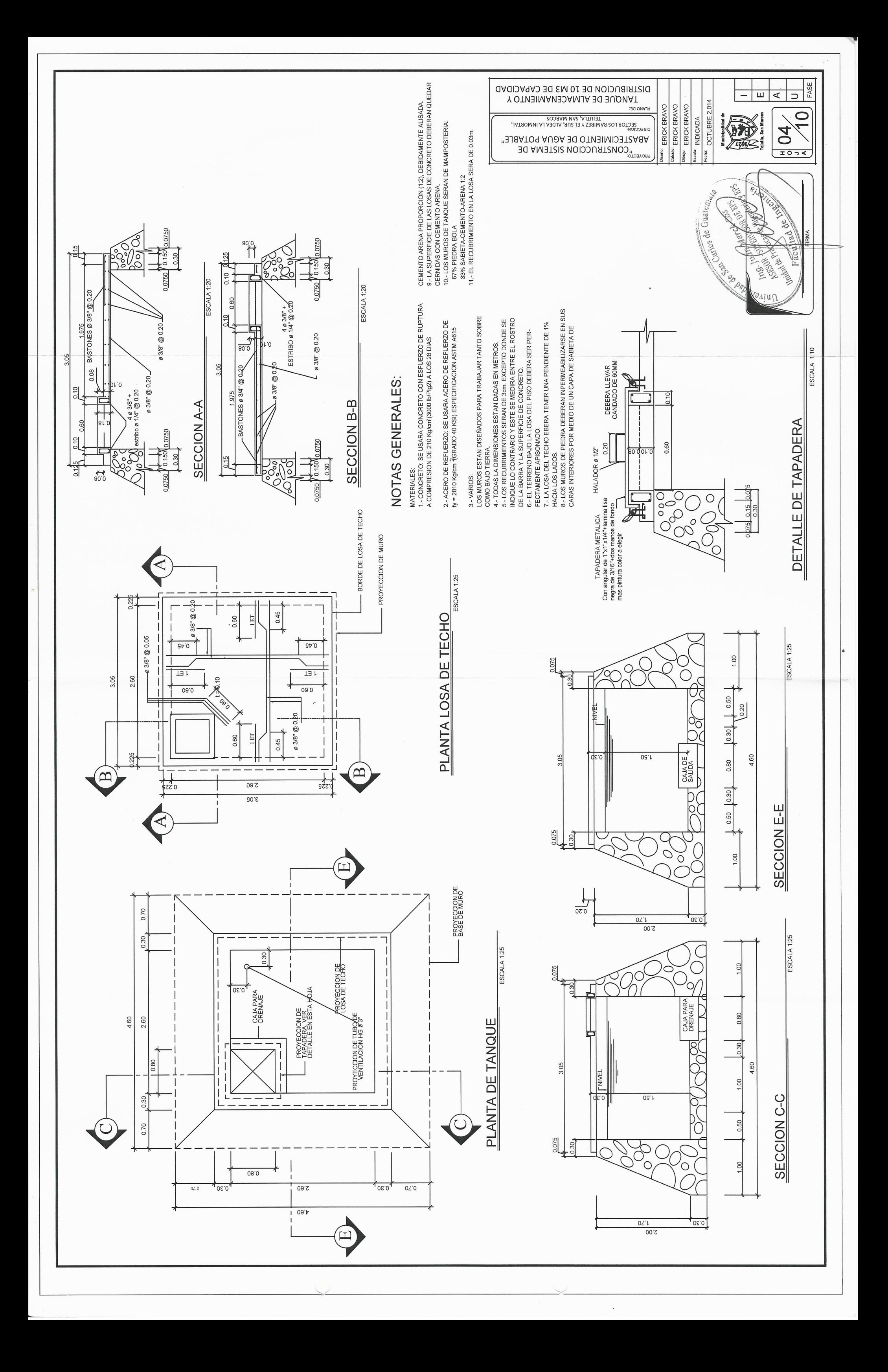

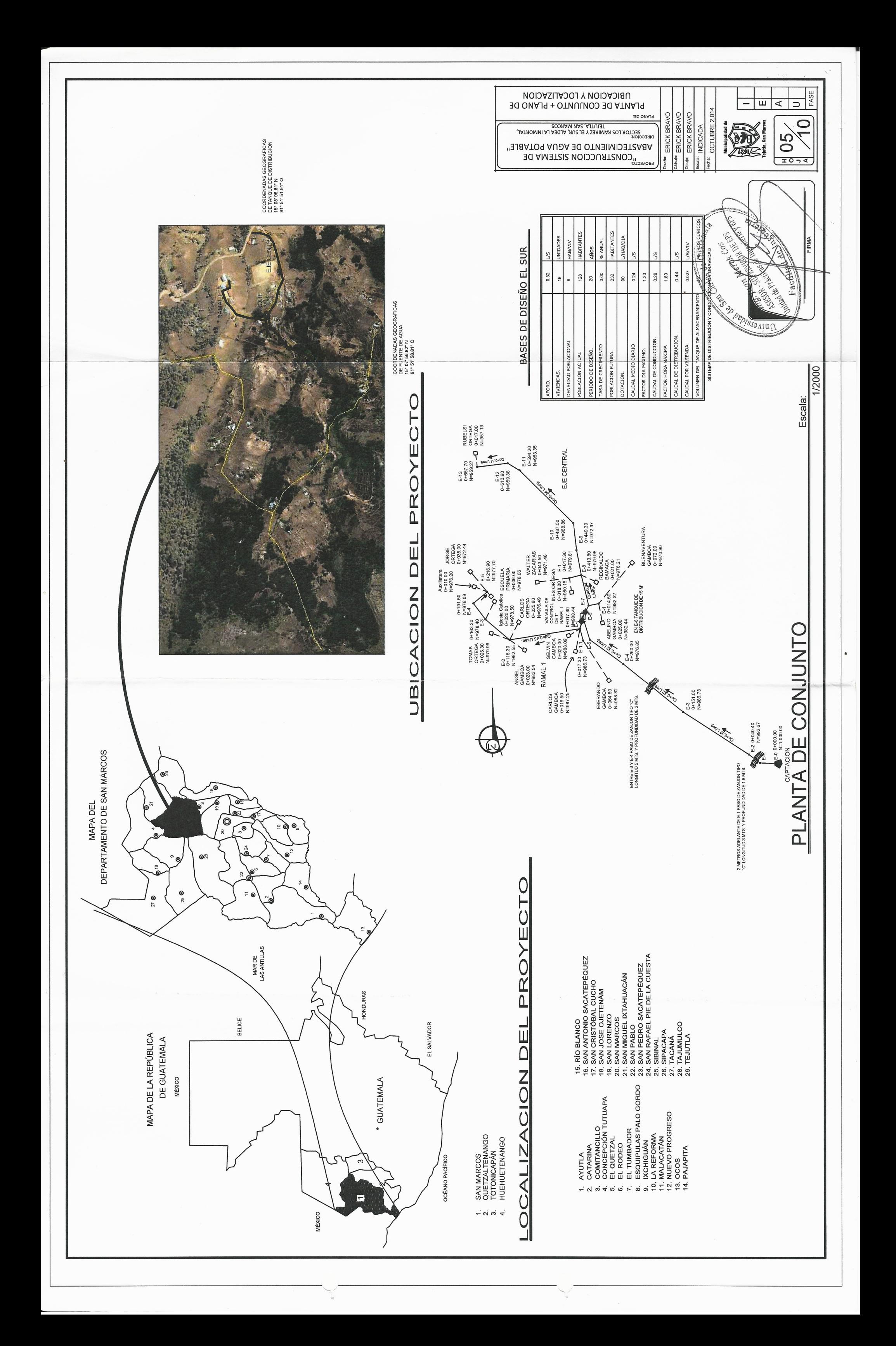

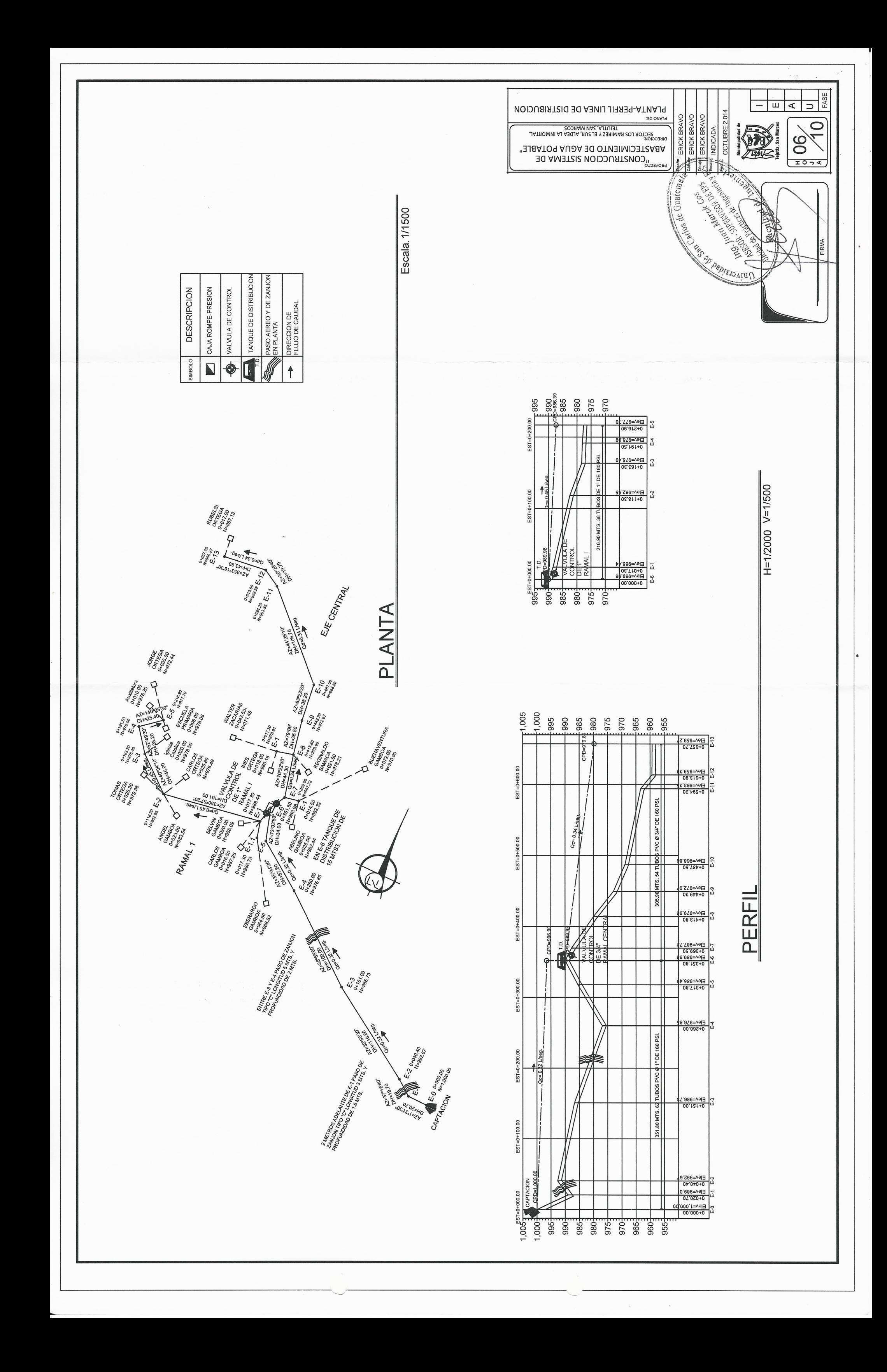

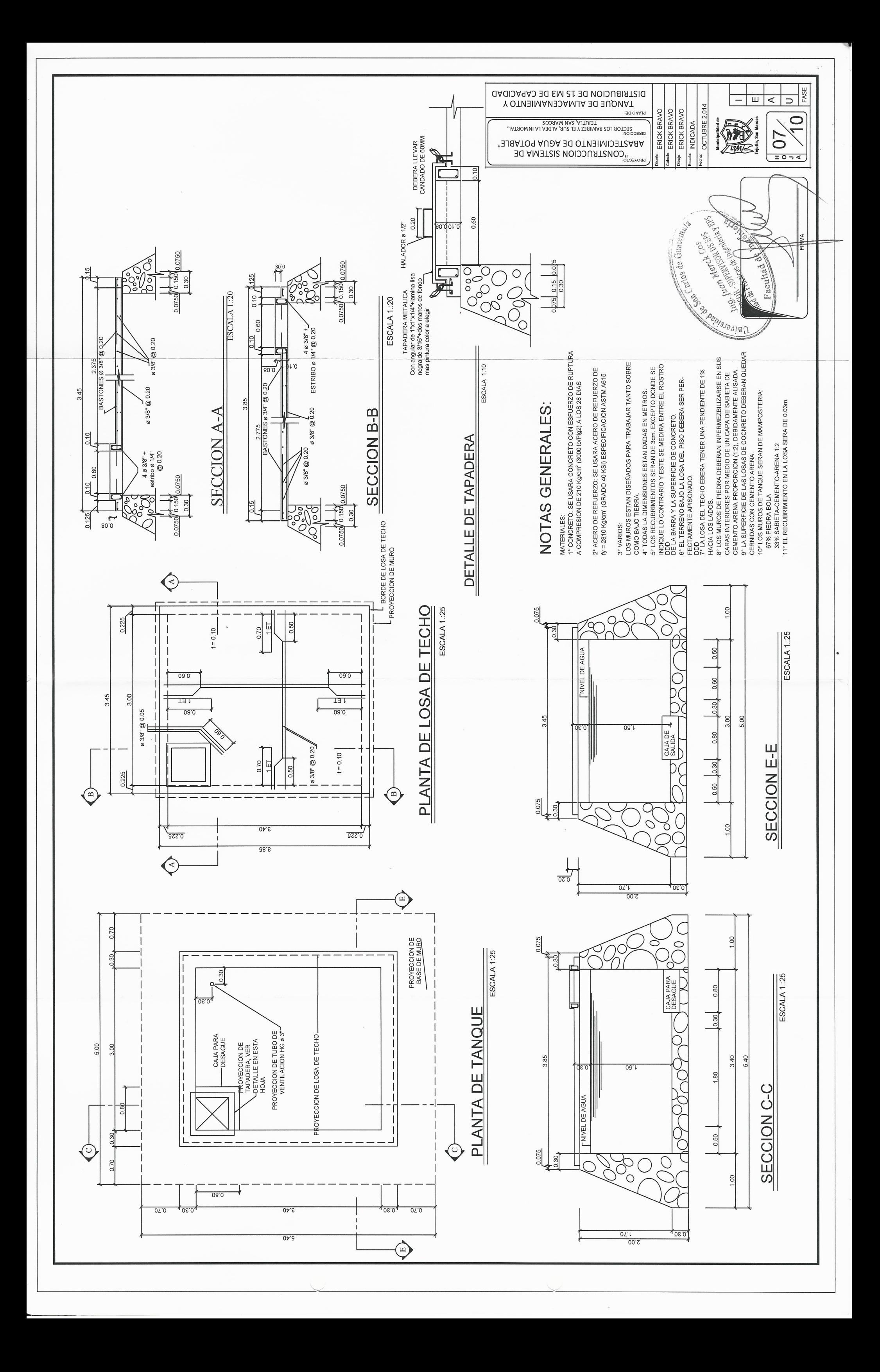

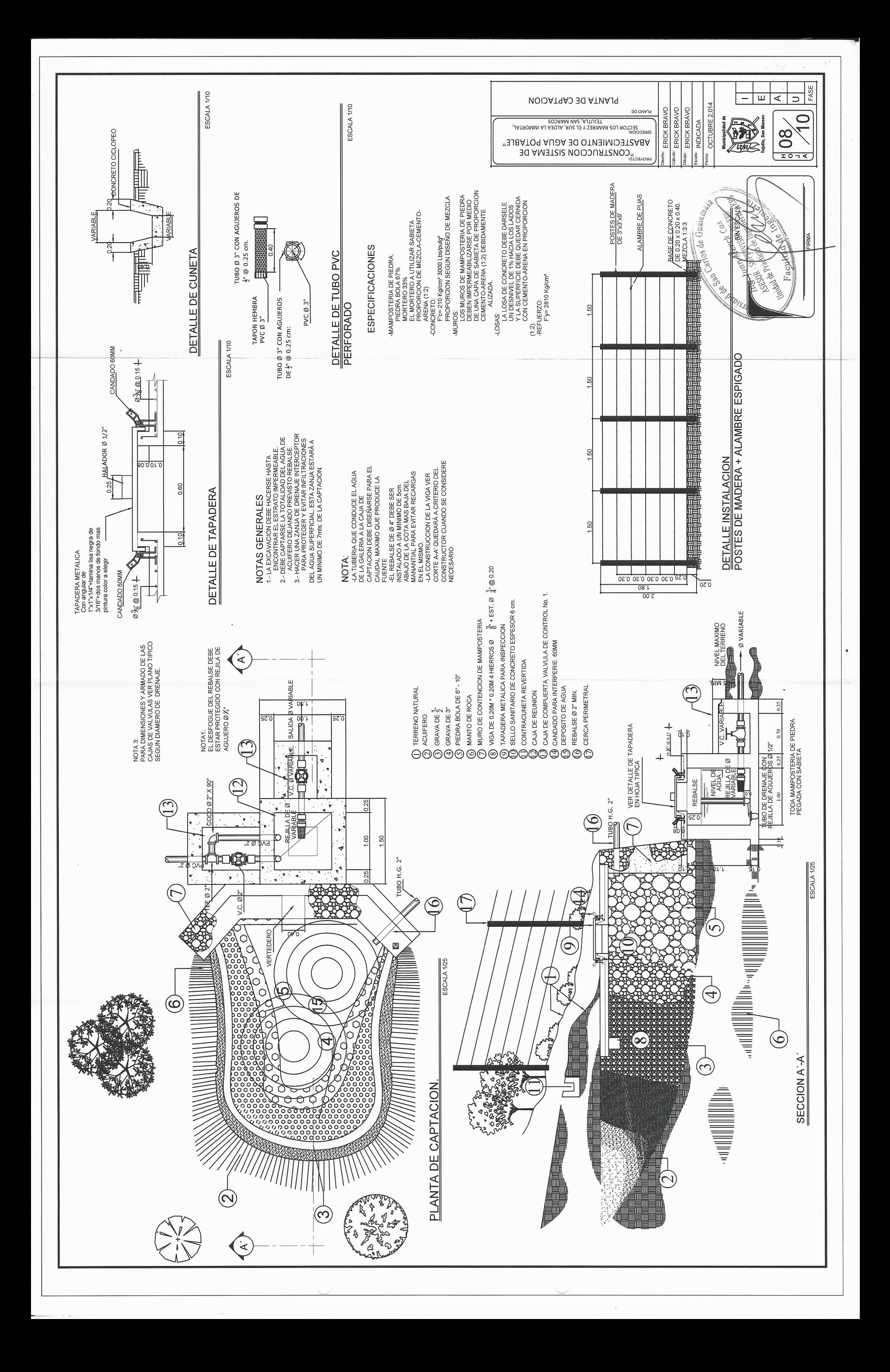

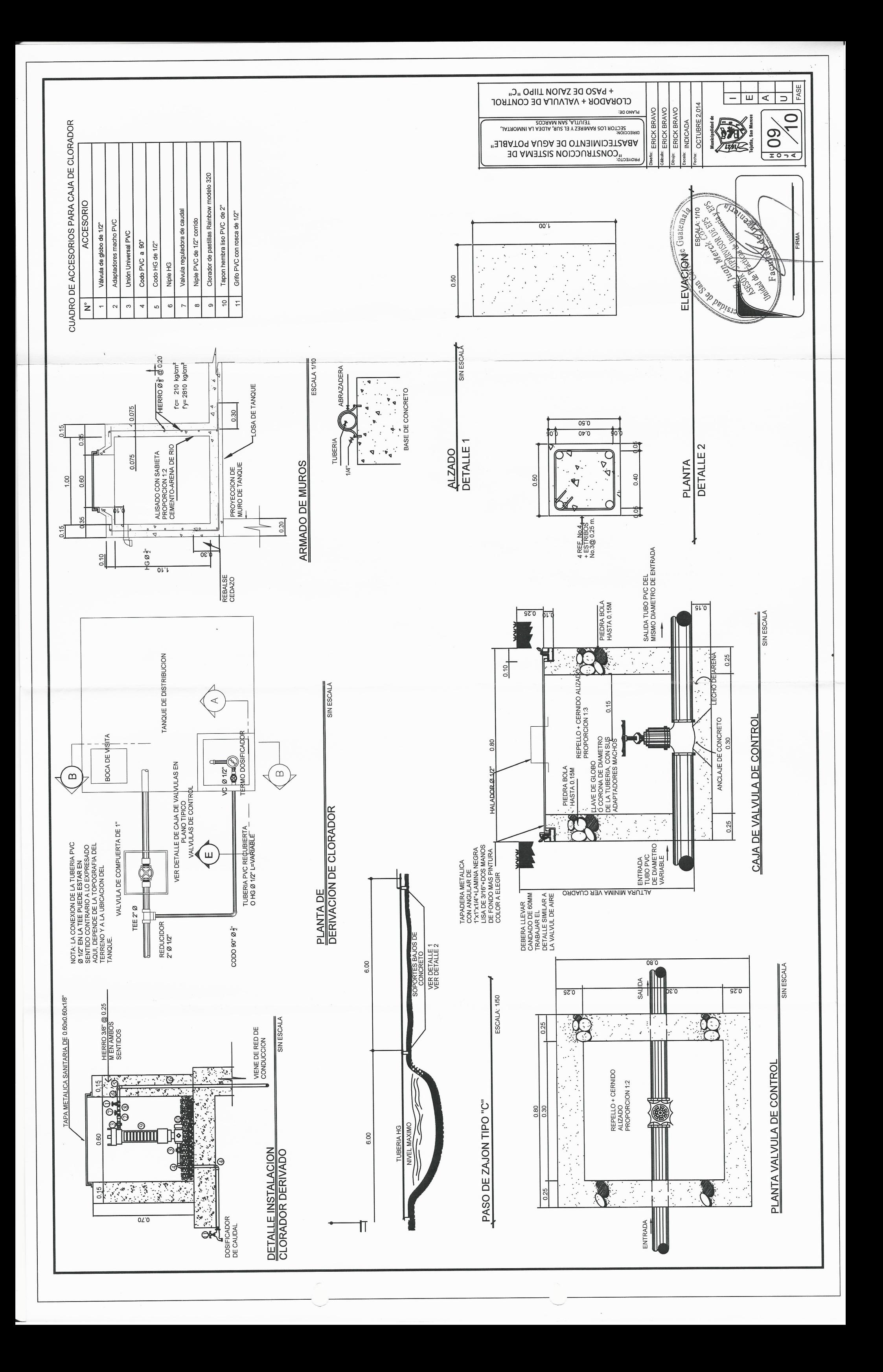

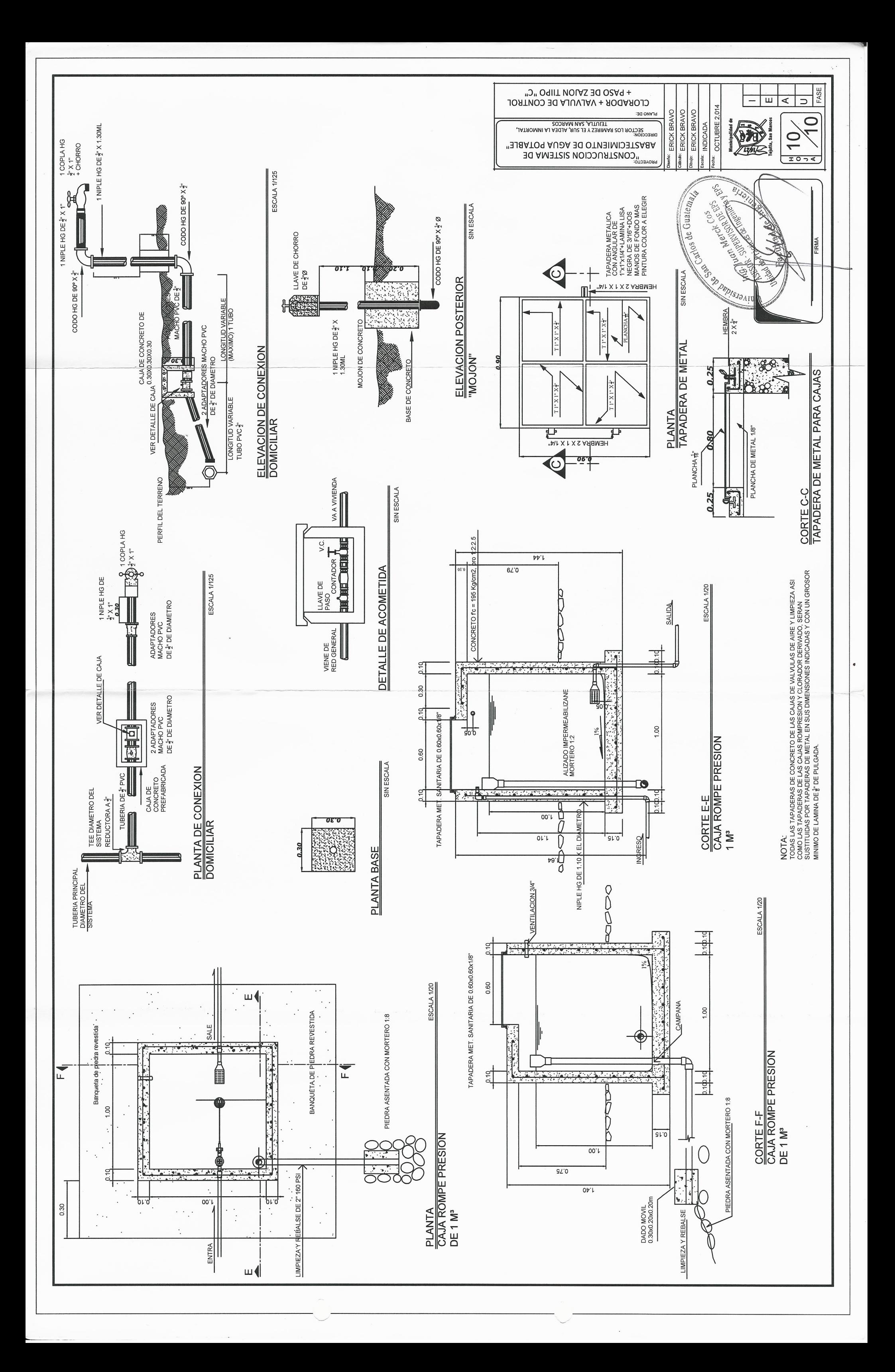

# Apéndice 2. **Planos constructivos del edificio de dos niveles para la auxiliatura municipal del caserío El Manantial**

- 1. Planta amueblada, acotada y acabados
- 2. Fachadas, cortes y detalle de armado de viga
- 3. Planta de cimentaciones y cortes de muro
- 4. Planta de instalación hidráulica y eléctricas (fuerza e iluminación)

Fuente: elaboración propia.

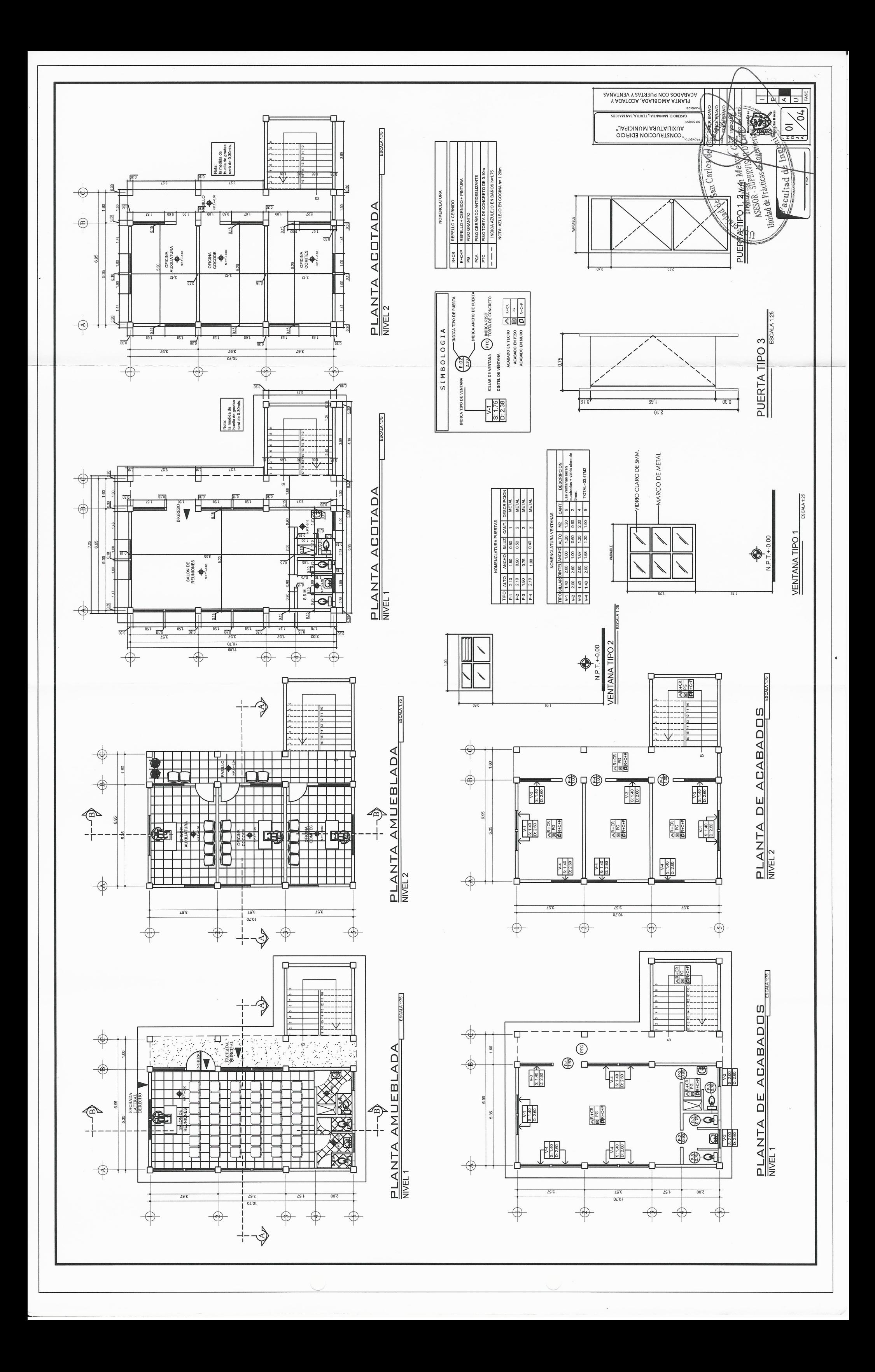

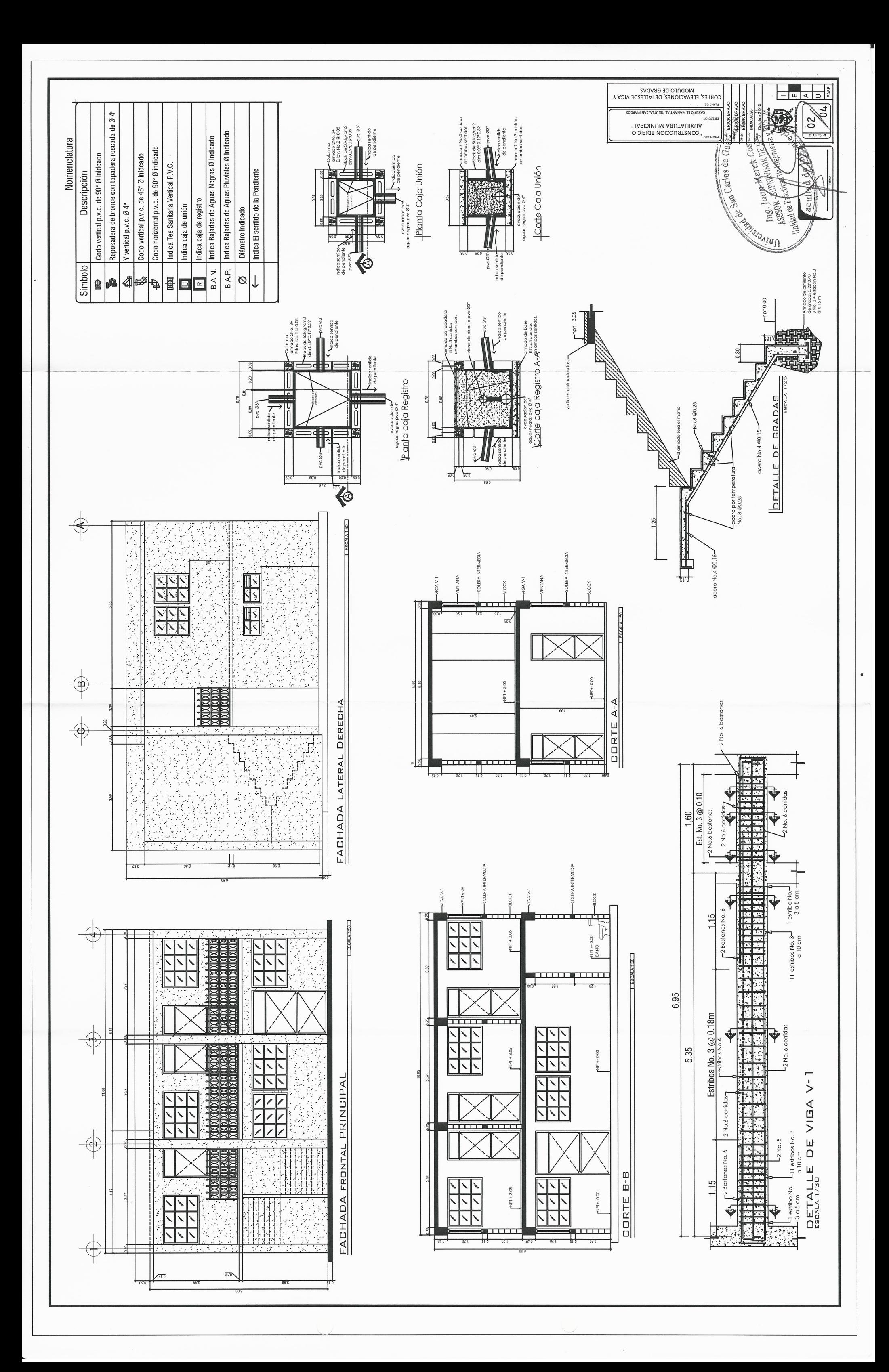

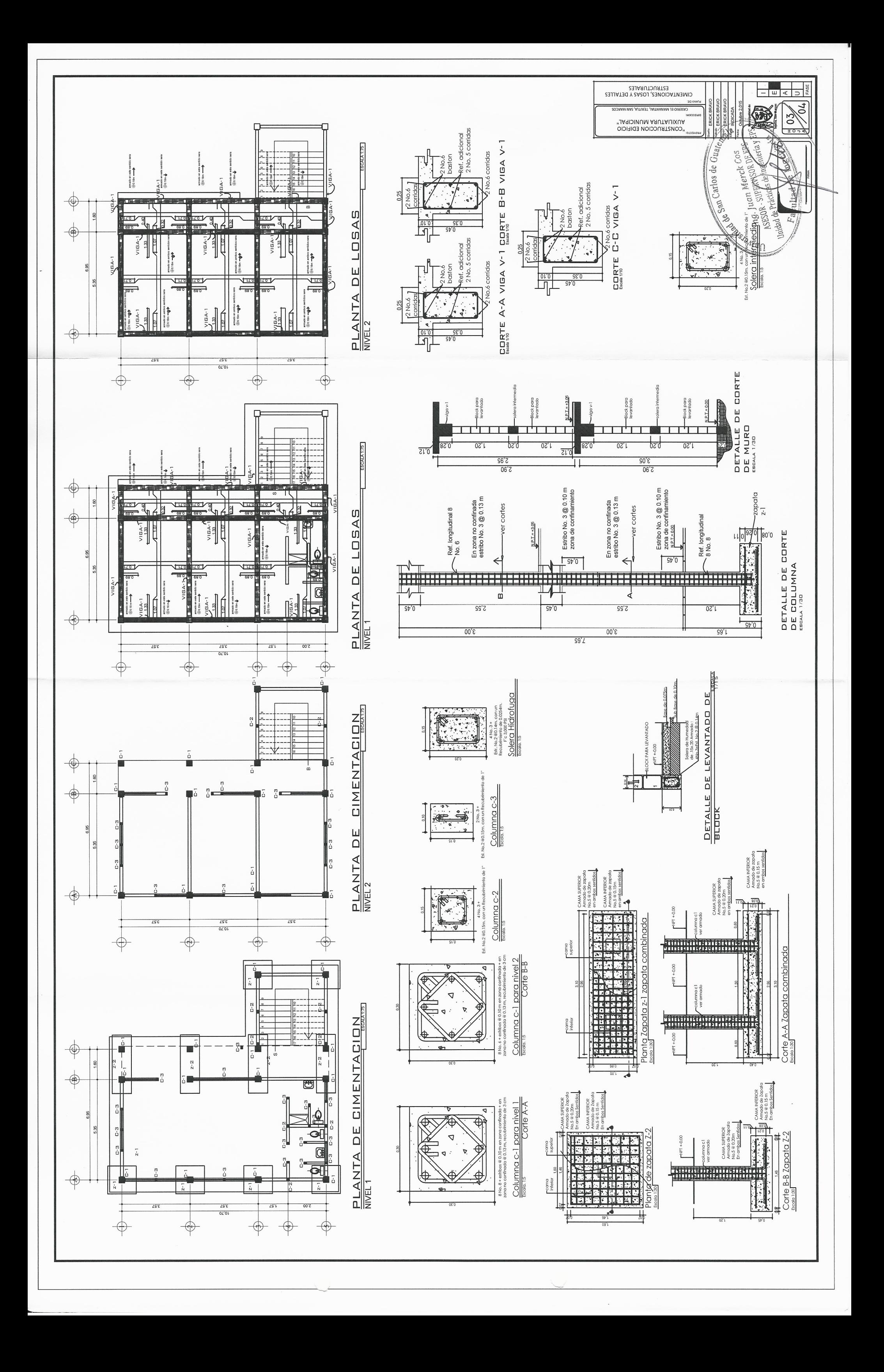

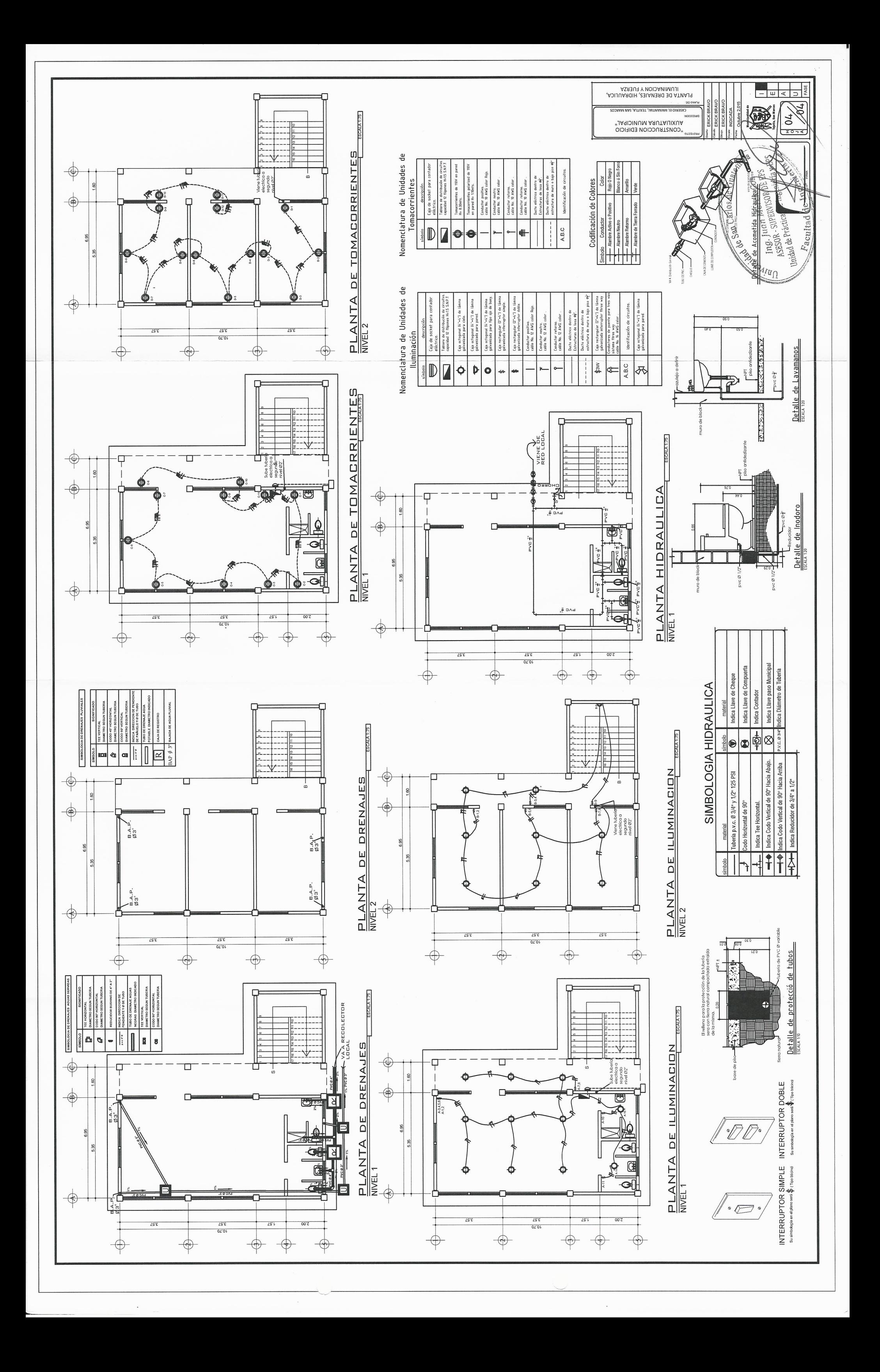

# Apéndice 3. **Análisis estructural por medio del método numérico de Dr. Kani para cargas vivas – marco B**

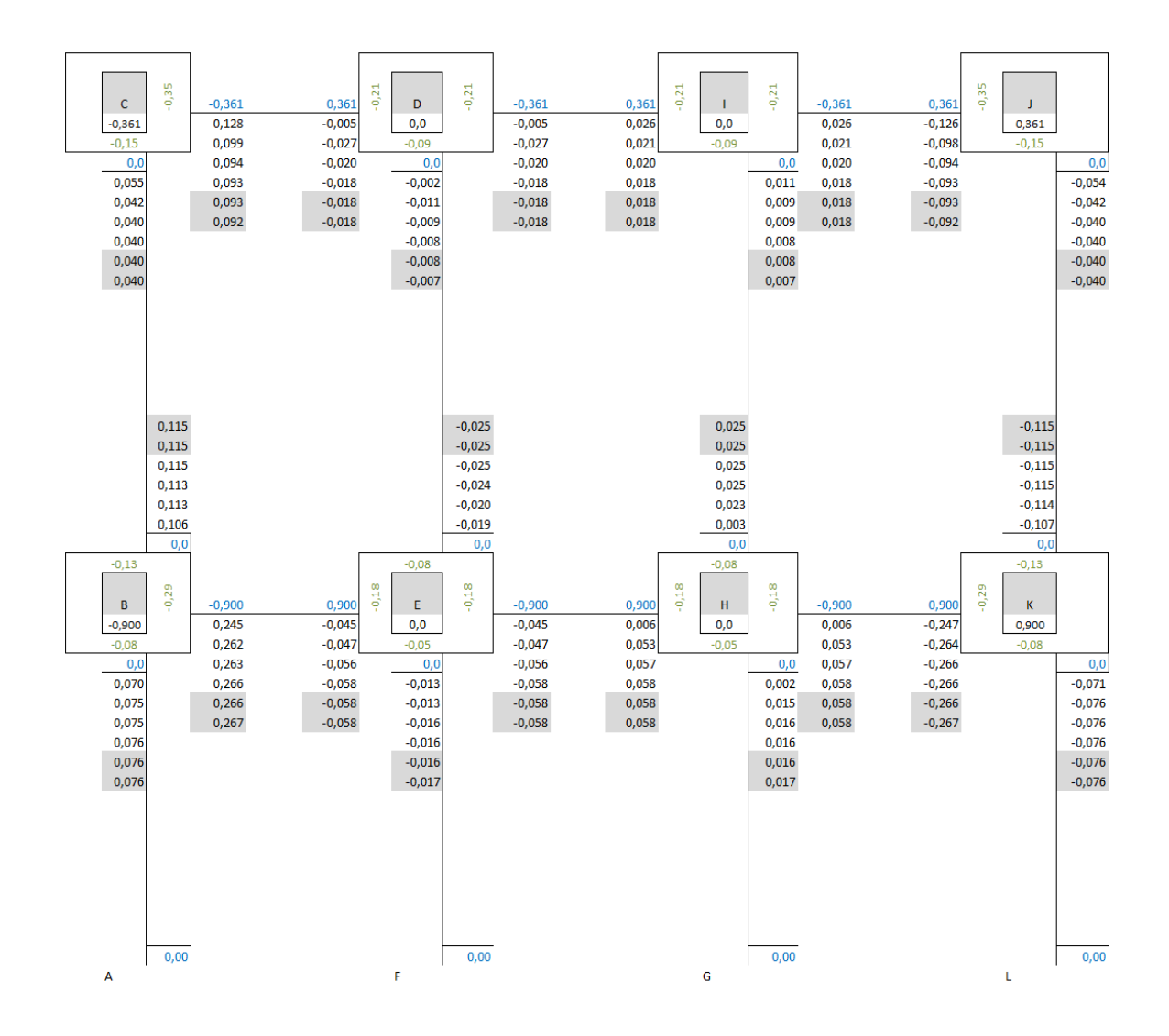

Fuente: elaboración propia.

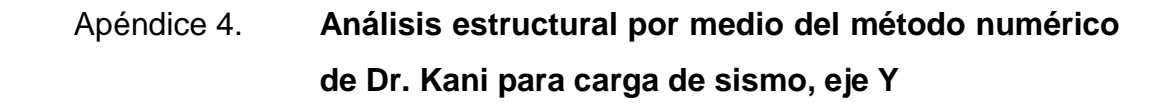

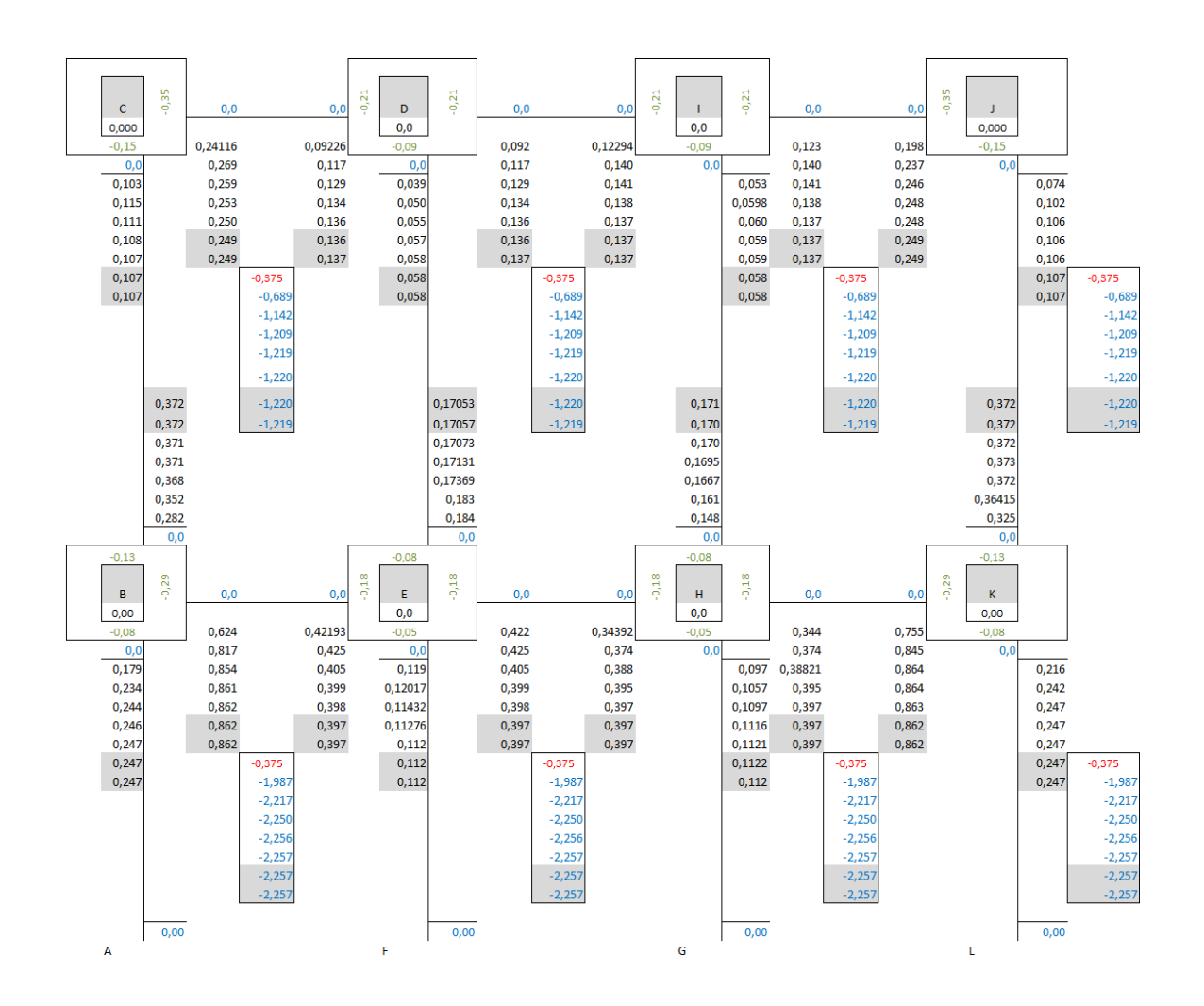

Fuente: elaboración propia.

Apéndice 5. **Cálculo hidráulico sector El Sur y sector Los Ramírez del sistema de abastecimiento de agua potable**

Fuente: elaboración propia.

## **ANEXOS**

# Anexo 1. **Análisis de la calidad del agua para el sector Sur**

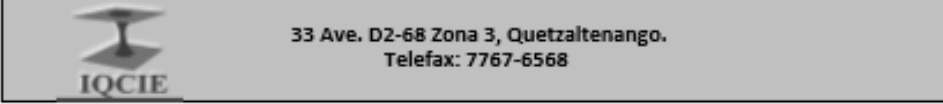

#### INFORME DE ANÁLISIS FÍSICO-QUÍMICO Y MICROBIOLÓGICO DE AGUA

INFORMACIÓN DE LA MUESTRA<sup>(1)</sup> No. :

#### 27 - 2,015

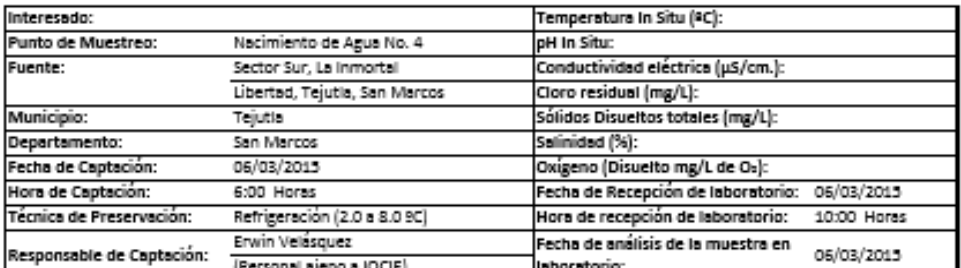

The contract of the state of the contract of the contract of the contract of the contract of the contract of the contract of the contract of the contract of the contract of the contract of the contract of the contract of t

RESULTADOS:

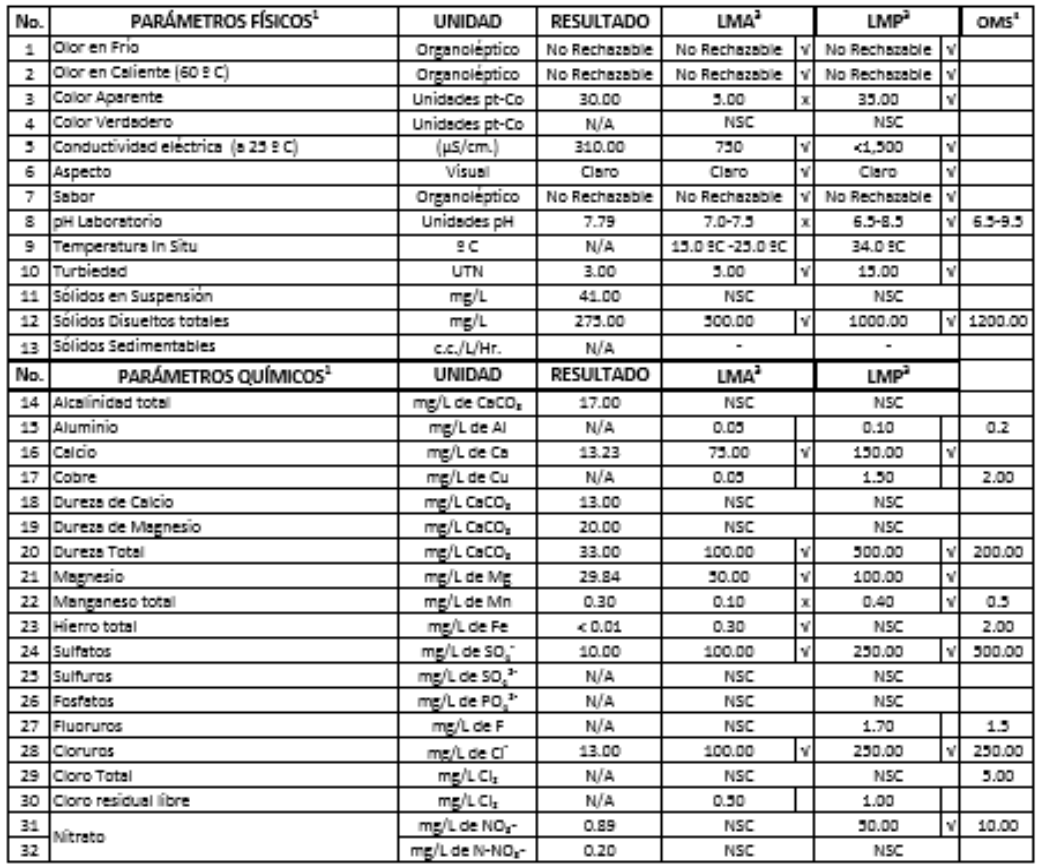

## Continuación del Anexo 1.

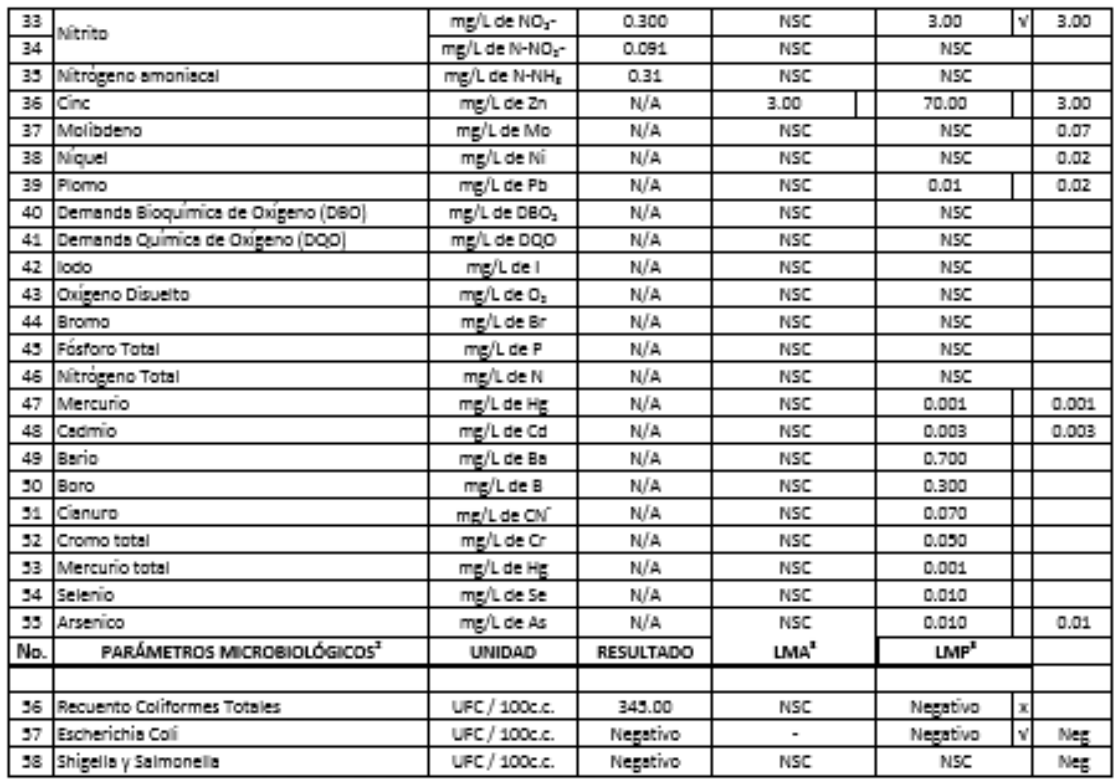

NOTAS:

LMA = LÍMITE MÁXIMO ACEPTABLE LMP = LÍMITE MÁXIMO PERMISIBLE NSC = NO SE CONTEMPLA EN LA NORMA N/A = NO ANALIZADO

Temperatura de Analisis

 $\sqrt{\equiv}$  Si cumple con la norma  $x = No$  cumple con is norms

UFC / 100 c.c. = Unidad Formadora de Colonia por cada 100 cm<sup>2</sup>

20 °C

<sup>1/</sup> Metodología de análisis físico-químico basado en:

Standard Methods for the examination of water & Wastewater, APHA, AWWA, WEF, 21st Edition, 2005.

American Society for Testing and Materials (ASTM), Environmental Protection Agency (EPA), Lamotte<sup>e</sup>.

<sup>3/</sup> El Análisis Microbiológico fue realizado según método de membranas de filtración ASTM, el límite de calidad es de una colonia de coliformes por 100 cm<sup>8</sup> y debe tomarse medidas correctivas cuando se encuentren 1 o más colonias coliformes por 100 cm<sup>8</sup>.

<sup>4/</sup> Los límites máximos aceptables (LMA) y permisibles (LMP), están basados en la Norma Técnica Guatemalteca de agua para consumo humano (agua potable), COGUANOR NTG 29001. Adoptada Consejo Nacional de Normalización: 2010-05-18

<sup>4/</sup> Guías para la calidad del agua potable. 1er. Apéndice a la 3a. Edición. Vol. 1, Recomendaciones, OMS (2,006) NOTA: Se Recomignda siampre aplicatio areceso de desinfección a la presente fuente de agua y los parámetros que no cumplan con el LMP, debe aplicarse proceso de tratamiento para cumplir la Norma COGUANOR NTG 29001

Msc. Ing. Jorge Mario Ordonaz Cituentes Ingeniero Civil y Sanitario, Col. No. 4,394

Encargado de Físico-Química y Microbiología

Mac. Ing. Jorge Mario Ordóñez C.<br>Ingeniero Civil Col. No. 4,394 tria en Ingenieria Sanitaria

NGENERIA QUÍMICA, CIVIL, INDUSTRIAL Y ELECTRÓNICA<br>Crísina: 33 Ave. 02-48 Zona 3, Quetzaitenango, Guatemala, C.A. 杢 Telefax: (502) 7767 6568  $ICCIE$ e-mail: iqcle.j@gmail.com

Fuente: Laboratorio IQCIE.

## Anexo 2. **Análisis de la calidad del agua para el sector Los Ramírez**

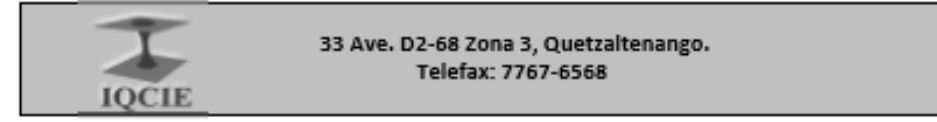

INFORME DE ANÁLISIS FÍSICO-QUÍMICO Y MICROBIOLÓGICO DE AGUA

INFORMACIÓN DE LA MUESTRA<sup>(1)</sup> No. :

#### 24 - 2,015

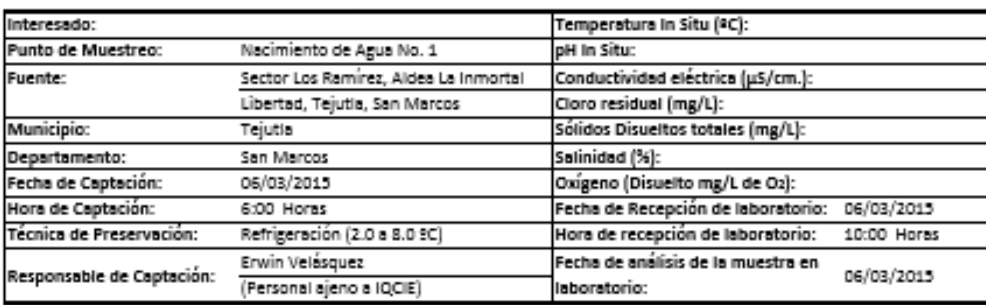

 $^{(2)}$  Los datos fueron copiedos textualmente de la tarjeta de identificación de la muestra.<br>RESULTADOS:

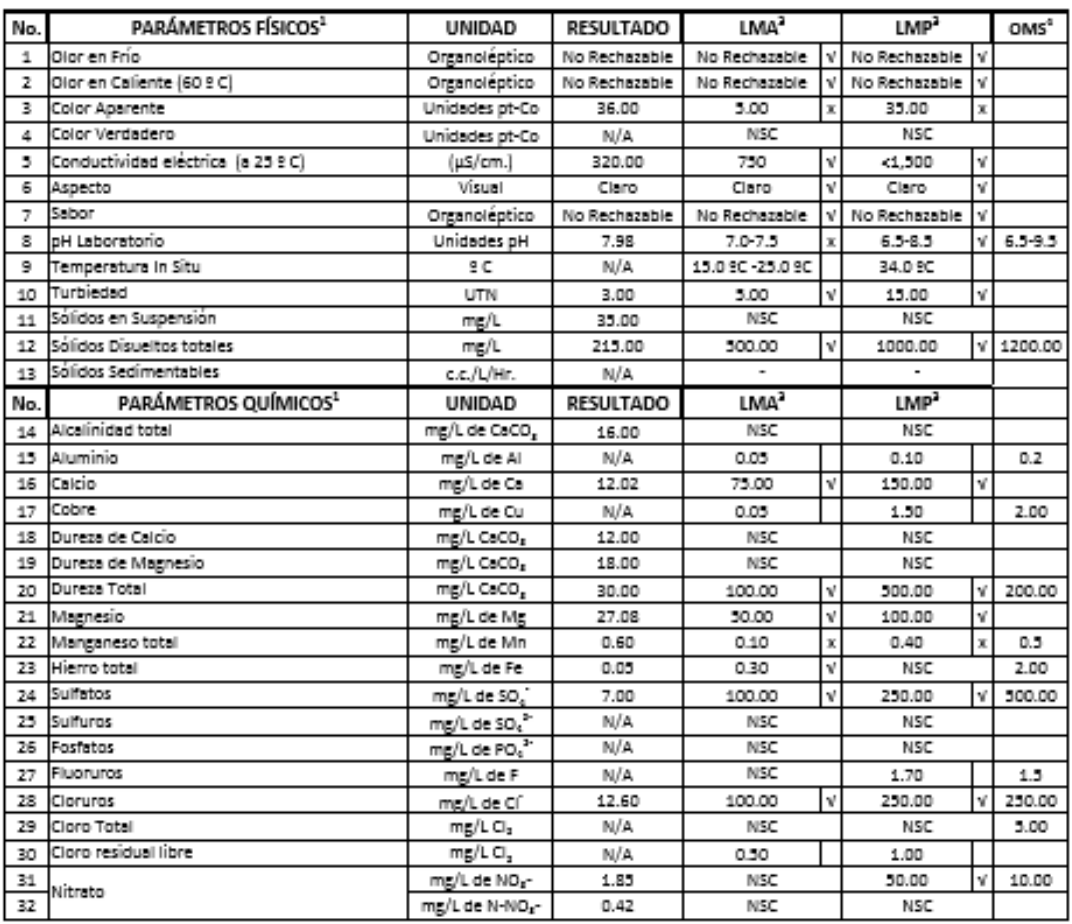

## Continuación del Anexo 2.

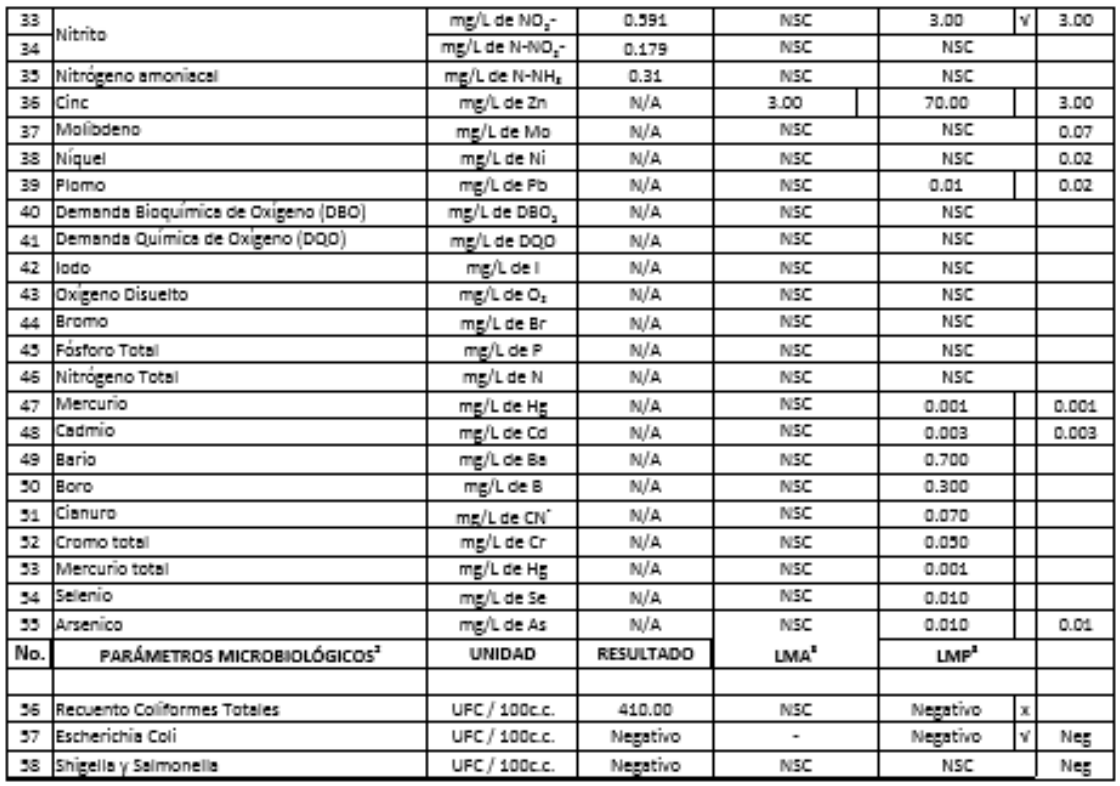

NOTAS-

LMA = LÍMITE MÁXIMO ACEPTABLE

LMP = LÍMITE MÁXIMO PERMISIBLE NSC = NO SE CONTEMPLA EN LA NORMA

N/A = NO ANALIZADO Temperatura de Analisis

20 °C

 $\sqrt{2}$  si cumple con la norma

 $x = No$  cumple con is norms UFC / 100 e.e. = Unidad Formadora de Colonia por cada 100 cm<sup>e</sup>

<sup>1/</sup> Metodología de análisis físico-químico basado en:

Standard Methods for the examination of water & Wastewater, APHA, AWWA, WEF, 21st Edition, 2005.

American Society for Testing and Materials (ASTM), Environmental Protection Agency (EPA), Lamotte®.<br><sup>3/</sup> El Análisis Microbiológico fue realizado según método de membranas de filtración ASTM, el límite de calidad es de una de coliformes por 100 cm<sup>3</sup> y debe tomarse medidas correctivas cuando se encuentren 1 o más colonias coliformes por 100 cm<sup>2</sup>.

<sup>4/</sup> Los límites máximos aceptables (LMA) y permisibles (LMP), están basados en la Norma Técnica Guatemalteca de agua para consumo humano (agua potable), COGUANOR NTG 29001. Adoptada Consejo Nacional de Normalización: 2010-06-18

<sup>4/</sup> Guias para la calidad del agua potable, 1er. Apéndice a la 3a, Edición, Vol. 1, Recomendaciones, OMS (2,006) NOTA: Se Recomignos siampre aplicaria groceso de desinfección a la presente fuente de agua y los parámetros que no cumplán con el LMP, debe aplicarse proceso de tratamiento para cumplir la Norma COGUANOR NTG 29001

Msc. Ing. Jorge Mario Ordon az Cifuentes Ingeniero Civil y Sanitario, Cot. No. 4,394

Encargado de Físico-Química y Microbiología

INGENIERIA QUÍMICA, CIVIL, INDUSTRIAL Y ELECTRÓNICA Mac. Ing. Jorge Mario Ordófez C.<br>Ingeniero Civil Col. No. 4,394<br>Maestria en Ingeniería Sanitaria -

Oficina: 33 Ave. D2-68 Zona 3, Quetraltenango, Guatemala, C.A. ▭ Telefax: (502) 7767 6568 IQCIE e-mail: iqcle.j@gmail.com

Fuente: Laboratorio IQCIE

## Anexo 3. **Resultado ensayo de compresión Triaxial**

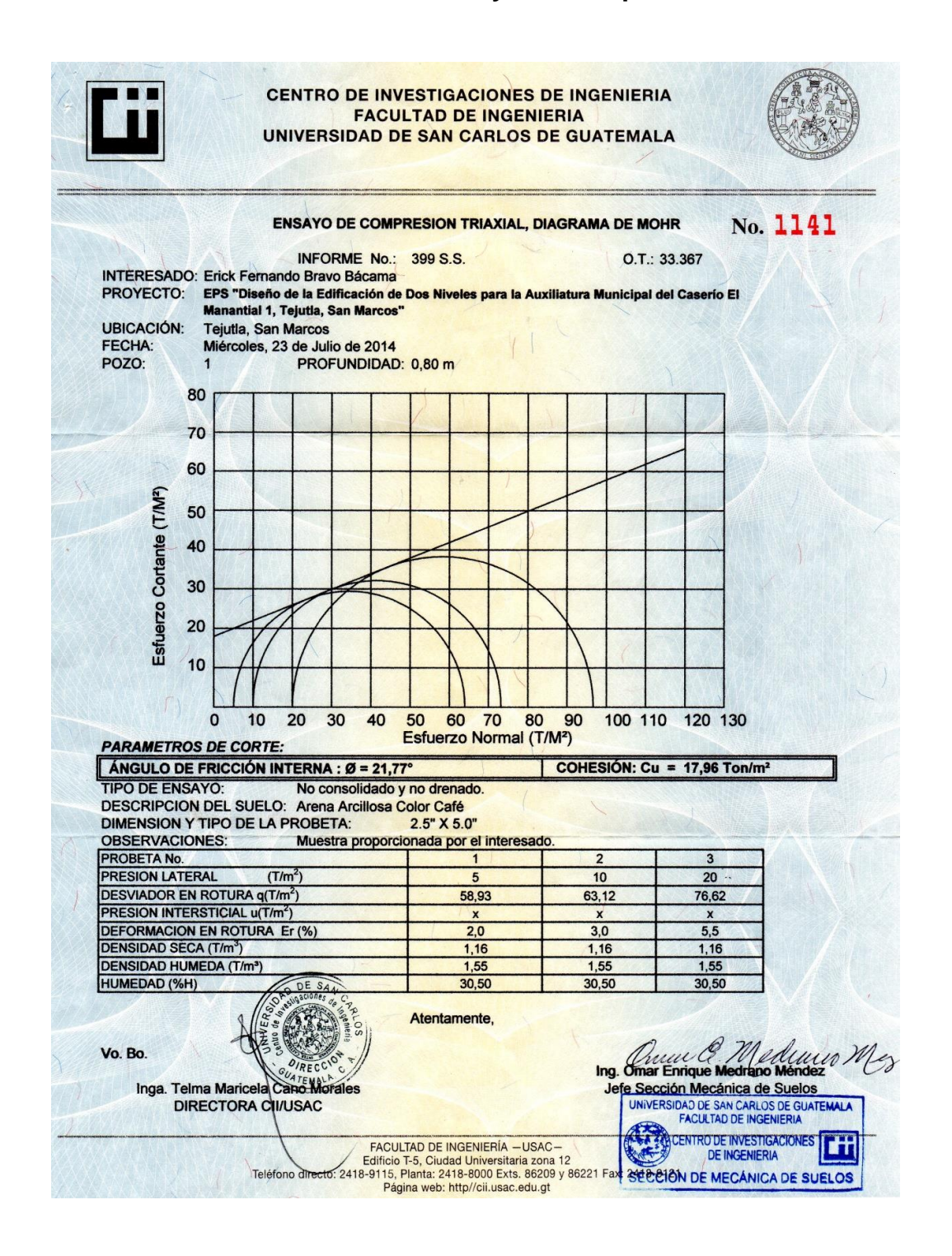

Fuente: Centro de Investigaciones de Ingeniería (CII) USAC.